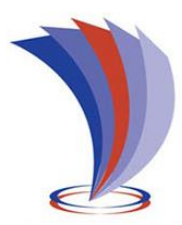

# **UNIVERSIDAD TECNOLÓGICA INDOAMÉRICA**

# **FACULTAD DE ARQUITECTURA, ARTES Y DISEÑO**

# **CARRERA DE ING. DISEÑO DIGITAL Y MULTIMEDIA**

# **TEMA**:

# **APLICACIONES WEB COMO HERRAMIENTAS DE PREVENCIÓN DEL COVID-19, EN LA EDUCACIÓN GENERAL BÁSICA**

Trabajo de titulación previo a la obtención del título de Ingeniero en Diseño Digital y Multimedia

**Autor(a)**

Richard Enrique Taipe Salazar

**Tutor(a)**

Dis. Mg. Paulina Sánchez

# AMBATO – ECUADOR

2021

# <span id="page-1-0"></span>**AUTORIZACIÓN POR PARTE DEL AUTOR PARA LA CONSULTA, REPRODUCCIÓN PARCIAL O TOTAL, Y PUBLICACIÓN ELECTRÓNICA DEL TRABAJO DE TÍTULACIÓN**

Yo, Richard Enrique Taipe Salazar, declaro ser autor del Trabajo de Titulación con el nombre "APLICACIONES WEB COMO HERRAMIENTAS DE PREVENCIÓN DEL COVID-19, EN LA EDUCACIÓN GENERAL BÁSICA, DURANTE EL PERÍODO 2021", como requisito para optar al grado de Ing. En Diseño Digital y Multimedia y autorizo al Sistema de Bibliotecas de la Universidad Tecnológica Indoamérica, para que con fines netamente académicos divulgue esta obra a través del Repositorio Digital Institucional (RDI-UTI).

Los usuarios del RDI-UTI podrán consultar el contenido de este trabajo en las redes de información del país y del exterior, con las cuales la Universidad tenga convenios. La Universidad Tecnológica Indoamérica no se hace responsable por el plagio o copia del contenido parcial o total de este trabajo.

Del mismo modo, acepto que los Derechos de Autor, Morales y Patrimoniales, sobre esta obra, serán compartidos entre mi persona y la Universidad Tecnológica Indoamérica, y que no tramitaré la publicación de esta obra en ningún otro medio, sin autorización expresa de la misma. En caso de que exista el potencial de generación de beneficios económicos o patentes, producto de este trabajo, acepto que se deberán firmar convenios específicos adicionales, donde se acuerden los términos de adjudicación de dichos beneficios.

Para constancia de esta autorización, en la ciudad de Ambato, a los 02 días del mes de agosto de 2021, firmo conforme:

Autor: Richard Enrique Taipe Salazar Firma: Coffee Número de Cédula: 0504295429 Dirección: Cotopaxi, Latacunga, La Matriz. Correo Electrónico: enridrichar@gmail.com Teléfono: +593 958810362

# **APROBACIÓN DEL TUTOR**

<span id="page-2-0"></span>En mi calidad de Tutor del Trabajo de Titulación "APLICACIONES WEB COMO HERRAMIENTAS DE PREVENCIÓN DEL COVID-19, EN LA EDUCACIÓN GENERAL BÁSICA, DURANTE EL PERÍODO 2021" presentado por Richard Enrique Taipe Salazar, para optar por el Título Ing. En Diseño Digital y Multimedia.

## **CERTIFICO**

Que dicho trabajo de investigación ha sido revisado en todas sus partes y considero que reúne los requisitos y méritos suficientes para ser sometido a la presentación pública y evaluación por parte del Tribunal Examinador que se designe.

Ambato, 06 de julio del 2021

autimizaches

………………………………

Dis. Mg. Paulina Sánchez

# **DECLARACIÓN DE AUTENTICIDAD**

<span id="page-3-0"></span>Quien suscribe, declaro que los contenidos y los resultados obtenidos en el presente trabajo de investigación, como requerimiento previo para la obtención del Título de Ing. En Diseño Digital y Multimedia, son absolutamente originales, auténticos y personales y de exclusiva responsabilidad legal y académica del autor

Ambato, 02 de agosto del 2021

Better

…………………………………………

Richard Enrique Taipe Salazar 0504295429

# **APROBACIÓN TRIBUNAL**

<span id="page-4-0"></span>El trabajo de Titulación ha sido revisado, aprobado y autorizada su impresión y empastado, sobre el Tema: APLICACIONES WEB COMO HERRAMIENTAS DE PREVENCIÓN DEL COVID-19, EN LA EDUCACIÓN GENERAL BÁSICA, DURANTE EL PERÍODO 2021, previo a la obtención del Título de Ing. En Diseño Digital y Multimedia, reúne los requisitos de fondo y forma para que el estudiante pueda presentarse a la sustentación del trabajo de titulación.

Ambato, 02 de agosto del 2021

**……………………………………………..**

Lcdo. José Arnulfo Oleas Orozco MSc. PRESIDENTE DEL TRIBUNAL

avoid

**……………………………………………..**

Ing. MsC. Eduardo Alberto Navas Alarcón

VOCAL

**…………………………………………….**

Ing. MsC. Carlos Hernán Aguayza Mendieta

VOCAL

### <span id="page-5-0"></span>**DEDICATORIA**

Este trabajo está dedicado primordialmente a Dios quien es guía y protector de mi vida, primero por darme la vida y segundo por impulsarme a salir adelante pese a las adversidades que se han presentado en mi camino.

A mis progenitores y mi hermano quienes han estado al pendiente y acompañándome desde el inicio de este sueño que hoy se convierte en realidad gracias a su apoyo y amor incondicional, a mis profesores que han visto siempre lo mejor de mí y me han impulsado a ser mejor destacando mis habilidades y fortalezas y a mis amigos con quienes compartí parte de la carrera dentro y fuera de la institución.

Richard Enrique Taipe Salazar

### <span id="page-6-0"></span>**AGRADECIMIENTO**

Agradezco a mi madre Isabel Salazar por ayudarme en este camino tan duro, pero no difícil, guiándome de la mejor manera desde cuando era un niño, hoy este logro se lo merece ella antes que yo, por haber impulsado a este soñador preocupándose siempre de mi bienestar, ser la almohada a cada uno de mis problemas y sobre todo estar incondicionalmente a mi lado. Te Amo Mamita.

A mi familia en general por haber constituido un pilar fundamental dentro de mi proceso de preparación desde mis primeros pasos hasta la actualidad a cada integrante de familia se los agradezco de todo corazón

A mis amigos quienes han estado en las buenas y en las malas, por convertirse en mi segundo refugio y aguantarme cuando más lo necesitaba, por hacer de cada salida una experiencia más, una anécdota que contar.

Richard Enrique Taipe Salazar

# <span id="page-7-0"></span>ÍNDICE DE CONTENIDO

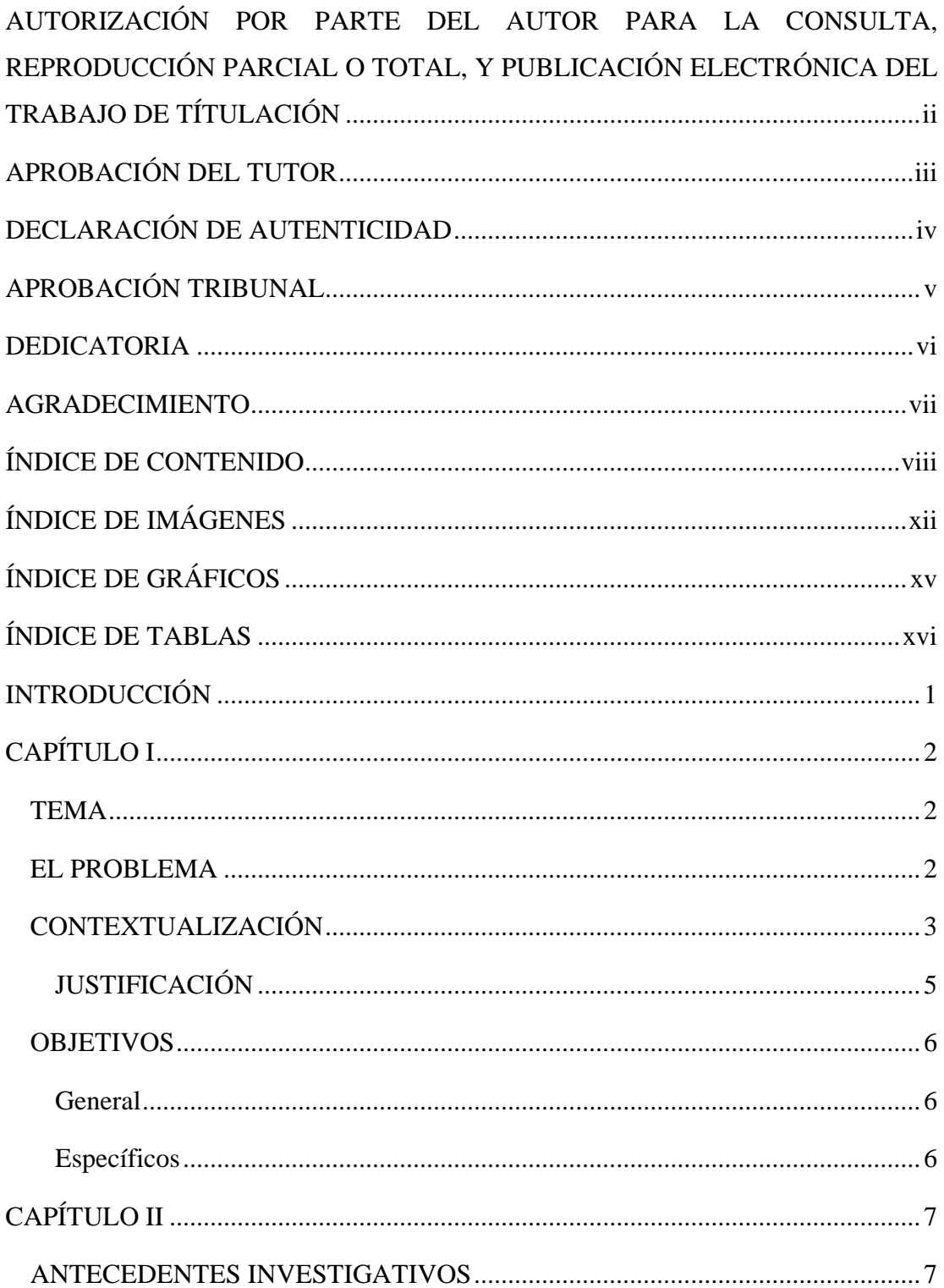

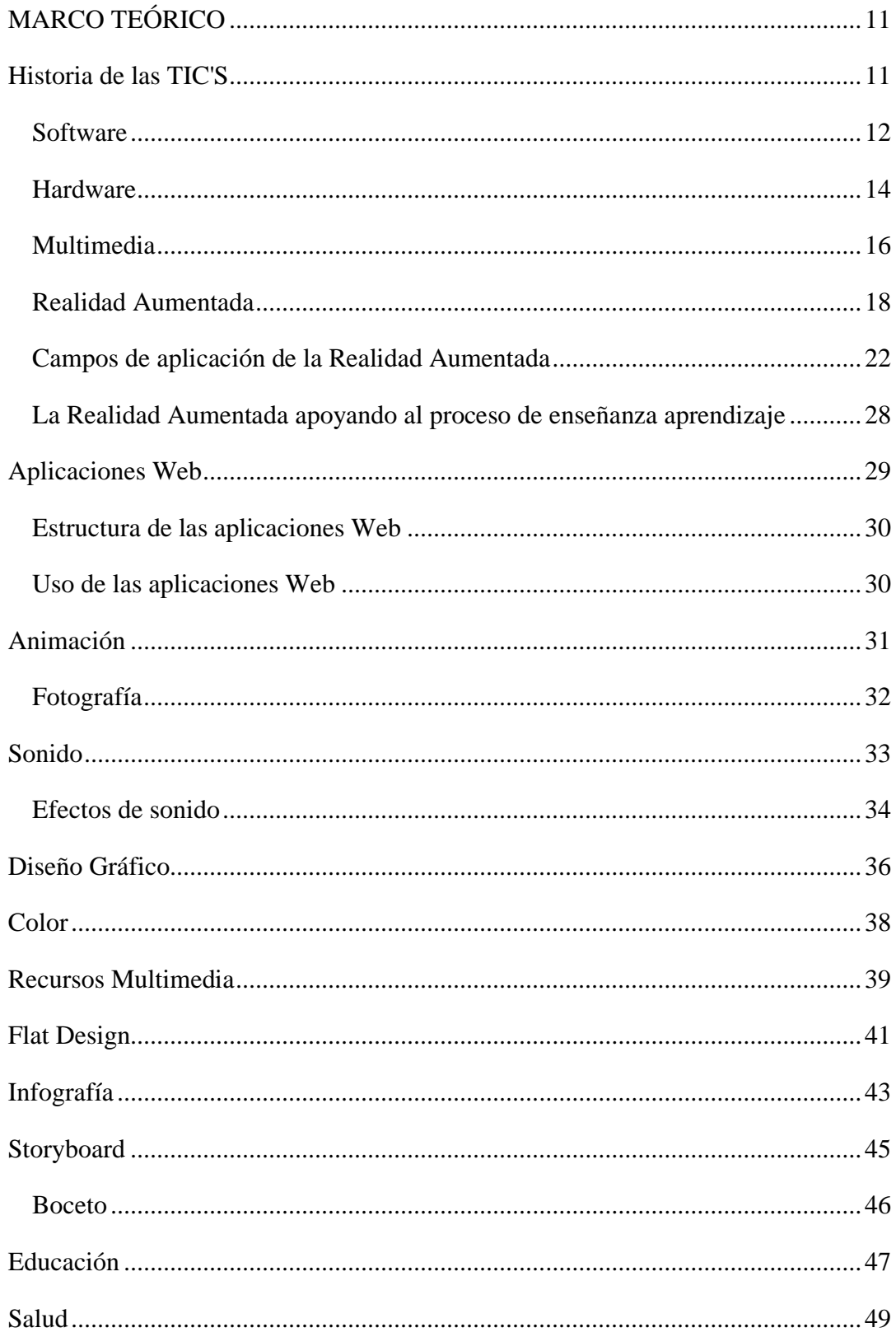

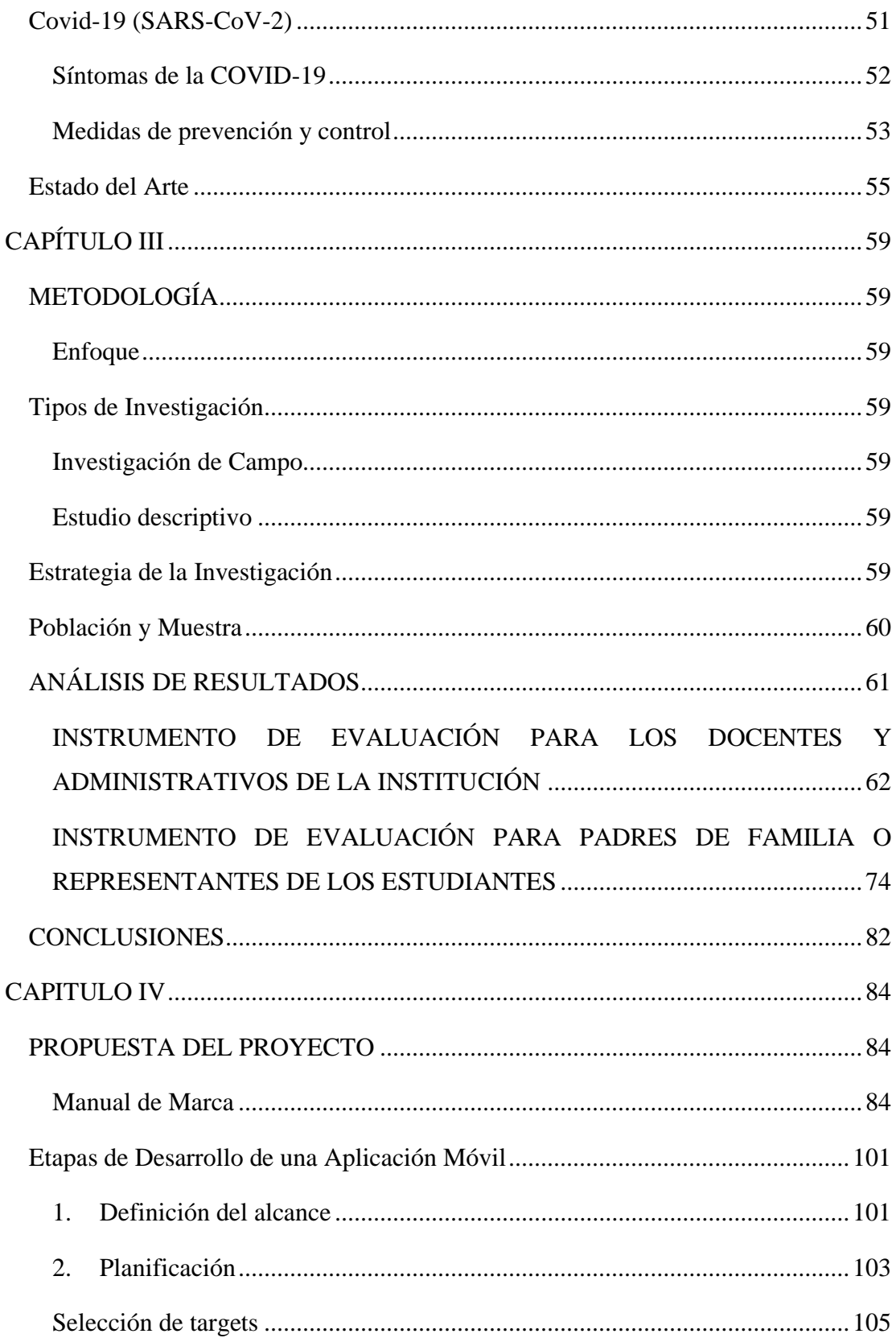

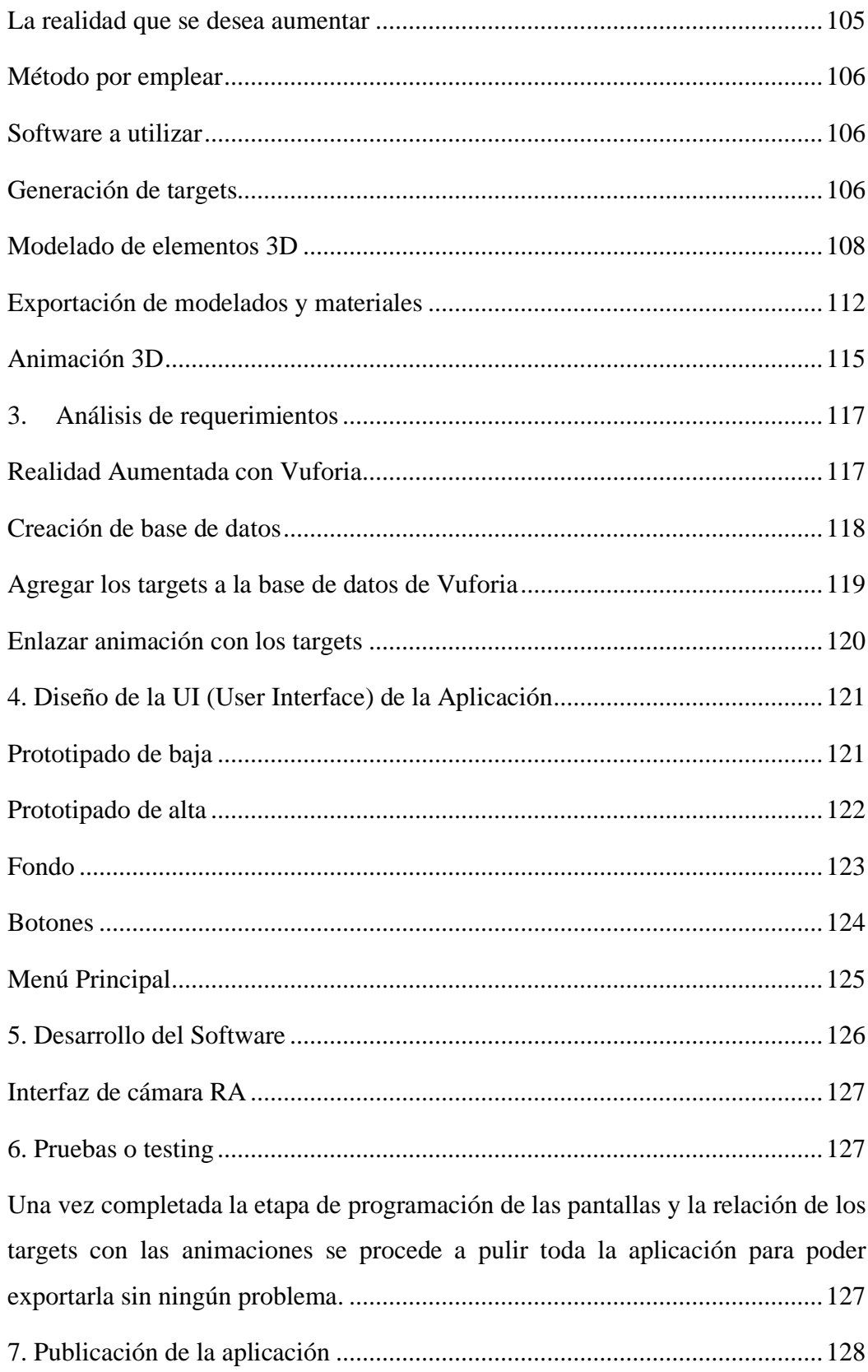

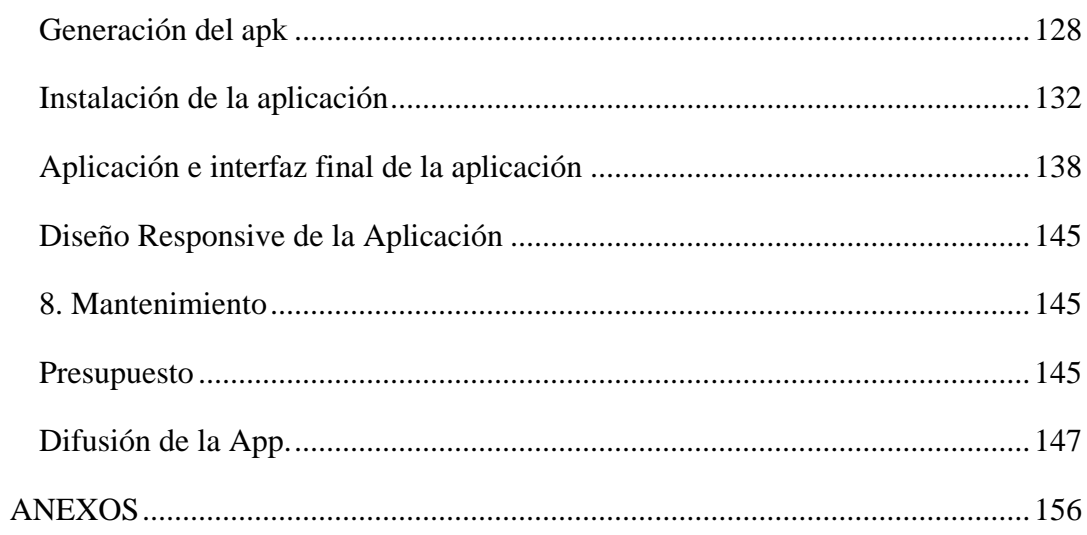

# ÍNDICE DE IMÁGENES

<span id="page-11-0"></span>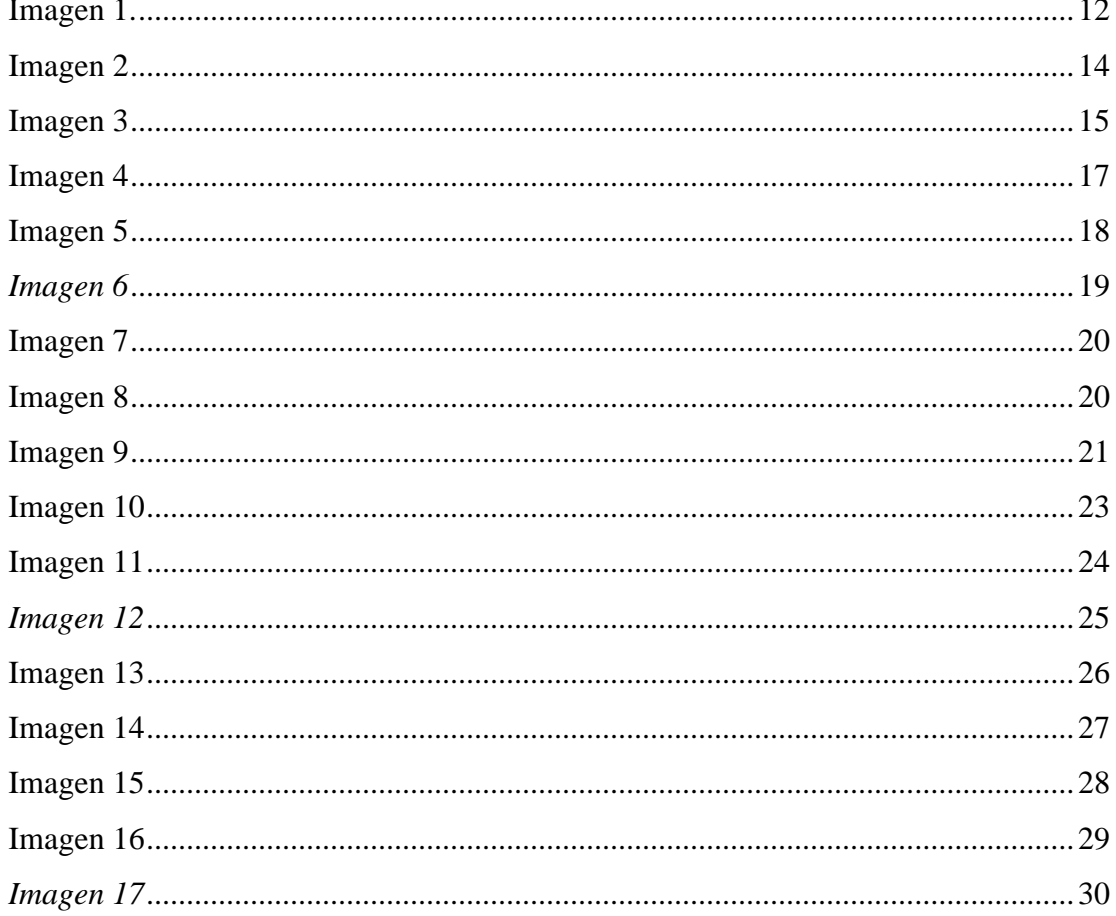

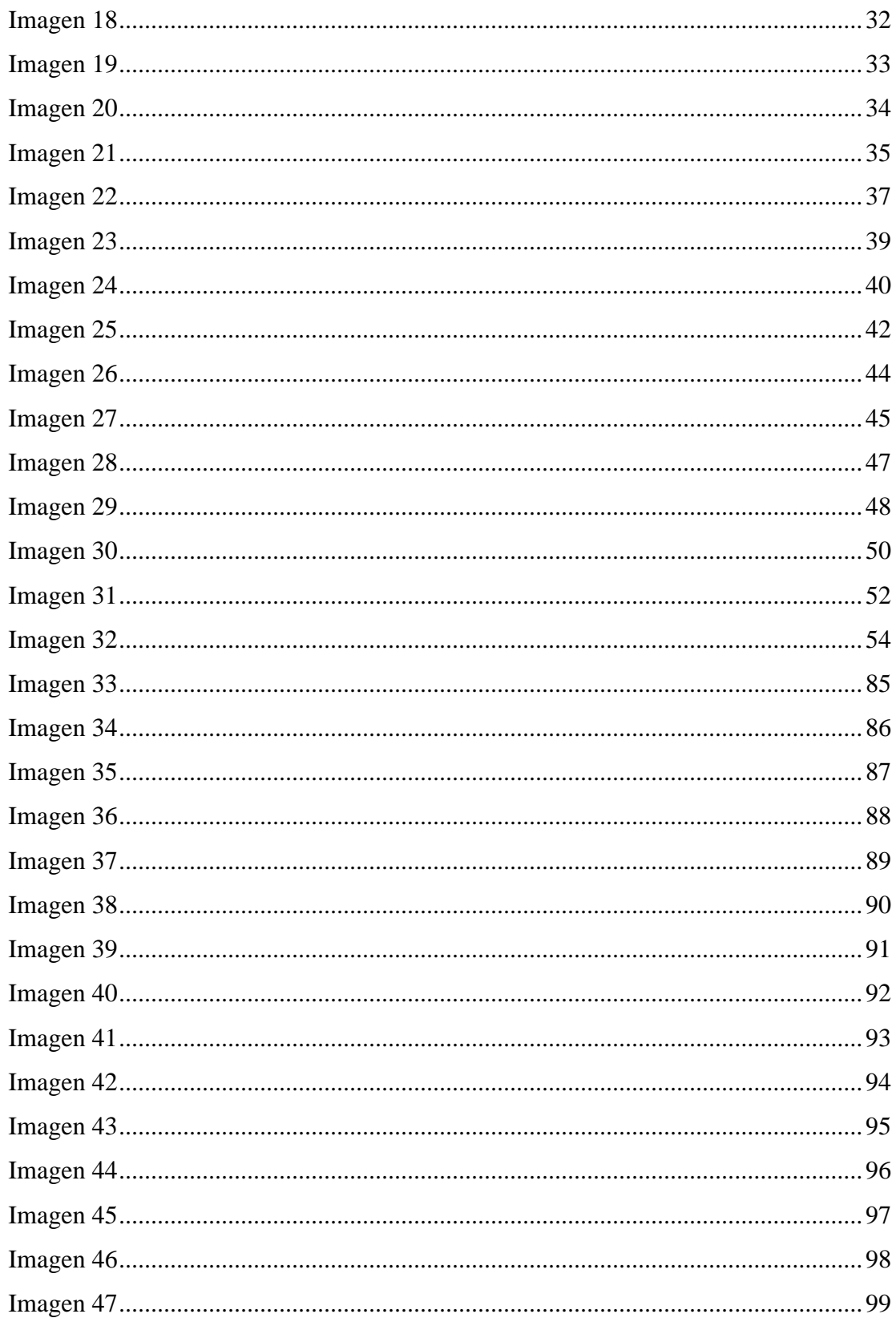

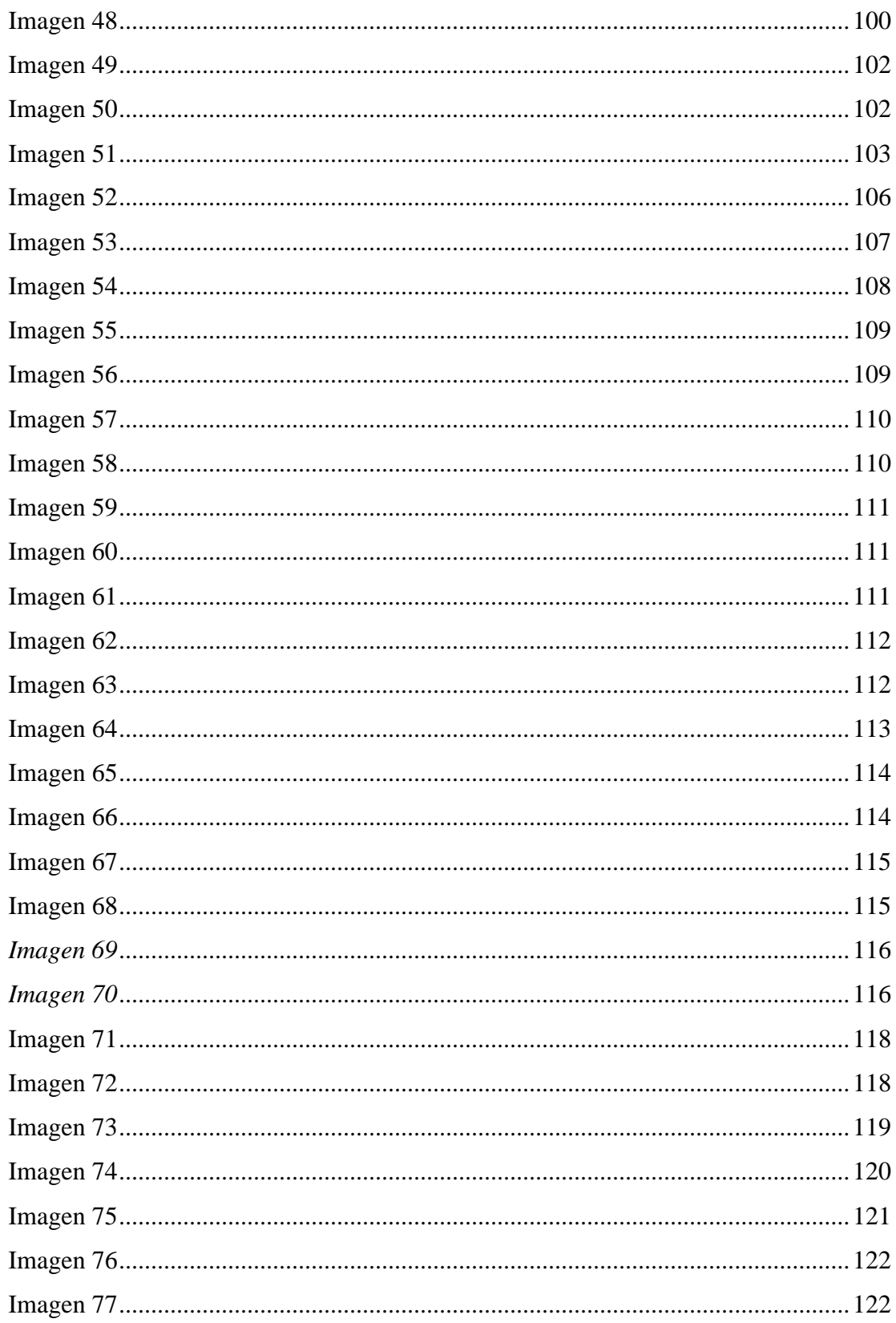

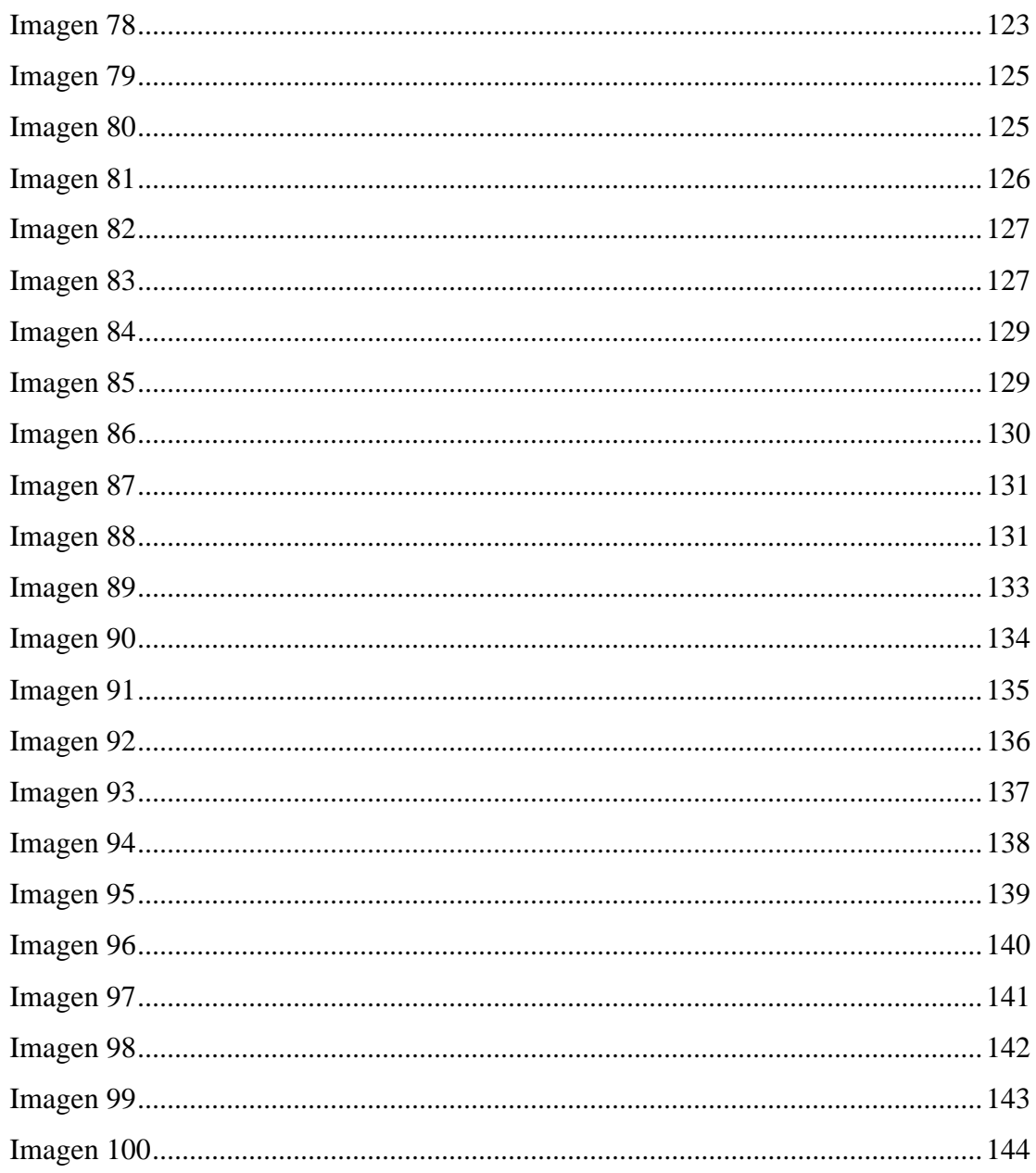

# ÍNDICE DE GRÁFICOS

<span id="page-14-0"></span>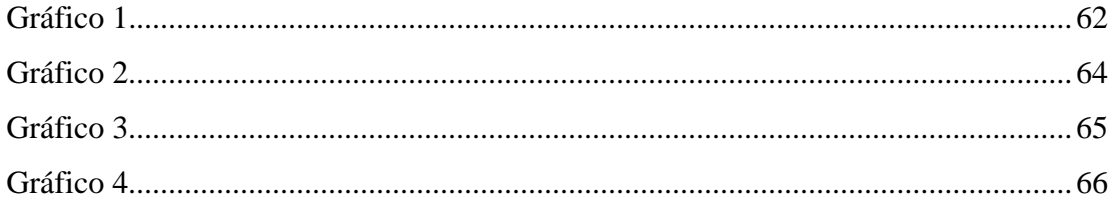

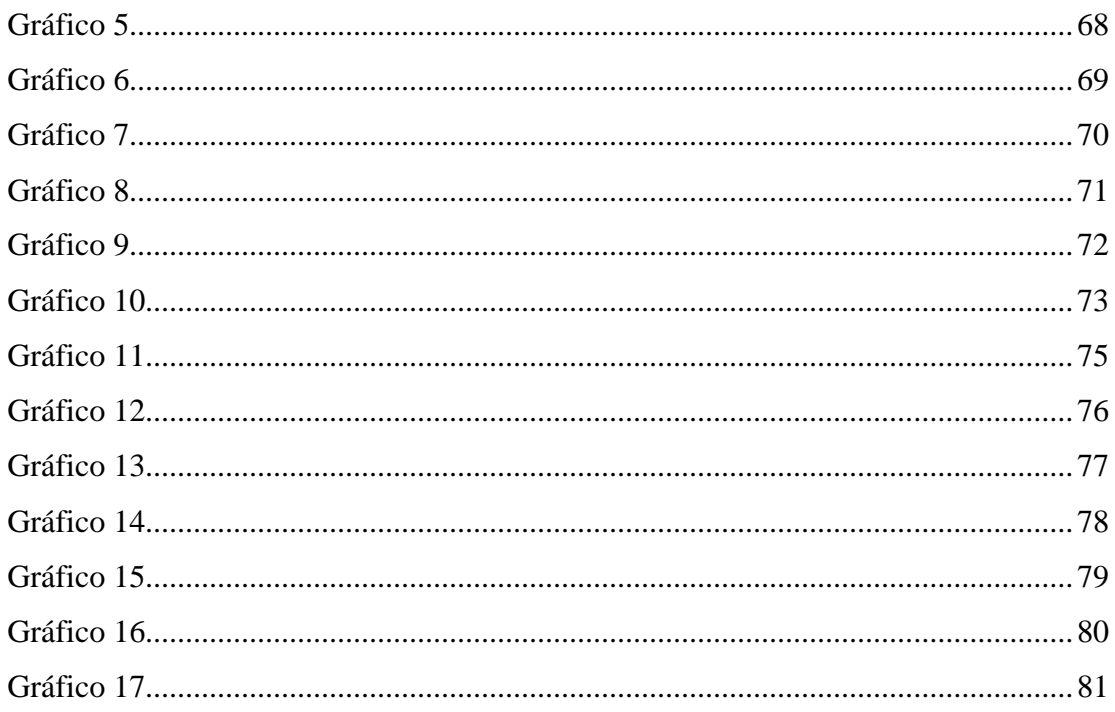

# ÍNDICE DE TABLAS

<span id="page-15-0"></span>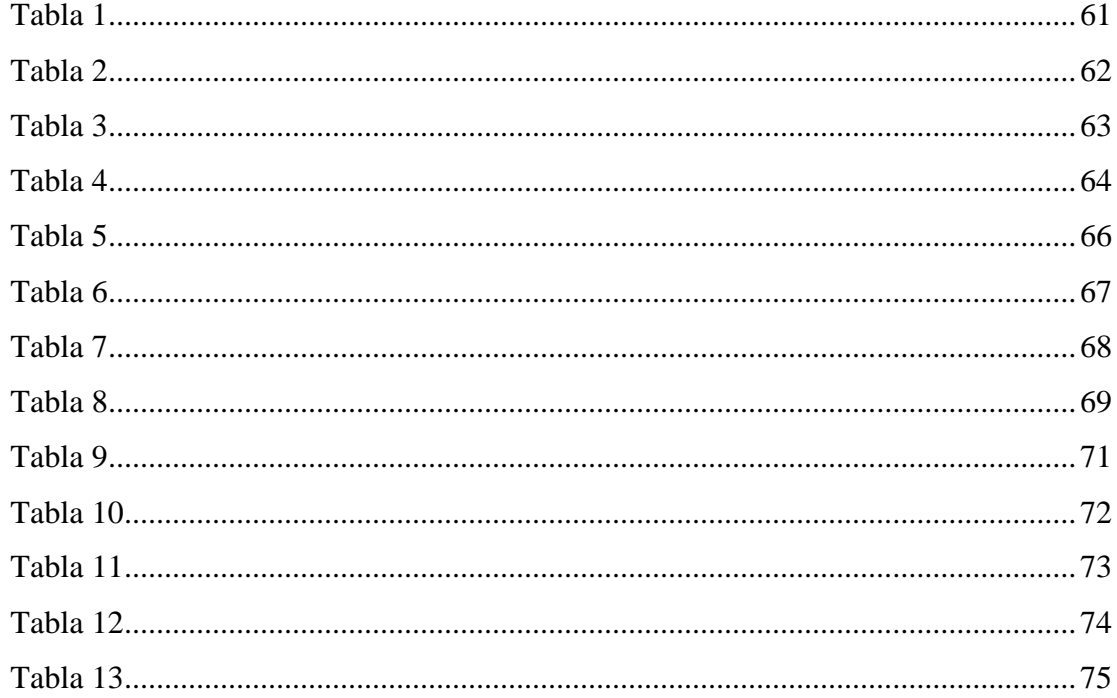

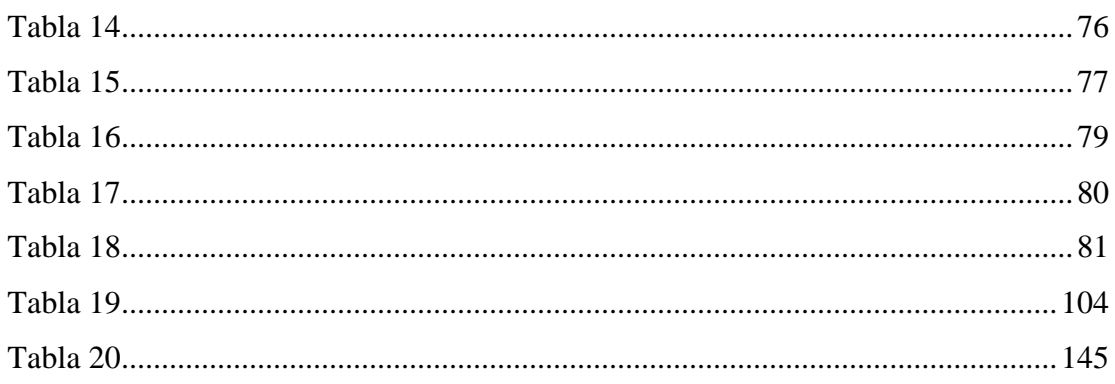

# **UNIVERSIDAD TECNOLÓGICA INDOAMÉRICA FACULTAD DE ARQUITECTURA ARTES Y DISEÑO CARRERA DE DISEÑO DIGITAL Y MULTIMEDIA**

# **TEMA:** APLICACIONES WEB COMO HERRAMIENTAS DE PREVENCIÓN DEL COVID-19, EN LA EDUCACIÓN GENERAL BÁSICA.

**AUTOR:** Richard Enrique Taipe Salazar

 **TUTOR:** Dis. Mg. Paulina Sánchez

#### **RESUMEN EJECUTIVO**

El presente análisis se enmarca en el estudio de las NTICs, las nuevas tecnologías de la información y comunicación en el contexto de la problemática provocada por la COVID 19, en el área de la educación, tomando como lugar de aplicación a la ciudad de Latacunga. Para el presente proyecto nos hemos basado en el método de investigación cuantitativo, el mismo que se aplicó a docentes, autoridades y padres de familia de la Unidad Educativa Patria correspondientes a los niveles de preparatoria, elemental y básica media, obteniendo resultados favorables para la intervención dentro del proceso de educación de los estudiantes. El producto multimedia realizado es una aplicación de Realidad Aumentada, que interactuará con los niños a través de una infografía impresa, en donde la información didáctica se visualiza a través de los dispositivos móviles, mediante lo cual los docentes pueden encaminar los procesos de conocimiento en los alumnos sobre las medidas de prevención de la COVID 19.

**DESCRIPTORES:** realidad aumentada, COVID-19, aplicación, prevención.

# **UNIVERSIDAD TECNOLÓGICA INDOAMÉRICA FACULTAD DE ARQUITECTURA ARTES Y DISEÑO CARRERA DE DISEÑO DIGITAL Y MULTIMEDIA TOPIC**: WEB APPLICATIONS AS COVID-19 PREVENTION TOOLS, IN BASIC GENERAL EDUCATION.

**AUTHOR:** Richard Enrique Taipe Salazar

**TUTOR**: Dis. Mg. Paulina Sanchez

#### **EXECUTIVE SUMMARY**

This analysis is part of the study of ICTs, the new information and communication technologies in the context of the problems caused by COVID 19, in the area of education; taking the city of Latacunga as the place of application. This project has been based on the quantitative research method, which was applied to teachers, authorities, and parents of the "Patria" school corresponding to the levels of high school, elementary and middle school through surveys for the collection of data, obtaining favorable results for intervention within the students' education process. The multimedia product made is an Augmented Reality application, which will interact with the children through a printed infographic, where the didactic information is displayed through mobile devices, through which teachers can guide the knowledge processes in the students on COVID 19 prevention measures.

**DESCRIPTORS**: augmented reality, COVID-19, application, prevention.

## **INTRODUCCIÓN**

<span id="page-19-0"></span>La COVID-19 es una enfermedad causada por un coronavirus denominado SARS-CoV-2. Actualmente es una enfermedad grave que ha causado la muerte de más de 1 millón de personas en todo el mundo, sus principales síntomas van desde fiebre, tos seca, cansancio conllevando a un cuadro más grave donde se tiene infecciones pulmonares, dolores articulares, entre otros síntomas de acuerdo a las variaciones que se han presentado en cada continente hasta el día de hoy. Esta pandemia ha golpeado a varios sectores dentro del país en especial al sector educativo quienes han tenido que cerrar sus instituciones y acoplarse a un nuevo modelo de enseñanza aprendizaje, limitando a un cierto porcentaje de estudiantes a desistir de sus estudios, ya que no todos tienen las mismas posibilidades determinando que el factor más importante para la educación en estos momentos es la tecnología.

Por otra parte, las nuevas tecnologías han permitido interactuar de otra manera, docentes como estudiantes han tenido que adaptarse a esta nueva modalidad de estudio, permitiendo que se innove los métodos tradicionales para mejorar la educación actualmente. Ventajas y desventajas se han ido encontrando a lo largo de este nuevo camino, donde algunos tuvieron que aprender a manejar estas herramientas, mientras que otros innovaron sus habilidades. Lo único cierto es que la tecnología tiene mucho que ofrecer y por ende nosotros mucho que aprender.

Con la finalidad de fomentar las normas de prevención en los niños de las instituciones educativas se ha determinado realizar un producto en Realidad Aumentada que permita visualizar de mejor manera las normas de bioseguridad a través de gráficos estilizados para su edad, brindando a su vez material de apoyo para los docentes que permita cimentar las normas de higiene inculcadas en el hogar a través de sus padres.

# **CAPÍTULO I**

## <span id="page-20-1"></span><span id="page-20-0"></span>**TEMA**

Aplicaciones web como herramientas de prevención del covid-19, en la Educación general básica.

### <span id="page-20-2"></span>**EL PROBLEMA**

Desde el mes de marzo después de la declaración sobre la pandemia emitida por la OMS, la respuesta de confrontación de parte del gobierno del Ecuador fue tardía al no tomar las correspondientes medidas de prevención cuando ya se conocía cuáles eran los medios de contagio, sus síntomas y como se propagaba este mortal virus. (Organización Mundial de la Salud, 2020)

Llegando así hasta la ciudad de Latacunga, ante esta situación el COE provincial tomó las medidas pertinentes y las precauciones necesarias llevándonos a un confinamiento para evitar masivos contagios en la población. (Servicio Nacional de Gestión de Riesgos y Emergencias , 2020)

Por lo que para el desarrollo se plantea la siguiente interrogante ¿Cómo implementar medidas tecnológicas de acción para evitar contagios del Covid-19 en los centros educativos de la ciudad de Latacunga?

Expertos en la materia informan que la vía de transmisión entre humanos más aceptada es de persona a persona por vía respiratoria, con un periodo de incubación de 1 a 14 días. Se presenta en la mayoría de casos con un cuadro clínico correspondiente a una infección respiratoria alta auto limitada, con variedad de sintomatología según grupos de riesgo, presentando una rápida progresión a una neumonía grave y fallo multiorgánico, generalmente fatal en personas de la tercera edad y con presencia de comorbilidades (Perez Abereu, 2020).

# <span id="page-21-0"></span>**CONTEXTUALIZACIÓN**

En la actualidad las innovaciones tecnológicas permiten el desarrollo de nuevos métodos de comunicación, dejando como resultado una delgada línea entre el mundo real y el mundo virtual, es por esta razón que:

Los objetos físicos y estáticos ofrecen pocas oportunidades de interacción. Y por ello un número creciente de compañías se interesan en el potencial de la realidad aumentada o RA. Cada vez más empresas usan esta tecnología, que superpone contenido generado digitalmente, como video, gráficos o sonido, a imágenes reales captadas en teléfonos inteligentes, tabletas o gafas de alta tecnología. (Thomas, 2014)

La versatilidad de estas nuevas tecnologías permite que los usuarios tengan una mejor interacción con productos, elementos u otro contenido de vital importancia que permite comunicar, informar y captar la atención del mismo para entregar adecuadamente información de alto impacto.

Es por ello que, en la educación, comunicación y otras ramas se está acoplando dicha herramienta para mejorar los procesos de enseñanza aprendizaje, desarrollando entornos de amplia relación entre alumnos y profesores, de esta manera enfatizamos la educación a través de la realidad aumentada.

Cabe recalcar que las herramientas informáticas han ganado un gran espacio en la población incorporándose en el diario vivir de las personas, es por ello que utilizar realidad aumentada en el Ecuador es dar un gran paso hacia el desarrollo, permitiendo involucrar a entidades gubernamentales del país quienes con esfuerzo económico como tecnológico facilitarían las estrategias de comunicación educativa, la organización de las instituciones y que cada estudiante cumpla su función dentro del sistema educativo al igual que el docente. (Urquiza Mendoza, Auria Burgos, Daza Suárez, Carriel Paredes, & Navarrete Ortega, 2016)

En el Ecuador tras la llegada de la COVID 19 se ha establecido lineamientos de prevención y control para la atención de casos confirmados o sospechosos, por lo tanto, el Ministerio de Salud Pública ha visto la necesidad de implementar diversas medidas de bioseguridad tal como lo han hecho alrededor del mundo, para precautelar la salud de todos los seres humanos, ya que se han registrado altos índices de mortalidad a causa de este virus que produce afecciones fuertes en el sistema respiratorio, malestar general y esto es consecuentemente por la desobediencia a las normas de seguridad. (Ministerio de Salud Pública, 2020)

Actualmente las nuevas generaciones necesitan metodologías innovadoras para su desarrollo, por lo que varios sectores del país se encuentran innovando sus servicios gracias a los recursos tecnológicos que tenemos presentes hoy en día. Significativamente el sector más explotado es la educación, donde permitirá al docente impartir su clase con más dinamismo y de tal forma captar la atención del estudiante que obtendrá información significativa para su desenvolvimiento. (Castellanos Quiroga & Melo Castro, 2018)

# <span id="page-23-0"></span>**JUSTIFICACIÓN**

El presente trabajo se realiza con la finalidad de analizar la información más relevante en el ámbito de la pandemia para difundirla a la ciudadanía y fomentar una mejor cultura de saneamiento, cuidado y protección.

La presente información que se pretende transmitir a la ciudadanía es de vital importancia para concientizar los efectos nocivos que tiene la COVID 19 en nuestra salud, a través de gráficos de realidad aumentada donde se observa de manera dinámica los métodos de cómo podemos evitar los efectos negativos en nuestro organismo, así como en nuestro diario vivir. (Organización Mundial de la Salud, 2020)

De esta manera contribuiremos a difundir esta información que beneficiara a los distintos establecimientos de la ciudad para tomar medidas adecuadas, precisas y directas para contrarrestar la propagación del virus, de tal manera que debemos estar a la par con las nuevas tecnologías que permiten estar actualizados en el momento preciso a cualquier hora del día.

En cuanto se refiere a la realidad aumentada, esta es una nueva tecnología proveniente de las NTICs, la cual está aportando significativamente a varios sectores en especial a la educación. De tal forma que aprovechar estas herramientas tecnológicas permitirá al docente como al estudiante innovar los métodos de enseñanza aprendizaje siendo un factor beneficioso para el cuidado y protección de su salud.

Por ende, la realidad aumentada permitirá visualizar de manera dinámica las medidas adoptadas para hacerle frente a este virus a través de gráficos al estilo flat design que buscará la pregnancia de las medidas de bioseguridad en los estudiantes. (Basogain, Olabe, Espinosa, Rouèche, & Olabe , 2007)

## <span id="page-24-0"></span>**OBJETIVOS**

# <span id="page-24-1"></span>**General**

• Analizar la utilización de las NTICs dentro del campo de la prevención de la COVID 19 en la educación general básica.

# <span id="page-24-2"></span>**Específicos**

- Estudiar el aporte de las aplicaciones en el proceso de prevención y saneamiento ante el COVID 19.
- Conocer el grado de aceptación que las nuevas tecnologías despiertan en los estudiantes de educación básica.
- Reconocer las condiciones de aprendizaje de los estudiantes de educación básica a través de las nuevas tecnologías aplicadas a la educación.

# **CAPÍTULO II**

#### **ANTECEDENTES INVESTIGATIVOS**

<span id="page-25-1"></span><span id="page-25-0"></span>Los antecedentes investigativos relacionados con el tema del proyecto fueron producto de una revisión bibliográfica de diferentes repositorios de medicina, ciencia y salud, así como revistas digitales y bibliotecas virtuales que hacen referencia a varios artículos científicos de los cuales se cita lo siguiente.

En pleno siglo XXI la humanidad está enfrentándose a un coronavirus que apareció en noviembre del 2019 en la ciudad de Wuhan, del cual se conoce que se originó en un murciélago y paso hasta los humanos. Dicho virus recibió el nombre de SARS-COV-2, debido a que se asimila a uno que vencimos recientemente en el 2003. La COVID 19 ha terminado finalmente infectando a un centenar de personas alrededor de todo el mundo, llevándolas a tratarlas con un sinfín de métodos pocos efectivos y teniendo en cuenta una perspectiva casi nula de obtener una vacuna que finalice con toda esta pandemia. (MacKenzie, 2020)

Finalmente depende de cada individuo acogerse a una serie de recomendaciones para evitar contagiarse y así contrarrestar en cierta forma un contagio masivo hacia amigos, familiares, entre otros.

Sin embargo, dentro del ámbito de la educación se ha marcado esto como un evento de gran importancia en donde:

La pandemia de enfermedad por coronavirus (COVID-19) ha provocado la mayor interrupción de la historia en los sistemas educativos, que ha afectado a casi 1.600 millones de alumnos en más de 190 países en todos los continentes. Los cierres de escuelas y otros centros de enseñanza han afectado al 94 % de los estudiantes de todo el mundo, una cifra que asciende al 99 % en países de ingreso bajo y mediano bajo. (Organización de las Naciones Unidas, 2020)

Consecuentemente las actividades académicas se han agravado al reducir las oportunidades que tienen muchos de los niños, jóvenes y adultos exclusivamente de

sectores aledaños a las ciudades donde se encuentran las instituciones del milenio. Alrededor de 23,8 millones de niños y jóvenes podrían desertar de la educación a causa de la situación económica por la que se atraviesa durante la pandemia. (Organización de las Naciones Unidas, 2020)

Por otra parte, la crisis ha permitido que el sector educativo se adapte a nuevos medios de enseñanza para la cual la constante evolución de las TICS en nuestra sociedad, dentro de varios ámbitos como: en el educativo han permitido cimentar espacios llenos de innovación y creatividad que ayuden y faciliten de mejor manera los conocimientos más significativos. Por lo tanto, al aplicar el software en el proceso de enseñanzaaprendizaje se establece como una herramienta de gran relevancia, es por ello que se necesita estar capacitados acordes a los cambios y renovaciones que favorezcan la intervención dentro de un ámbito en particular. (Domínguez Medina, 2012)

Por tal razón, en lo que va del siglo XXI las personas deben estar capacitándose constantemente para afrontar nuevos retos tecnológicos, cabe señalar:

En lo que va del siglo un gran número de tecnologías está acercándose a las instituciones educativas, tecnologías que van desde la web 2.0, la web semántica, los medios sociales, las analíticas de aprendizaje, las impresoras en 3D, los MOOC hasta los videos de 360°. Tecnologías que se verán intensificadas por diferentes aspectos, como son: la digitalización, lo transmedia como fenómeno de combinación de tecnologías y sus lenguajes, y la potenciación de las tecnologías móviles. (Cabero Almenara, De la Horra Villacé, & Sánchez Bolado, 2018)

Es por ello que la oferta educativa en todos los establecimientos ha ido creciendo potencialmente gracias a las nuevas tecnologías de la información y de la comunicación (Tics), mediante las cuales se ha solventado el poder trabajar en espacios fuera de lo tradicional con el refuerzo de material tecnológico. Específicamente estas actualizaciones se palpan en países con un avance tecnológico impresionante y desarrollado en el ámbito económico. Sin embargo, las nuevas tecnologías aplicadas a

la educación evidencian que un ambiente inclusivo donde todos tengan un desarrollo de calidad no se realiza de una óptima manera, ya que la equidad social se encuentra presente a pesar de tener un país desarrollado. (Díaz Barriga, 2008)

Cabe recalcar que hoy en día tenemos presente fortalezas y debilidades que conllevan a superarnos unos a otros, en donde se hace relación a la tecnología y educación que ha tenido una estrecha relación con la vida humana en varios ámbitos. Actualmente la tecnología produce cambios significativos en el campo en que se desenvuelve desarrollando propuestas educativas que conllevan a la construcción del conocimiento. Es así que la tecnología es un pilar fundamental de las civilizaciones actuales como de las pasadas, siendo el centro de atención en estos momentos ya que todo gira en torno a ella. (Peña Rodríguez & Otálora Porras, 2018)

Dicha tecnología data desde los años sesenta marcando un recorrido histórico con su evolución desde la última década, mostrando un avance espectacular en diferentes ramas conllevando a un gran beneficio para cada una de ellas tales como: en la publicidad a través de catálogos con realidad aumentada, en la creación de escenarios impactantes para las personas; en la prensa escrita ofreciendo contenido extra en distintos soportes para los usuarios; el ocio dotando de nuevas experiencias en los videojuegos; la medicina detallando a profundidad los organismos del cuerpo humano y proporcionando información beneficiosa para sus intervenciones quirúrgicas y por último la arquitectura ofreciendo maquetas y diseños en 3D que aportaran una mejor visión del producto final. (Cabero Almenara, De la Horra Villacé, & Sánchez Bolado, 2018)

Así mismo, las ciencias de la salud utilizan las nuevas tecnologías como soporte fundamental para nuevas investigaciones, prototipos y diversos estudios que favorezcan a la innovación de los sistemas de salud.

En palabras de Villarejo Luis (2019) "En la salud, las tecnologías inmersivas, aplicadas en el ámbito del eHealth o salud digital, se están utilizando en un amplio abanico de casuísticas."

Por ejemplo, la realidad aumentada permite tener un encuentro directo con los procesos a realizarse a un paciente durante una intervención quirúrgica, de esta manera permite socializar los procedimientos a la familia para tranquilizarlos y tenerlos al tanto de lo que sucederá aquel día. En el caso de los niños, ayuda a distraerlos y tenerlos dentro de una realidad alterna para que el dolor no sea tan considerable durante su intervención. Y finalmente permite concientizar al paciente como serán sus cuidados y tratamientos a seguir para una pronta recuperación. (Villarejo, 2019)

Podemos condensar lo dicho hasta que mientras sigan introduciéndose las innovaciones tecnológicas en el sector educativo seguirá creciendo las desigualdades sociales, culturales y económicas entre uno u otros sectores. Es por ello que los únicos beneficiarios de estas tecnologías serán las personas que estén en las capacidades de comprarlas y obviamente capacitadas para usarlas, provocando aún más un incremento en las distancias sociales, culturales y económicas. Concluyendo, cabe aclarar que la utilización de las tecnologías de la información y comunicación conlleva a la perdida de la privacidad de nuestra información, ya que al acceder a un mundo digital estamos autorizando a varios entes a utilizar nuestra información de la manera que más convenga a dichas entidades propiciando ventajas y desventajas para el usuario. (Area Moreira, 2009)

# **MARCO TEÓRICO**

#### <span id="page-29-1"></span><span id="page-29-0"></span>**Historia de las TIC'S**

La sociedad se ha visto afectada por la invención de la escritura, la impresión y especialmente la tecnología digital que se ha ido innovando en diferentes momentos de la historia. De acuerdo a las características que posee el siglo XXI desde la perspectiva de la globalización, esta ha afectado al proceso educativo que requiere la integración de las tecnologías de la información y comunicación (TIC), en la formación de los profesionales de la educación. Las estrategias de innovación se incorporan al desarrollo de las TIC, desde las competencias básicas hasta las competencias de nivel superior. (Balart Carmona & Cortés Fuentealba, 2018)

El año 1965, se crea el Programa de las Naciones Unidas para el Desarrollo (PNUD), con la función de contribuir a la mejora de la calidad de vida de las naciones. En el año 2000, este programa define TIC señalando que: "Las TIC agrupan un conjunto de sistemas necesarios para administrar la información, y especialmente los ordenadores y programas necesarios para convertirla, almacenarla, administrarla, transmitirla y encontrarla." Los primeros pasos hacia una Sociedad de la Información se remontan a la invención del telégrafo eléctrico, pasando posteriormente por el teléfono fijo, la radiotelefonía y, por último, la televisión. (Bustos & Arraño, 2009)

Las nuevas tecnologías de la información y la comunicación son innovaciones tecnológicas, herramientas para comprender, crear y participar en la cultura contemporánea, se ha investigado desde muchos aspectos como la sociedad, la economía y la docencia. Se trata de innovaciones y nuevos desarrollos en las industrias de telecomunicaciones, informática electrónica, medios de comunicación y entretenimiento sobre la base de que la red de Internet cubre estas cuatro industrias.

La adquisición de información y conocimiento se ha convertido en una herramienta importante para que los países y las organizaciones sociales se impulsen hacia un mejor nivel de desarrollo. (Serrano Santoyo & Martínez Martínez, 2003)

<span id="page-30-1"></span>Imagen 1.

*TICS y NTICS*

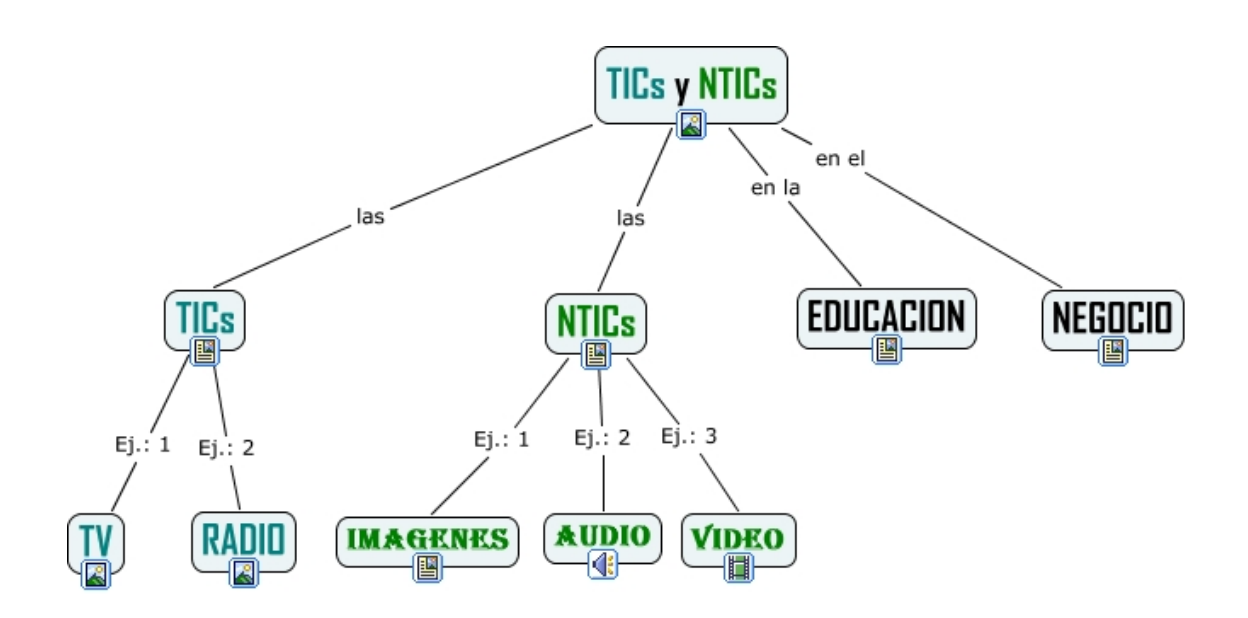

*Nota.* Adaptado de *Tecnologías de la información y la comunicación*, Colegio San Prudencio, 2014.

#### <span id="page-30-0"></span>**Software**

Para definir lo que es el software es necesario remitirnos a conceptos que parten desde la teoría de la informática. Para esto podemos señalar que "El Software es el equipamiento lógico o soporte lógico de un sistema informático; comprende el conjunto de los componentes lógicos necesarios que hacen posible la realización de tareas específicas, en contraposición a los componentes físicos, que son llamados hardware." (Dávila Silva, (s.f))

Asimismo, según el Grupo Educare (2011, pág. 2) "El Software está formado por el conjunto de instrucciones o programas que son un conjunto de comandos que se introducen a la computadora para ejecutar alguna acción. Todos los videojuegos, sistemas operativos y programas de aplicación son considerados software."

Al mismo tiempo se conoce que existen diversos tipos de software los cuales son:

#### **a) Sistemas Operativos**

Controla el uso de los recursos y el hardware de la computadora. Además, es indispensable en todo sistema informático, ya que es el encargado de cómo se usa la memoria, como y donde se guarda la información en los discos, como se transfiere la información, etc. Regula las actividades en el interior de la computadora y proporciona servicios al usuario para que éste pueda iniciar programas, manejar datos o preservar la seguridad.

#### **b) Software de aplicación**

Permite realizar actividades específicas que van desde la creación de documentos, manipulación de imágenes o videos, creación de música, entre otros. Al software de aplicación también se lo denomina aplicaciones.

Existen varias aplicaciones que fueron creadas con una función específica como son:

- Software de Entretenimiento
- Software de Procesamiento de Textos
- Software de Diseño Gráfico
- Software de Cálculo y Análisis
- Software de Información
- Software de Comunicación o Conectividad
- Software de Contabilidad y Financiero

## **c) Software de desarrollo**

En este apartado entran netamente los lenguajes de desarrollo que permiten la creación

de softwares o programas destinados a realizar una tarea en especial. El programador es el usuario propicio para la manipulación de este software que permitirá crear programas que satisfagan necesidades del consumidor.

<span id="page-32-1"></span>Imagen 2

## Software

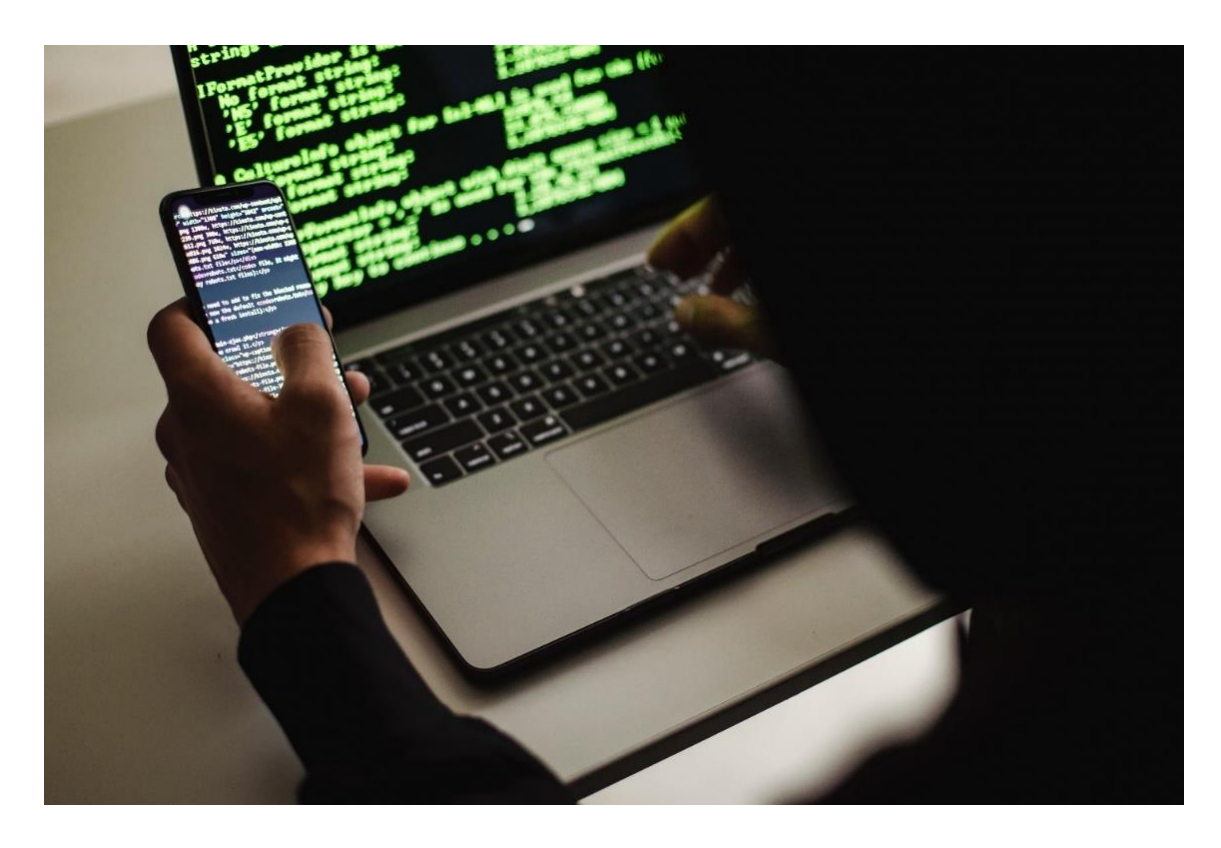

*Nota.* Adaptado de *Cultive Un Desarrollador Irreconocible Con Una Computadora Portátil Y Un Teléfono Inteligente*, Sora Shimazaki, 2020, Pexels.

### <span id="page-32-0"></span>**Hardware**

Según la Real Academia de la Lengua Española define que "Hardware se usa en informática para designar el conjunto de los componentes que integran la parte material de una computadora u ordenador." (Real Académia Española, (s.f))

Sin embargo, "Hardware corresponde a todas las partes tangibles de un sistema informático sus componentes son: eléctricos, electrónicos, electromecánicos y mecánicos. Sus cables, gabinetes o cajas, periféricos de todo tipo y cualquier otro elemento físico involucrado." (Dávila Silva, (s.f))

Dicho de otro modo, el Grupo Educare (2011, pág. 1) afirma que "Hardware comprende todos los dispositivos (que se pueden tocar) con los cuales es construida una computadora. Incluye también los elementos mecánicos, electrónicos y eléctricos. Los teclados, monitores, impresoras, microprocesadores, unidades de disco, ratón, escáner y demás periféricos, son hardware."

Al mismo tiempo se mencionan distintos tipos de hardware clasificados en básicos y complementarios, justificando de básico al que es necesario para encender la computadora como es: pantalla, teclado y ratón. Y el complementario para funciones más allá de las básicas.

<span id="page-33-0"></span>Imagen 3

*Periféricos Diseño*

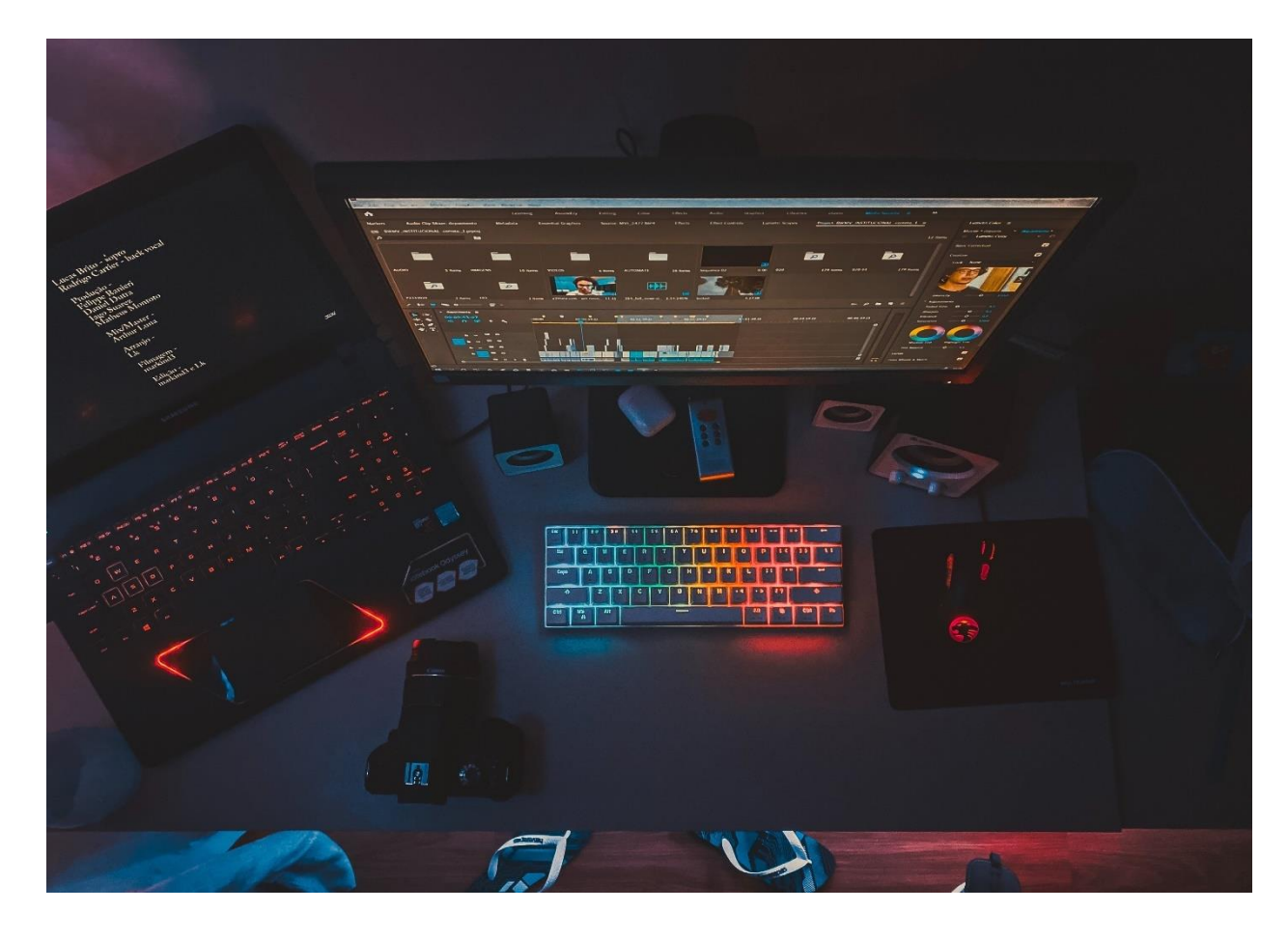

*Nota.* Adaptado de *Hardware*, Otavio Fonseca, 2020, Pexels.

# <span id="page-34-0"></span>**Multimedia**

Hoy en día, el término multimedia refiere a la estrecha relación de diferentes medios: texto, imágenes, sonido, animación y video. Los programas informáticos utilizan diferentes medios y permiten la interacción con el usuario, estas aplicaciones son multimedia interactivas. (Belloch, (s.f))

Dicho termino engloba a todo el entorno de comunicación capaz de permitir la combinación en un solo sistema de medios como la imagen, tanto estática como en movimiento, sintética o no, analógica o digital, el sonido u el procesamiento de datos. Su principal característica suele ser la interactividad. (Morón & Aguilar, 1994)

Consecuentemente tenemos que el termino multi-media engloba dos definiciones paralelas que significan "múltiples medios", conllevando a una analogía de que existen múltiples intermediarios entre la fuente y el destino de la información, en resumen, donde se almacena, transmite o muestra la misma. Acorde a esta definición tan ambigua podríamos considerar a un periódico como multimedia, sin embargo, limitamos este concepto a la multimedia digita que conlleva al uso de un sistema informático, sean textos, gráficos, animaciones, entre otras, siempre y cuando puedan ser tratadas digitalmente. (Facultad de Trabajo Social, 2004)

### <span id="page-35-0"></span>Imagen 4

Equipamiento hardware básico de un ordenador multimedia.

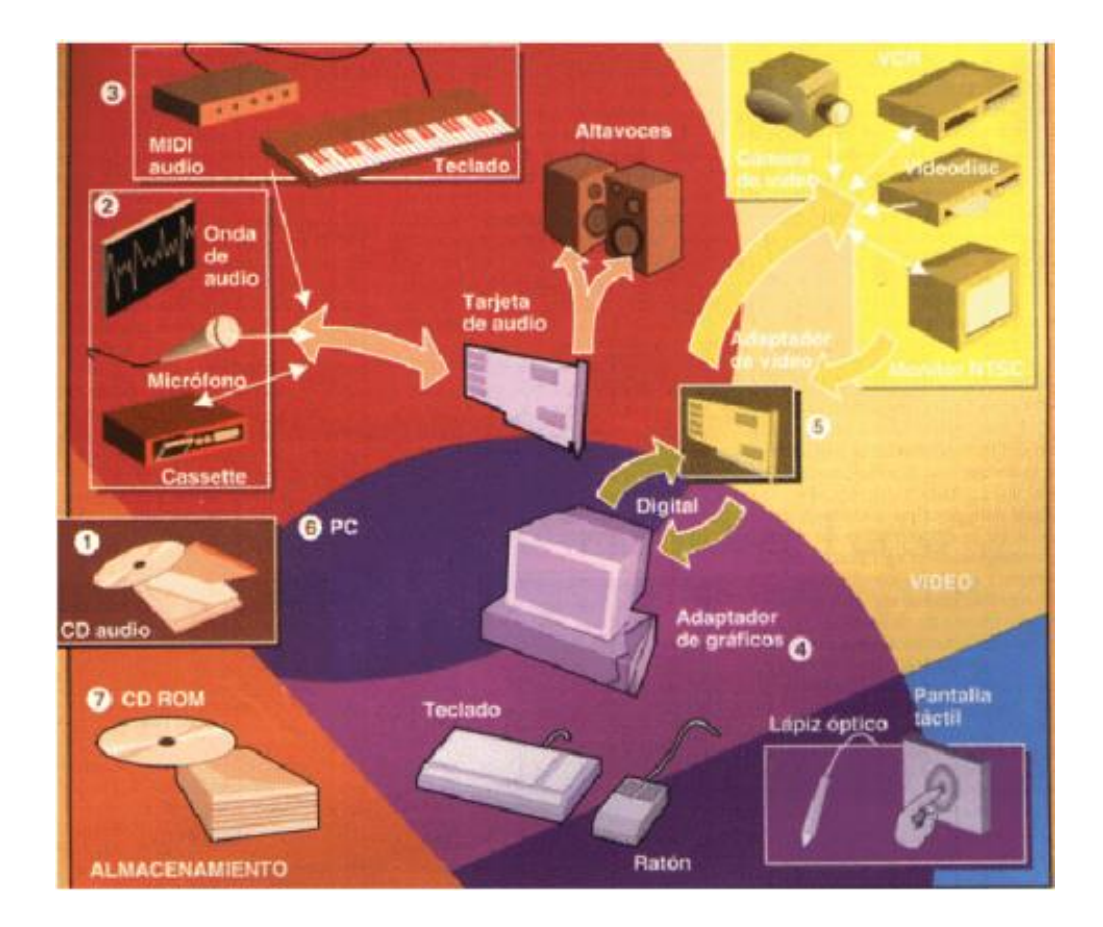

*Nota.* Adaptado de *Introducción a la Multimedia y Conceptos Básicos*, UNLP, 2004, Trabajo Social.
## **Realidad Aumentada**

Para definir lo que es la realidad aumentada es necesario remitirse a conceptos que parten desde las nuevas tecnologías señalando que la realidad aumentada se direcciona específicamente hacia nuestros sentidos, mediante los cuales percibimos el entorno que nos rodea, potenciando al mismo de una manera digital llevando a nuestros sentidos a experimentar nuevas sensaciones. Dentro de la realidad aumentada se superpone información generada virtualmente como imágenes, videos entre otros que van más allá de nuestra percepción visual real. De esta manera se crean entornos en los que la información y los objetos virtuales se fusionan con objetos reales, facilitando una experiencia al usuario entre la realidad cotidiana y la realidad ficticia proporcionada por las nuevas tecnologías como la realidad aumentada. (Fundación Telefónica, 2011, pág. 10)

#### Imagen 5

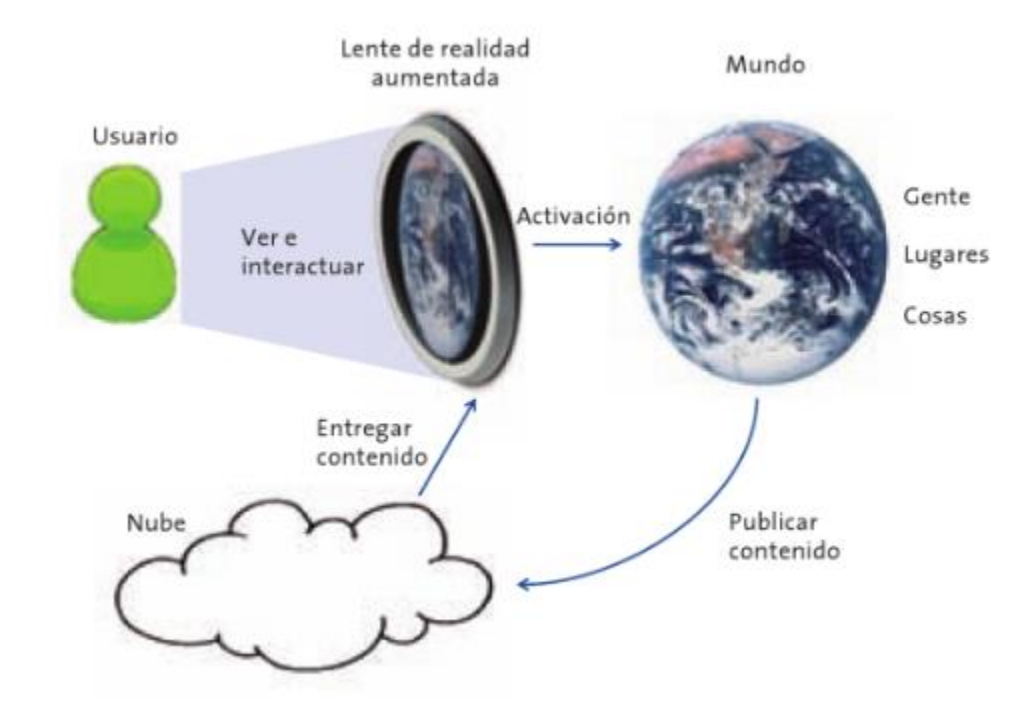

#### *Esquema general del concepto de Realidad Aumentada*

*Nota.* Adaptado de *Realidad Aumentada: una nueva lente para ver el mundo*, Fundación Telefónica, 2011, Editorial Ariel.

En la actualidad se han ido desarrollando distintos niveles de Realidad Aumentada que se van ordenando según su grado de complejidad o de fusión con la realidad natural, según López Moreno (2014), menciona lo siguiente:

#### **Nivel 0: Hiperenlaces en el mundo físico.**

En este nivel los códigos QR o códigos de barra son los activadores que permiten enlazarnos con sitios web u otro tipo de contenido.

*Imagen 6*

*Código UPC y código QR.*

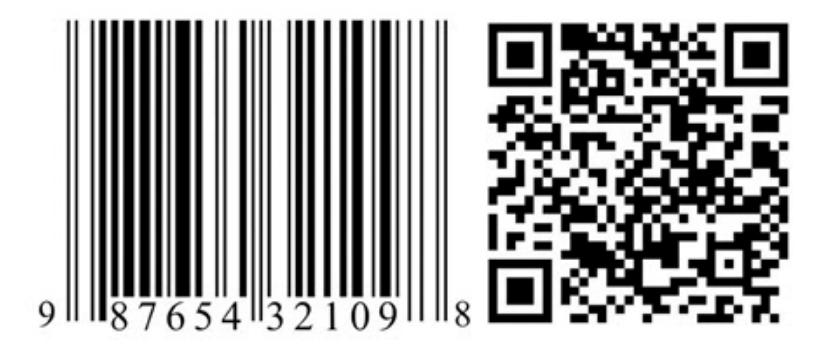

*Nota.* Adaptado de *Realidad aumentada y educación: análisis de experiencias prácticas* (p.189), Prendes Espinosa Carlos, 2015, Pixel-Bit. Revista de Medios y Educación.

### **Nivel 1: realidad aumentada basada en marcadores.**

Este apartado se caracteriza por ser los marcadores los activadores, las aplicaciones utilizan imágenes en positivo o negativo, rectangulares y con dibujos esquemáticos que por lo general permiten el reconocimiento de patrones en 2D. Lo más característico de este nivel es que también se permite el reconocimiento de objetos en 3D.

# Imagen 7

*Marcadores*

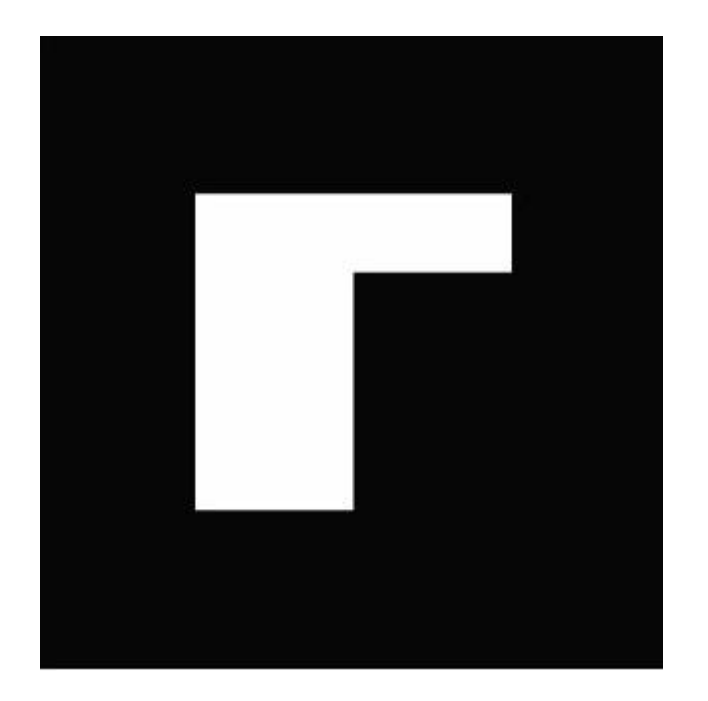

*Nota.* Adaptado de *Realidad Aumentada: mejora de la capacidad espacial*, García Avelino, 2011, Ministerio de Educación, Cultura y Deporte.

# **Nivel 2: realidad aumentada sin marcadores.**

El uso de aplicaciones sustituye a los marcadores por el GPS y la brújula integrada en los dispositivos móviles para fijar la ubicación y orientación del usuario y aplicar referencias sobre imágenes del mundo real.

Imagen 8

*Markerless geoposicionada*

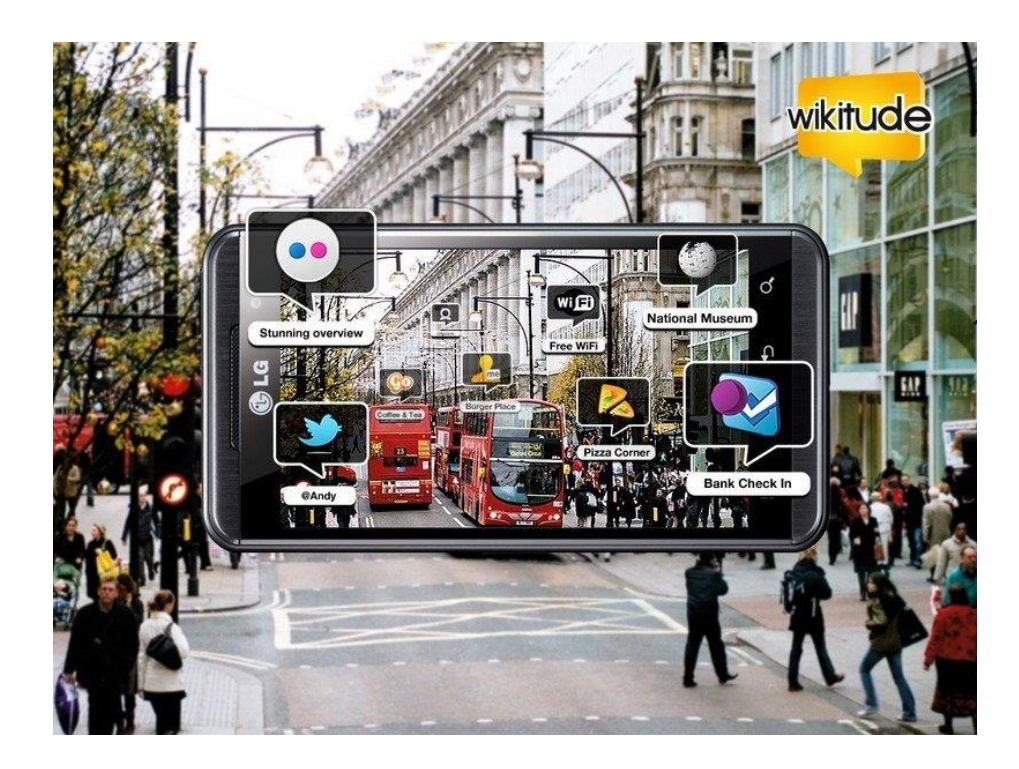

*Nota.* Adaptado de *Realidad aumentada y educación: análisis de experiencias prácticas* (p.190), Prendes Espinosa Carlos, 2015, Pixel-Bit. Revista de Medios y Educación.

# **Nivel 3: Visión aumentada.**

Los dispositivos se adaptan a las nuevas tecnologías desarrollándose así las Google Glass, VR Box, entre otras, que serán capaces de ofrecer una experiencia personal inmersiva y totalmente sensible al contexto.

Imagen 9

*Lentillas de alta tecnología para su uso como displays.*

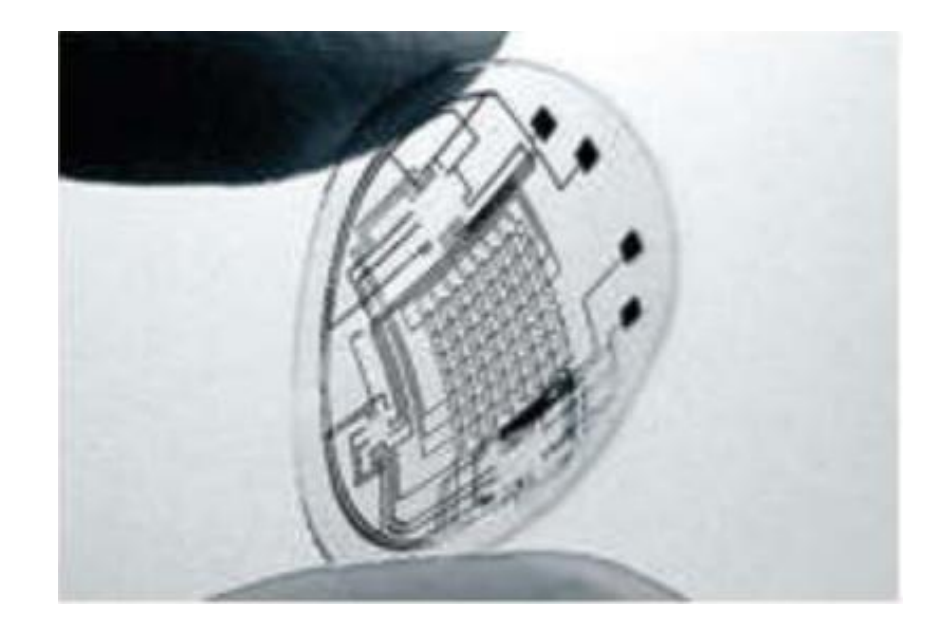

*Nota.* Adaptado de *Realidad aumentada y educación: análisis de experiencias prácticas* (p.190), Prendes Espinosa Carlos, 2015, Pixel-Bit. Revista de Medios y Educación.

## **Campos de aplicación de la Realidad Aumentada**

En la actualidad la realidad aumentada ha tomado un papel significativo dentro de varios ámbitos gracias a la interacción que tiene este mundo físico con nuestro mundo digital. Cabe recalcar que la misma se puede modificar en múltiples variables a nuestro gusto, por ende, es una tecnología que se encuentra presente en varios ámbitos. Blázquez Sevilla (2017) menciona algunas de las aplicaciones que tiene la realidad aumentada como son:

#### **Prensa**

Uno de los primeros en explotar esta nueva tecnología fue la prensa escrita que incluía en su contenido códigos QR o desarrollaban sus propias aplicaciones para tener acceso a la información de sus apartados.

Esta industria como a su vez sus ramas como el periodismo ha optado por usar dicha tecnología explotando todos sus beneficios.

Un ejemplo es la revista Focus (revista italiana de actualidad, cultura, ciencia, innovación y comportamiento) de la editorial Mondadori tras la descarga de su aplicación (IOS o Android) se puede acceder a un contenido muy amplio.

Imagen 10

*Ejemplos revista Fotogramas y AR*

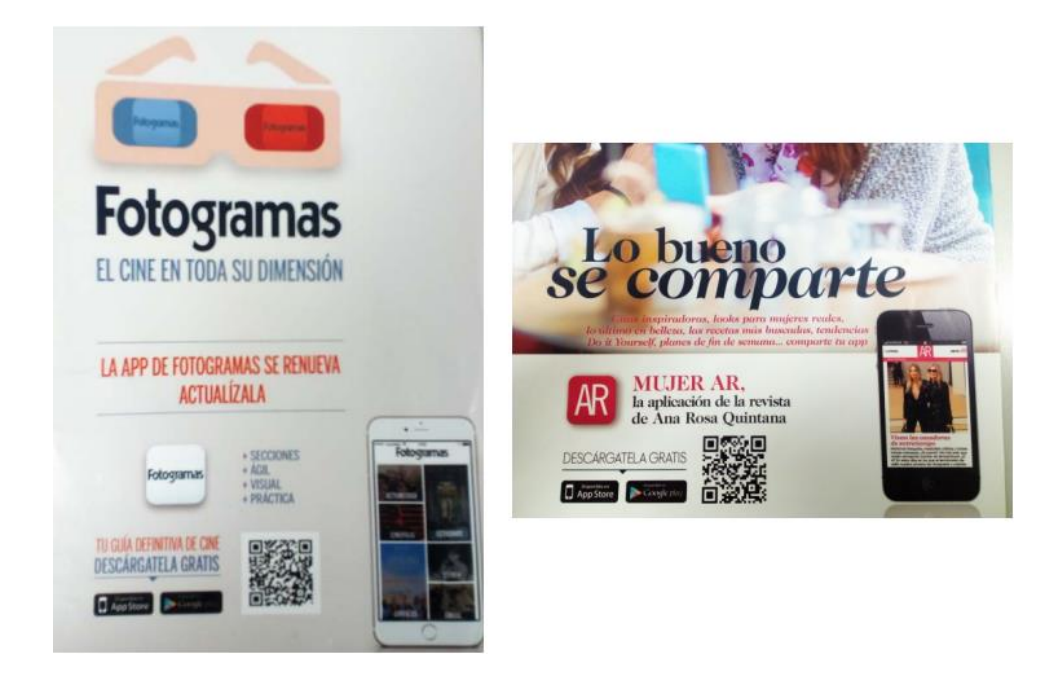

*Nota.* Adaptado de *Realidad aumentada en Educación* (p.20), Blázquez Alegría, 2017, Universidad Politécnica de Madrid

# **Publicidad**

Sin duda alguna han sido uno de los pioneros en explotar esta tecnología a través de sus campañas de televisión, folletos o carteles publicitarios, los cuales han tenido una amplia trayectoria de uso en nuestra sociedad.

Tras la utilización de sus Apps o lectura de códigos QR o códigos de barras se puede acceder a compras, información de productos, ingredientes, entre otro tipo de información que sea de utilidad y llamativa para el consumidor.

Un claro ejemplo es los menús de restaurant que se puede acceder a través de la lectura de códigos QR.

Imagen 11

*Planreforma.com y Carrefour*

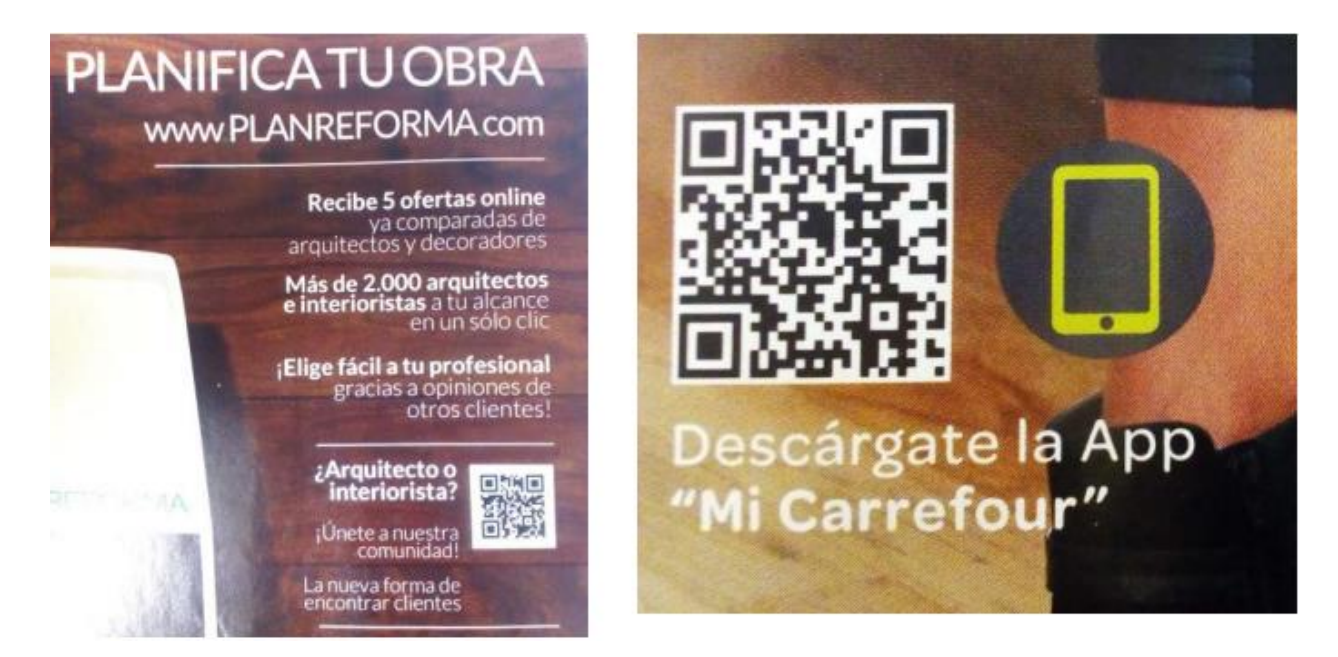

*Nota.* Adaptado de *Realidad aumentada en Educación* (p.21), Blázquez Alegría, 2017, Universidad Politécnica de Madrid

# **Turismo**

Potencialmente una herramienta de impulso y desarrollo para esta área. Los principales usuarios de la realidad aumentada dentro del turismo son los turistas, ya que estos son quienes necesitan acceder rápidamente a un sitio para conocer el espacio, que entorno los rodeara, entre otros aspectos que son de vital importancia al momento de elegir un destino para su próxima travesía.

*Imagen 12*

*Mumok*

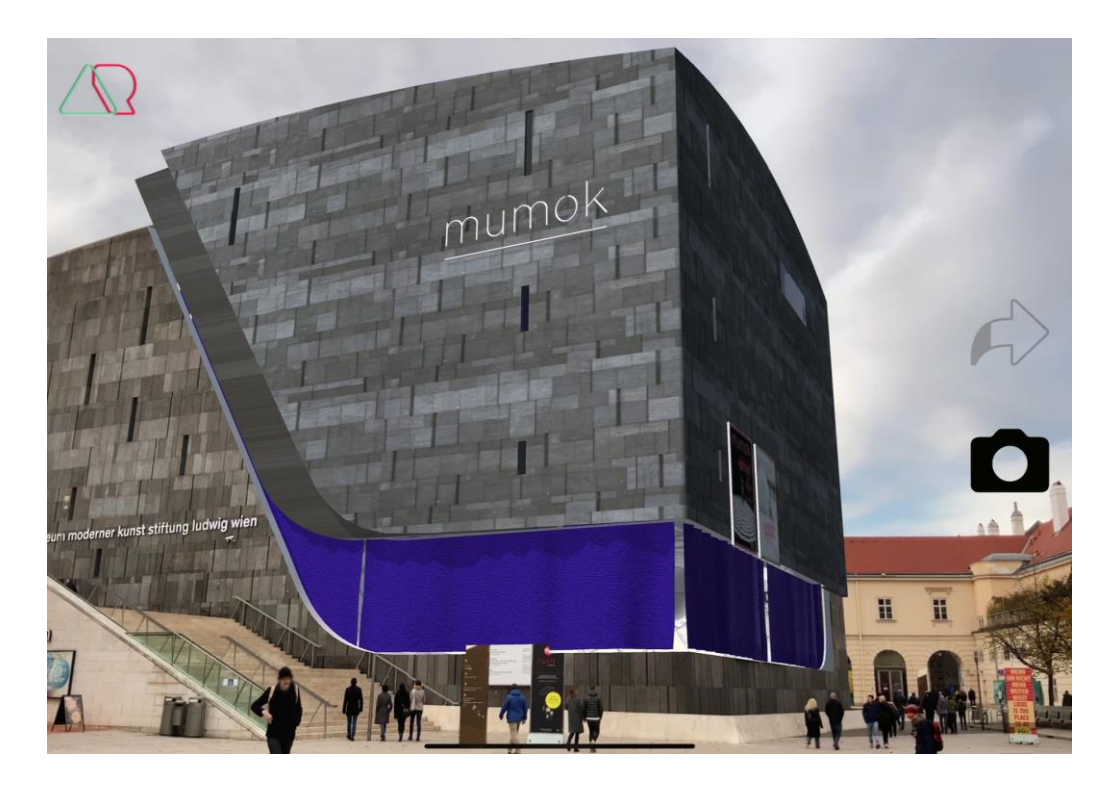

*Nota.* Adaptado de *AR transforma digitalmente el museo con seguimiento de edificios*, Wikitude, 2019.

# **Entretenimiento**

Los videojuegos son el sector potencialmente más avanzado en esta industria a través de sus videojuegos que llevan a la superposición de imágenes, gráficos, videos, audios, entre otros sobre nuestra realidad física. Los mismos cuentan con potentes desarrolladores para seguir innovando sus usos día a día ofreciendo múltiples posibilidades de un futuro incierto.

Otro sector que aprovecha esta tecnología es la arquitectura interior que promueve la remodelación de hogares a través de aplicaciones que permiten la visualización de la restauración de pisos, paredes, ubicación de arreglos, entre otros detalles más.

Imagen 13

*Pokémon Go*

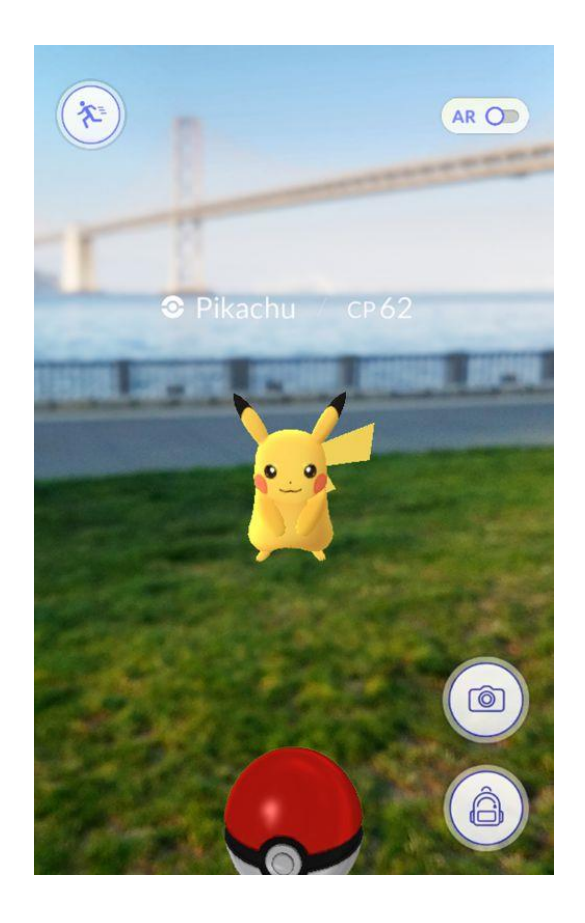

*Nota.* Adaptado de *Pokémon Go Live*, Niantic, 2021, Nintendo.

## **Educación**

La educación ha tomado un camino diferente al que se llevaba durante varios años innovando la forma de enseñanza aprendizaje de los alumnos de todas las edades, introduciendo las nuevas tecnologías tanto en las aulas como fuera de ellas. Una de estas es la realidad aumentada, la cual permite ser un complemento en la educación ya que refuerza conocimientos y permite tener un acercamiento con las distintas materias a través de visualizaciones en 3D.

Imagen 14

# *Educación Realidad Aumentada*

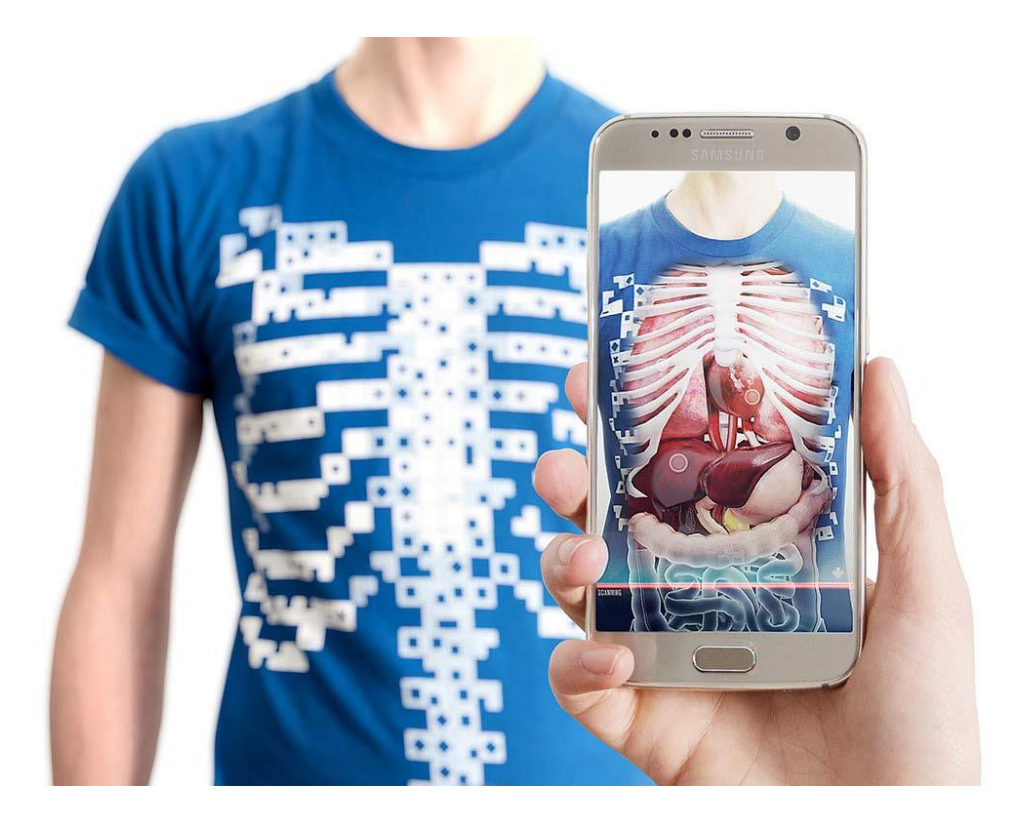

*Nota.* Adaptado de *La realidad aumentada en la educación virtual*, Enseñanza Virtual, Recursos y herramientas, 2017, e-Learning Masters.

# **Medicina**

El área de la medicina puede convertirse en un sector donde podría explotarse la realidad aumentada convirtiéndose esta en una gran revolución a la hora de las operaciones, cirugías entre otras con la ayuda de la tecnología se observaría arterias, locaciones específicas y así minimizar riesgos y optimizar el tiempo de intervención a

los pacientes. Por el momento es uno de los menos explotados debido a los riesgos que conllevaría el no tener un producto 100% verificado y avalado por las organizaciones de la Salud. (Melo Bohórquez, 2018)

Imagen 15

# *Medicina Realidad Aumentada*

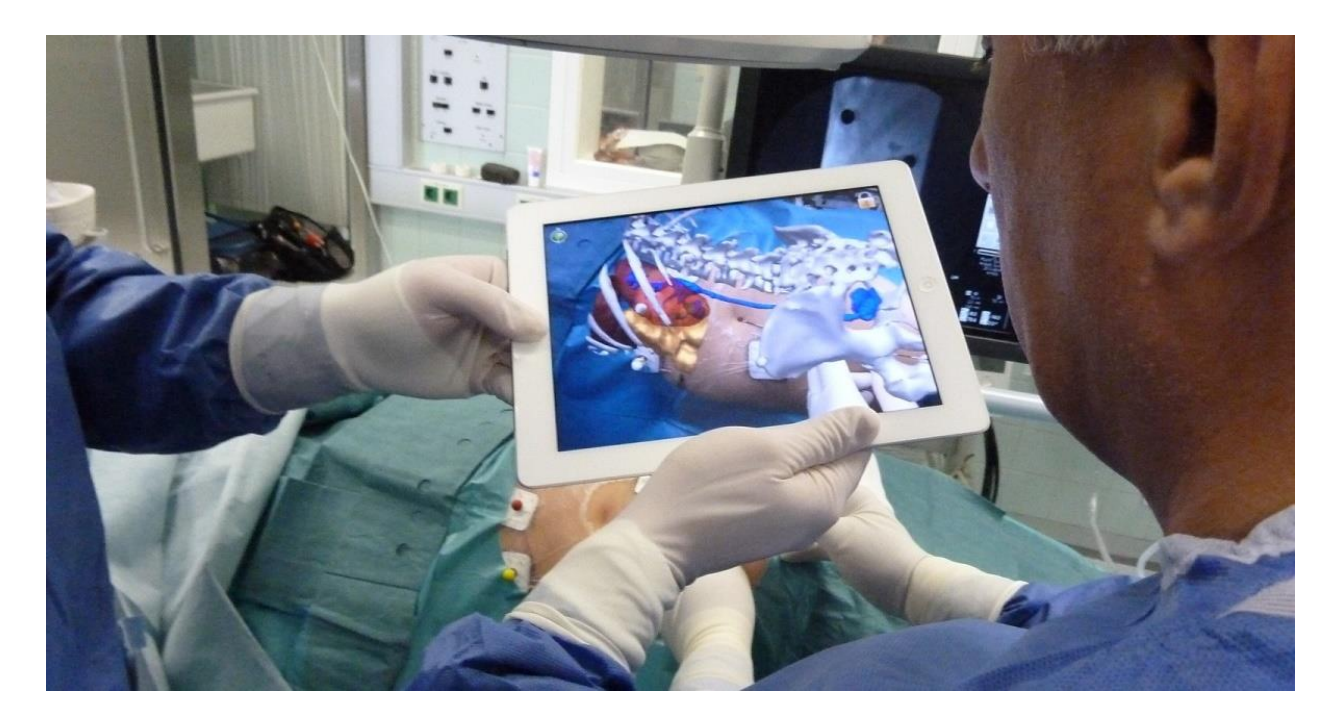

*Nota.* Adaptado de *La realidad aumentada aplicada a la medicina*, AR Kid, 2020, Ardev.

## **La Realidad Aumentada apoyando al proceso de enseñanza aprendizaje**

Duarte (2018) menciona en su trabajo de investigación que la Realidad Aumentada ha permitido abordar diferentes nichos de la sociedad, permitiendo de esta manera llegar hasta la educación y generar un significante impacto en los niños y niñas motivándolos en su proceso de enseñanza aprendizaje. Con esta herramienta tecnológica se espera potenciar el método tradicional de enseñanza utilizando dispositivos móviles para promover el desarrollo de destrezas y aptitudes cognitivas en los estudiantes.

## Imagen 16

## *Realidad aumentada en el aprendizaje*

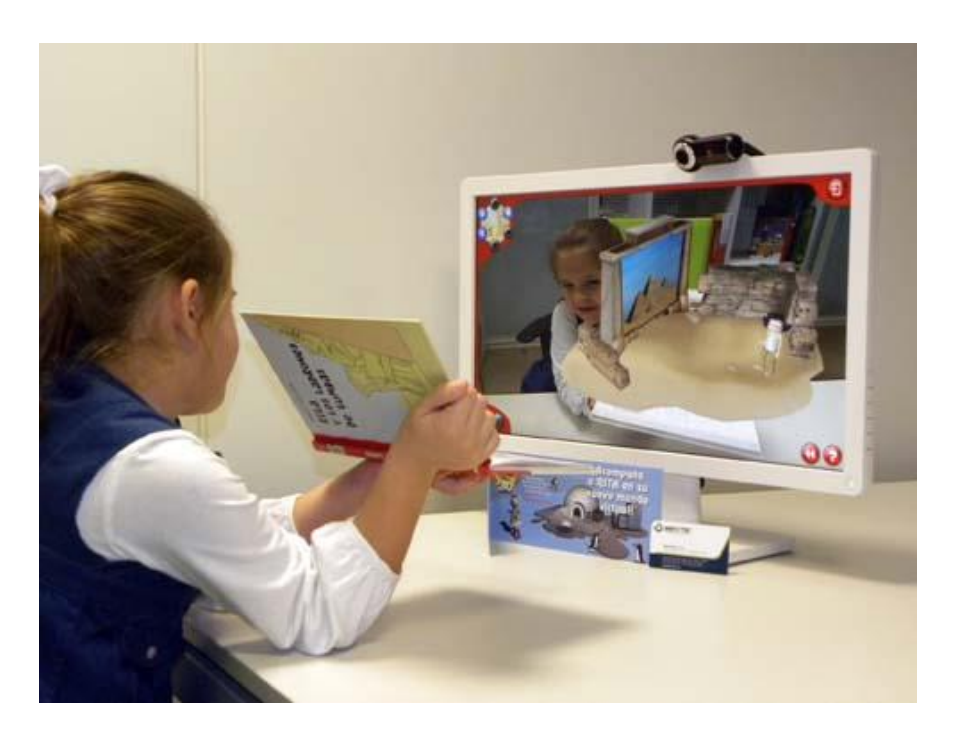

*Nota.* Adaptado de *Realidad aumentada en el aula… ¡una realidad diferente!*, Educación 3.0, 2016, Educación Tres Punto Cero.

#### **Aplicaciones Web**

Los inicios de internet se remontan a los años sesenta, actualmente esta red ha sufrido una evolución considerable, gracias a la Web ha podido extenderse por todo el mundo. En un corto plazo la evolución ha sido extraordinaria pasando de páginas sencillas con un contenido limitado de imágenes y contenido estático a páginas completas con contenido dinámico proveniente de base de datos lo que permite la creación de páginas web. (Luján Mora, 2002)

"Una aplicación web se puede definir como una aplicación en la cual el usuario por medio de un navegador realiza peticiones a una aplicación remota accesible a través de Internet (o a través de una Intranet) y que recibe una respuesta que se muestra en el propio navegador" (Luján Mora, 2002)

#### **Estructura de las aplicaciones Web**

Las aplicaciones Web se dividen en tres niveles, el nivel superior que permite la interacción con el usuario comúnmente es el navegador Web, el nivel intermedio se encarga de procesar datos a través de un servidor Web como MySQL, ORACLE, entre otros y finalmente el nivel inferior que es el encargado de proporcionar la base datos sea PHP, JAVA, entre otros. (Luján Mora, 2002)

#### **Uso de las aplicaciones Web**

Actualmente las aplicaciones Web son utilizadas para la implementación de emails, subastas y ventas en línea, foros de discusión, redes sociales, entre otros.

Cabe mencionar que las aplicaciones web están siendo utilizadas por su fácil acceso y por la optimización de recursos sin la necesidad de tener que instalarlas en el ordenador del usuario ya que la empresa o institución dueña de la App será la encargada de tenerla en su servidor correctamente instalado para su funcionamiento. (Tobar Chicaiza, 2014)

*Imagen 17*

*Aplicaciones Móviles*

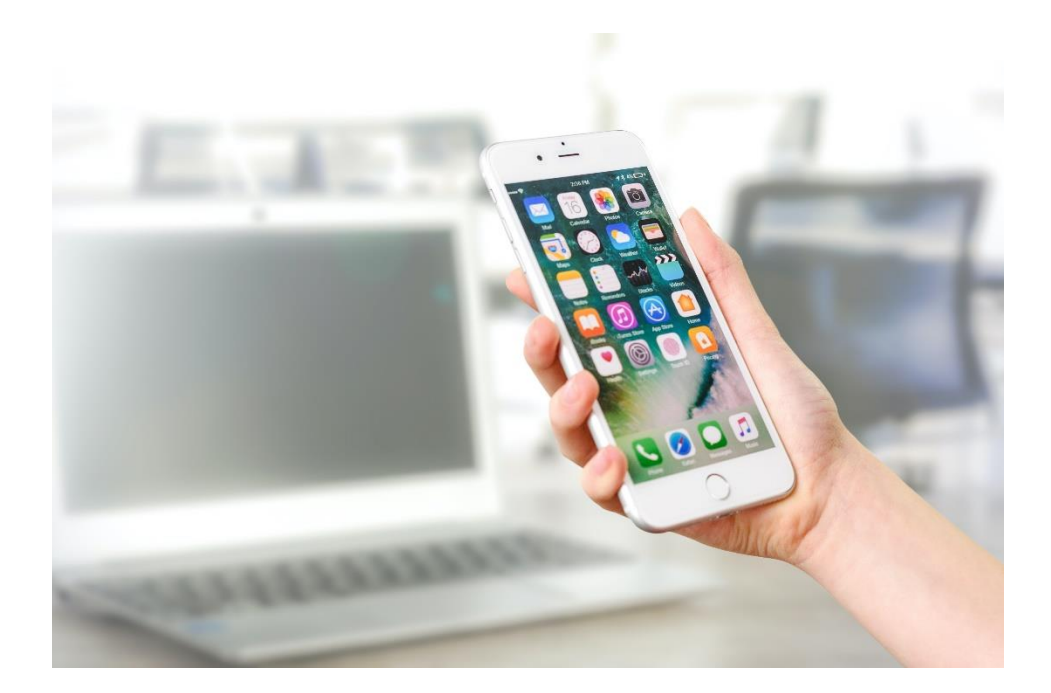

*Nota.* Adaptado de *Persona con Iphone 7 Plateado. PhotoMix. 2018. Pexels*

## **Animación**

La palabra animación proviene del origen latín "animatio" que tiene como significado Anima que significa a vivir y su sufijo "ción" que significa acción y efecto. Se concluye que animación es darle vida a un objeto, es decir, que puede realizar una acción específica. (Esquivel García, 2017)

Así mismo en palabras de Jensen, Ferrer y Ferrer (2006, pág. 6) La animación es una simulación de movimiento producida mediante imágenes que se crearon una por una; al proyectarse sucesivamente estas imágenes (denominadas cuadros) se produce una ilusión de movimiento, pero el movimiento representado no existió en la realidad. Se basa en la ilusión de movimiento (llamada persistencia de la visión).

Para finalizar el autor Gene Deitch, afirma que "animación es el registro de fases de una acción imaginaria creadas individualmente, de tal forma que produzca ilusión de movimiento cuando son proyectadas a una tasa constante predeterminada, superior a la de la persistencia de la visión en la persona." (Jensen, Ferrer, & Ferrer, 2006)

#### Imagen 18

#### *Animación*

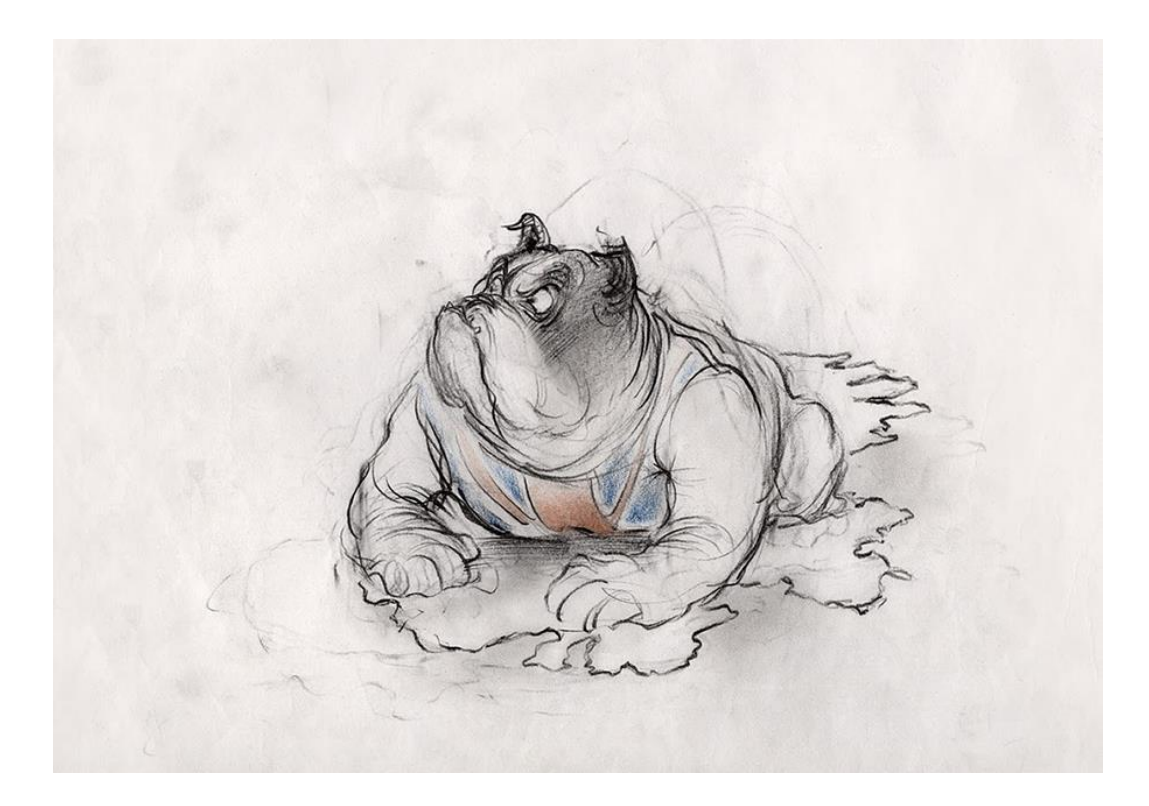

*Nota.* Adaptado de *Historia de la animación I. El dibujo animado,* Esquivel Cristabel, 2017, Revista 925 Artes y Diseño.

# **Fotografía**

Para definir que es fotografía ahí que fundamentarnos a la teoría del lenguaje audiovisual. Para esto podemos señalar que "La fotografía es la encargada de "pintar la luz" sobre un plano." (Racionero, 2008)

Cabe recalcar que "La fotografía se ha utilizado desde su invención para documentar lo que está sucediendo o simplemente para mostrar algo tal cual es." (Arias, (s.f))

Además, parte de las experiencias del ser humano las cuales han ido desarrollándose durante las innovaciones tecnológicas. El origen fue a causa de dos descubrimientos

antiguos: la creación de la cámara oscura y las sustancias sensibles a la luz. Es por ello que a la fotografía se le atribuye el proceso de capturar imágenes y fijarlas en un dispositivo o medio recubierto de solución sensible a la luz. (Agosto, 2017)

Imagen 19

#### Fotografía

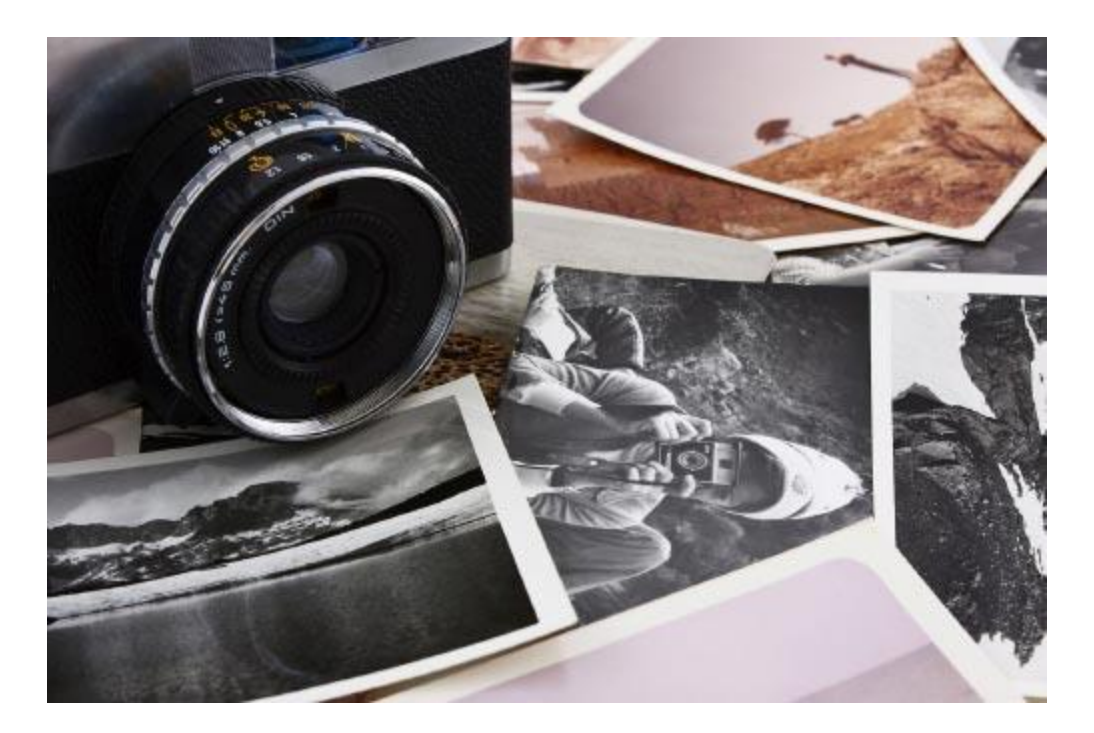

*Nota.* Adaptado de *Tipos de fotografía,* Fotonostra, 2017

#### **Sonido**

El concepto de sonido se denota fácilmente, por lo tanto: "El sonido es una vibración mecánica que se transmite con pequeñas variaciones de presión a través de un medio elástico." (Birlis, 2007)

Consecuentemente, "Los sonidos son ondas de presión de aire. Si no hubiese aire, no seriamos capaces de oír sonidos. No hay sonidos en el espacio." (Gómez Méndez, 2011)

El sonido es considerado como una sensación acústica receptada por el oído humano la cual es producida por el movimiento vibratorio de los cuerpos que viajan por ondas a través del aire. Estas pueden ser sonidos de animales, las palabras, la música, los ruidos y los efectos acústicos que se producen a nuestro alrededor. (Mutimedia, 1999)

Imagen 20

## *Magnitudes Características del Sonido*

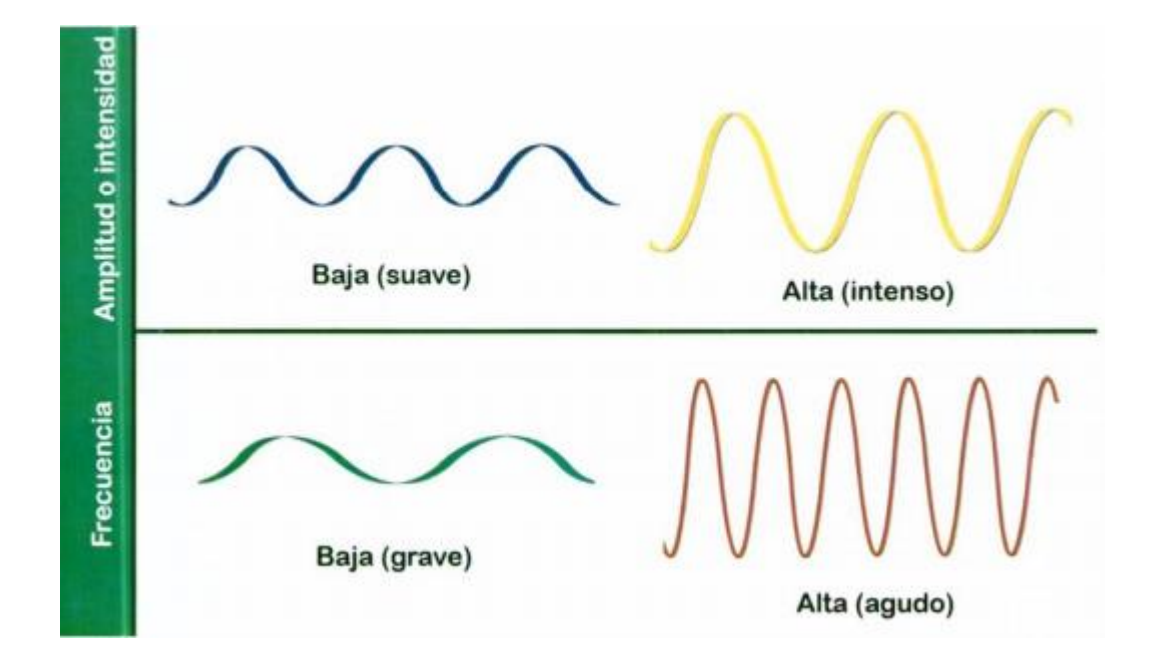

*Nota.* Adaptado de *Física del sonido* (p.27), Junta de Andalucia,

#### **Efectos de sonido**

Para corroborar la definición de efectos de sonido es necesario enfocarnos en el área de producción audiovisual en donde podemos fundamentarnos gracias a Gustems (2012) que Los efectos de sonidos son los encargados de enfatizar lo que el sonido del ambiente no brinda durante la grabación de ciertas tomas. Estos han alcanzado gran importancia en la industria audiovisual.

Su principal objetivo es captar la atención del espectador adentrándolo a la realidad de lo que sucede en la pantalla. Las funciones principales de los efectos de sonido son:

- Crear una ilusión de realidad.
- Crear un efecto de continuidad.
- Crear una ilusión de profundidad espacial.
- Crear una ilusión de espacio.
- Subrayar acciones o narrar otras que no aparecen en pantalla.
- Solucionar problemas en la pista de diálogo.
- Ayudar en la creación de un ambiente.
- Proporcionar elementos dinámicos.

Imagen 21

# *Creacion de foleys*

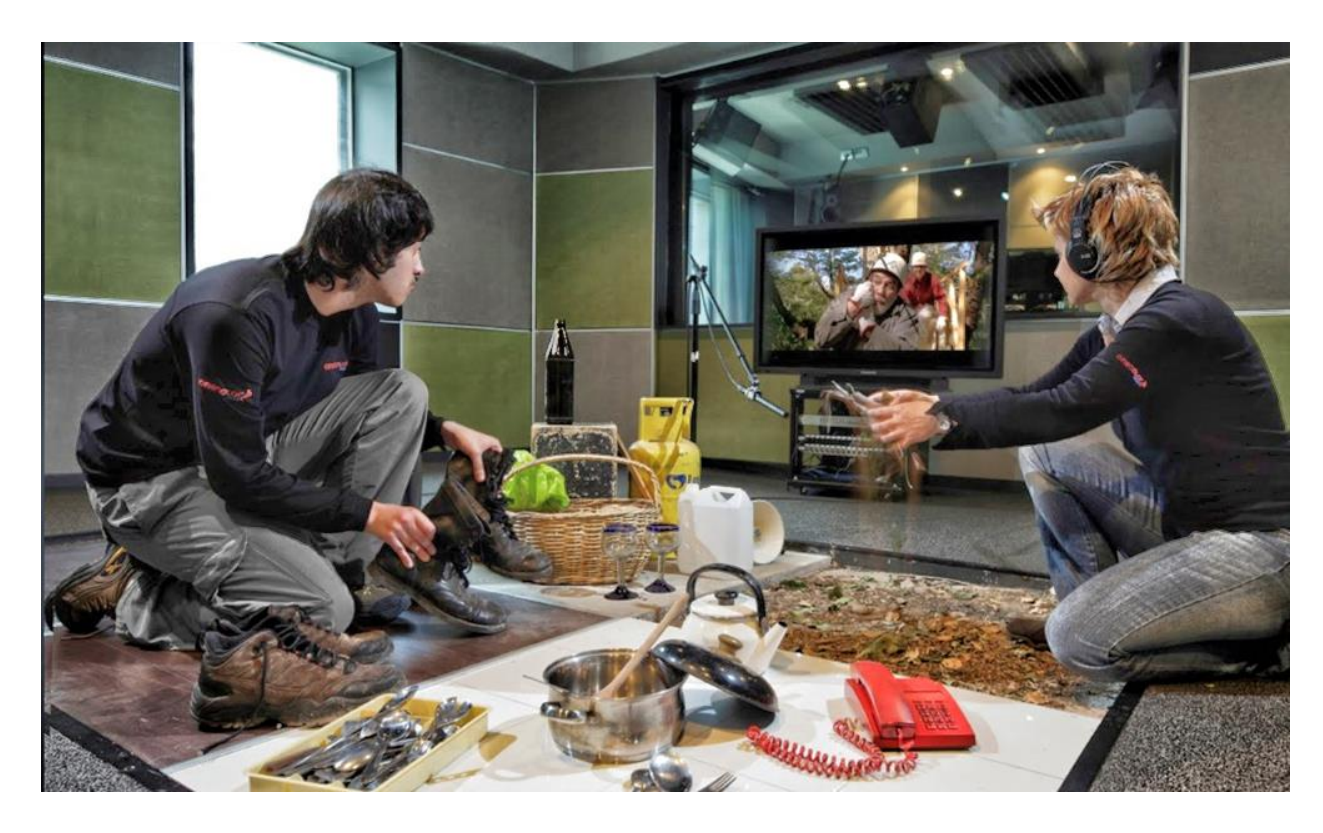

*Nota.* Adaptado de *Foley: El sonido de las cosas,* Ortiz Gigi, 2019, Informe Fracto

## **Diseño Gráfico**

Actualmente el diseño gráfico es considerado como una de las profesiones con grandes oportunidades de trabajo en varios ámbitos laborales al ser considerada una mezcla entre las artes y negocios. Casualmente para los diseñadores la percepción del entorno que los rodea es su materia prima, llegando a ser mediadores en la transmisión de un mensaje o comunicar conceptos a través de elementos visuales o imágenes. (Universidad Insurgentes, (s.f))

Significativamente el objetivo principal de un diseñador gráfico es ser capaz de comunicar visualmente información, ideas, sucesos, y valores útiles para la sociedad. Este arduo trabajo implica ser objetivo al momento de visualizar las cosas, dócil a la hora de toma de decisiones y sobre todo ser intuitivo, tecnológico, estético e innovador. (Universidad de Buenos Aires, (s.f))

Dentro del área del diseño podemos encontrar un sinfín de elementos, para lo cual los primordiales para la generación de conceptos son:

• Color

Recabando la historia se puede mencionar a Isaac Newton como el creador del primer círculo cromático seccionando en el mismo los colores primarios, análogos, secundarios, complementarios directos, intermedios y complementarios analógicos.

• Líneas

Se puede denotar que las líneas no son utilizadas simplemente como separadores, más bien estas sugieren movimiento y emociones, pudiendo asimilar un concepto diferente dependiendo la forma, inclinación o ángulo en las que estas se encuentren.

• Textura

Las texturas se pueden relacionar directamente con las superficies de los objetos teniendo de esta forma una mejor utilidad dentro del diseño produciendo un efecto de profundidad en el mismo.

# • Tamaño

El tamaño juega un papel importante al momento de enfatizar la trascendencia de las cosas, por ende, sea grande o pequeño el objeto se creará un mayor interés visual permitiendo utilizar este recurso como soporte final.

# • Forma

La forma comunica ideas visuales por lo que podemos encontrarlas a nuestro alrededor cada una de ellas emiten un mensaje confianza, seguridad, entre otras; es por ello que las señales de tránsito son entendibles, los gráficos abstractos u otros.

## • Espacio

Se refiere a las áreas vacías, positivas o negativas, lisas o ilusorias que existen dentro de un diseño no obstante al momento de trabajar no se debe saturar todo el espacio con elementos, hay que saber dar cierto aire a cada elemento de la composición para no sentir un diseño sobre saturado. (Santos, 2021)

Imagen 22

*Diseño Gráfico*

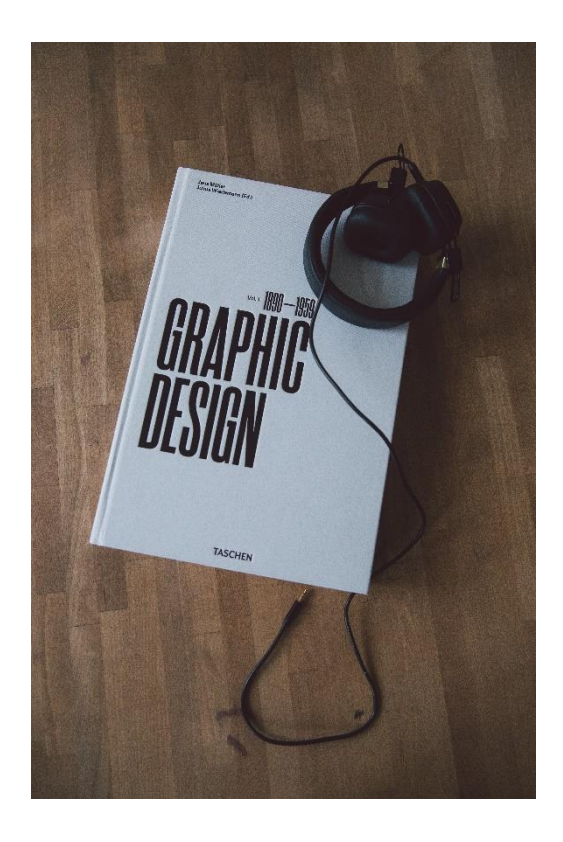

*Nota.* Adaptado de *Auriculares Negros Sobre Papel De Impresora Blanco,*  Zimmerman Polina, 2020.

## **Color**

Una de las cosas más importantes dentro del área del diseño es saber apreciar el color de una manera distinta a la que el resto de personas las ven es por ello que:

El color es la impresión producida por un tono de luz en los órganos visuales, o más exactamente, es una percepción visual que se genera en el cerebro de los humanos y otros animales al interpretar las señales nerviosas que le envían los fotorreceptores en la retina del ojo, que a su vez interpretan y distinguen las distintas longitudes de onda que captan de la parte visible del espectro electromagnético. (Martinez Ayala, s.f.)

Por otra parte, para poder comprender mejor al color ahí que tener en cuenta que no es una propiedad o cualidad de los objetos, más bien que la luz es la encargada de hacer que nuestros ojos capten cierta cantidad de colores que se transmiten en formas de ondas en el espacio, de acuerdo a esta afirmación el ojo tiene un rango dinámico que capta desde el violeta al rojo, más allá de estos están los colores invisibles siendo estos los ultra violetas o infra rojos. (Universidad EAFIT, (s.f))

Imagen 23

*Teoría del color* 

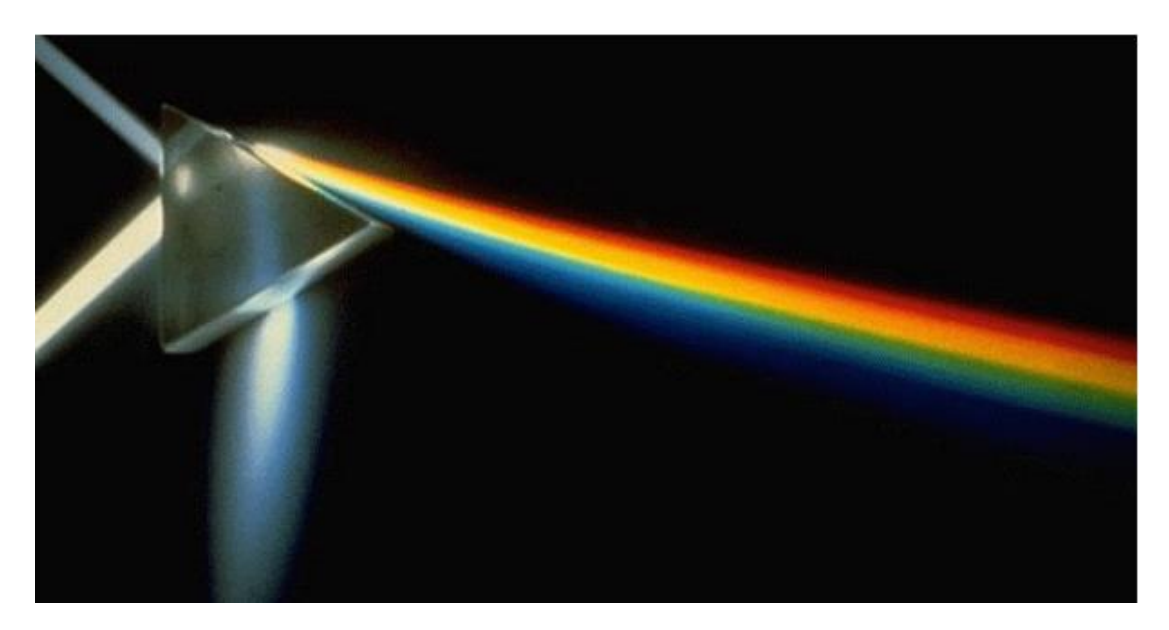

*Nota.* Adaptado de *Teoría del color,* Guerrero, 2015.

# **Recursos Multimedia**

Hoy en día las formas de comunicación han tenido un gran cambio radical ante la aparición de nuevas tecnologías es por ello que "Los recursos multimedia sistemas de comunicación que resultan de la convergencia de tecnologías audiovisuales y computacionales. Tienen como objetivo principal transmitir información a una audiencia amplia y dispersa, a través de contenidos claros, atractivos y, en su mayor parte interactivos." (Mejia Jervis, 2020)

Por otra parte, podemos deducir que los recursos multimedia son generados a través de un computador combinando varios medios convencionales como imagen, audio, texto, entre otros. Dichos recursos facilitan el entendimiento de cierta información que en su

momento se difundía de manera monótona y tradicional, gracias a los recursos multimedia hoy en día tenemos:

# • **Texto y Gráficos**

Elemento visual formado por letras, símbolos, signos o cualquier otro símbolo tipográfico que va acompañado de imágenes estáticas o en movimiento que permiten presentar una información dinámica. Su objetivo principal es comunicar temas puntuales a través de presentaciones interactivas.

## • **Audio**

Herramienta capaz de producir, editar y transmitir archivos de audio. Utilizada para crear ambientes sonoros dentro de presentaciones, medios audiovisuales conllevando a diálogos, efectos, música y ambientación.

#### • **Video**

Valiosas herramientas capaces de grabar, editar y difundir videos a través de las redes sociales en cuestión de segundos. Hoy en día las plataformas como YouTube, Facebook son capaces de alojar videos en sus perfiles permitiendo comunicar a cualquier hora del día y repetir las veces que sean necesarias.

## • **Animación**

Ideal para generar animaciones a partir de imágenes estáticas, adicionando varios efectos multimedia como sonido, efectos visuales u otros para crear contenido potencialmente atractivo hacia el público. La animación es un tipo de video cuyo contenido a menudo se caricaturiza.

(Mejia Jervis, 2020)

Imagen 24

*Multimedia*

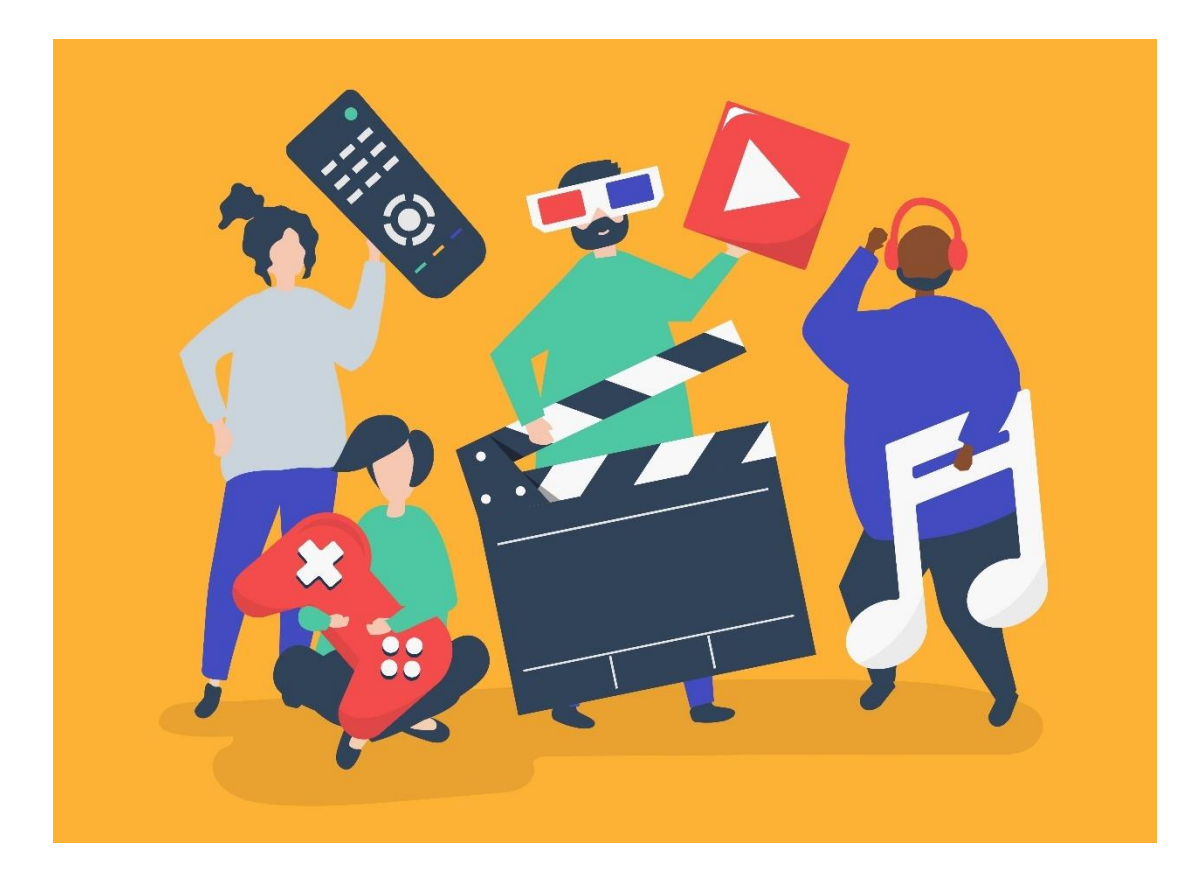

*Nota.* Adaptado de *Personajes de personas sosteniendo la ilustración de iconos multimedia vector gratuito,* rawpixel.com, 2018, Freepik.

# **Flat Design**

Este estilo de diseño surge aproximadamente en los años 40 y 50 a través de la escuela Bauhaus quienes son pioneros en la utilización de componentes simplificados en 1920.

En cuanto al minimalismo y su influencia en el diseño plano, esta tendencia se basa en el arte y la arquitectura, basándose en el concepto de menos, es más, quitando todas las decoraciones y conservando lo necesario. (AQP hosting y dominio, 2014)

Por lo tanto, en la actualidad este estilo de diseño es capaz de adaptarse a las diferentes que se encuentren en el ámbito del diseño, por consiguiente:

El Flat Design es un estilo de diseño, que tomó características y estilos gráficos del pasado, influenciado por el estilo minimalista que se enfoca en la abstracción, orden y reducción de las formas a lo elemental para poder transmitir emociones en su mínima expresión. (Barrios Trujillo, 2017)

Este estilo permite interactuar con nuevos programas, softwares y aplicaciones de acuerdo a las necesidades existentes durante los años venideros. Al aplicar los fundamentos del diseño se podrán desarrollar nuevas interfaces que brindarán nuevas expectativas al consumidor.

### Imagen 25

*Flat Design*

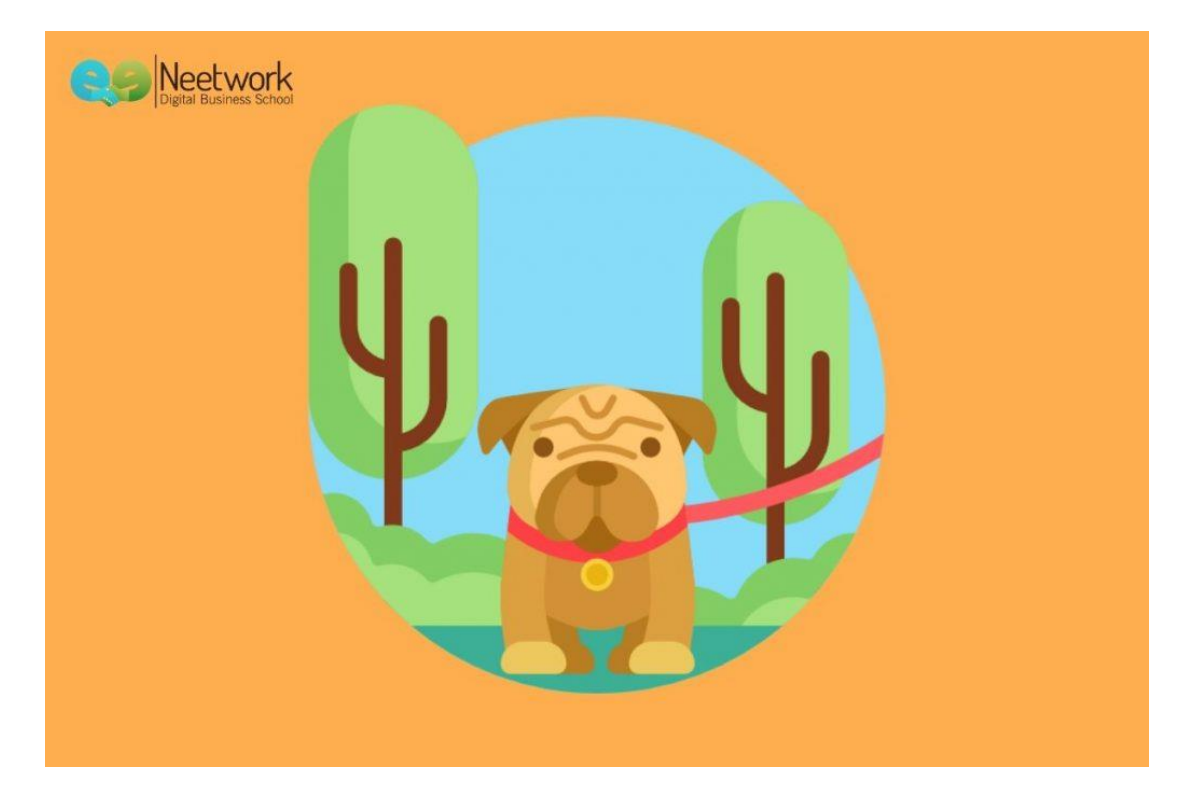

*Nota.* Adaptado de *Qué es el flat design, cuál es su origen y porqué gusta tanto,*  neetwork.com.

## **Infografía**

Se entiende por infografía a un diseño en donde se combinan textos, imágenes, ilustraciones, iconos, entre otros los cuales permiten comunicar diversa información de varios ámbitos de manera precisa y directa. Este medio permite direccionar al lector hacia la idea o acontecimiento más importante del tema tratado. (Alfaguara, 2015)

Además, "La infografía es una herramienta de comunicación visual que representa, resume y explica a la perfección información de un tema o sector determinado." (Alba, 2016)

Generalmente las infografías se estructuran de un texto corto acompañado de una imagen que es capaz de transmitir información directa y puntual. El contenido de refuerzo puede ser imágenes, ilustraciones o tablas representativas de datos. Su objetivo principal es entretener al usuario y a su vez informarle de manera dinámica, así captaremos su atención y el mensaje se receptará de mejor manera. (Alba, 2016)

A la hora de presentar nuestra información mediante una infografía debemos saber que existe una variedad de las mismas, para la cual analizaremos cada una de ellas y usaremos la que cubra nuestras necesidades. Existiendo varios tipos de infografías detallamos las más utilizadas.

- **Infografía Informativa:** Es la más utilizada para dar a conocer un tema en específico de manera clara y concisa.
- **Infografía Estadística:** De mayor utilidad al momento de presentar datos o estadísticas, se refuerza estos valores a través de iconos, tablas o gráficos de tal manera que se maneje un orden jerárquico.
- **Infografía Cronológica:** usada para contar historias de un determinado tema, preferencialmente se utiliza líneas de tiempo para exponer el contenido secuencialmente para un mejor entendimiento del usuario.
- **Infografía Secuencial:** Mayormente usada para explicar los pasos o el procedimiento para lograr un objetivo en especial.
- **Infografía Geográfica:** Facilita la ubicación de un lugar u otro sobre un mapa para mostrar datos demográficos.
- **Infografía Comparativa:** Permite mostrar las ventajas y desventajas de un producto servicio para ayudar al consumidor a elegir entre uno u otro.

(LolUp, (s.f))

Imagen 26

*Infografía*

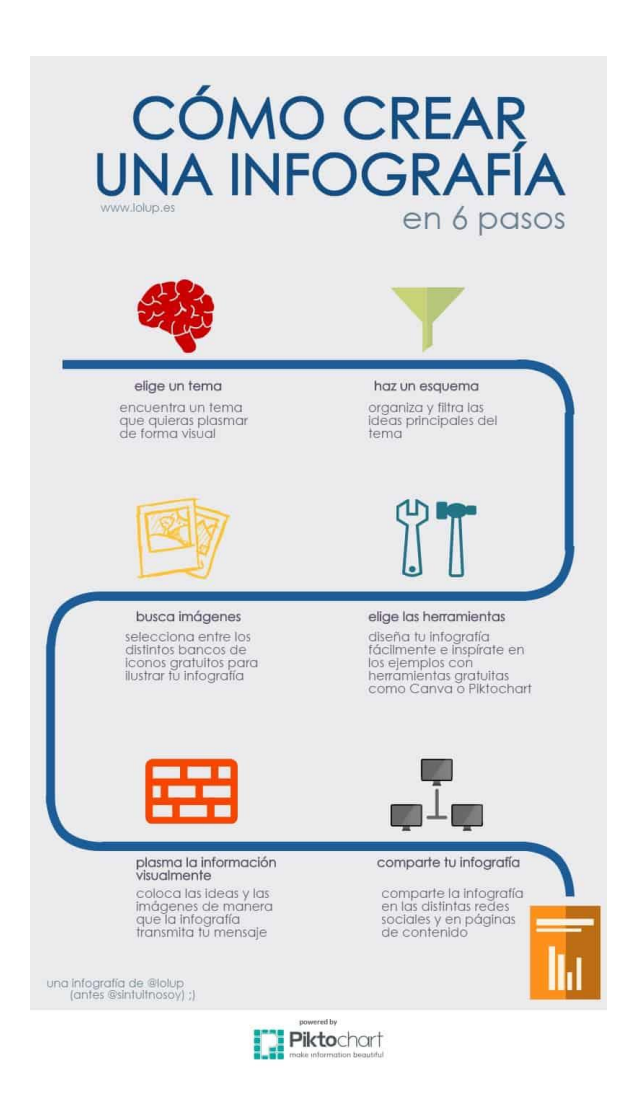

*Nota.* Adaptado de *Cómo crear una infografía en seis pasos,* Lolup

#### **Storyboard**

Storyboard o también denominado guion grafico como lo definió Walt Disney en los años 30, es un conjunto de imágenes o ilustraciones que permiten analizar cómo van a ir los planos, tomas u otros de un producto audiovisual, para así evitar errores involuntarios y tener un guion el cual seguir durante el rodaje. (Popcorn Studio, (s.f))

Así mismo se lo denota como un conjunto de ilustraciones que se expresan de manera secuencial con la finalidad de guiar la historia para poder entenderla, previsualizar la animación o estructurar la planificación de la película. (Universidad de Granada, (s.f))

El storyboard es una perspectiva ilustrada de como el director imagina que quedara la producción audiovisual. Dicha herramienta permite la comprensión grupal de todo el equipo de trabajo. Cada viñeta contiene las respectivas tomas, planos u otros que se grabaran, así mismo los movimientos de cámara y los tiempos respectivos que deben ser coordinados entre cada escena. (Saénz Valiente, 2008)

Imagen 27

Storyboard

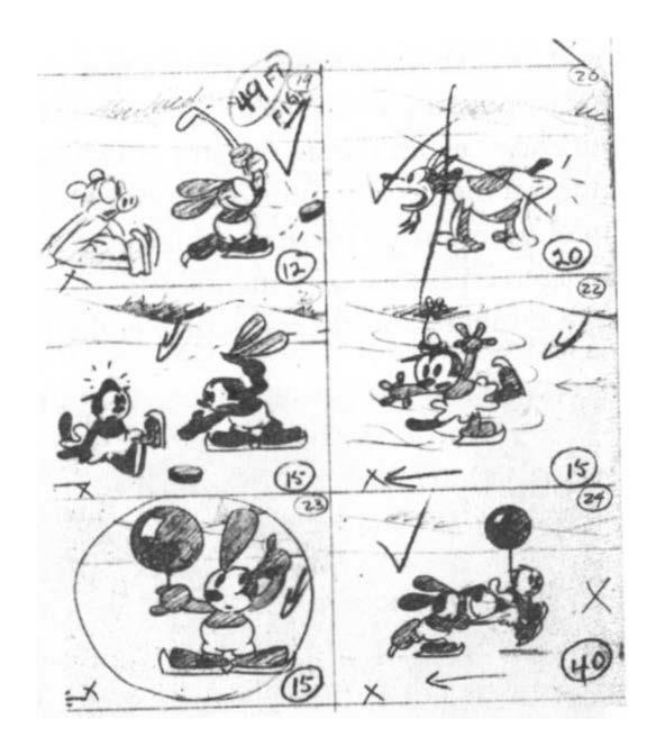

*Nota.* Adaptado de *Arte y técnica de la animación (p.159), Sáenz Valiente Rodolfo, 2008, Editorial de la Flor*

## **Boceto**

Para enfocarnos en un concepto de este estilo es necesario volver a los fundamentos del diseño en donde podemos encontrar que "El boceto es un ensayo previo a una obra de mayor alcance en el que se ponen a prueba posibles soluciones y alternativas." (Parramón, 2010)

Dicho de otra manera, podemos referirnos al boceto como un dibujo en 2 o 3 dimensiones, elaborado sobre papel a mano alzada sin utilizar ningún equipo de dibujo, con este se idealiza la representación de un objeto. Un boceto implica anotaciones, detalles de materiales, medidas, procesos, entre otros. (López, (s,f))

Finalmente, dentro del mundo del diseño el dibujo también es considerado como esbozo lo cual abarca varias posibilidades en distintas ramas como la pintura, la escultura hasta en la arquitectura. En otras palabras, se cimenta como la raíz de toda arte y ciencia y quien domine esta habilidad será capaz de recrear su arte en cualquier piedra, lienzo o superficie, aun si esta idea no existe en la realidad. (Rodríguez, 2009)

Imagen 28

*El boceto*

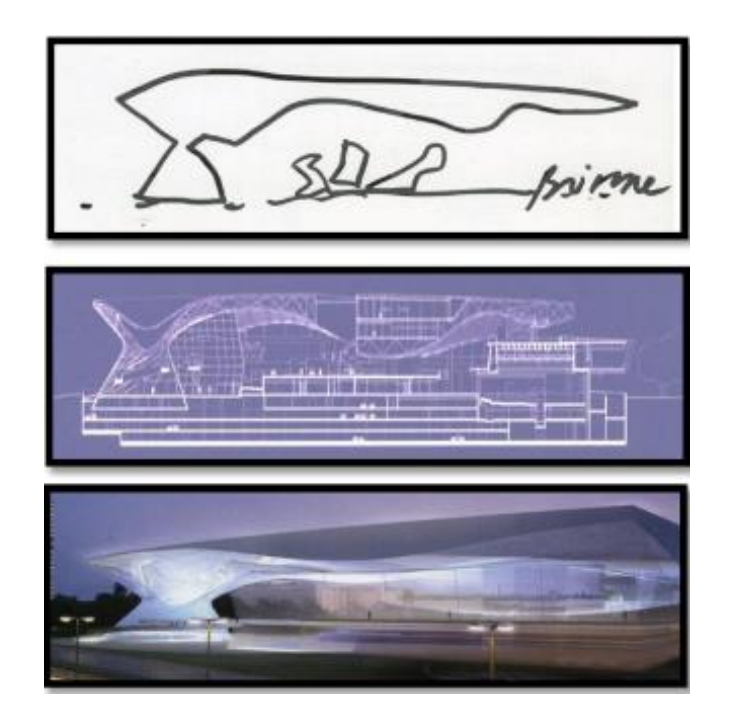

*Nota.* Adaptado de *El Boceto y el Croquis (p.2), López Tomás.*

## **Educación**

La educación es un derecho que todos los seres humanos tenemos desde el momento que abrimos los ojos a este nuevo mundo, desde aquel instante nuestra mente comienza analizar todo nuestro entorno y consecuentemente estamos receptando información y aprendiendo día a día a través de nuestros guías.

Además, la educación es un derecho que está reglamentado en la Constitución de la República del Ecuador (2015) en su artículo N.-26 donde menciona que:

Art. 26.- La educación es un derecho de las personas a lo largo de su vida y un deber ineludible e inexcusable del Estado. Constituye un área prioritaria de la política pública y de la inversión estatal, garantía de la igualdad e inclusión social y condición indispensable para el buen vivir. Las personas, las familias y la sociedad tienen el derecho y la responsabilidad de participar en el proceso educativo.

Durante este tiempo de desarrollo que atraviesa la humanidad hemos sido testigos que la educación a sufrido cambios notables los cuales son los percibidos por la sociedad es por ello que hemos tenido que adaptarnos a la tecnología del milenio. Por ende:

La educación es un todo individual y supraindividual, supra orgánico. Es dinámica y tiende a perpetuarse mediante una fuerza inertica extraña. Pero también está expuesta a cambios drásticos, a veces traumáticos y a momentos de crisis y confusiones, cuando muy pocos saben que hacer; provenientes de contradicciones, inadecuaciones, decisiones casuísticas y desacertadas, catástrofes, cambios drásticos. Es bueno saber que la educación cambia porque el tiempo así lo dispone, porque ella deviene. Ella misma se altera, cambia y se mueve de manera continua y a veces discontinua; crece y decrece, puede venir a ser y dejar de ser. (León, 2007)

Consecuentemente en la actualidad la educación ha sufrido cambios drásticos a los cuales docentes como estudiantes se han tenido que adaptar, gracias a las nuevas tecnologías el desarrollo ha permitido dar un paso importante dentro del ámbito educativo, pero a su vez esta ha tenido ventajas y desventajas a causa de que no todos se encuentran en las posibilidades de acceder a la educación del milenio.

Imagen 29

*Educación* 

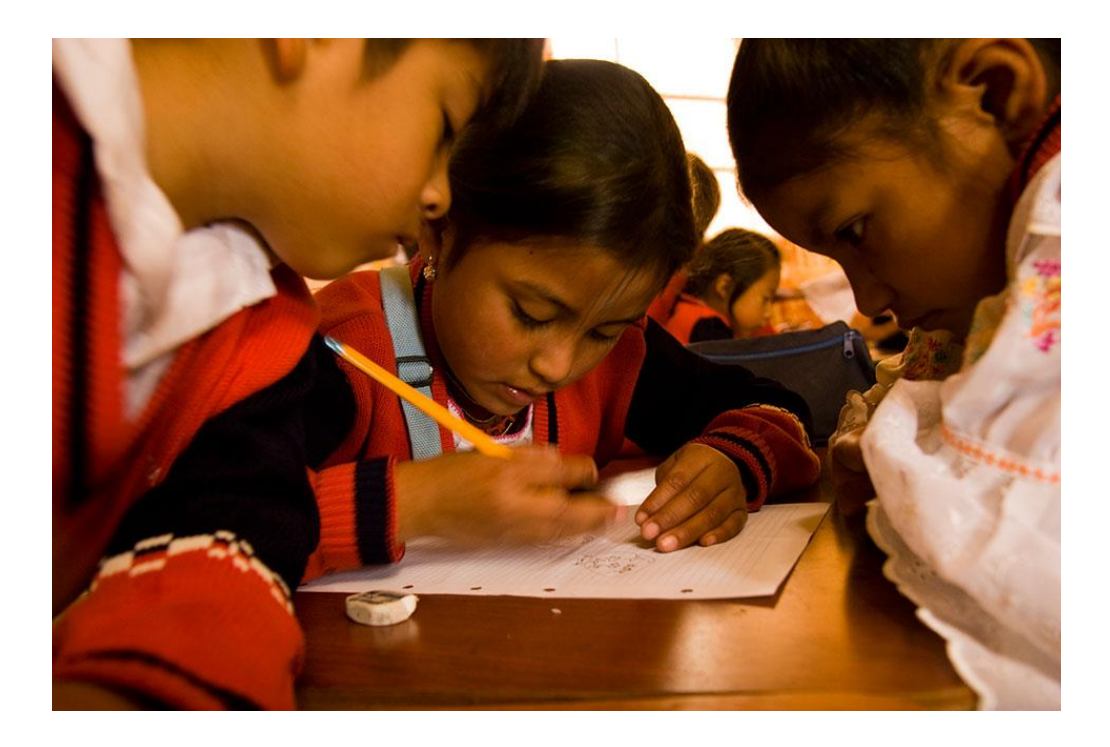

*Nota.* Adaptado de *Bono matricula, Ministerio de Educación de Ecuador.*

## **Salud**

En la actualidad la salud pública, la investigación y la educación en la salud, es indispensable en la vida de los seres humanos, por lo tanto, la Organización Mundial de la Salud (1948) refiere que "La salud es un estado de completo bienestar físico, mental y social, y no solamente la ausencia de afecciones o enfermedades."

En el campo de la salud es muy importante entender el pasado, conocer el presente y afrontar el futuro para controlar eficazmente las enfermedades que brotan paulatinamente acorde a nuestra evolución es por ellos que:

Las sociedades modernas dedican una gran parte de su riqueza, esfuerzos y atención a intentar mantener o mejorar la salud de la población y de los individuos que la componen. Sin embargo, este tremendo esfuerzo se canaliza fundamentalmente, a través de los sistemas de asistencia sanitaria, reflejando, presumiblemente, la creencia de que la prestación de servicios de atención

médica es el más importante determinante de la salud. (Sarría Santamera & Villar Álvares, 2014)

La salud es el patrimonio más importante del ser humano, tan valiosa que cualquier posesión: es un derecho irrevocable como la libertad según lo confirma la Constitución de la República del Ecuador (2015) en su artículo N.-32 donde mencionan que:

Art. 32.- La salud es un derecho que garantiza el Estado, cuya realización se vincula al ejercicio de otros derechos, entre ellos el derecho al agua, la alimentación, la educación, la cultura física, el trabajo, la seguridad social, los ambientes sanos y otros que sustentan el buen vivir. El Estado garantizará este derecho mediante políticas económicas, sociales, culturales, educativas y ambientales; y el acceso permanente, oportuno y sin exclusión a programas, acciones y servicios de promoción y atención integral de salud, salud sexual y salud reproductiva. La prestación de los servicios de salud se regirá por los principios de equidad, universalidad, solidaridad, interculturalidad, calidad, eficiencia, eficacia, precaución y bioética, con enfoque de género y generacional.

Imagen 30

*Salud Ecuador*

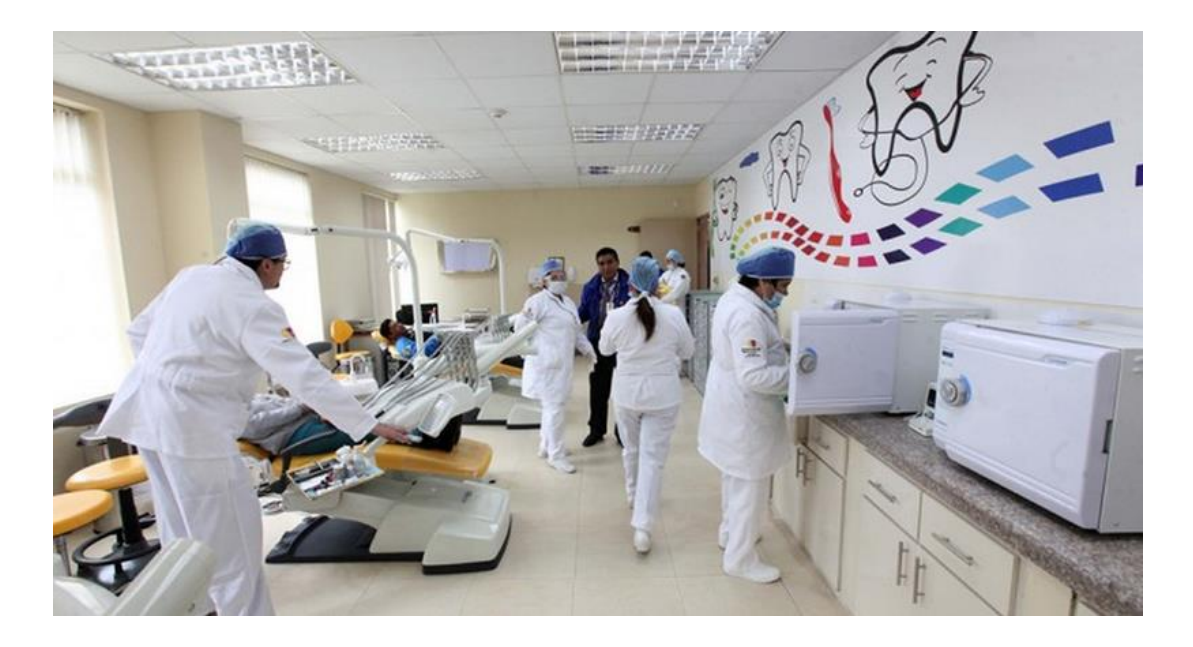

*Nota.* Adaptado de *Inauguran Hospital De Quero Que Beneficiará A Más De 50 Mil Personas En Ecuador,* 2014*,* El Hospital.

## **Covid-19 (SARS-CoV-2)**

El 2019 año que causo una revuelta en todos los aspectos a nivel mundial fue caracterizado por la aparición de un virus que desciende de una extensa familia denominada coronavirus, los cuales producen enfermedades mortales causando la muerte en los seres humanos. Las principales afecciones se dan en las vías respiratorias produciendo graves infecciones como el síndrome respiratorio de Oriente Medio (MERS) y el síndrome respiratorio agudo severo (SARS). De este virus descubierto recientemente es el causante de la actual enfermedad COVID-19. (Universidad Nacional Autónoma de Honduras, 2020)

La COVID-19 se originó en Wuhan provincia de Hubei en China, lugar en el que se avistaron los primeros brotes dentro del mercado húmedo de Huanan. Hasta la actualidad dicho mercado permanece cerrado, desinfectado y cautelosamente resguardado y solo tienen permitido el ingreso de epidemiólogos para recoger muestras para las investigaciones pertinentes. (EL Comercio, 2020)

Este virus se expandió rápidamente por todo el mundo dificultando ser controlado por los galenos de la salud, por la cual la Organización Mundial de la Salud (2020) declara el 11 de marzo como una pandemia a nivel global. Dicha enfermedad repercute en varios ámbitos como la salud, la educación, la economía, entre otros, producto de esto se genera una crisis importante perjudicando a toda la población hasta hoy en día.

Imagen 31

*Covid 19*

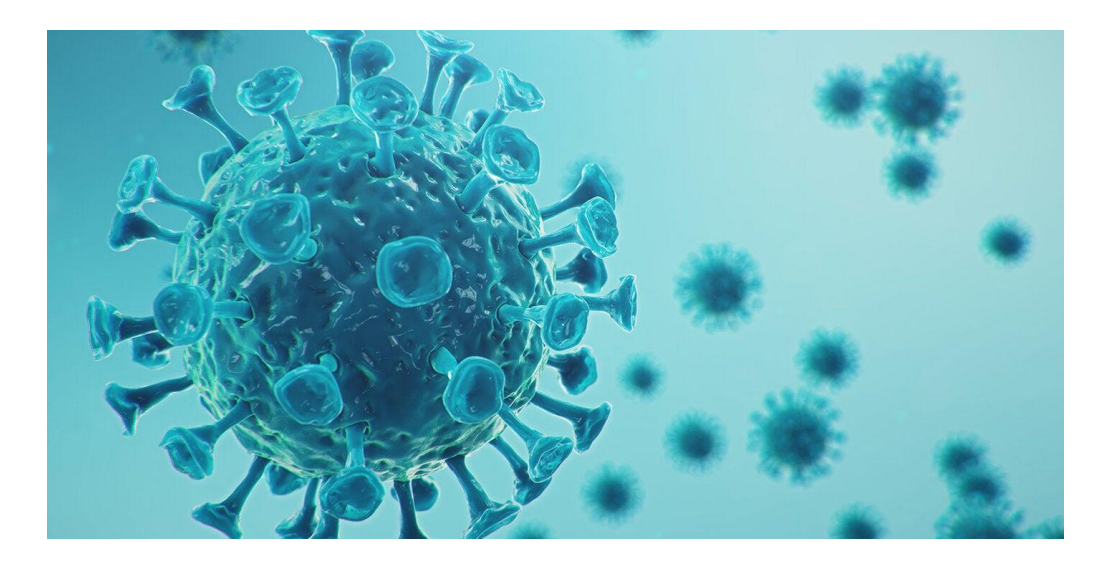

*Nota.* Adaptado de *Casos de COVID-19 en las Américas aumentaron 14% desde el 15 de enero, pero incremento es inferior al periodo anterior,* OPS, 2021, OMS.

# **Síntomas de la COVID-19**

La COVID-19 se caracteriza por causar síntomas tales como:

- Fiebre
- Tos
- Dolor de garganta
- Dolor de cabeza
- Secreción nasal

Cuando la enfermedad se agrava puede provocar

- Neumonía
- Dificultades respiratorias

En casos críticos puede llegar a ser mortal especialmente en personas adultas o de la 3era edad y particularmente si padecen de otras enfermedades como:

- Diabetes
- Asma
- Cardiopatías

(Universidad Nacional Autónoma de Honduras, 2020)

## **Medidas de prevención y control**

Hoy en día los seres humanos estamos conscientes de las medidas preventivas que debemos aplicar a cada ámbito en particular para evitar el contagio del COVID-19. Dentro de los parámetros establecidos por la OMS debemos acatar cada una de ellas y así estaremos salvaguardando nuestras vidas y la de los demás, por ende:

Se entiende por medidas de prevención aquellas que eliminan o disminuyen el riesgo en su origen minimizando la probabilidad de que el acontecimiento no deseado se materialice. En cambio, las medidas de protección actúan fundamentalmente evitando o disminuyendo las consecuencias de los accidentes. Dentro de las medidas de protección cabe diferenciar las medidas de protección colectiva (barandillas, redes de protección, apantallamientos, etc.) de los equipos de protección individual. Las medidas de protección se seleccionarán basándose en su fiabilidad y procurando que no dificulten o entorpezcan el trabajo a realizar. (Instituto Nacional de Seguridad e Higiene en el Trabajo, s.f.)

Los seres humanos debemos aprender y enseñar a los demás las respectivas reglas de protección que serán la base de seguridad para todos los miembros de la comunidad,
creando así una cultura que promueva las medidas de protección y salubridad para contrarrestar la COVID-19. Para ello debemos seguir una serie de reglas establecidas que serán de mucha utilidad como son:

# **1.- Lavado de manos con agua y jabón**

- Antes de proceder a lavarse las manos debe retirarse objetos tales como: anillos, reloj, pulseras, entre otros.
- Regularmente lavarse las manos con agua y jabón durante un tiempo aproximado de 40 a 60 segundos

# **2.- Limpieza y desinfección de manos con alcohol o gel.**

- La desinfección de manos con alcohol anti bacterial no reemplaza el lavado de manos, por lo cual solo debe ser utilizado cuando no se tenga acceso a un lavamanos. Esto aplica cuando estemos fuera de casa y se haya manipulado objetos de cualquier índole.
- De utilizarse gel anti bacterial debe tener una concentración de alcohol al 70%
- Al retornar a nuestros hogares no debemos olvidar de lavarnos las manos con agua y jabón.

# **3.- Evitar el contacto con personas que presenten síntomas de gripe o resfriado.**

- **4.- Mantener la distancia al menos 1 metro de persona a persona.**
- **5.- Evitar asistir a lugares de concentración masiva**
- **6.- Evitar saludar de beso o de mano.**

**7.- Evitar la visita a familiares, especialmente donde haya adultos mayores o personas vulnerables.**

Imagen 32

*Infografía COVID 19*

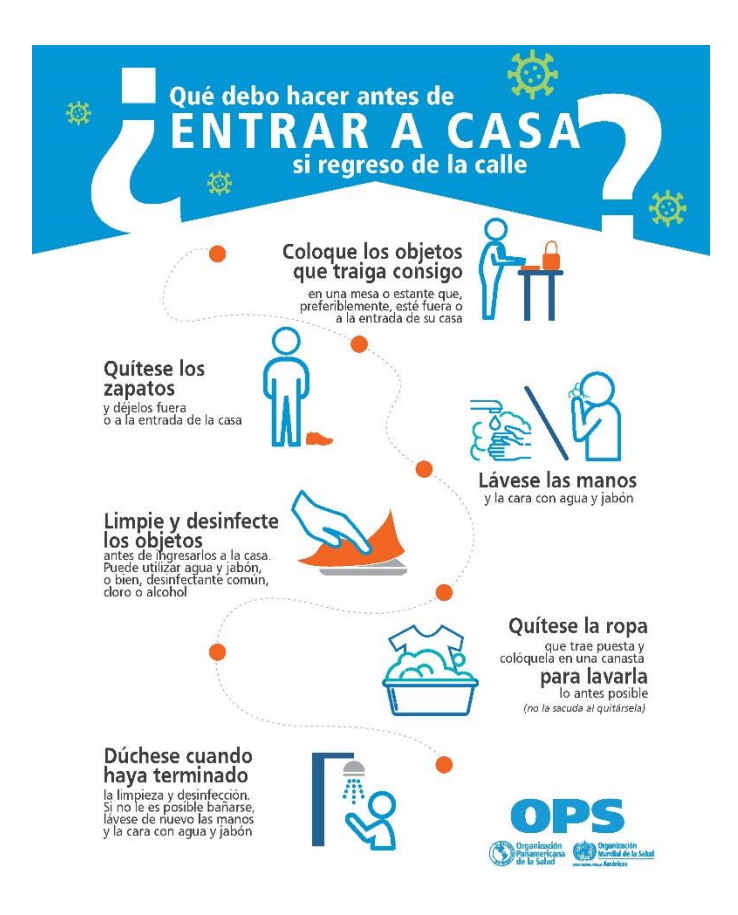

*Nota.* Adaptado de *Infografía: Rutina a seguir antes de entrar a la casa para prevenir el COVID-19,* OPS, 2020, OMS.

#### **Estado del Arte**

Para el análisis del estado del arte que se presenta a continuación se agrupo en 3 aspectos diferentes: la primera es sobre las Tics y la educación, COVID 19 y las Tics, y COVID 19 y educación.

Analizando informacion acerca de las Tics y la educación nos encontramos con el articulo de investigación de Castro, Guzmán, & Casado (2007, págs. 2-19) en la cual mencionan que Las Tic En Los Procesos De Enseñanza y Aprendizaje ayudarían a innovar la educación tradicional con las nuevas tecnologías dando un paso agigantado, donde las Tics se vuelven un ambiente ideal para promover el desarrollo de la

educación, permitiendo de esta manera al docente idear nuevas formas de enseñanza aprendizaje para los estudiantes. De tal manera que dichos autores proponen incorporar las Tics como una materia en particular en el sistema educativo para construir una comunidad participativa en donde se pueda tener acceso a distintos medios y recursos de aprendizaje de toda índole para enriquecer al estudiante como al resto de docentes a nivel educativo.

Por otra parte, Oleas Orozco, Padilla Padilla, & Cayambe Palacio (2017, págs. 1-4) mencionan en su investigación acerca de la Multimedia en la enseñanza de vocabulario de idiomas que emplear recursos digitales como las Tics permiten transferir conocimientos debido a la versatilidad de las herramientas que se utilizan a la hora de enseñar. Es por ello que los docentes en la actualidad se han convertido en mediadores entre la tecnología y los estudiantes permitiéndoles un mejor desenvolvimiento gracias a la multimedia, la cual beneficia una mejor comprensión debido a la interactividad que posee, permitiendo una mejor retención del conocimiento impartido puesto que los alumnos aprenden observando, escuchando y poniendo en práctica lo visualizado, es decir en lo oral y escrito.

En cuanto a Navas, Oleas & Zambrano en su artículo de investigación aclaran que en el proceso de enseñanza aprendizaje existe dificultades con los textos escolares de las distintas asignaturas y niveles de educación obteniendo estos resultados a través de las encuestas. Para lo cual han visto la necesidad de dar una solución a través de las nuevas tecnologías, el diseño editorial e implementando la Realidad Aumentada para determinar si con estos nuevos recursos se podría mejorar la enseñanza. Llegando a la conclusión que los aprendizajes en los estudiantes mejoran considerablemente gracias a la intervención de las nuevas tecnologías dentro del modelo tradicional de enseñanza permitiendo de esta manera pensar en la transformación de la educación a través del desarrollo tecnológico. ((s.f))

Significativamente en el apartado relacionado a la COVID 19 y las Tics de Palacios Dueñas, Loor Peña, Macías Macías, & Ortega Macías (2020) datan que abordaron las incidencias que tiene la tecnología en el entorno educativo del Ecuador frente a la pandemia del COVID 19, haciendo un hincapié en los factores como son la modalidad de educación virtual, las nuevas tecnologías y los factores sociales en el país. Para lo cual las nuevas tecnologías han jugado un papel fundamental en estos tiempos difíciles siendo de vital importancia en los hogares de los niños y niñas ecuatorianos. Desde otro punto de vista esta metodología tiene ventajas y desventajas, como desafortunadamente mencionan en su investigación esto es una amenaza para el desarrollo de la educación, ya que solo el 37% de hogares tiene acceso a la red de internet, por ende 6 de cada 10 niños desertan sus estudios por no tener los recursos para la educación virtual.

De tal manera Camacho Marín, Rivas Vallejo, Gaspar Castro, & Quiñonez Mendoza (2020) abordan la Innovación y tecnología educativa en el contexto actual latinoamericano en el cual señalan que la educación puede llegar a cumplir sus objetivos indistintamente de los factores tradicionales empleando medios tecnológicos y recursos que faciliten e innoven el desenvolvimiento del sistema educativo. Lamentablemente existen dificultades tipográficas, escasas capacitaciones y los suficientes recursos para un uso eficaz por lo que la mayor parte de las instituciones educativas de todo nivel han tenido que cerrar para frenar los contagios a causa de la pandemia y han tenido que adaptarse a las clases en modalidad online.

Así mismo, entre la COVID 19 y la educación se ha analizado una amplia variedad de información en donde tenemos que Bonilla Guachamín (2020) en su artículo de investigación Las dos caras de la educación en el COVID 19 señala que aproximadamente más de 1300 millones de estudiantes que se encontraban en pleno proceso educativo se han visto realmente afectados a causa de la pandemia por lo que la educación a nivel mundial y puntualmente la ecuatoriana enfrenta grandes retos como el cerrar sus instalaciones para frenar la propagación del coronavirus. El análisis corresponde a instituciones fiscales y particulares donde el problema se vive en dos facetas distintas las cuales se puede diferenciar en el avance de los contenidos teniendo como resultado un mejor avance en las instituciones particulares antes que las fiscales.

De este modo basándose en la constitución del Ecuador esta garantiza el derecho a la educación, el acceso universal, permanencia, movilidad y egreso sin discriminación alguna y la obligatoriedad en el nivel inicial, básico y bachillerato o su equivalente. Concluyendo , existe una brecha significativa en la desigualdad social y esta produce una serie de desafíos en todo aspecto, de tal manera que cambiar la mentalidad de la sociedad que está acostumbrada a la presencialidad de las cosas será un cambio extremo de parte de los estudiantes y de parte de los docentes quienes han tenido la gran responsabilidad de buscar caminos alternos para poder llegar a cada uno de sus estudiantes y nutrirlos de sabiduría y conocimiento pese a la distancia y a la actual forma de vivir de la población en general.

Finalmente, Sandoval (2020, págs. 1-8) recaba la mayor parte de información tratada en este apartado desde la salud abordada por la OMS, las Tics en la educación y finalmente el gran problema entre la COVID 19 y la educación teniendo como resultado una investigación interesante que permite añadir ciertos criterios de gran importancia. La Organización Mundial de la Salud desde el día que se declaró pandemia a la COVID 19 estructuro un plan de contingencia en la cuales entraron todos los sectores incluido el educativo, de tal manera que conllevo a las instituciones educativas a planificar brevemente un modelo de educación online al cual nadie estaba capacitado, peor aún, adaptado en estos tiempos. Es así que se integra las Tics como herramienta de enseñanza aprendizaje en los planteles educativos implicando una gran responsabilidad para los docentes de cada institución, verificando que la mayor parte no tiene un conocimiento básico de las nuevas tecnologías ni los beneficios que entrega en los procesos educativos. A su vez, se diagnostica el estado social en el que se encuentran cada uno de los estudiantes, los mismos que no tienen una igualdad de oportunidades como los demás llegando a la conclusión que la mitad de los estudiantes no tiene acceso a un computador ni a una red de internet fija que le permita seguir en su formación académica. Es por ello que determinan adecuar a las instituciones del milenio a ejecutar un plan alternativo de educación en modalidad online para eventuales sucesos como el recientemente suscitado de la COVID 19.

# **CAPÍTULO III METODOLOGÍA**

#### **Enfoque**

Para el desarrollo del presente trabajo de investigación se utilizó el enfoque cuantitativo, de acuerdo a lo planteado Hernández Sampieri, Fernández Collado, & Baptista Lucio (2014) "Generaliza los resultados ampliamente, otorga control sobre los fenómenos basándose en puntos de vista de conteos, magnitudes y brinda una gran posibilidad de repetición, centrándose en puntos específicos de tales fenómenos, además de facilitar la comparación entre estudios similares."

#### **Tipos de Investigación**

#### **Investigación de Campo**

Se pretende utilizar varios métodos que aporten gran relevancia al trabajo de investigación, es por ello que se ha sustentado a través de Caja Flores (2020) que "La investigación de campo es aquella que permite recabar información sobre un evento acontecido en el mismo lugar."

#### **Estudio descriptivo**

Para abordar esta metodología se basó en el tipo de estudio descriptivo, ya que delimita los hechos que conforman el problema de la investigación con la finalidad de apreciar fortalezas y debilidades en el sistema educativo en cuanto a las Tics (Aplicaciones web).

#### **Estrategia de la Investigación**

Como objeto de estudio se encuentra la Unidad Educativa Fiscal "Patria" a quienes se les intervino para la toma de muestras, considerando a directivos, docentes y padres de familia de los niveles de preparatoria, elemental y básica media.

Para el estudio de la investigación se utilizaron encuestas para identificar el problema y abordar las posibles soluciones, puesto que se ha aplicado dicho instrumento a los representantes de los estudiantes mediante la plataforma Google Forms con el objetivo de recolectar información y entender de mejor manera la situación por la que atraviesan cada uno de sus hogares en la utilización de las Tics (aplicaciones web) dentro del campo de la educación y los cuidados de la salud.

#### **Población y Muestra**

Para la correspondiente investigación se selecciona una población de 100 padres de familia de estudiantes de los distintos niveles de: preparatoria, elemental y básica media, ya que en este nivel de educación no resulta eficaz realizar la encuesta a los niños por su inestabilidad emocional y a la hora de toma de decisiones. Por lo que en un análisis de la Psic. Valverde Salgado Mónica (2017) menciona que:

A partir de los 6 años los niños son capaces de hacer razonamientos más complejos y mejorar su capacidad para llegar a conclusiones. Por tanto, no solo podrá hacer elecciones con mayor facilidad, sino que empezará a querer hacer esas elecciones como una forma de mostrar sus gustos y opiniones y de asentar su personalidad.

Así mismo se encuesta a 6 personas entre directivos y docentes, de los cuales 3 permanecen activos en la institución y 3 se encuentran laborando en modalidad online.

# Tabla 1

Muestra de los estudiantes

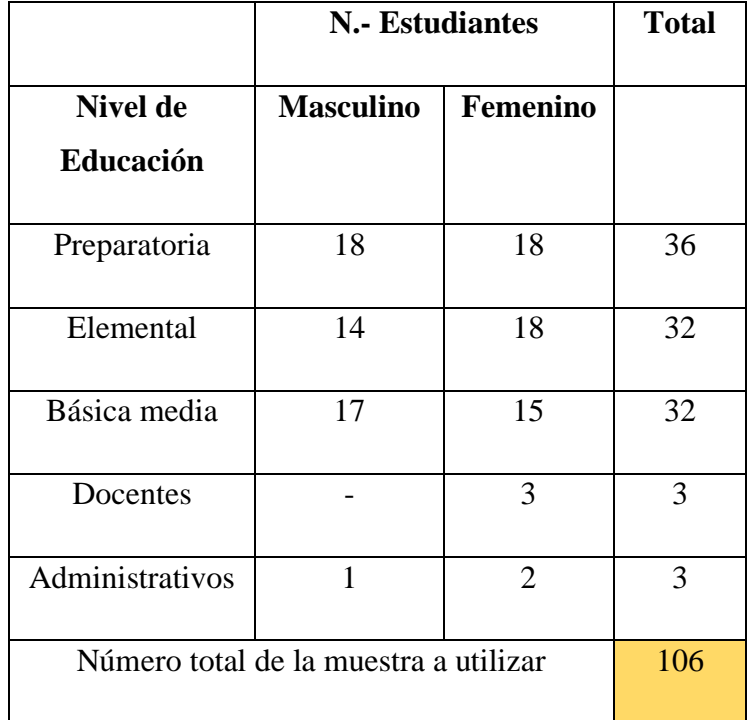

Nota. Autoría Propia

# **ANÁLISIS DE RESULTADOS**

La presente encuesta busca conocer la opinión de los padres de familia de los estudiantes de los niveles de preparatoria, elemental y básica media de la Unidad Educativa Fiscal "Patria" sobre el uso de las Tics en la prevención y saneamiento de los niños ante un posible regreso a clases. Cabe recalcar que se realizó 2 instrumentos de evaluación: 1 para los docentes y administrativos de la Unidad Educativa y 1 para los Padres de Familia o Representantes de los estudiantes de dicha institución.

A continuación, se evidencian las preguntadas socializadas y los correspondientes resultados evidenciados a través de la plataforma Google Forms.

# **INSTRUMENTO DE EVALUACIÓN PARA LOS DOCENTES Y ADMINISTRATIVOS DE LA INSTITUCIÓN**

# **Pregunta 1.**

# **¿Cómo docente en qué porcentaje se ha visto afectado el contexto educativo por la COVID 19?**

Tabla 2

Tabla porcentaje afección

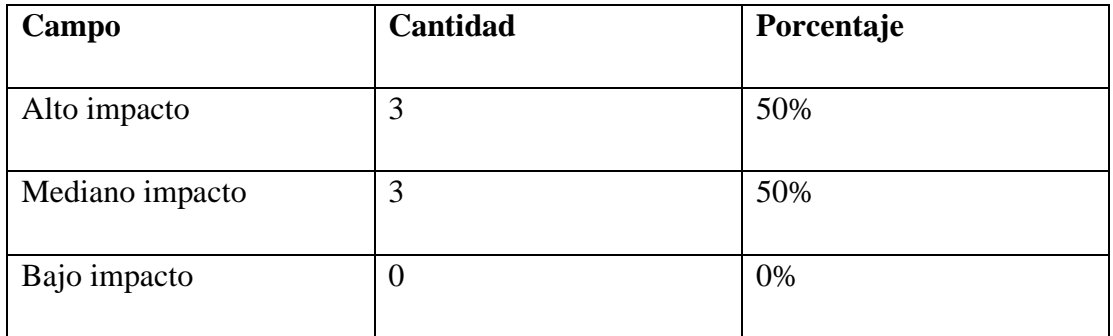

*Nota*. Autoría Propia

Gráfico 1.

*Gráfico porcentaje afección* 

¿Como docente en qué porcentaje se ha visto afectado el contexto educativo por la COVID 19? 6 respuestas

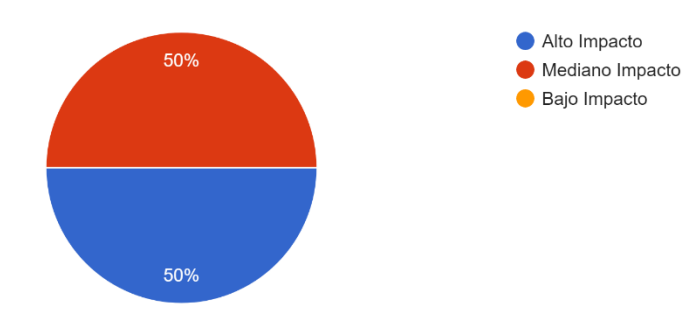

# Nota. Autoría Propia

# **Análisis e interpretación de resultados**

Entre docentes y administrativos encuestados en total son 6 de los cuales la mitad el 50% (3) afirman que la educación en torno a la COVID 19 ha tenido un alto impacto, mientras que el otro 50% (3) afirman que la educación ha tenido un mediano impacto en contexto a la COVID 19.

# **Pregunta 2.**

**¿Qué tan difícil ha sido adaptarse a las nuevas tecnologías para el acompañamiento pedagógico de los estudiantes?**

Tabla 3

Tabla nuevas tecnologías

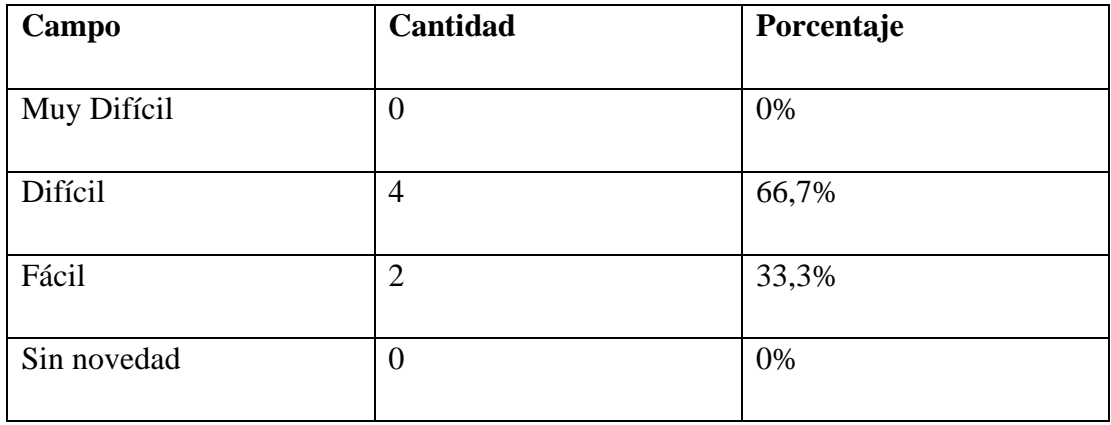

#### *Gráfico nuevas tecnologías*

¿Qué tan difícil ha sido adaptarse a las nuevas tecnologías para el acompañamiento pedagógico de los estudiantes?

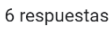

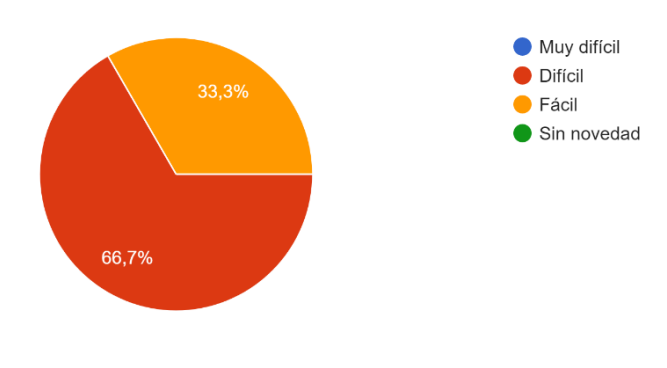

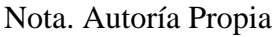

# **Análisis e interpretación de resultados**

Actualmente el 66,7% ha tenido dificultad para adaptarse a las nuevas tecnologías para los acompañamientos pedagógicos de los alumnos mientras que el 33,3% no ha tenido mayor problema en acondicionarse a las mismas.

# **Pregunta 3.**

**¿Cuáles son las Tics (Tecnologías de la información y comunicación) a las que recurre actualmente? Seleccione las que considere pertinentes**

Tabla 4

# Tabla Tics

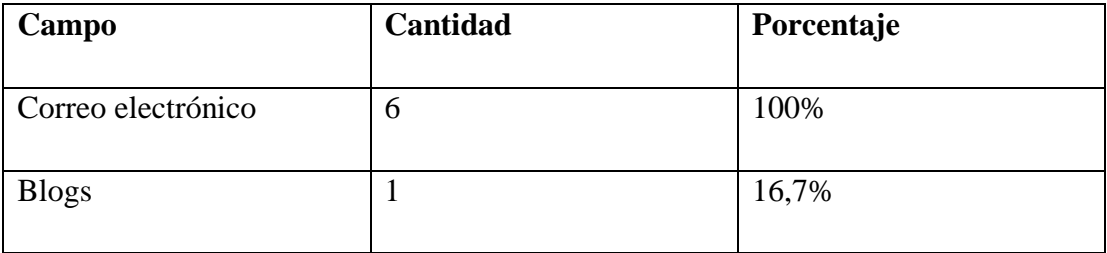

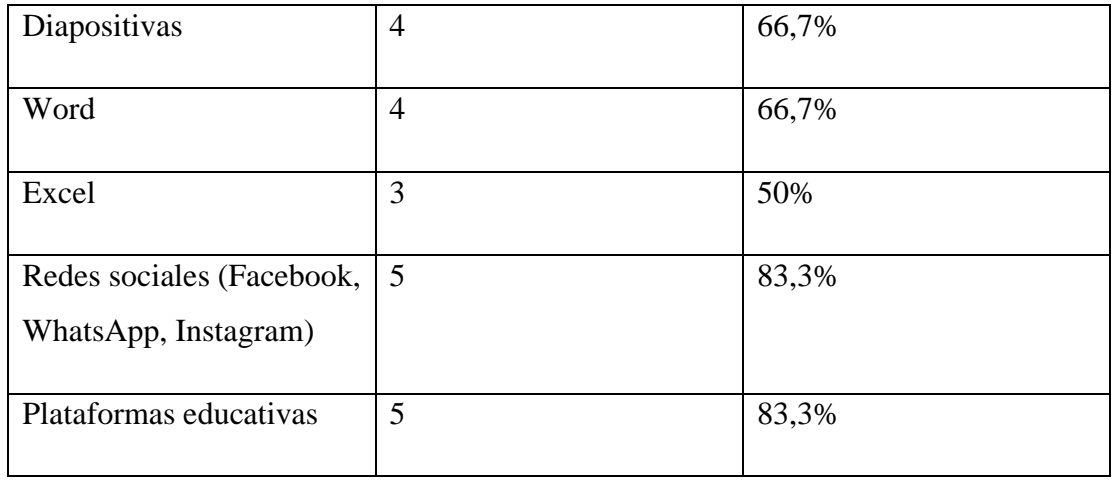

*Nota.* Autoría Propia

# Gráfico 3

Gráfico Tics

¿Cuáles son las Tics (Tecnologías de la información y comunicación) a las que recurre actualmente? Seleccione las que considere pertinentes 6 respuestas

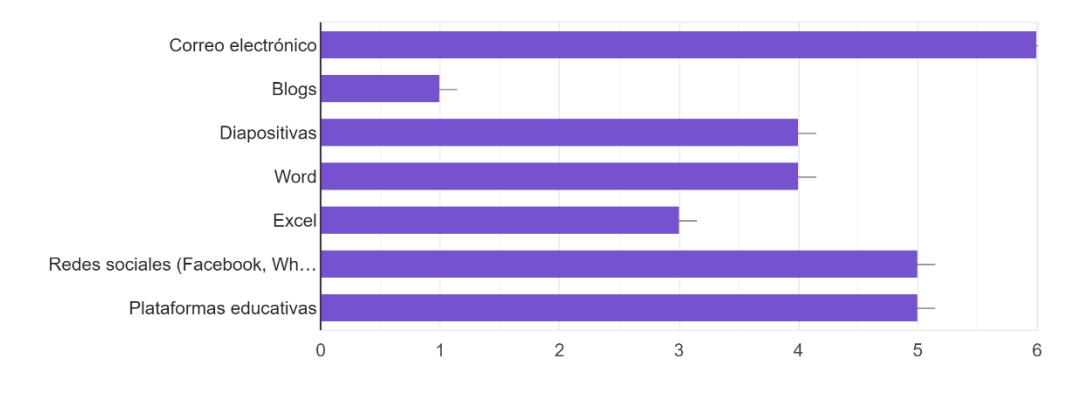

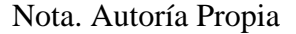

# **Análisis e interpretación de resultados**

El 100% (6) de los docentes y administrativos se han regido a la utilización del correo electrónico, así mismo el 83,3 % (5) a las redes sociales, otro 83,3 % (5) a las plataformas educativas y finalmente los métodos tradicionales como Word, Excel, Diapositivas únicamente el 66,7% (4) lo siguen usando actualmente, definitivamente el menos utilizado es los blogs.

# **Pregunta 4.**

# **¿Qué materiales son los más adecuados al momento de impartir sus clases virtuales?**

# Tabla 5

Tablas materiales

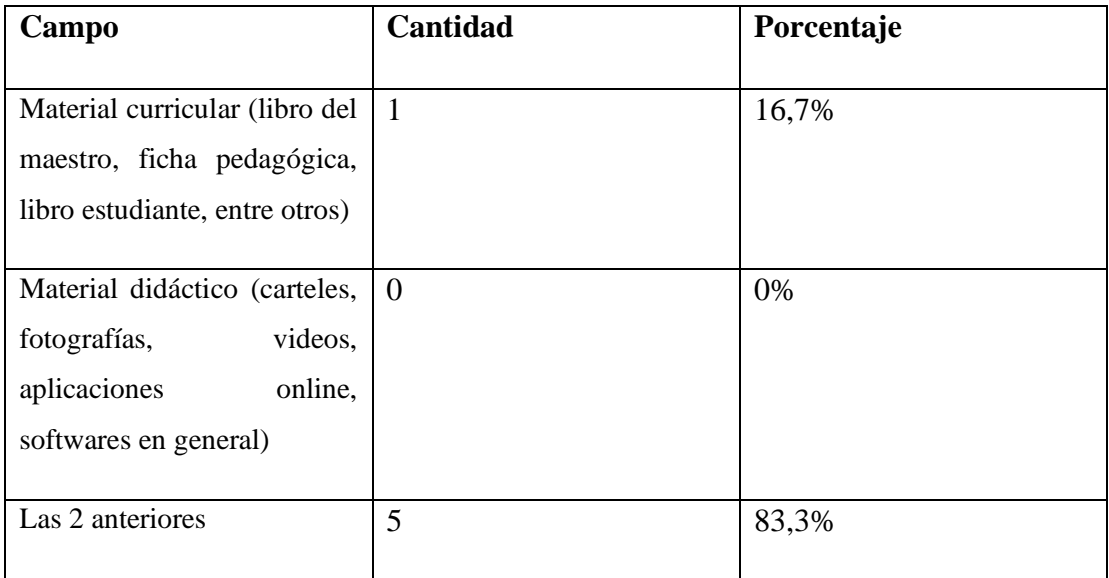

*Nota.* Autoría Propia.

# Gráfico 4

*Gráficos materiales*

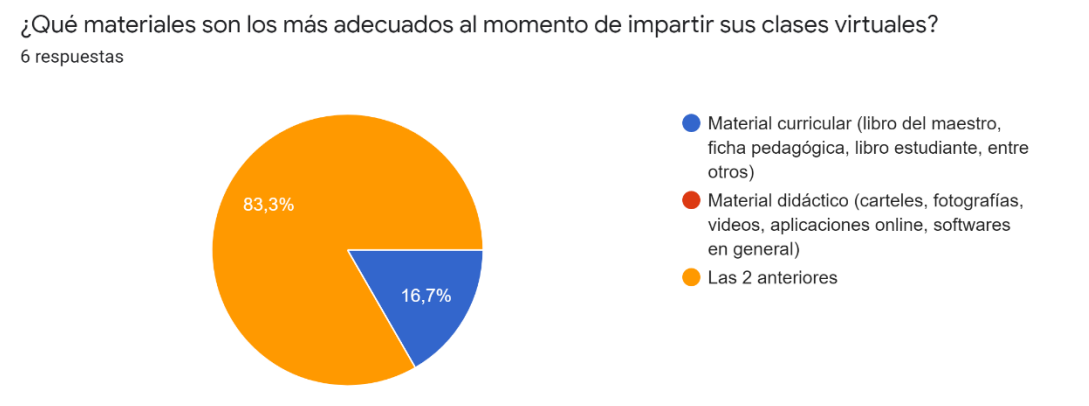

Nota. Autoría Propia

#### **Análisis e interpretación de resultados**

La mayor parte de docentes y administrativos encuestados, el 83,3% (5) han optado por combinar materiales curriculares con materiales didácticos con el fin de mejorar la calidad de enseñanza aprendizaje, en cambio solo el 16,7% (1) prefiere seguir manejando el material curricular como método monótono de enseñanza.

# **Pregunta 5.**

**¿Considera Ud. que los métodos de enseñanza basados en las nuevas tecnologías son de gran ayuda para el estudiante?**

Tabla 6

Tabla métodos de enseñanza

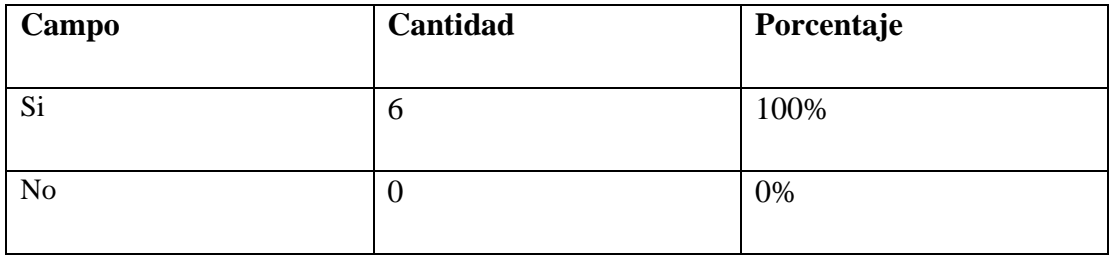

6 respuestas

# $\bullet$  Sí  $\bullet$  No 100%

*Gráfica métodos de enseñanza.*

ayuda para el estudiante?

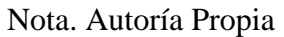

¿Considera Ud. que los métodos de enseñanza basados en las nuevas tecnologías son de gran

# **Análisis e interpretación de resultados**

En definitiva, podemos apreciar que el 100% (6) están de acuerdo que las nuevas tecnologías son de gran utilidad para el estudiante.

# **Pregunta 6.**

**¿La información difundida por el Ministerio de Salud Pública del Ecuador sobre el cuidado y protección del COVID 19 es la más adecuada para el cuidado propio y de los demás?**

Tabla 7

Tabla cuidado y protección

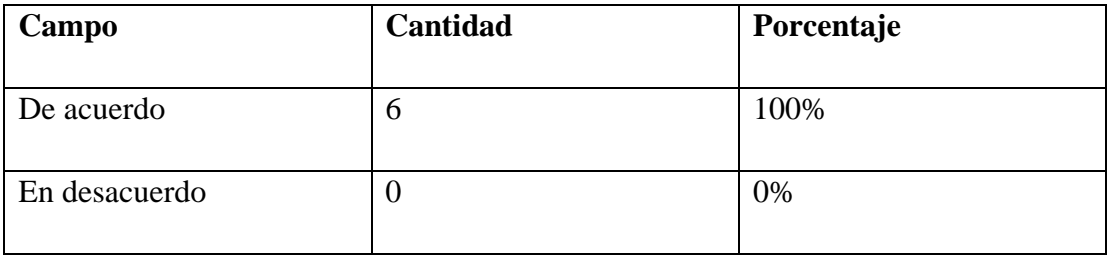

#### *Nota. Autoría Propia*

# Gráfico 6

#### *Gráfico cuidado y protección*

¿La información difundida por el Ministerio de Salud Pública del Ecuador sobre el cuidado y protección del COVID 19 es la más adecuada para el cuidado propio y de los demás? 6 respuestas

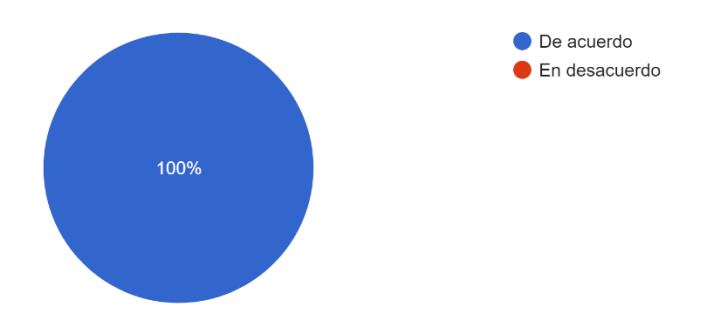

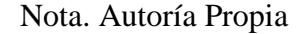

#### **Análisis e interpretación de resultados**

El 100% (6) de los encuestados afirma que la información difundida por el Ministerio de Salud Pública del Ecuador sobre el cuidado y protección del COVID 19 es la más adecuada para el cuidado propio y de los demás.

# **Pregunta 7.**

**¿Actualmente estaría de acuerdo con la creación de una herramienta multimedia que permita concientizar a los estudiantes sobre los efectos nocivos que ha traído la COVID 19 en la salud de las personas?**

Tabla 8

Tabla herramienta multimedia

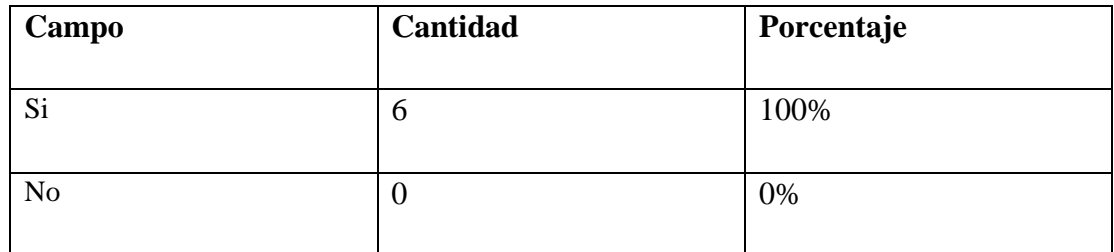

*Nota.* Autoría Propia.

# Gráfico 7

#### *Gráfico herramienta multimedia*

¿Actualmente estaría de acuerdo con la creación de una herramienta multimedia que permita concientizar a los estudiantes sobre los efectos no... ha traído la COVID 19 en la salud de las personas? 6 respuestas

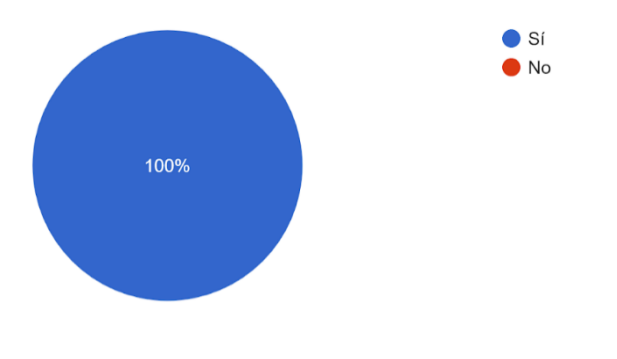

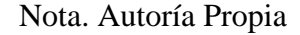

#### **Análisis e interpretación de resultados**

En definitiva, del 100% (6) de los encuestados todos están de acuerdo en la creación de una herramienta multimedia que permita concientizar a los estudiantes sobre los efectos nocivos que ha traído la COVID 19 en la salud de las personas

#### **Pregunta 8.**

**¿Cuánto tiempo cree que se podría utilizar dispositivos tecnológicos durante la semana de clases en darse el retorno presencial a las instituciones educativas?**

#### Tabla 9

#### Tabla dispositivos tecnológicos

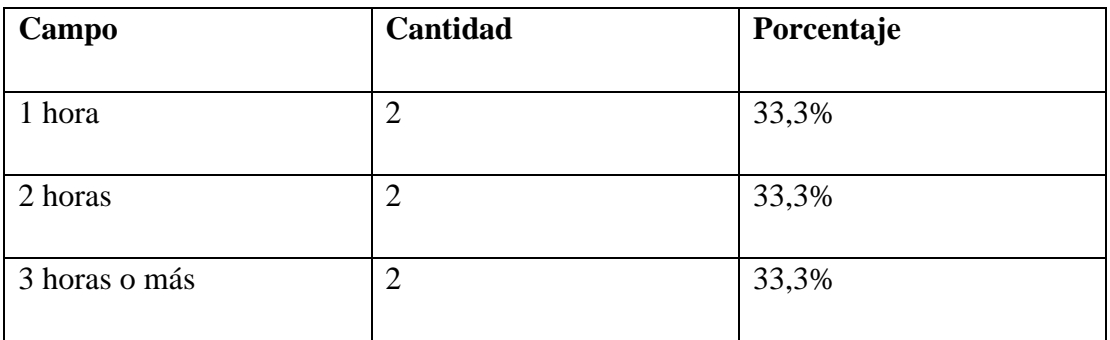

*Nota.* Autoría Propia.

# Gráfico 8

#### *Gráfico dispositivo tecnológico*

¿Cuánto tiempo cree que se podría utilizar dispositivos tecnológicos durante la semana de clases en darse el retorno presencial a las instituciones educativas? 6 respuestas

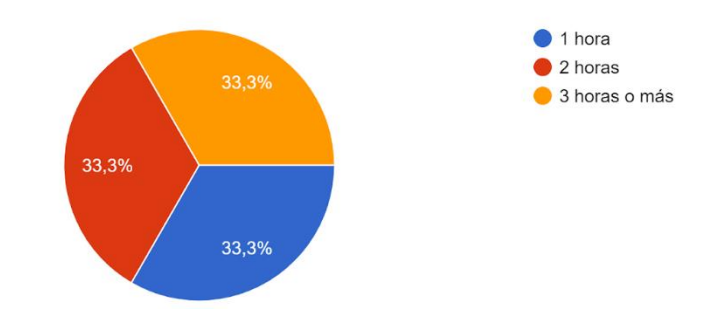

Nota. Autoría Propia

#### **Análisis e interpretación de resultados**

En cuanto al empleo a dispositivos tecnológicos existe una división significativa el 33,3% (2) prefiere usarlo únicamente 1 hora, el otro 33,3% (2) prefiere usarlo 2 horas y el otro 33,3% ha visto la necesidad de reforzar la educación usando dichos dispositivos de 3 horas a más.

#### **Pregunta 9.**

# **¿Estaría dispuesto a seccionar la hora de clase con el fin de aplicar la herramienta multimedia para el cuidado y protección de los estudiantes?**

Tabla 10

Tabla aplicación herramienta

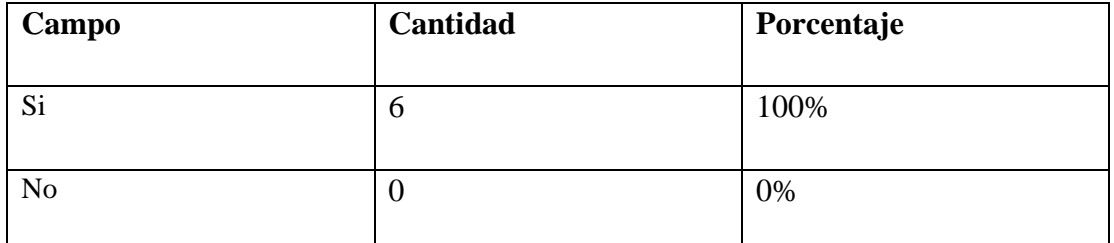

*Nota.* Autoría Propia.

#### Gráfico 9

#### *Gráfico aplicación herramienta.*

¿Estaría dispuesto a seccionar la hora de clase con el fin de aplicar la herramienta multimedia para el cuidado y protección de los estudiantes? 6 respuestas

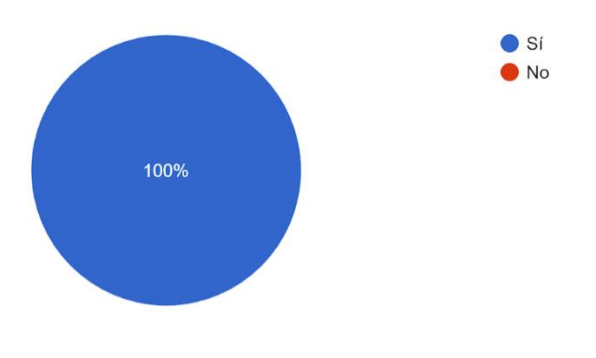

Nota. Autoría Propia

# **Análisis e interpretación de resultados**

El 100% (6) de los encuestados no tiene problema en seccionar la hora de clase para poder aplicar la herramienta multimedia para el cuidado y protección de los estudiantes.

# **Pregunta 10.**

# **Durante la jornada académica ¿En qué momento cree pertinente la aplicación de la herramienta multimedia a los estudiantes?**

# Tabla 11

Tabla jornada académica

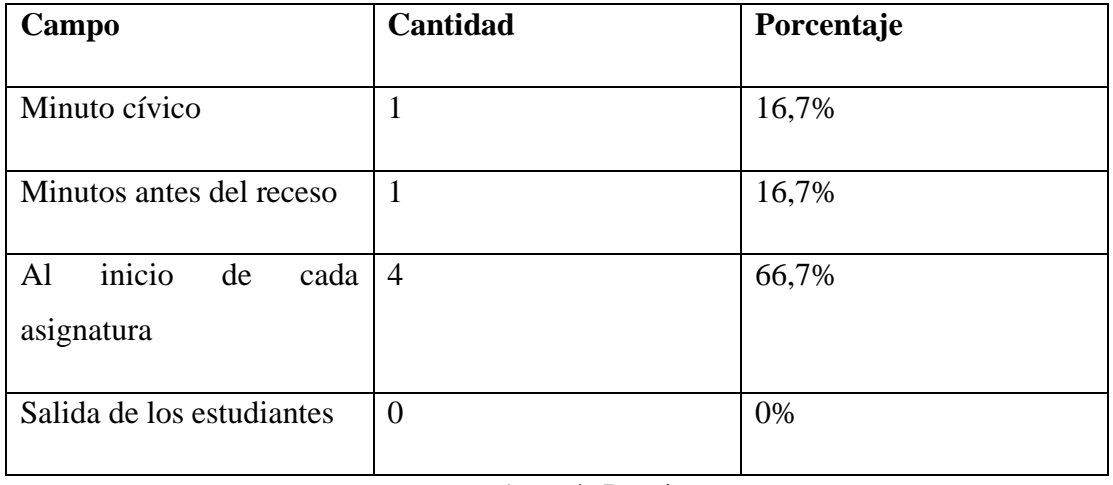

*Nota.* Autoría Propia.

Gráfico 10

*Gráfico jornada académica*

Durante la jornada académica ¿En qué momento cree pertinente la aplicación de la herramienta multimedia a los estudiantes? 6 respuestas

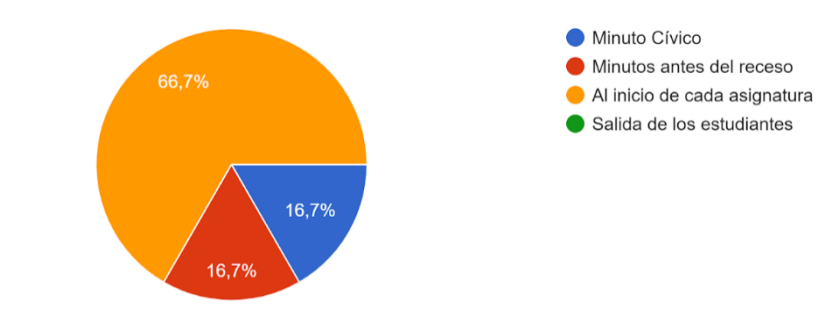

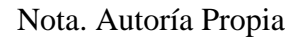

# **Análisis e interpretación de resultados**

El 67% (4) de los encuestados sugiere que la aplicación de la herramienta multimedia sea al inicio de cada asignatura, el 16,7% (1) durante el minuto cívico y el otro 16,7% (1) minutos antes del receso.

# **INSTRUMENTO DE EVALUACIÓN PARA PADRES DE FAMILIA O REPRESENTANTES DE LOS ESTUDIANTES**

# **Pregunta 1.**

# **¿Tiene dispositivos electrónicos en su hogar?**

Tabla 12

Tabla dispositivo electrónico

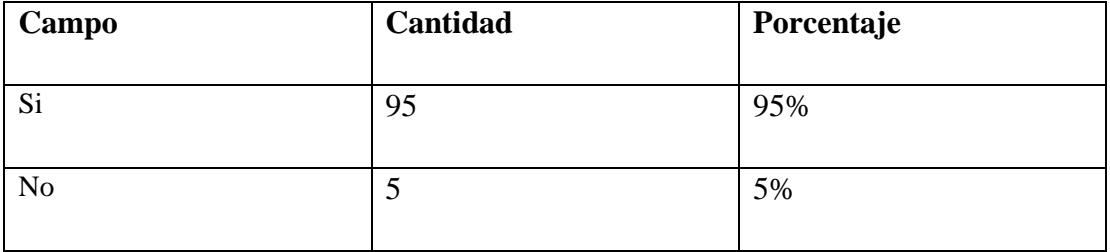

*Gráfico dispositivo electrónico.*

¿Tiene dispositivos electrónicos en su hogar? 100 respuestas

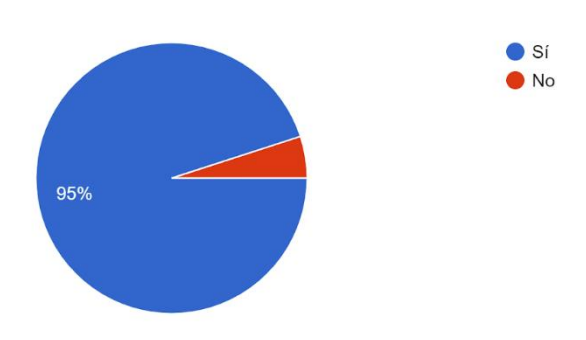

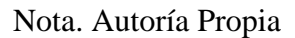

# **Análisis e interpretación de resultados**

El 95% (95) de los encuestados confirman que poseen dispositivos electrónicos en el hogar mientras que el 5% (5) refieren que no poseen.

# **Pregunta 2.**

**Señale que dispositivo electrónico ocupa su hijo preferencialmente en su hogar.**

Tabla 13

Tabla dispositivo preferencial

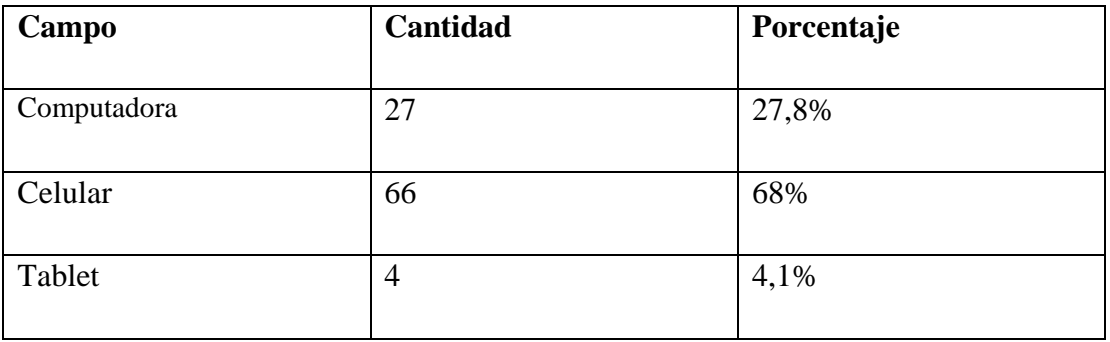

# *Gráfico dispositivo preferencial*

Señale que dispositivo electrónico ocupa su hijo preferencialmente en su hogar. 97 respuestas

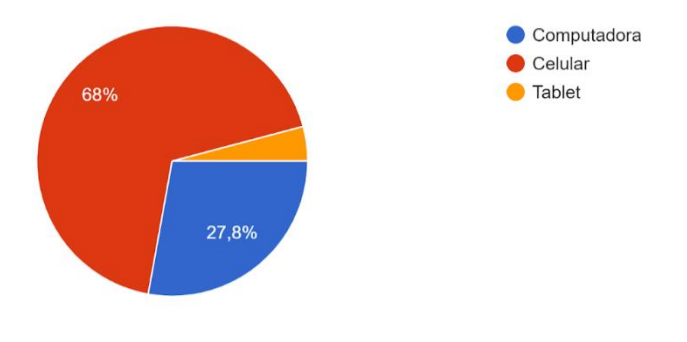

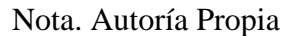

# **Análisis e interpretación de resultados**

El 68% (66) de los encuestados afirman que sus hijos preferencialmente utilizan el celular en sus hogares, el 27,8% (27) utilizan la tablet y un 4,1% (4) la computadora.

# **Pregunta 3.**

# **¿Cuántas horas pasa su hijo o hija en el dispositivo electrónico?**

Tabla 14

Tabla horas

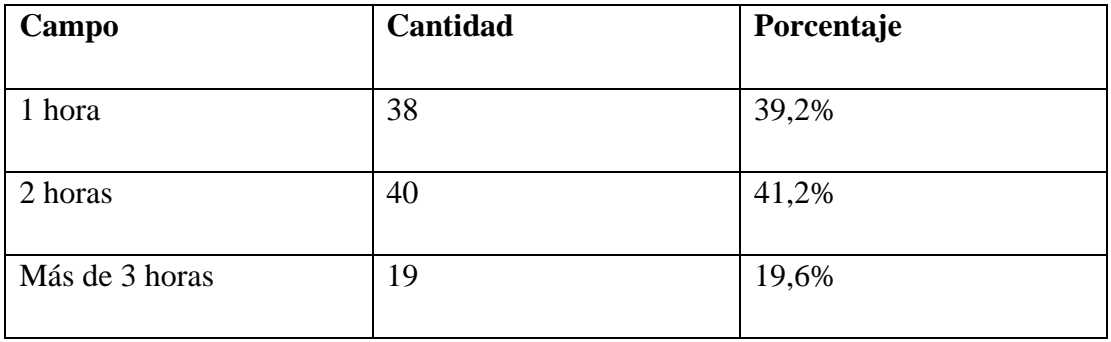

#### *Gráfico horas*

¿Cuántas horas pasa su hijo o hija en el dispositivo electrónico? 97 respuestas

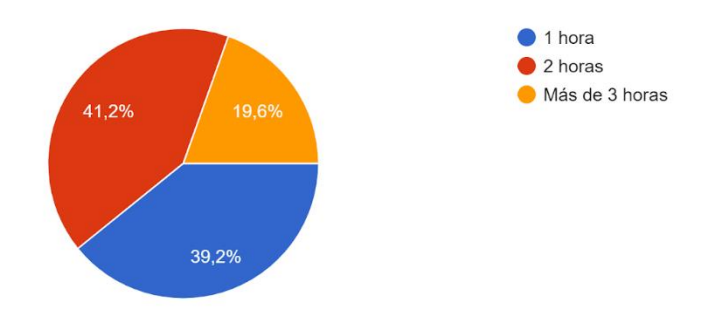

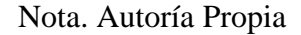

#### **Análisis e interpretación de resultados**

El 19,6% (19) aclaran que sus hijos pasan centrados en los dispositivos electrónicos más de 3 horas, mientras que el 39,2% (38) de los encuestados mencionan que sus hijos pasan 2 horas en los dispositivos electrónicos y el 41,2% (40) pasan el mínimo tiempo de 1 hora frente a dichos dispositivos.

# **Pregunta 4.**

# **¿Qué aplicaciones posee en el dispositivo electrónico? Seleccione las que cree pertinente**

Tabla 15

Tabla aplicaciones

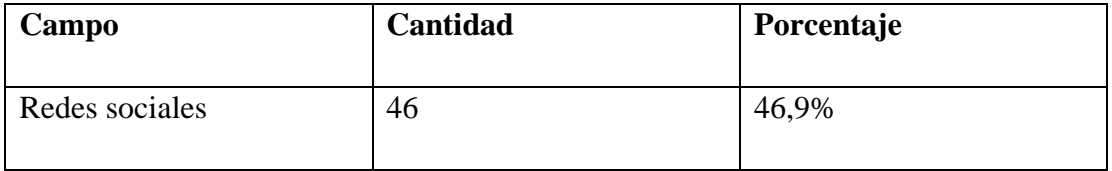

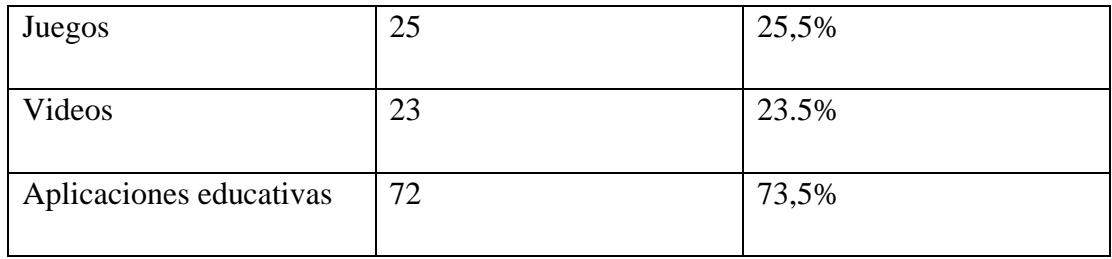

*Nota.* Autoría Propia

# Gráfico 14

# *Gráfico aplicaciones*

¿Qué aplicaciones posee en el dispositivo electrónico? Seleccione las que cree pertinente 98 respuestas

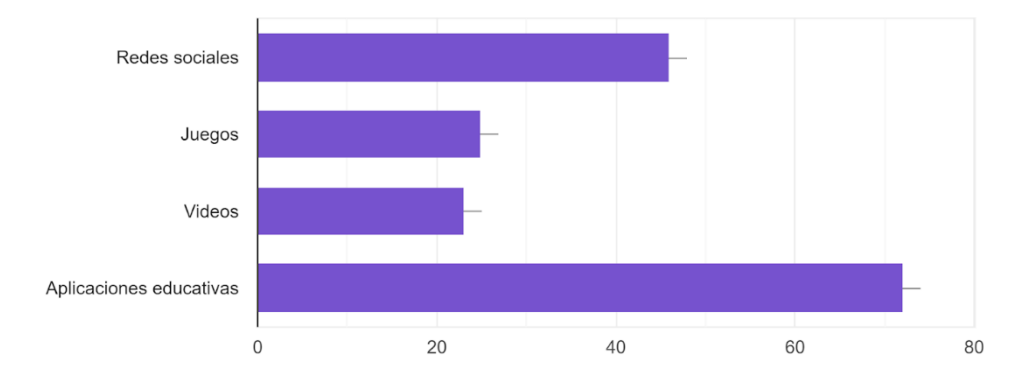

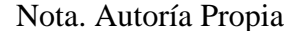

#### **Análisis e interpretación de resultados**

De los encuestados el 73,5% (72) se evidencia que en los dispositivos electrónicos tienen instaladas aplicaciones educativas para sus hijos, mientras que el 46,9%(46) tienen redes sociales, el 25,5% (25) videojuegos y el 23,5% (23) videos.

# **Pregunta 5.**

**¿Cree usted que los métodos de enseñanza basados en las nuevas tecnologías son de gran ayuda para el estudiante?**

# Tabla 16

#### Tabla métodos de enseñanza

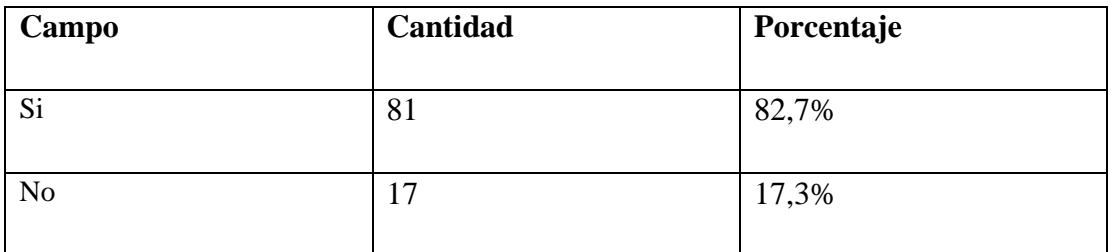

*Nota.* Autoría Propia

## Gráfico 15

# *Gráfico metodos de enseñanza*

¿Cree usted que los métodos de enseñanza basados en las nuevas tecnologías son de gran ayuda para el estudiante?

98 respuestas

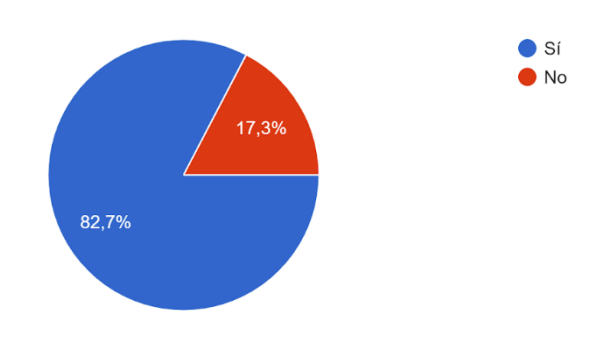

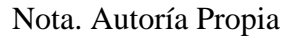

# **Análisis e interpretación de resultados**

El 82,7% (81) de los encuestados está de acuerdo que los métodos de enseñanza basados en las nuevas tecnologías son de gran ayuda para el estudiante, mientras que el 17,3% (17) no cree que sean de ayuda para los estudiantes.

# **Pregunta 6.**

# **¿Le gustaría que su hijo aprenda las normas de saneamiento y prevención de la COVID 19 a través de un dispositivo tecnológico para evitar un posible contagio?**

Tabla 17

Tabla normas de saneamiento

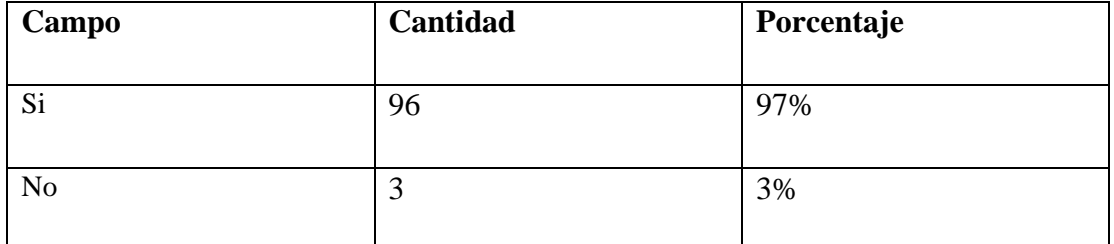

*Nota.* Autoría Propia

# Gráfico 16

# *Gráfico normas de saneamiento*

¿Le gustaría que su hijo aprenda las normas de saneamiento y prevención de la COVID 19 a través de un dispositivo tecnológico para evitar un posible contagio? 99 respuestas

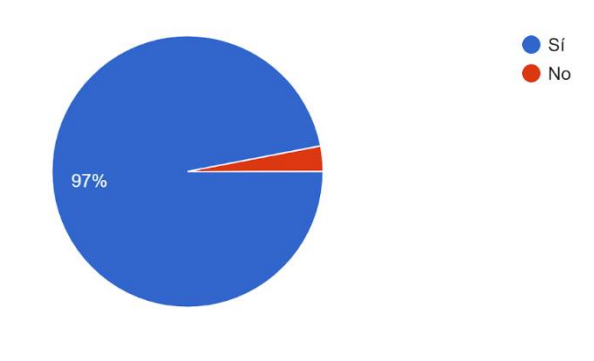

Nota. Autoría Propia

# **Análisis e interpretación de resultados**

El 97% (96) de los encuestados están de acuerdo a que sus hijos aprendan las normas de saneamiento y prevención de la COVID 19 a través de un dispositivo tecnológico para evitar posibles contagios, mientras que el 3% (3) no están de acuerdo con esta metodología.

# **Pregunta 7.**

**En el caso de un regreso a clases ¿Le gustaría que el docente de su hijo ayude a prevenir y cuidarse mediante mecanismos interactivos que refuercen las normas y cuidados enseñados en casa?**

Tabla 18

Tabla prevención

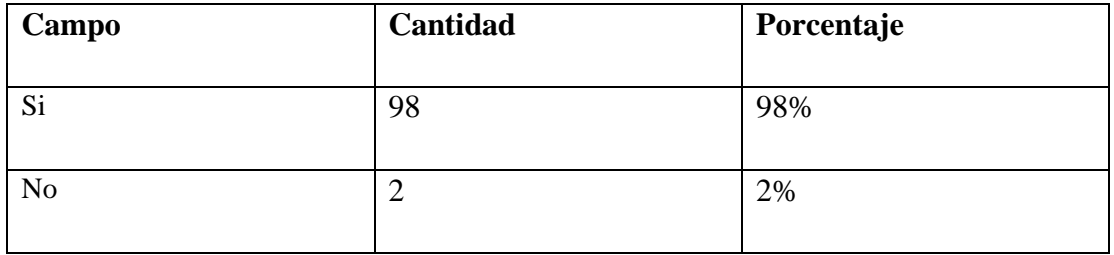

*Nota.* Autoría Propia

Gráfico 17

*Gráfico prevención*

En el caso de un regreso a clases ¿Le gustaría que el docente de su hijo ayude a prevenir y cuidarse mediante mecanismos interactivos que r...uercen las normas y cuidados enseñados en casa? 100 respuestas

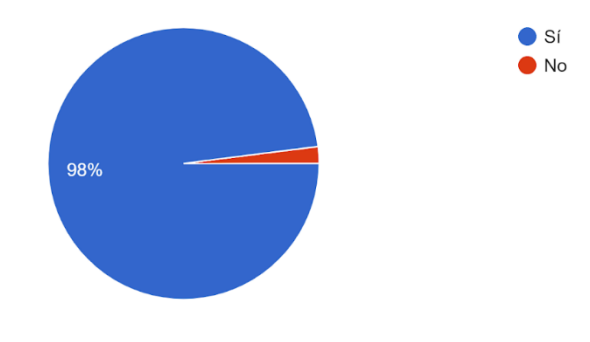

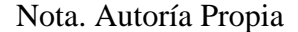

#### **Análisis e interpretación de resultados**

El 98% (98) de los encuestados confía en que el docente ayude al cuidado y protección mediante los mecanismos interactivos reforzando las normas enseñadas en casa, mientras que el 2% (2) no está de acuerdo con esta medida de prevención.

#### **CONCLUSIONES**

• Mediante las encuestas realizadas a los docentes y administrativos de la institución se pudo conocer que la educación tuvo un mediano impacto de afectación a causa de la pandemia por COVID 19, consecuentemente adaptarse a las nuevas tecnologías ha sido difícil para cierta parte de los docentes para lo cual han buscado caminos alternativos para poder llegar a sus estudiantes a través de las plataformas educativas, las redes sociales, entre otros, apoyados con materiales curriculares y didácticos a través de videos, libros, bibliotecas virtuales, etc. Considerando que las nuevas tecnologías son el método actual para la enseñanza aprendizaje de los mismos, se determinó en realizar una aplicación que ayude a reforzar las medidas de protección y saneamiento en los

estudiantes para evitar futuros contagios en cuanto se re incorporen a las actividades presenciales en el establecimiento de educación.

- En base a los datos obtenidos de las encuestas efectuadas a los padres de familia se pudo apreciar que la mayor parte tienen dispositivos electrónicos en su hogar, el celular como tal es el más común y utilizado por los estudiantes de elemental, preparatoria y básica media, mismos que tienen en su mayor porcentaje instaladas aplicaciones educativas para el uso de los estudiantes, de tal forma que introducir las nuevas tecnologías en el proceso de enseñanza de los estudiantes favorecería en el refuerzo de las medidas de saneamiento y prevención inculcadas en el hogar.
- Consecuentemente dentro del ámbito educativo como familiar se evidencia que aplicar las nuevas tecnologías dentro del proceso de aprendizaje es favorable, determinando que las aplicaciones educativas resultan beneficiosas para los estudiantes, los mismos que manejan actualmente el dispositivo electrónico celular como medio para su aprendizaje, por ello resulta pertinente realizar una aplicación para reforzar las medidas de prevención y saneamiento en el ambiente educativo.

# **CAPITULO IV PROPUESTA DEL PROYECTO**

Una vez culminado la metodología de la investigación a través de las encuestas realizadas a Padres de Familia de los estudiantes, así como a los Directivos y Docentes de la institución, se ha determinado que las nuevas tecnologías están inmersas dentro del proceso de enseñanza aprendizaje, en tal virtud es favorable la intervención en el sistema educativo elaborando una aplicación de Realidad Aumentada siendo el principal objetivo enseñar y difundir las medidas de bioseguridad que se debe tener en cuenta ante un eventual retorno a clases a través de gráficos amigables e interactivos hacia los estudiantes.

Se establece la creación de una aplicación de Realidad Aumentada que será ejecutada a través de elementos impresos brindando la información necesaria para los estudiantes.

#### **Manual de Marca**

Portada Manual de marca

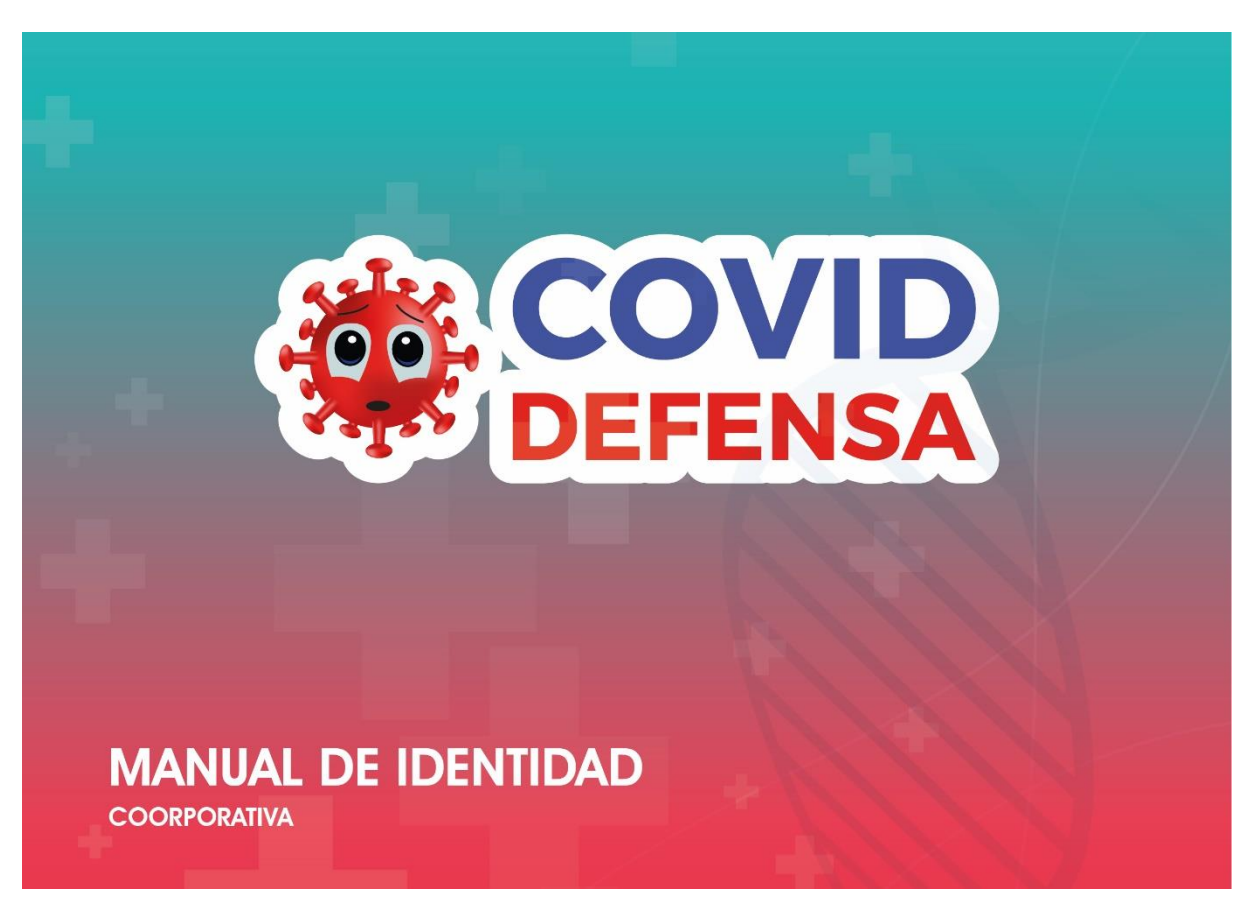

Introducción

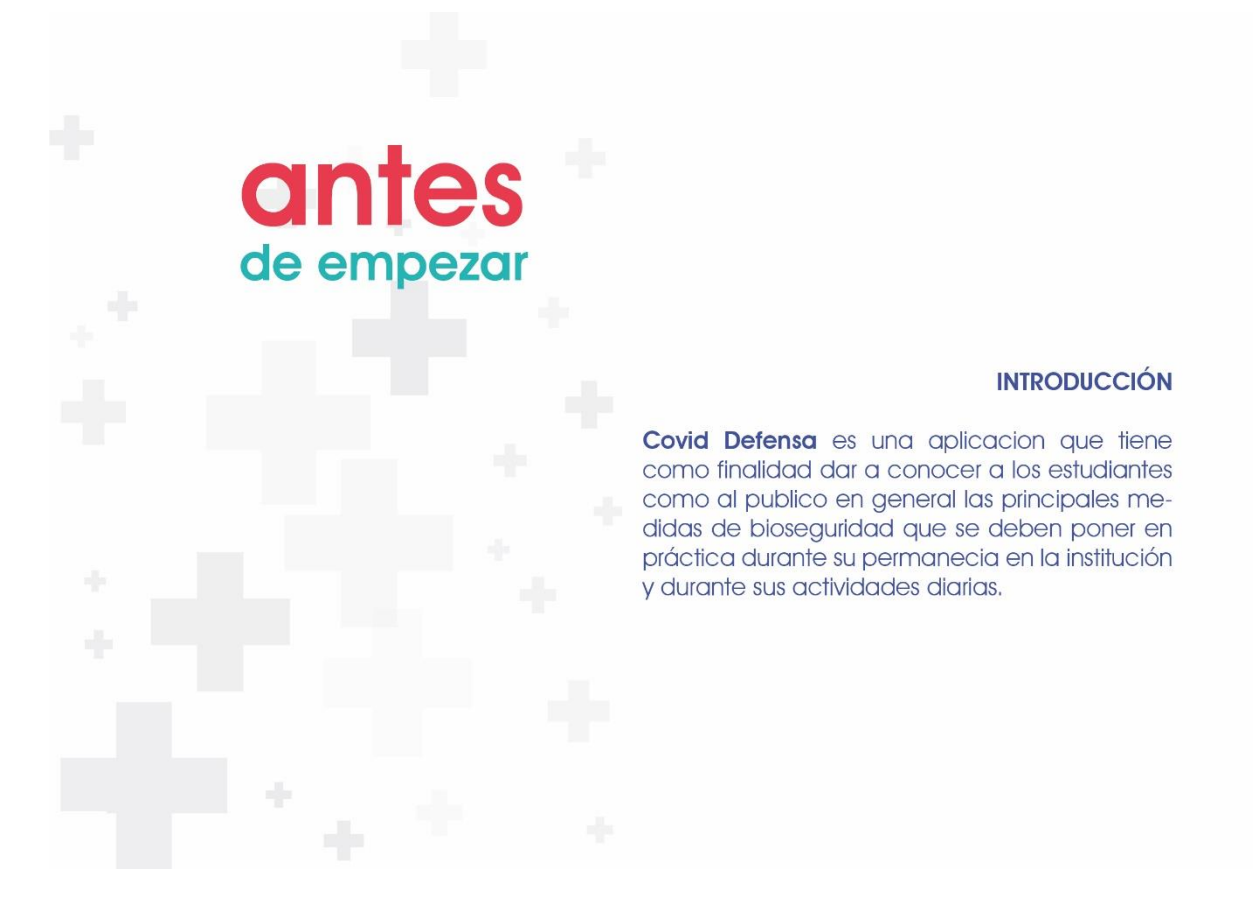

Portada La marca

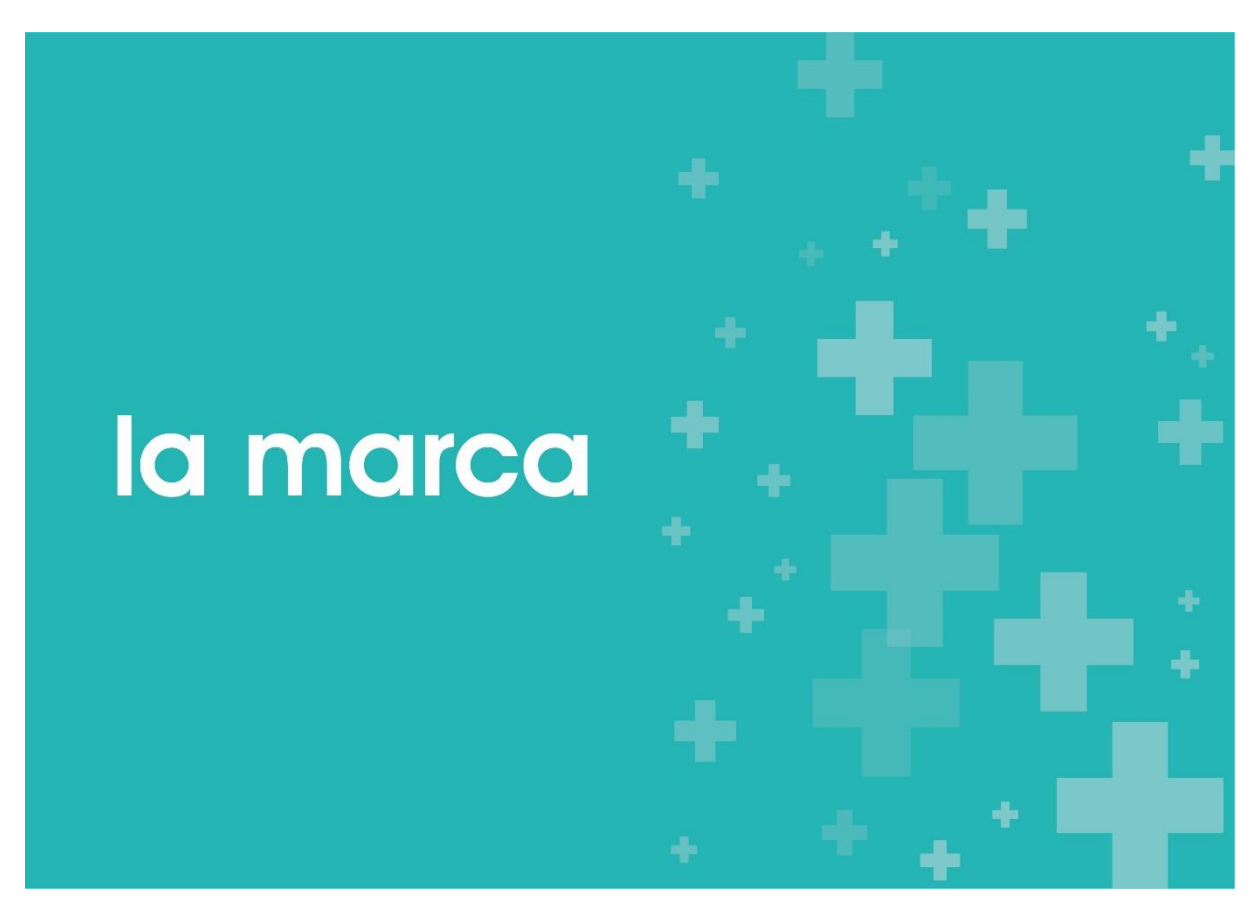

El carácter de la marca

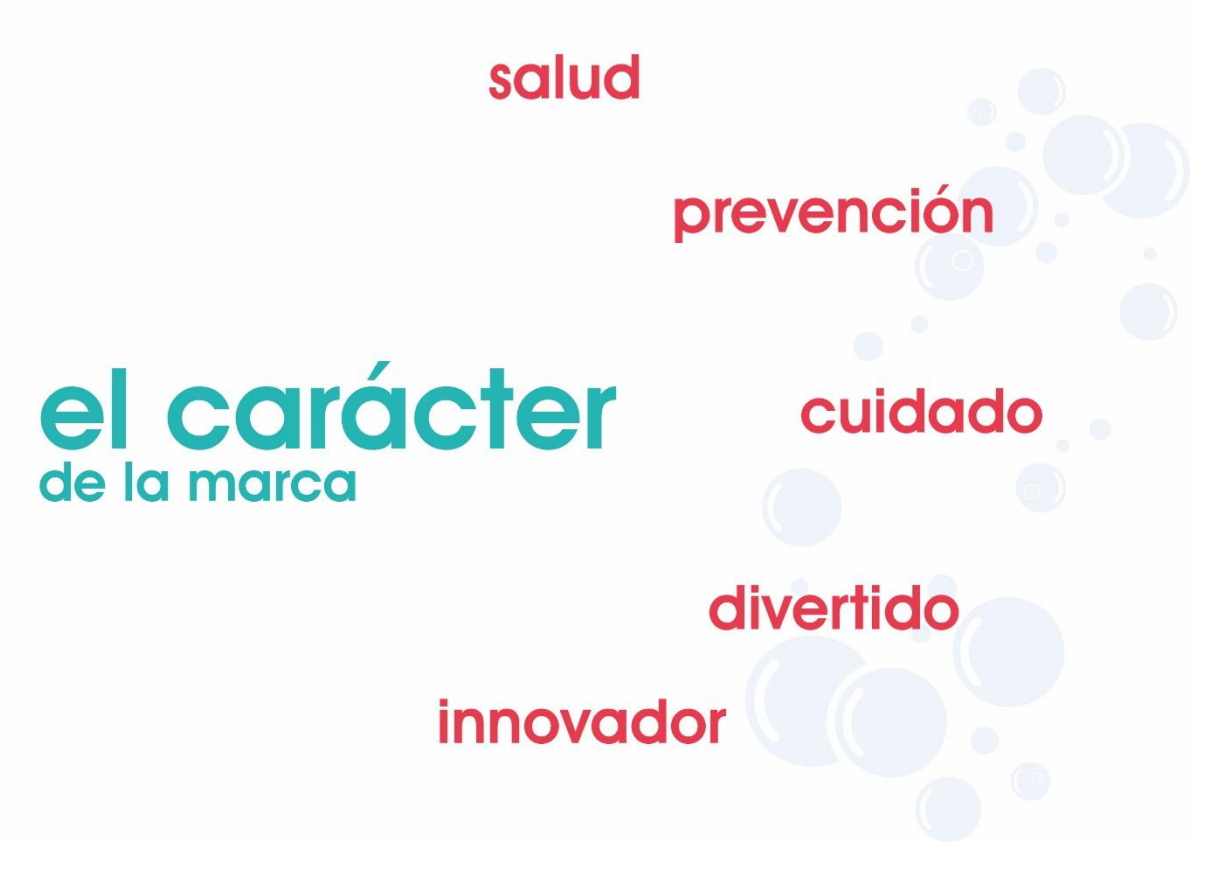

Portada construcción de la marca

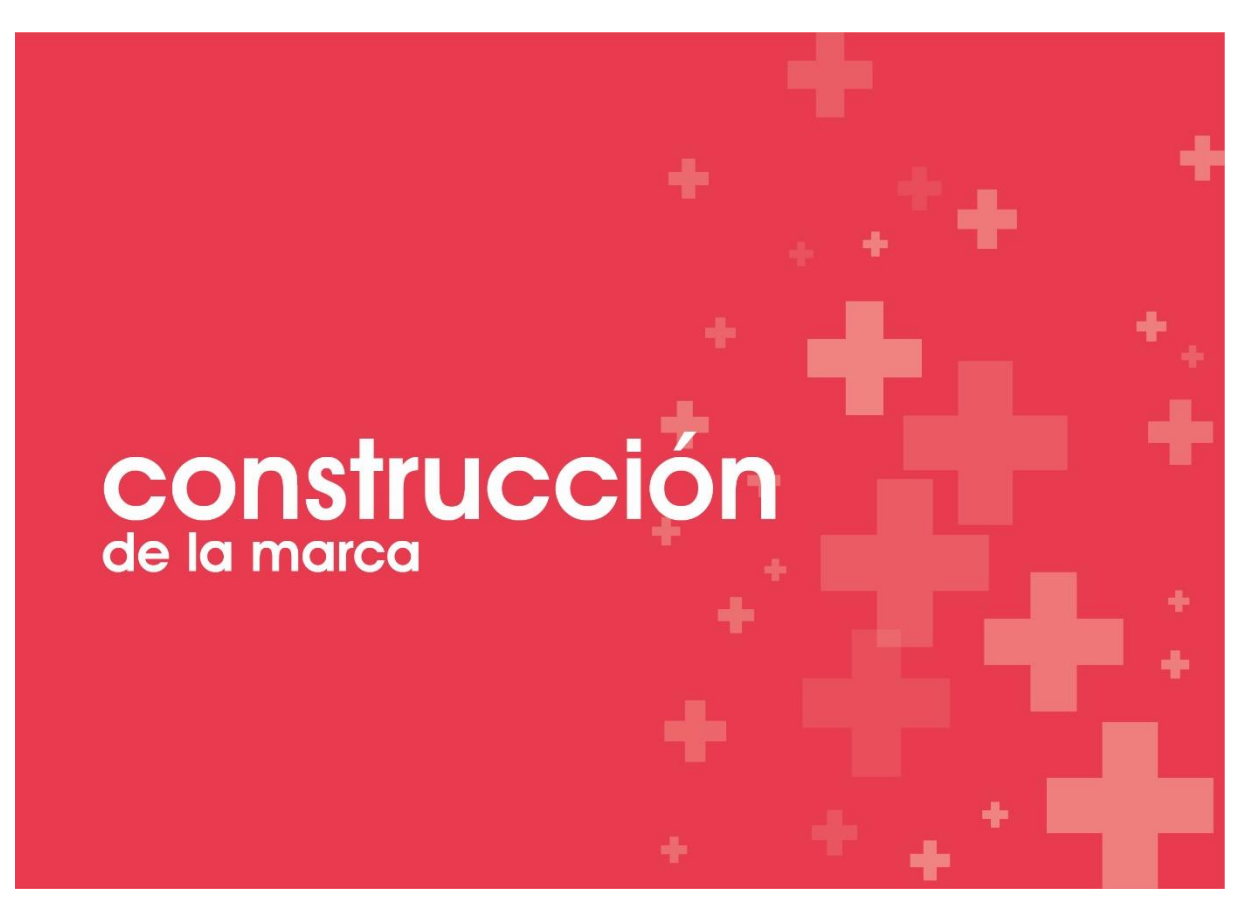
La marca

### El isotipo / Simbolo

El isotipo esta construido en base a la representacion microscópica que tiene el virus COVID 19 visto a través de un microscópio.

De tal forma que se añade unos ojos al estilo caricatura para hacerlo amigable ante el público objetivo para el que esta diseñado.

#### El Logotipo / Nombre

Para esta composición tipográfica el nombre seleccionado fue en base al virus como a la palabra DEFENSE en inglés que traduciendolo a nuestro idioma es DEFENSA teniendo la unión como COVID DEFENSA.

#### El Slogan / Detalle

No bajes la guardia. Cuidate..!!

**COVID** 

**DEFENSA** 

Este enuncia los valores de la marca y pone enfasis en el logotipo de la misma.

Retícula de diagramación

#### Retícula de Diagramación

Con la ayuda de la retícula de diagramación podemos ir encajando cada uno de los elementos de la marca para mantener proporciones y se pueda utilizar sin ningun problema dentro de aplicaciones corporativas.

Para las distancias entre cada elemento se ha tomado el ancho de la D (X) para poder tener espacios correctamente proporcionados.

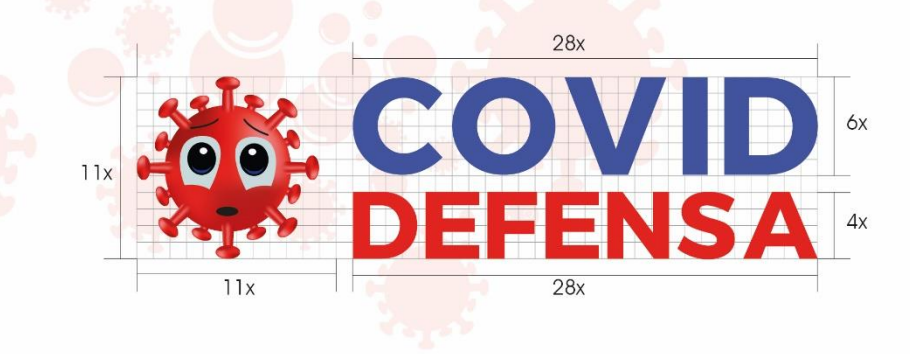

Zona de seguridad

### Zona de Seguridad

Se entiende como zona de seguridad al espacio que debe existir alrededor del logotipo<br>o marca sin que ningun otro elemento lo rebase o interfiera consiguiendo así una correcta visualización del mismo.

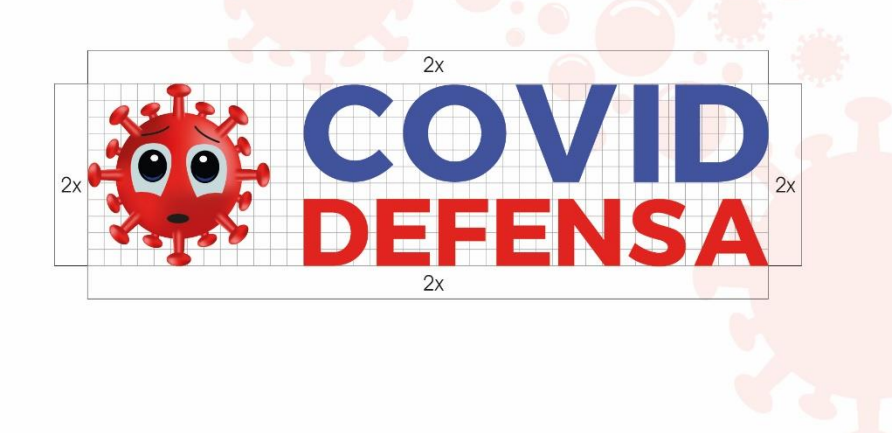

Portada La Cromática

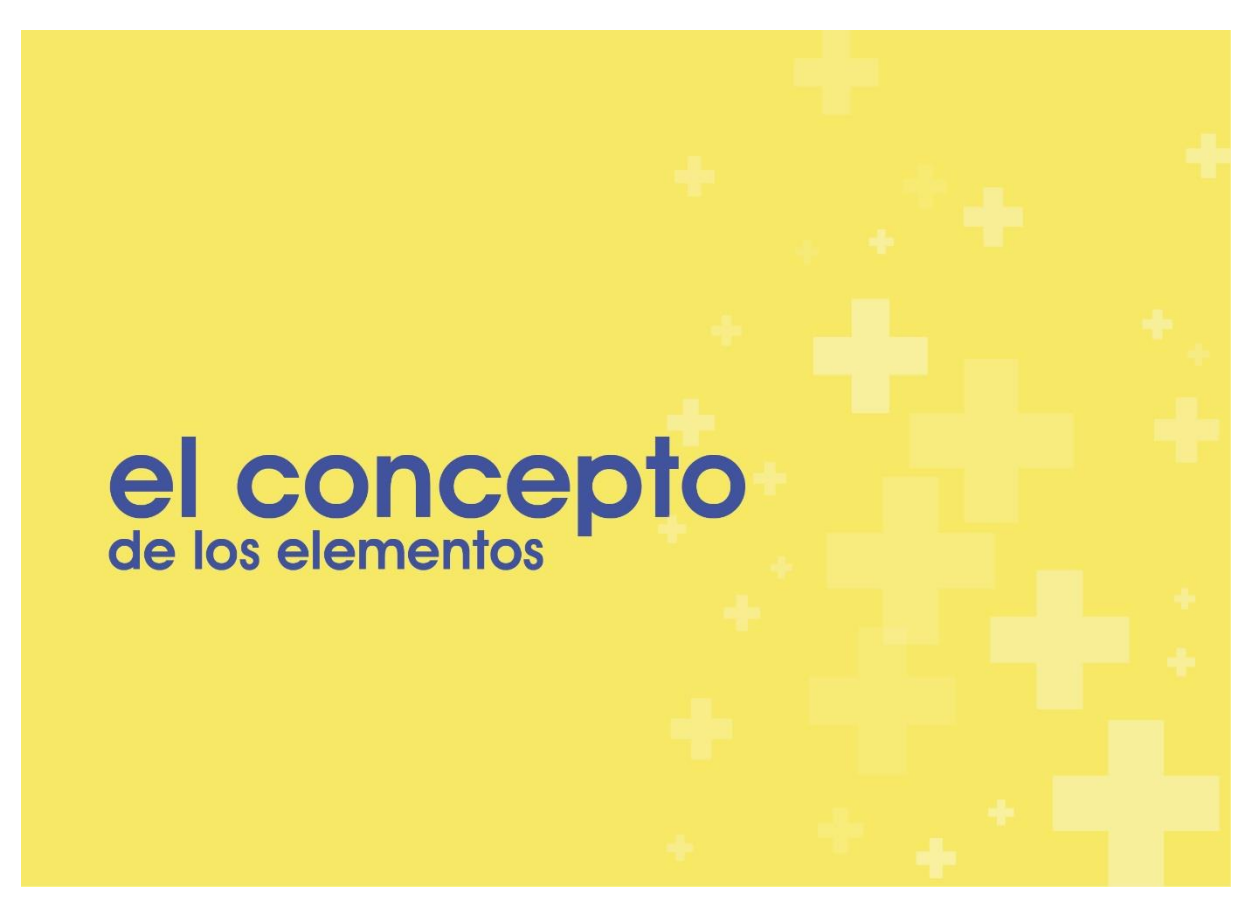

El concepto

#### Concepto de Diseño de Elementos

La elaboración de los elementos como de la marca fueron realizados en base al estilo flat design, el cual "Es un estilo de diseño, que tomó características y estilos gráficos del pasado, influenciado por el estilo minimalista que se enfoca en la abstracción, orden y reducción de las formas a lo elemental para poder transmitir emociones en su mínima expresión. " (Barrios Trujillo, 2017)

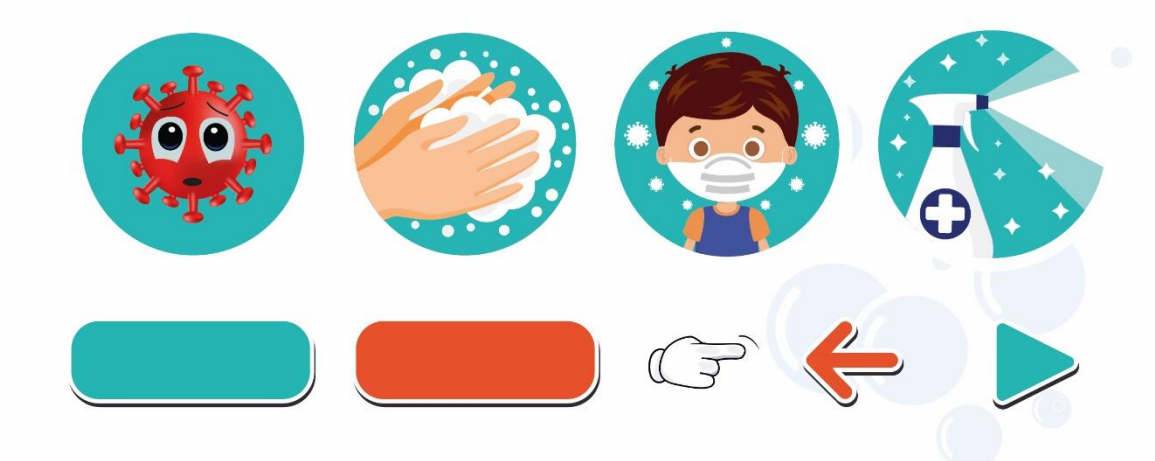

Portada La Cromática

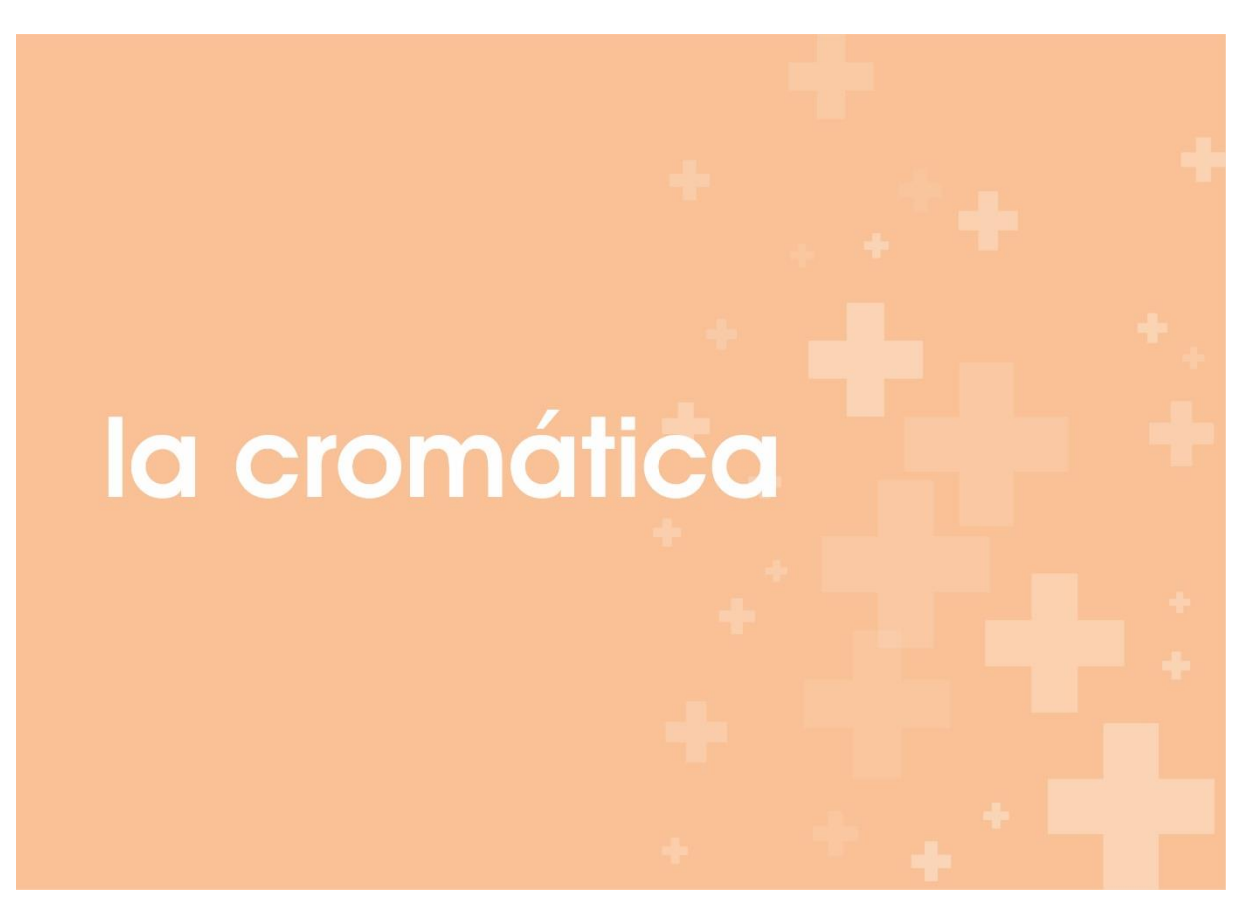

#### La cromática

Al ser una aplicación para niños de entre 5 y 9 años se definió una paleta de colores pasteles centrados en la etapa de la niñez en donde ya pueden reconocer colores primarios, secundarios y terciarios, teniendo de esta manera una amplia variedad, pero seleccionando los más puntuales para la interacción de la aplicación y el resto de material interactivo.

Los colores seleccionados son determinados por diversos factores los cuales representan el estado de ánimo, se familiarizan con la situación actual haciendo de estos un indicador importante a la hora de plasmarlos dentro de la aplicación. (Psicología del Color, (s.f))

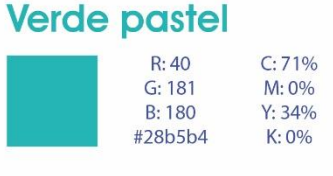

**Rojo pastel** 

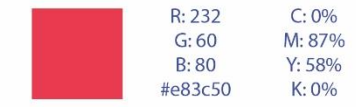

El color verde pastel tiende a denotar tranquilidad, bienestar y sobre todo alivia y acoge es por ello que en guarderías este color funciona para relajar el sistema nervioso de los niños.

El color rojo pastel es utilizado dentro de la aplicación significativamente para expresar urgencia, alarma y peligro debido a su gran particularidad, ya que nuestro cuerpo activa las reacciones del estrés cuando ve este color y en especial en los niños este es el que más los llama la atención, por eso debemos tener una adecuada armonía de colores para evitar un desbalance en sus emociones.

La cromática

# **Amarillo pastel**

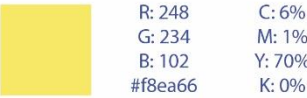

## Naranja pastel

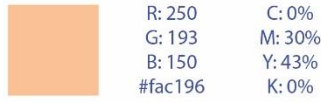

El color que más denota felicidad y vitalidad en los niños, a más de que estimula la actividad mental en ellos por lo que es adecuado para impulsar la actividad intelectual.

Este color combina los efectos del rojo y amarillo aportando energía y alegría, además de permitir la sociabilidad en la niñez.

# **Azul pastel**

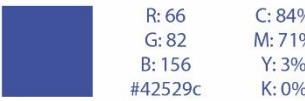

# **Celeste pastel**

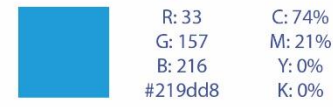

Este color añade un ambiente de calma, tranquilidad y sensibilidad. Permitiendo la relajación en los niños.

Representa tranquilidad asociándose al lado más emocional de una persona. Dicho color representa al agua y al cielo produciendo serenidad y pureza.

Portada La Tipografía

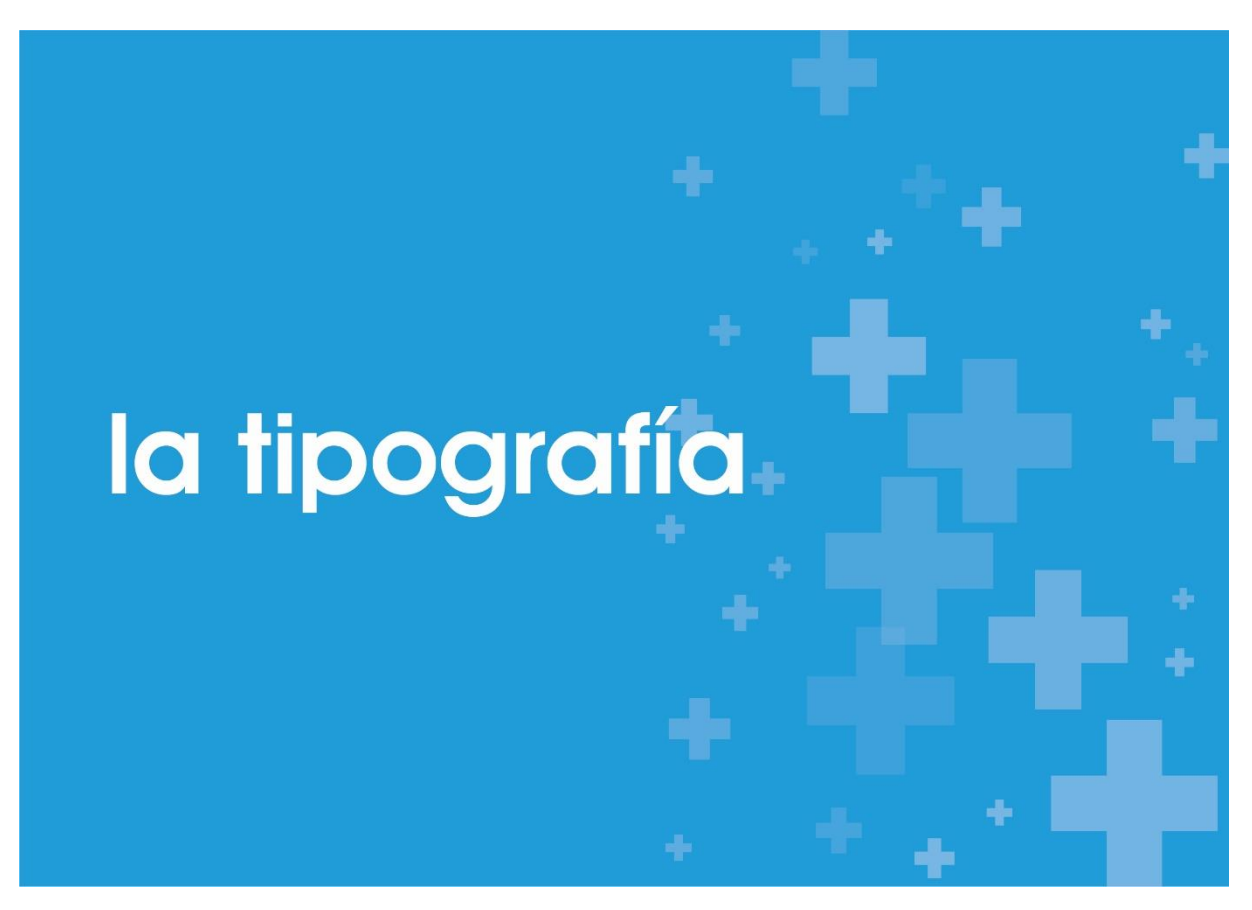

La Tipografía

La tipografía seleccionada para el logotipo de la aplicación fue una Avant Garden que es una tipografía san serif sin terminación lo cual hace amigable a la misma con el público objetivo.

**AvantGarde Bk BT Demi** 

**ABCDEFGHIJKLMNÑOPQRSTUVWXYZ** abcdefghijklmnñopqrstuvwxyz  $1234567890, \{(* + )$ 

AvantGarde Bk BT Book

**ABCDEFGHIJKLMNÑOPQRSTUVWXYZ** abcdefghijklmnñopqrstuvwxyz  $1234567890, {( * + }$ 

# Contraportada

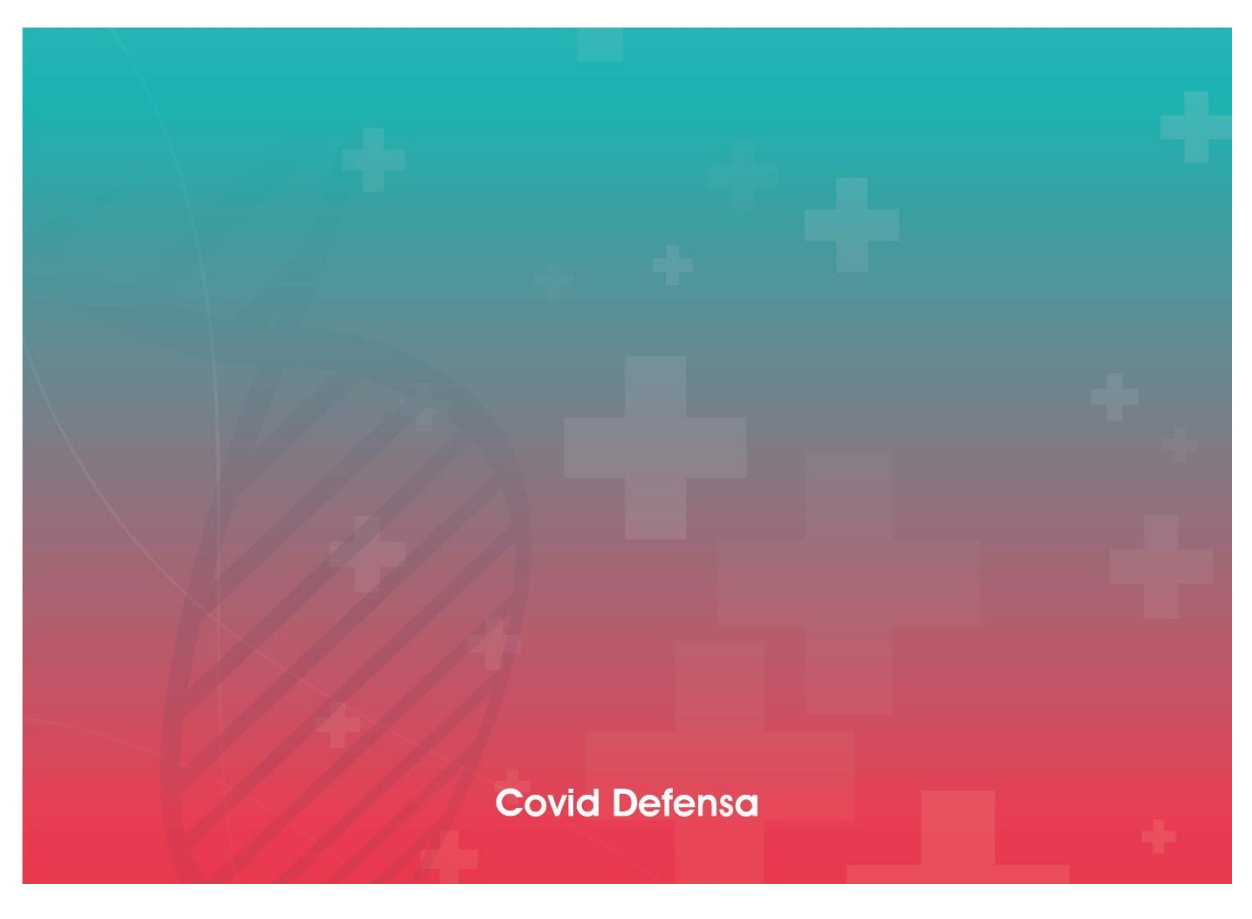

### **Etapas de Desarrollo de una Aplicación Móvil**

Para el desarrollo de la aplicación en Realidad Aumentada se han realizado varios procedimientos los cuales han sido rigurosamente desarrollados, cabe mencionar a Nolasco Jonathan (2018) quien ha facilitado la información acerca de los procedimientos a efectuar durante la elaboración del producto.

Consecuentemente tenemos los siguientes pasos desarrollados para la aplicación COVID DEFENSA.

#### **1. Definición del alcance**

Actualmente el sistema educativo se ha visto afectado en cierto porcentaje a causa de la pandemia por la COVID 19, conllevando a los docentes a buscar medios alternativos para la difusión de las enseñanzas para los estudiantes, de tal forma que las nuevas tecnologías se han adentrado en la educación permitiendo innovar los procesos de enseñanza aprendizaje en la comunidad estudiantil.

Con la finalidad de prevenir e inculcar medidas de saneamiento y prevención para la COVID 19 se propone medios audiovisuales que brinden información sobre las medidas de bioseguridad que deben acatar los niños y docentes a través de ellos para evitar posibles contagios en un posible escenario de regreso a clases presenciales.

Es así que analizando las nuevas tecnologías se ha visto como medio de difusión la Realidad Aumentada que permite una mejor interacción entre los niños y el mensaje que se les quiere difundir, de esta manera se lograría captar su atención y promover las normas de saneamiento y prevención, ayudando al maestro a interactuar de mejor manera con los niños y evitar posibles contagios dentro de la institución.

Durante esta fase se ha realizado la investigación pertinente en el Capítulo 3 para lo cual tenemos un público objetivo que son niños de 5 a 9 años los cuales serán los usuarios principales de dicha aplicación, para lo cual tenemos que tenerlos en cuenta a todo momento durante la producción de la aplicación, gráficos, interfaz, entre otros detalles. Esta contara con dos apartados el primero donde se visualizará las indicaciones y la segunda donde necesitaremos que se active la cámara y pueda reconocer los targets desarrollados para poder apreciar el contenido multimedia.

En este caso las aplicaciones que fueron tomadas para probarlas y observar su interfaz para tener un referente fueron Arlopa y Hope.

### Imagen 49

*Arlopa y Hope*

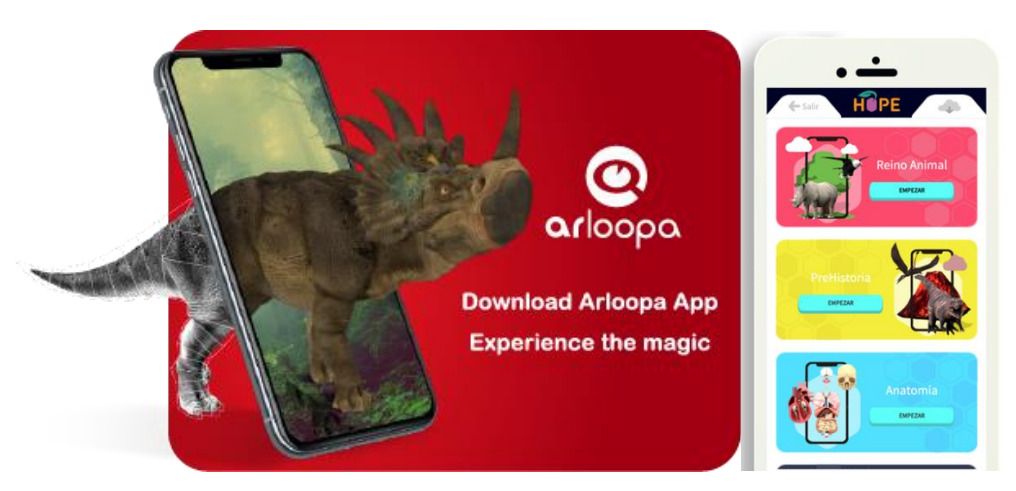

*Nota*. Capturas de Pantalla de las aplicaciones de la tienda de Play Store

Así mismo para evidenciar los colores más utilizados dentro de las aplicaciones para niños actualmente fueron Yummies y Doctor Kids2

Imagen 50

*Yummies*

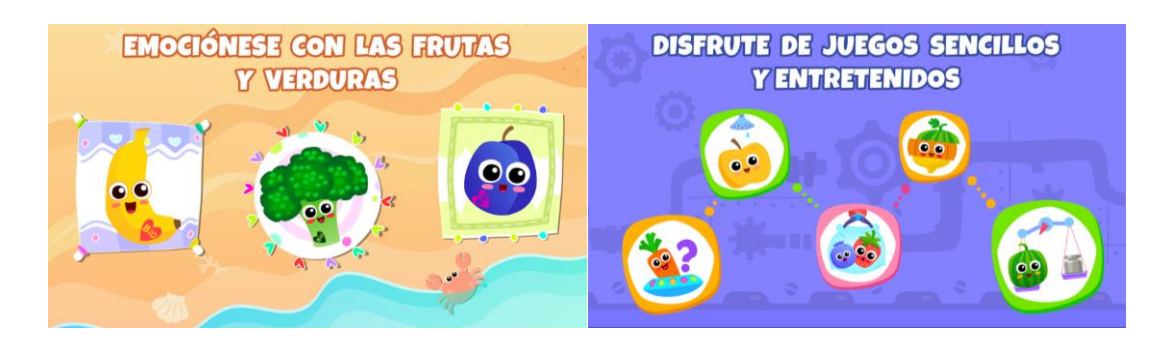

*Nota.* Capturas de pantalla de Yummies ¡Juego para niños! Bebes juegos educativos. Play Store

*Doctor Kids 2*

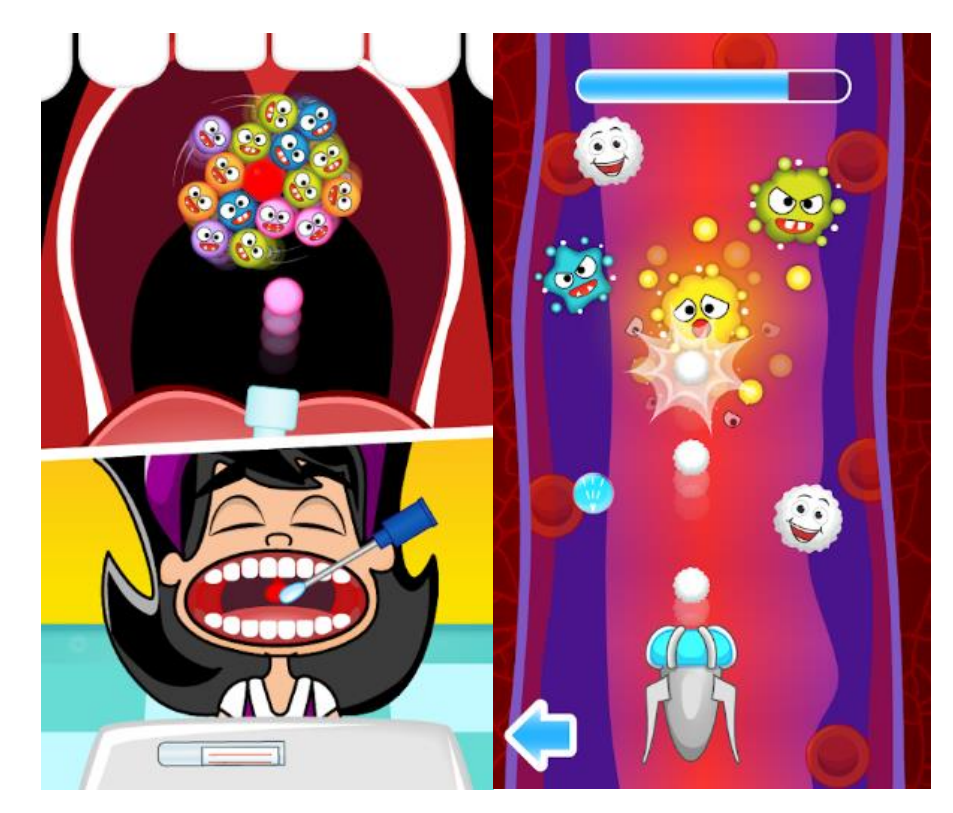

*Nota.* Capturas de pantalla de Doctor Kids 2 (Niños Médicos 2). Play Store

# **2. Planificación**

Una vez obtenidas las características de como quisiéramos que sea desarrollada nuestra aplicación se procede a crear un cronograma con tiempos para poder realizar las distintas actividades para dicho proyecto.

De esta forma nos introduciremos al proceso de enseñanza aprendizaje innovando el material didáctico para los docentes, teniendo en cuenta que material multimedia desarrollado para la prevención de contagios por la COVID 19 es escaso, por lo que se dará una solución a esta problemática que lleva más de 1 año presente hasta la actualidad.

Tabla 19

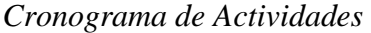

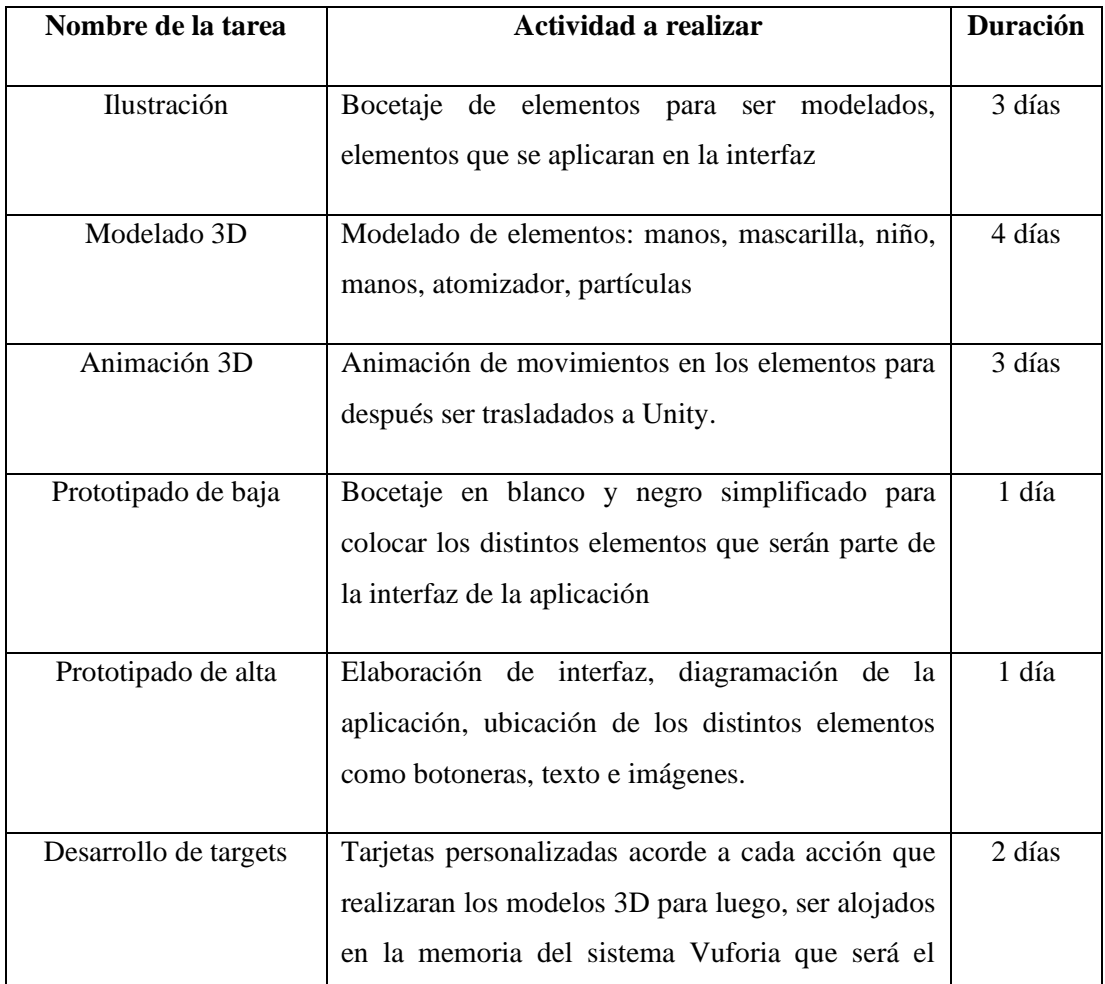

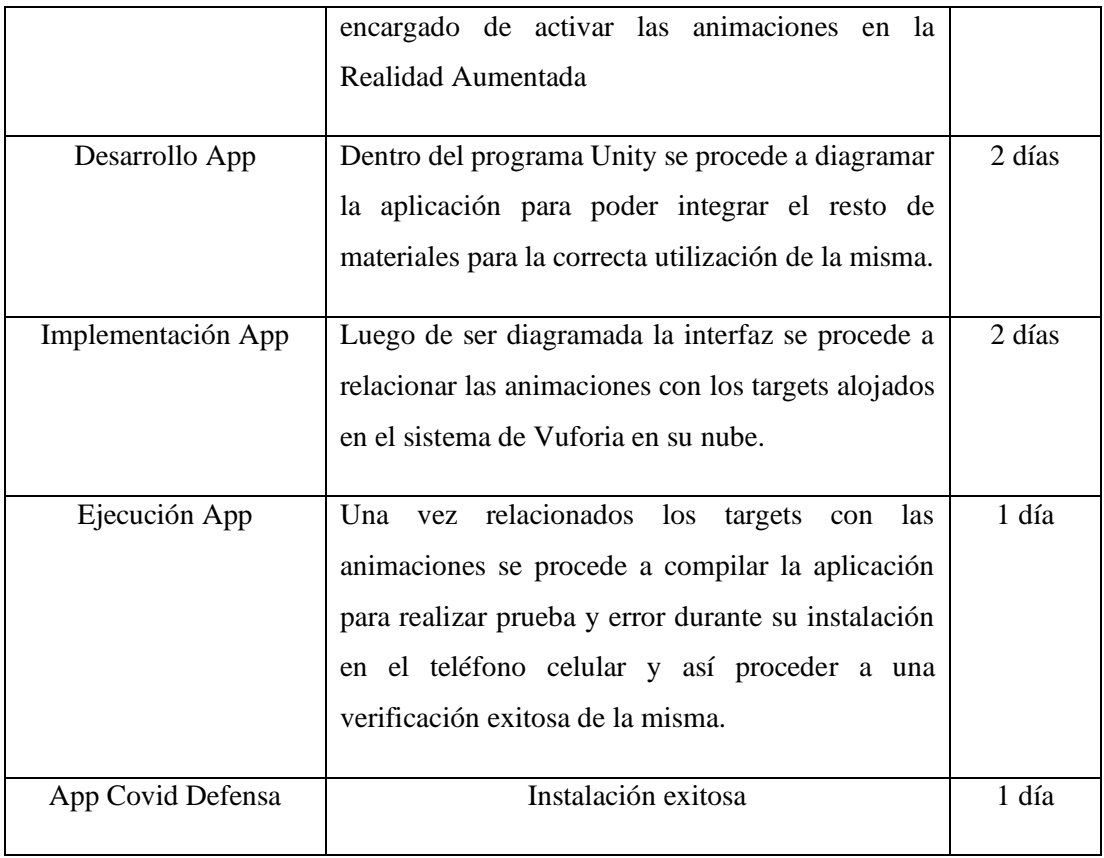

## **Selección de targets**

Para la generación de los targets para la aplicación nos hemos fundamentado en los actuales elementos utilizados durante la pandemia tales como son mascarillas, atomizadores, jabón, alcohol, entre otros, a su vez usamos la paleta de colores establecida de la marca para captar la atención del grupo objetivo.

## **La realidad que se desea aumentar**

La aplicación de realidad aumentada será a través de una infografía e iconos que serán colocados en los espacios pertinentes, de tal manera que se podrá visualizar de forma cómoda y llamativa.

### **Método por emplear**

En base a las encuestas realizadas en el Capítulo 3 el dispositivo tecnológico más utilizado es el celular permitiendo mayor accesibilidad a la aplicación para el grupo objetivo, docentes, administrativos y padres de familia de la institución.

### **Software a utilizar**

La amplia variedad de softwares dentro del mercado ha permitido generar aplicaciones de Realidad Aumentada para lo cual tras un análisis y selección se ha determinado utilizar el programa de Cinema 4D para los modelados 3D y de la misma forma el programa Unity para la implementación de la aplicación e integración de todo el aplicativo para la difusión de las medidas de saneamiento y prevención de la COVID 19

#### **Generación de targets**

Los targets que permitirán la interacción de la aplicación se determinaron como señaléticas personalizadas contenidas dentro de una infografía que determinara las medidas de prevención y saneamiento para evitar contagios por la COVID 19.

Imagen 52

*Targets*

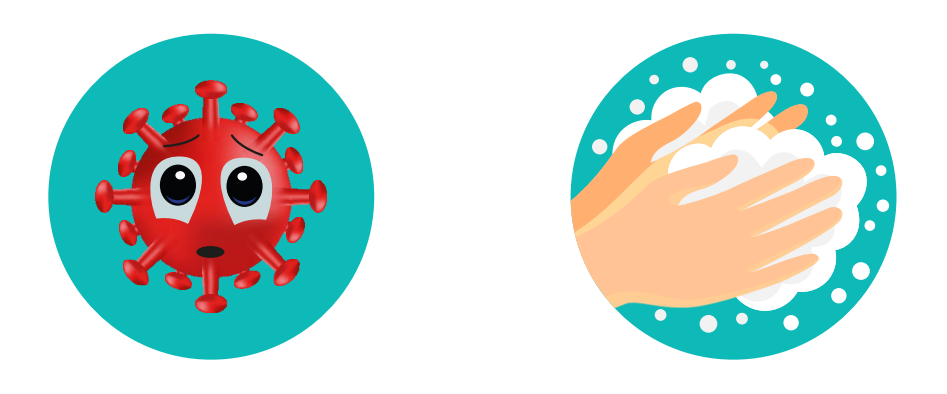

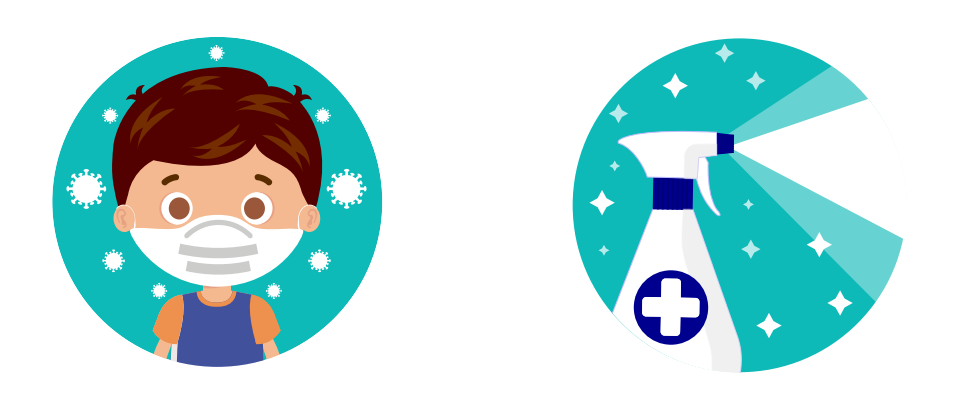

Imagen 53

*Infografía*

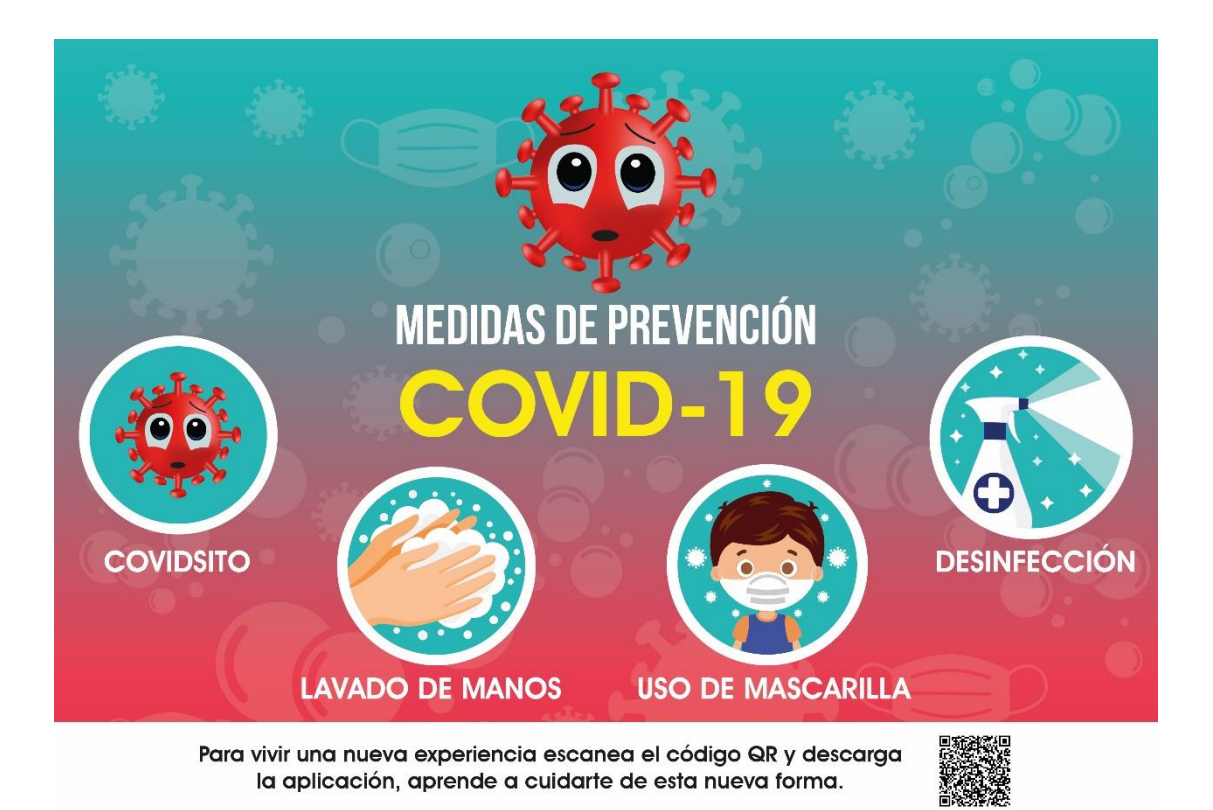

## **Modelado de elementos 3D**

Para la realización de los elementos 3D que interactuaran con la infografía se han desarrollado en base a los targets correspondientes.

Imagen 54

*Covidsito*

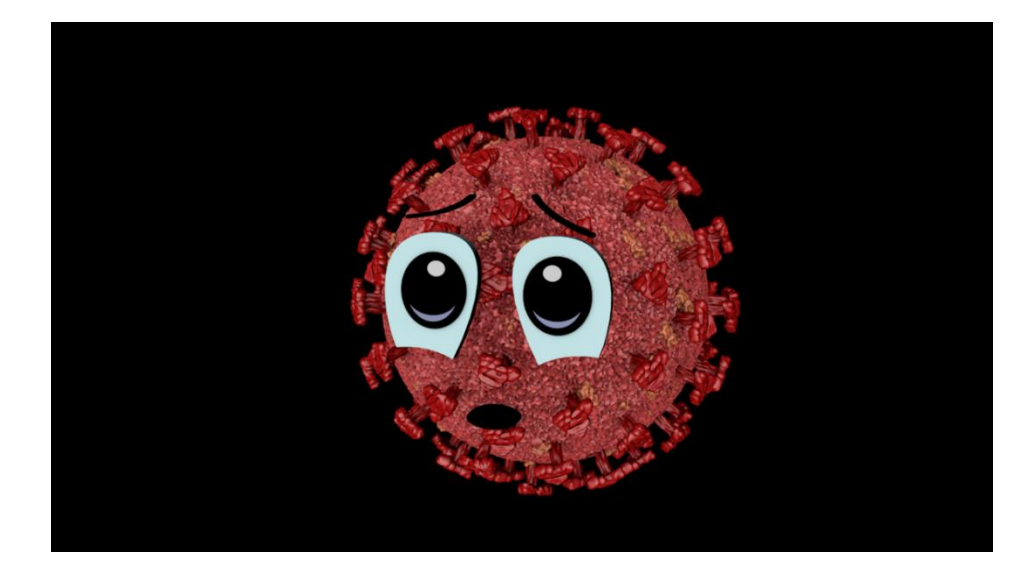

Imagen 55

*Uso de la Mascarilla*

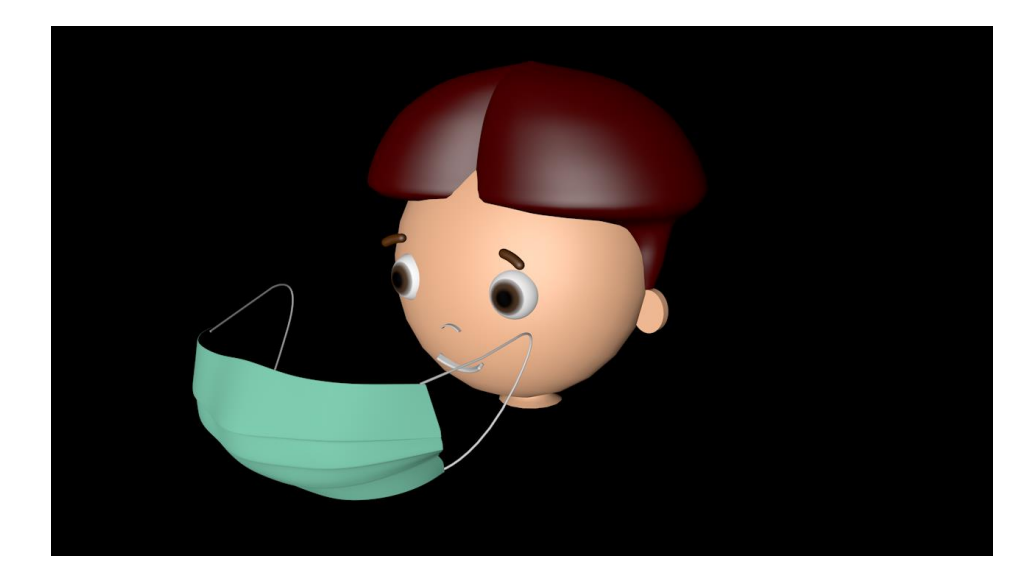

Nota. Autoría Propia

Imagen 56

*Desinfección*

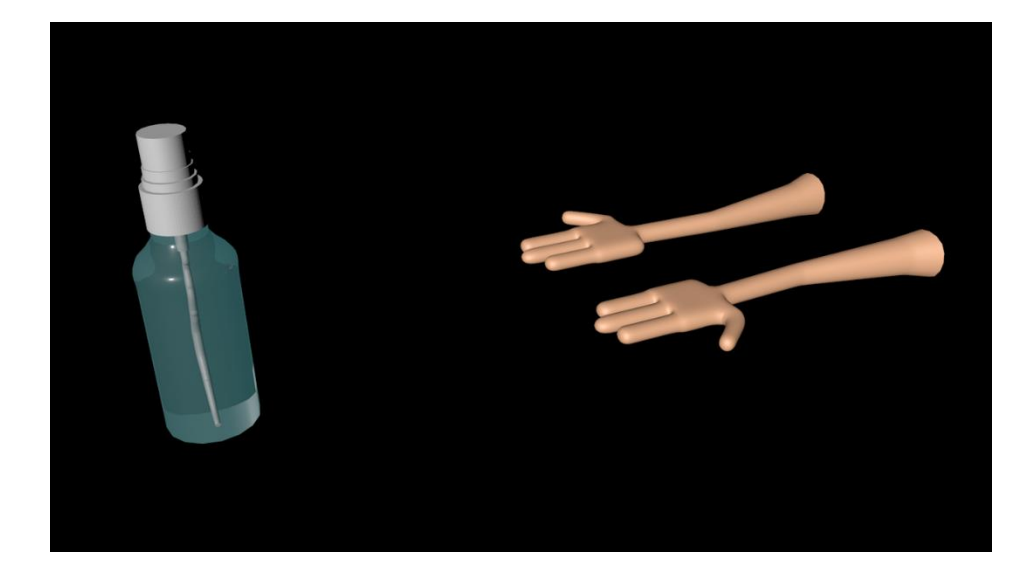

Imagen 57

*Lavado de Manos*

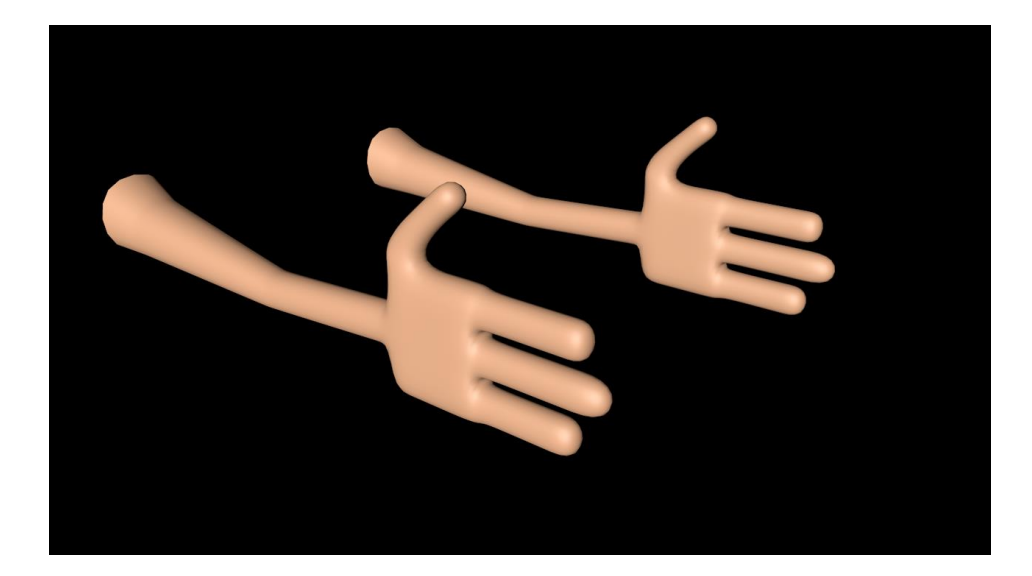

Nota. Autoría Propia

Imagen 58

*Indicador*

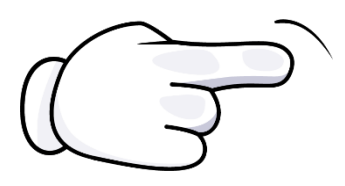

Imagen 59

*Flecha*

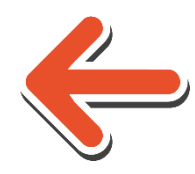

Nota. Autoría Propia

Imagen 60

*Botones Interacción*

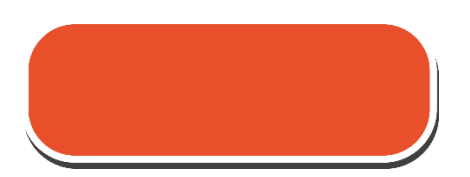

Nota. Autoría Propia

Imagen 61

*Botones Interacción*

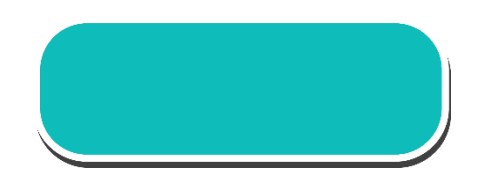

Imagen 62

*Botón Play*

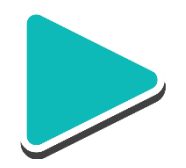

Nota. Autoría Propia

## **Exportación de modelados y materiales**

Para la exportación de los modelados 3D realizados en el programa Cinema 4D R21.027 se los transformo a formato fbx para utilizarlos correspondientemente en el programa Unity el cual servirá para la implementación de la aplicación Covid Defensa.

A su vez los materiales de cada uno de los objetos se heredaron en una carpeta al momento de convertirlos a formato fbx, ya que este formato tiene una gran compatibilidad con la mayoría de softwares de producción 3D.

Imagen 63

*Selección del formato fbx para exportar el modelado*

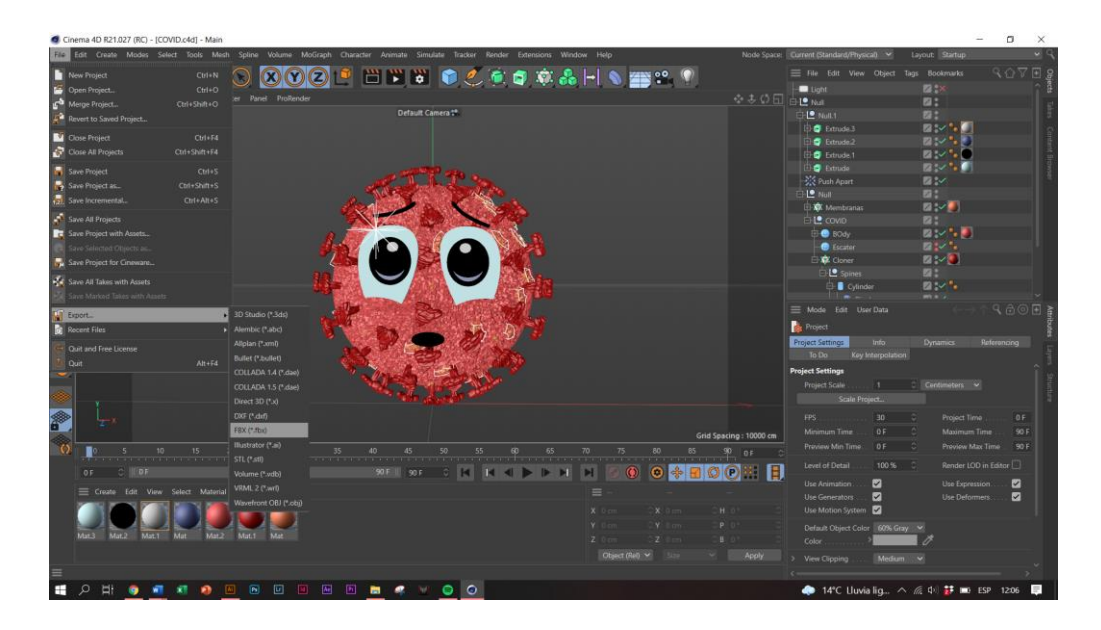

Nota. Autoría Propia

Exportación del modelado en fbx con los ajustes pre establecidos por el programa.

| .inema 4D 821.027 (RC) - [COVID.ofd] - Main                                                                                     |                                                                 |                                                                              |                            |                        |                                           | <b>DO</b>                |                |
|----------------------------------------------------------------------------------------------------|-----------------------------------------------------------------|------------------------------------------------------------------------------|----------------------------|------------------------|-------------------------------------------|--------------------------|----------------|
| File Edit Create Modes Select Tools Mesh Spline Volume MoGraph Character Animate Simulate Tracker Render Extensions Window Help |                                                                 |                                                                              |                            |                        | Node Space: Current (Standard/Physical) ~ | Layout: Startup          |                |
| $\circ$                                                                                                    |                                                                 | <b>HTTPOCKORAHOMY?</b>                                                       |                            |                        | E File Edit View Object Tags Bookmarks    | <b>ROVE</b>              |                |
|                                                                                                    |                                                                 |                                                                              |                            |                        | <b>D</b> Light                            | <b>ERS</b>               |                |
| View Cameras Display Options Filter Panel ProRender                                                                             |                                                                 |                                                                              |                            | ※ まの日                  | <b>BILE</b> Not                           | 四:                       |                |
| Perspective                                                                                                    | Default Camera <sup>++</sup>                                    |                                                                              |                            |                        | $\Box$ 12 Not1.1                          | 四:                       |                |
|                                                                                                    |                                                                 |                                                                              |                            |                        | (b) C Female 3                            | ■シ"-●                    |                |
|                                                                                                    |                                                                 |                                                                              |                            |                        | <b>Educa</b>                              | 四シキ                      |                |
| ø                                                                                                    |                                                                 |                                                                              |                            |                        | <b>B</b> Edrude 1                         | ■ / 1-■                  |                |
| FBX 2019.2 Export Settings                                                                                                    | ×                                                               |                                                                              |                            |                        | <b>El O</b> Estrudo                       | 図シンの                     |                |
| 7.5 (2016)<br><b>FBX Version</b>                                                                                                |                                                                 |                                                                              |                            |                        | <b>Couch Apart</b><br>$\Box$ Le $\Box$    | 図シー                      |                |
| $\Box$<br>As Text File                                                                                                    |                                                                 |                                                                              |                            |                        | <b>El-XX</b> Membranas                    | 四日<br>日本                 |                |
| General                                                                                                    |                                                                 |                                                                              |                            |                        | <b>ELL</b> covio                          | 図書                       |                |
| Selection Only<br>. .                                                                                                    | Gobal Coordinates                                               |                                                                              |                            |                        | <b>E-B</b> BOdy                           | 図りに関                     |                |
| $\blacksquare$<br>Cameras.                                                                                                    | ø<br>Subdivision Surface                                        |                                                                              |                            |                        | <b>C</b> Escator                          | ■シル                      |                |
| $\overline{\mathbf{z}}$<br>Splines                                                                                              | Ughts P                                                         |                                                                              |                            |                        | E & Cloner                                | 図シ書                      |                |
| $\overline{\mathbf{v}}$<br>Instances                                                                                            |                                                                 |                                                                              |                            |                        | <b>DIE</b> Spines                         | 図1                       |                |
| Animation                                                                                                    |                                                                 |                                                                              |                            |                        | <b>El</b> Cylinder                        | 2.11                     |                |
| $\bullet$<br>Tracks:                                                                                                    | $\Box$<br>PLA to Vertex Cache                                   |                                                                              |                            |                        | <b>The Company's</b>                      | <b>WE'RE UP</b>          |                |
| 同<br><b>Bake All Frames</b>                                                                                                    |                                                                 |                                                                              |                            |                        | Mode Edit User Data                       | ROOR                     |                |
| <b>Geometry</b><br>$\bullet$                                                                                                    |                                                                 |                                                                              |                            |                        | <b>R</b> Project                          |                          |                |
| $\overline{\mathbf{z}}$<br><b>Normals</b>                                                                                       | Triangulate Geometry<br>- 8                                     |                                                                              |                            |                        | <b>Info</b><br><b>Project Settings</b>    | Dynamics:<br>Referencing |                |
| Vertex Maps to Vertex Colors                                                                                                    | <b>Baked Subdivision Surface</b>                                |                                                                              |                            |                        | To Do<br>Key Interpolation                |                          |                |
| Vertex Colors<br>n                                                                                                    | n<br>LOD Name Suffix                                            |                                                                              |                            |                        | <b>Project Settings</b>                   |                          |                |
| <b>Additional</b>                                                                                                    |                                                                 |                                                                              |                            |                        | Project Scale                             | 1 Centimeters w          |                |
| Textures and Materials<br>$\sim$                                                                                                | $\overline{a}$<br>Substances                                    |                                                                              |                            |                        | Scala Project                             |                          |                |
| <b>Embed Textures</b><br>$\sim$                                                                                                 | Y Axis (Default) v<br>Up Asis                                   |                                                                              |                            |                        |                                           |                          |                |
| $\Box$<br>Flip Z Axis                                                                                                    |                                                                 |                                                                              |                            |                        | FPS.<br>30 <sup>2</sup>                   | -9<br>Project Time       | 0F             |
|                                                                                                    |                                                                 |                                                                              |                            | Grid Spacing: 10000 cm | Minimum Time<br>OF                        | o<br>Maximum Time        | 90F            |
|                                                                                                    |                                                                 | $\begin{array}{cccccccccccccc} 50 && 55 && 60 && 65 && 70 && 75 \end{array}$ | $\frac{80}{2}$             | 85<br>$90$ or          | Preview Min Time<br><b>DF</b>             | Proviéw Max Time         | $-90F$         |
| <b>OK</b>                                                                                                    | Cancel                                                          |                                                                              |                            |                        | 100 %<br>Level of Detail                  | Render LOD in Editor     |                |
| OF                                                                                                    |                                                                 |                                                                              | E<br>$\circ$               | $0 * B O O H H$        | Use Animation<br>$\mathbf{z}$             | Use Expression:          | $\overline{a}$ |
| Create Edit View Select Material Texture                                                                                        |                                                                 |                                                                              | $\equiv$                   |                        | $\blacksquare$<br>Use Generators          | Use Deformers:           | ☑              |
|                                                                                                    |                                                                 |                                                                              | X Do<br>X Gm               | H O                    | Use Motion System <b>Co</b>               |                          |                |
|                                                                                                    |                                                                 |                                                                              | Y:0                        |                        |                                           |                          |                |
| Mat.1 Mat<br>Mat.2<br>Mat.1<br>Mat 2<br>Mat                                                                                     |                                                                 |                                                                              | 200<br>2.0 <sub>cm</sub>   |                        | Default Object Color 60% Gray             |                          |                |
|                                                                                                    |                                                                 |                                                                              |                            |                        | Color.                                    |                          |                |
|                                                                                                    |                                                                 |                                                                              | Object (Reb $\vee$<br>1509 | $\sim$ 10<br>Apply     | View Clipping<br>Medium V                 |                          |                |
|                                                                                                    |                                                                 |                                                                              |                            |                        |                                           |                          |                |
| $\boxed{\textbf{b}}$<br>$\circ$<br>Ħ<br>ø.<br>н<br>m<br><b>XT</b><br>A                                                          | $\overline{\Delta x}$<br><b>E m c 00</b><br>$\overline{u}$<br>M |                                                                              |                            |                        | ● 14°C Lluvia lig へ 点 中 詳 me ESP 1206 ■   |                          |                |

Nota. Autoría Propia

Selección de la ruta donde se desea guardar

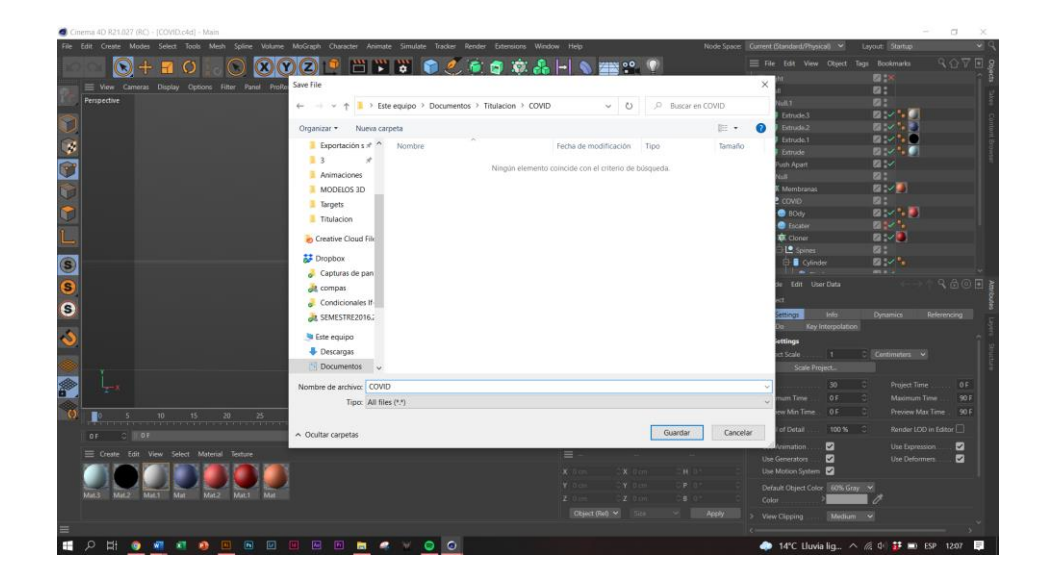

Nota. Autoría Propia

Imagen 66

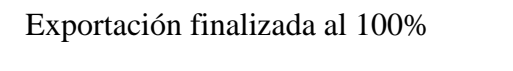

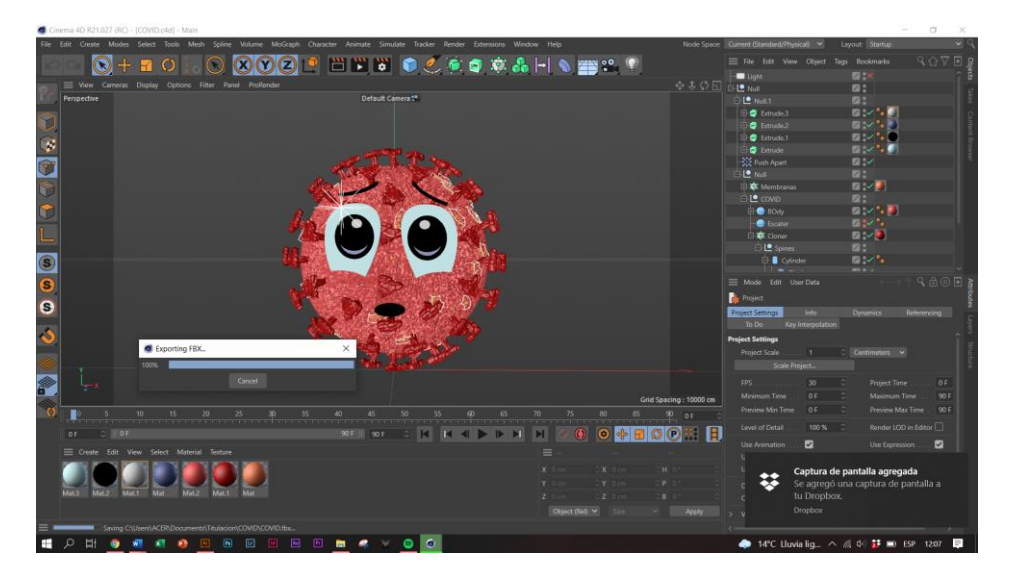

Nota. Autoría Propia

## **Animación 3D**

Las animaciones se realizaron directamente con el programa de Unity al no tener un plugin complementario para poder transferir las animaciones nativas del software de Cinema 4D. Por ende, las animaciones se las realizo de la manera tradicional moviendo parámetros en los ejes x, y, z a su vez la orientación de los objetos y entre otros parámetros más.

De la misma forma las simulaciones de agua, aspersión fueron realizadas con el motor nativo de partículas del software de Unity

Imagen 67

*Animación Espigas*

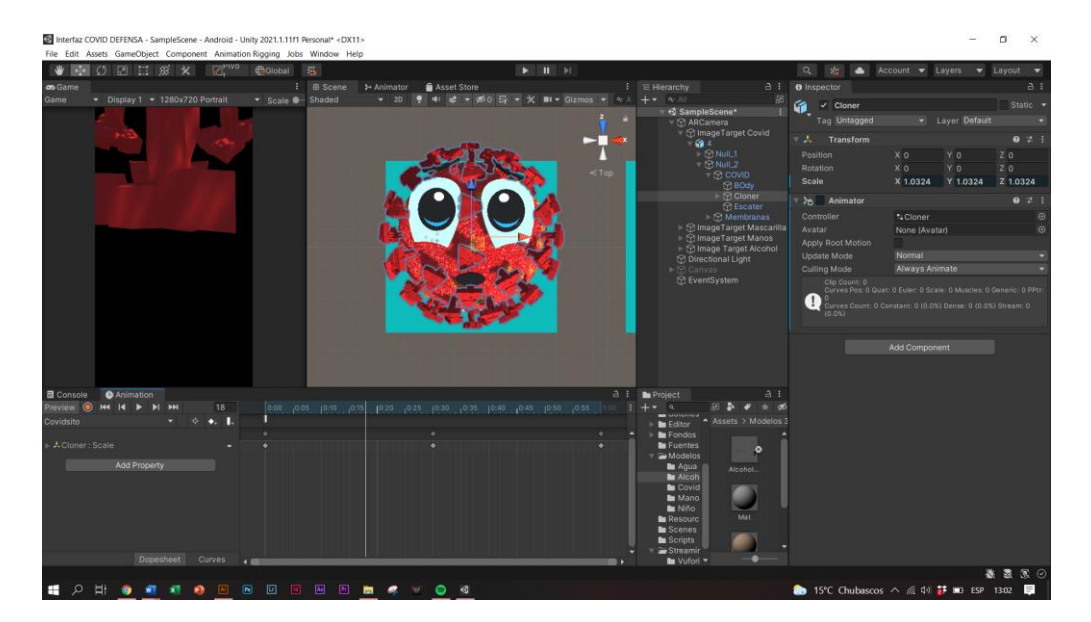

Nota. Autoría Propia

Imagen 68

*Animación Mascarilla*

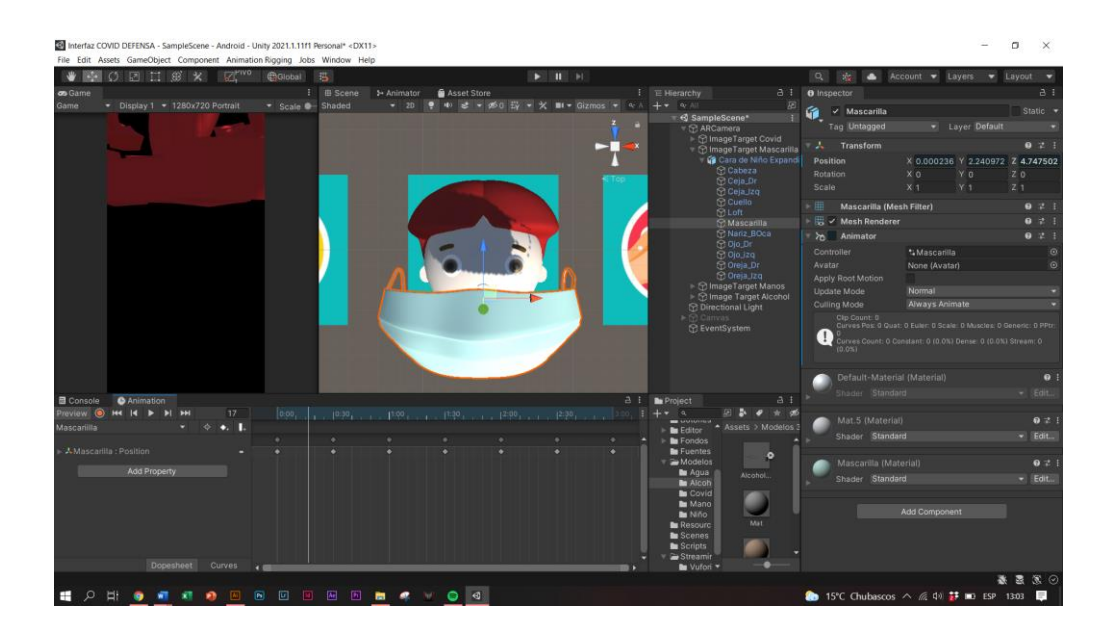

Nota. Autoría Propia

*Animación Lavado de Manos* 

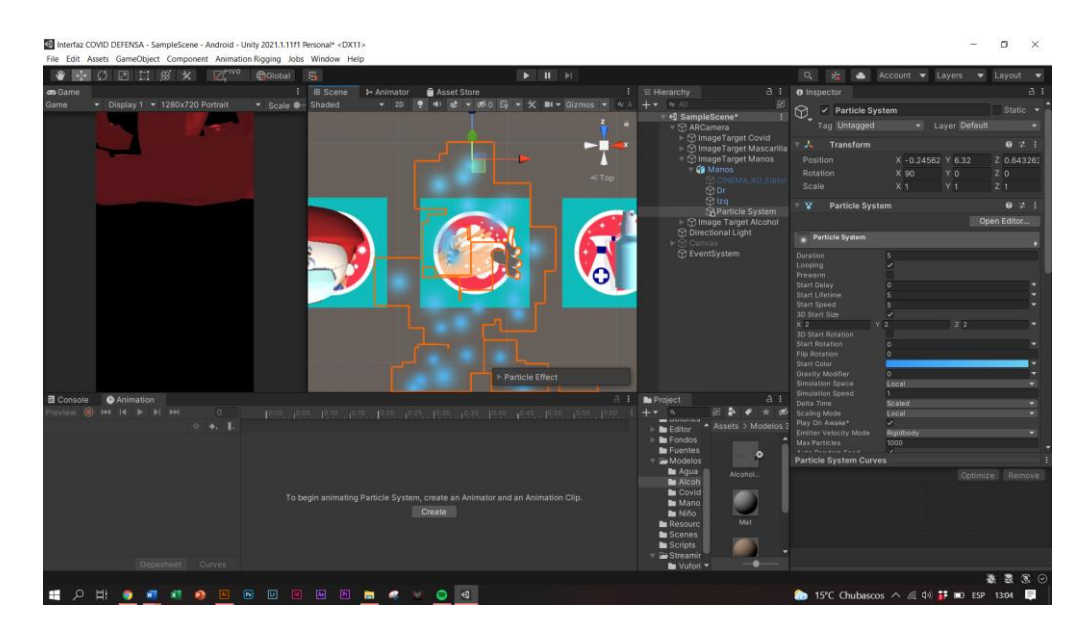

Nota. Autoría Propia

*Imagen 70*

### *Animación Desinfección*

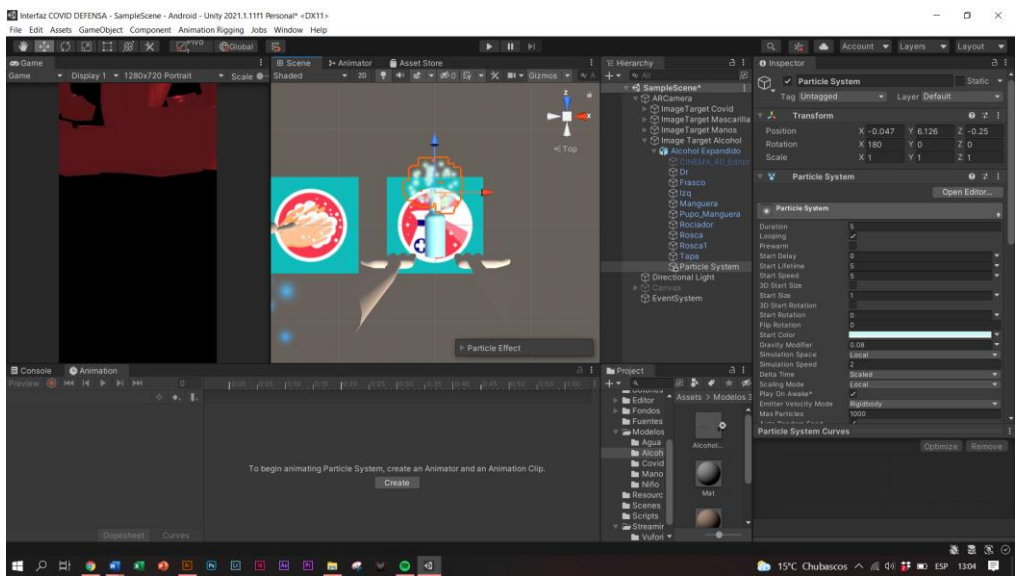

Nota. Autoría Propia

### **3. Análisis de requerimientos**

Una vez creado el cronograma de trabajo procedemos a verificar que todo lo que necesitara dicha aplicación la podemos cubrir por nuestra propia cuenta o a su vez valernos de recursos dentro del entorno para facilitar en parte el trabajo que viene por delante.

En esta parte se carece de conocimientos sobre la aplicación Vuforia que será la que permitirá la ejecución de la aplicación de Realidad Aumentada para la cual accedí a un curso pagado para saciar necesidades y cubrir el eventual proceso de retención dentro del desarrollo de la aplicación.

### **Realidad Aumentada con Vuforia**

Vuforia es el complemento para el software Unity que permite la creación de aplicaciones para Realidad Aumentada o Realidad Virtual, en este caso se utilizó para Realidad Aumentada accionada por targets, de tal manera que es una herramienta

gratuita permitió la generación de la RA para cada uno de los targets establecidos al inicio de la propuesta.

Imagen 71

*Vuforia*

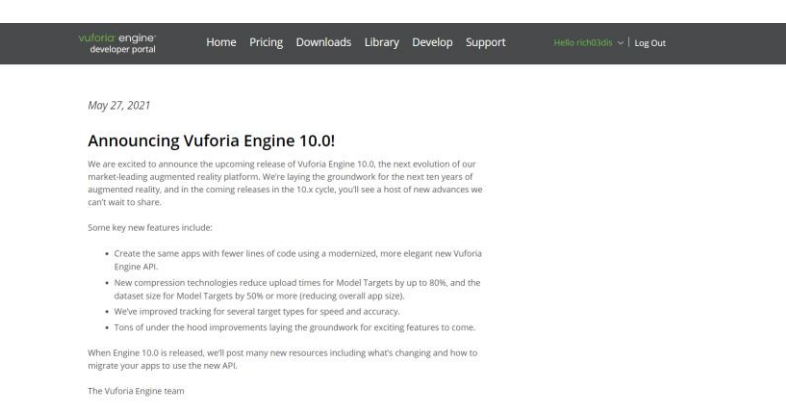

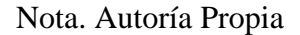

### **Creación de base de datos**

Para que el complemento de Vuforia funcione correctamente en Unity es necesario la creación de una base de datos en la plataforma de developer.vuforia.com para almacenar los targets correspondientes para su funcionamiento en la aplicación.

Para la creación de dicha base simplemente necesitamos registrarnos en la página y gratuitamente nos permite acceder a las herramientas correspondientes.

Imagen 72

*Licencia Vuforia*

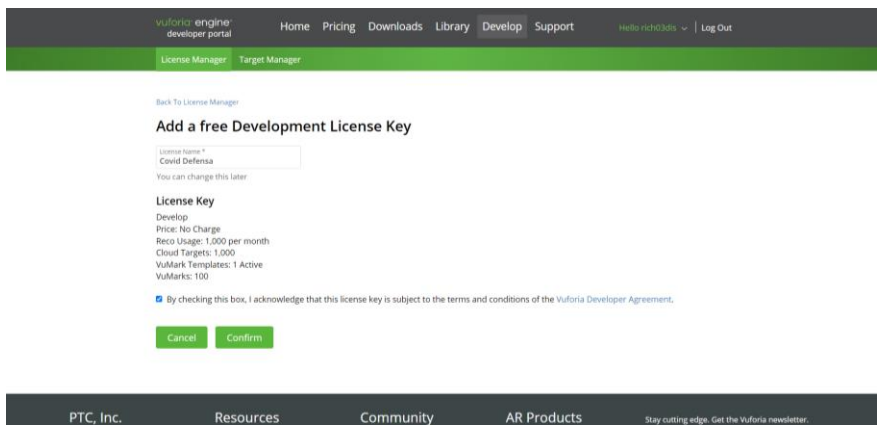

Nota. Autoría Propia

### **Agregar los targets a la base de datos de Vuforia**

Una vez creada la base de datos hay que tener en cuenta la calidad de los targets, ya que la plataforma tiene un rango de valoración para tener un óptimo reconocimiento de los mismos mediante la aplicación. Sin embargo, al ser los targets imágenes vectoriales no hay problema, además debemos tener en cuenta que a partir de la valoración de 3 estrellas es considerable trabajar con estos, pero mientras más estrellas tenga (5 estrellas) es mejor.

Imagen 73

*Selección de targets para el almacenamiento en la base de datos*

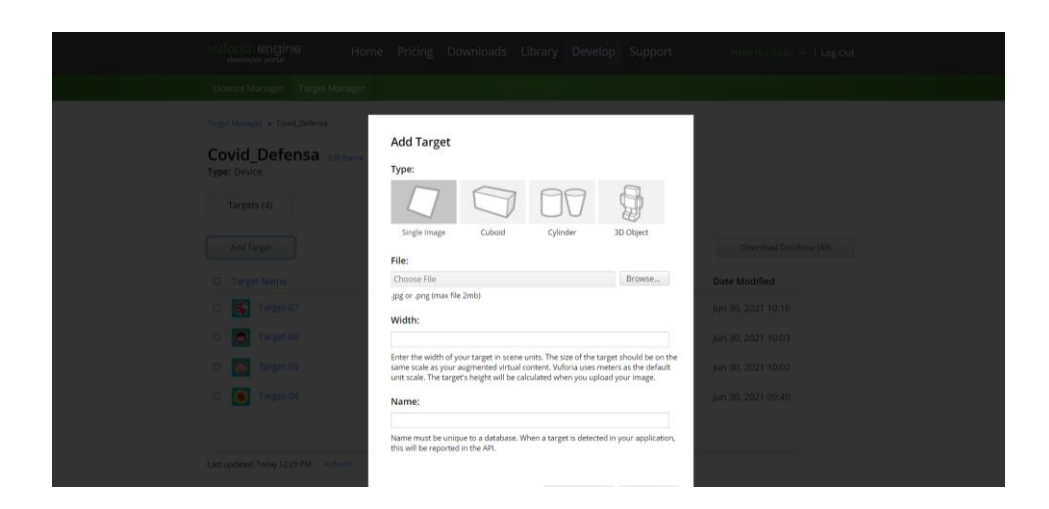

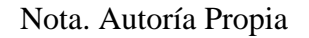

## *Valoración del target*

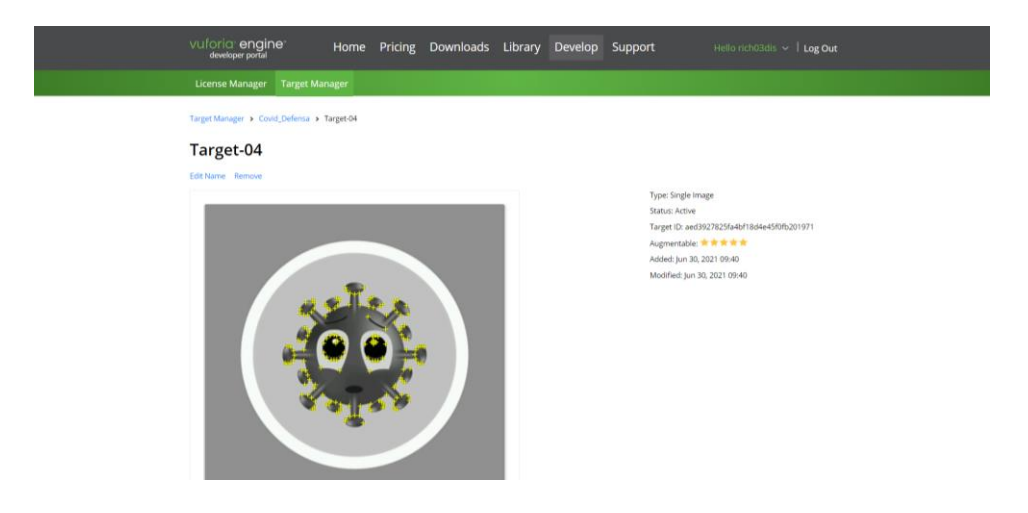

Nota. Autoría Propia

## **Enlazar animación con los targets**

Una vez almacenados los targets en la base de datos de Vuforia, instalado el complemento en Unity ya podemos empezar a implementar la aplicación relacionando las animaciones con los targets.

De esta manera comenzamos a verificar que todas las animaciones se relacionen con los targets específicos.

Imagen 75

Enlace de targets a las respectivas animaciones

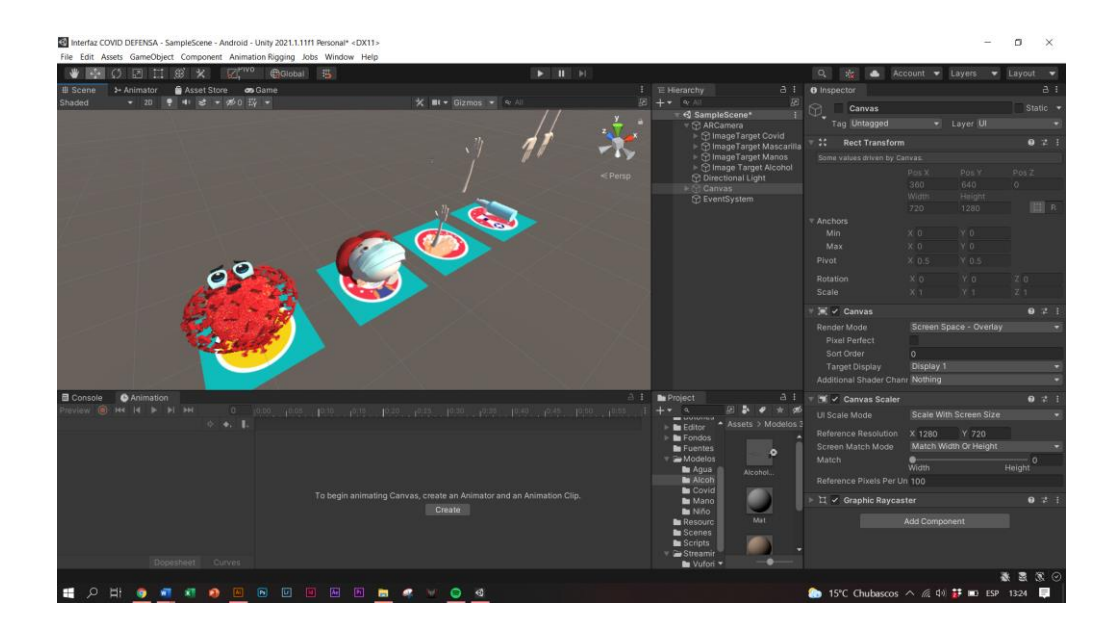

Nota. Autoría Propia

### **4. Diseño de la UI (User Interface) de la Aplicación**

Una vez definido el alcance y los requerimientos se procede a realizar las propuestas visuales de pantalla principal, secundaria y uso de la aplicación, esto con la finalidad de observar que el desarrollo de la aplicación no tenga algún contra tiempo acorde a los tiempos establecidos en el cronograma.

### **Prototipado de baja**

Para el prototipo de baja utilizamos la herramienta Adobe Ilustrator para colocar brevemente lo que será la aplicación, realizada en escala de grises.

Las medidas tomadas como base para la realización de los wireframes es de 1920 x 1080.

### *Prototipado de Baja*

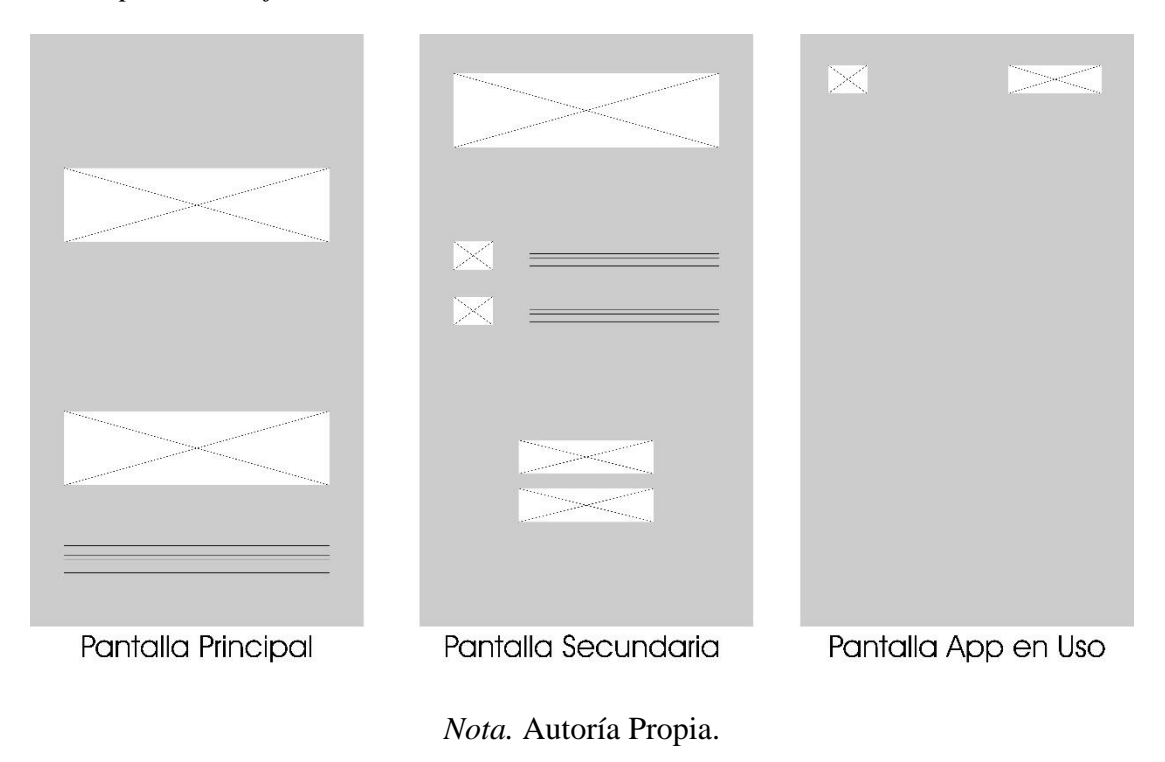

## **Prototipado de alta**

Para el prototipo de alta utilizamos la herramienta Adobe Ilustrator para colocar todos los elementos de la aplicación, realizada a color rgb.

Imagen 77

*Prototipado de Alta*

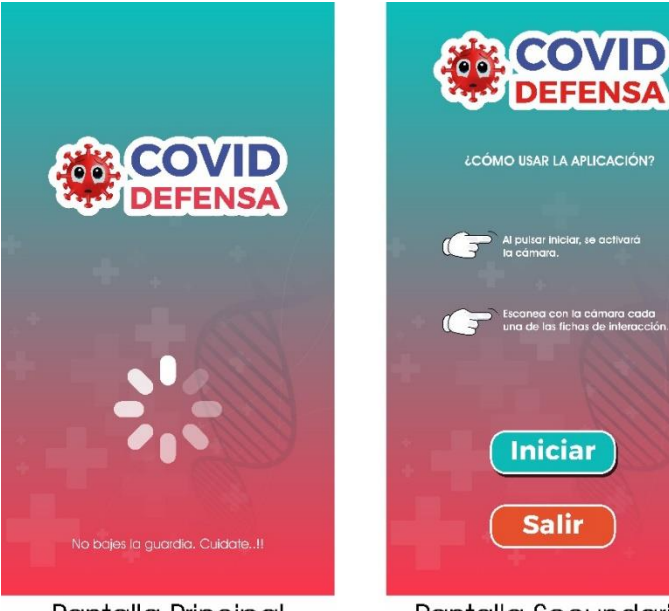

Pantalla Principal

¿CÓMO USAR LA APLICACIÓN? i con la camaro<br>estaten de la **Iniciar** 

Pantalla Secundaria

*Nota.* Autoría Propia.

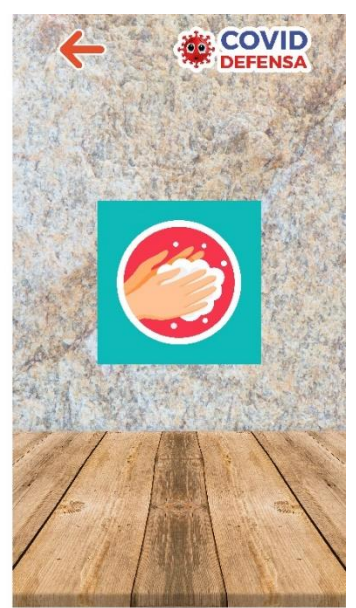

Pantalla App en Uso

# **Fondo**

# Imagen 78

*Fondo para las ventanas de la aplicación*

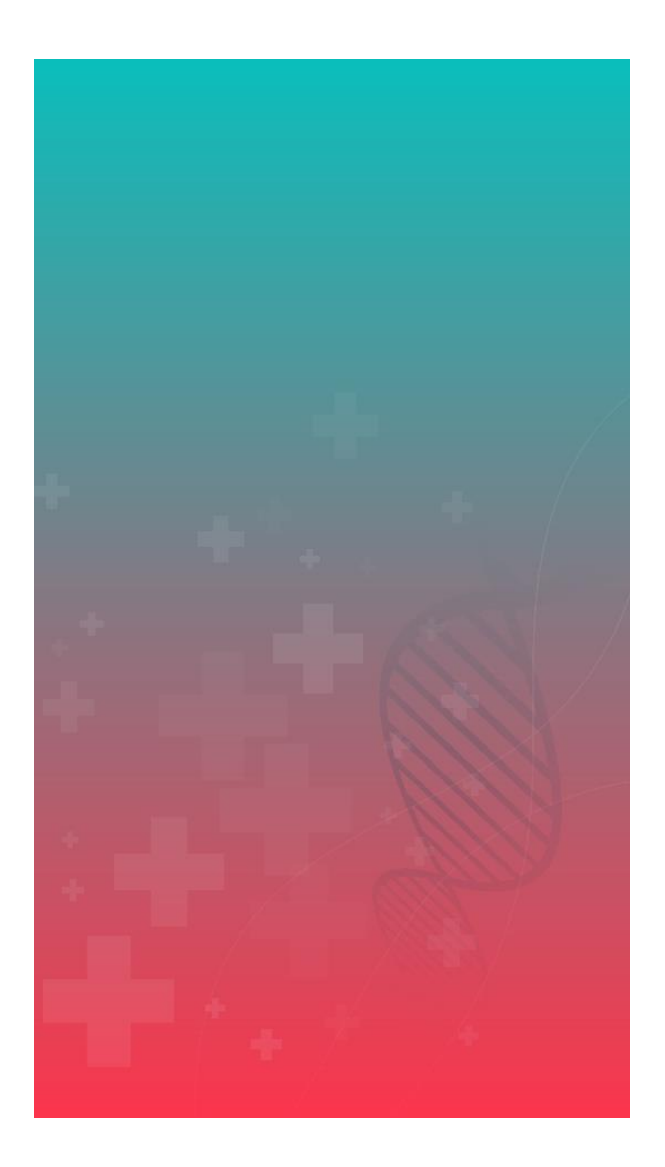

# **Botones**

Botoneras que interactuaran dentro de la aplicación.

Botones de interacción en la aplicación

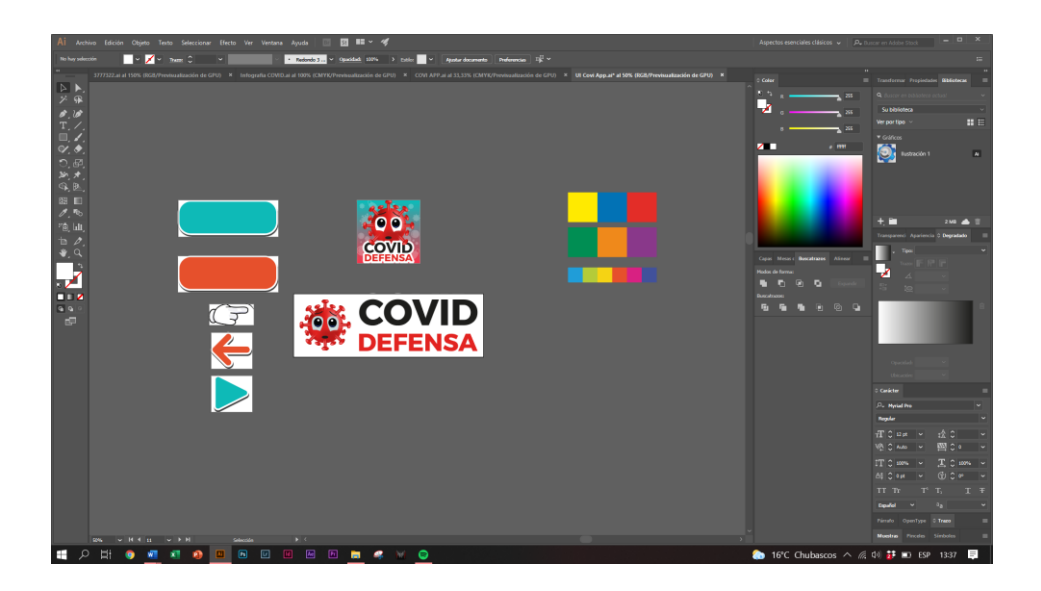

Nota. Autoría Propia

# **Menú Principal**

Imagen 80

## Menu Ilustrator

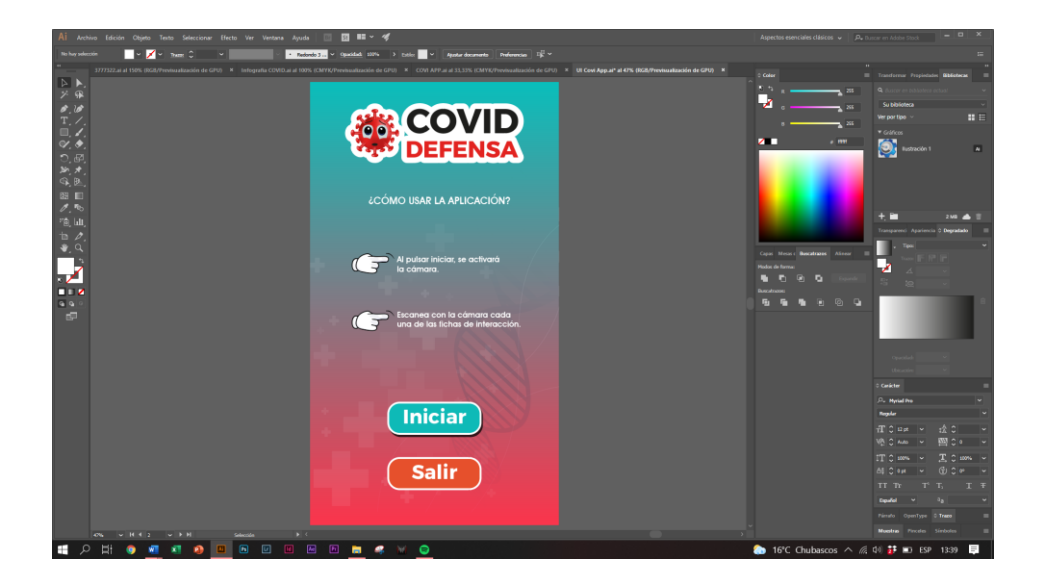
### Nota. Autoría Propia

### **5. Desarrollo del Software**

Una vez obtenidas las pantallas se las desarrolla dentro de la aplicación Unity para ir colocando elementos y visualizar el flujo de las pantallas a través de los elementos de interacción como botoneras, textos y más.

Imagen 81

*Menú Unity* 

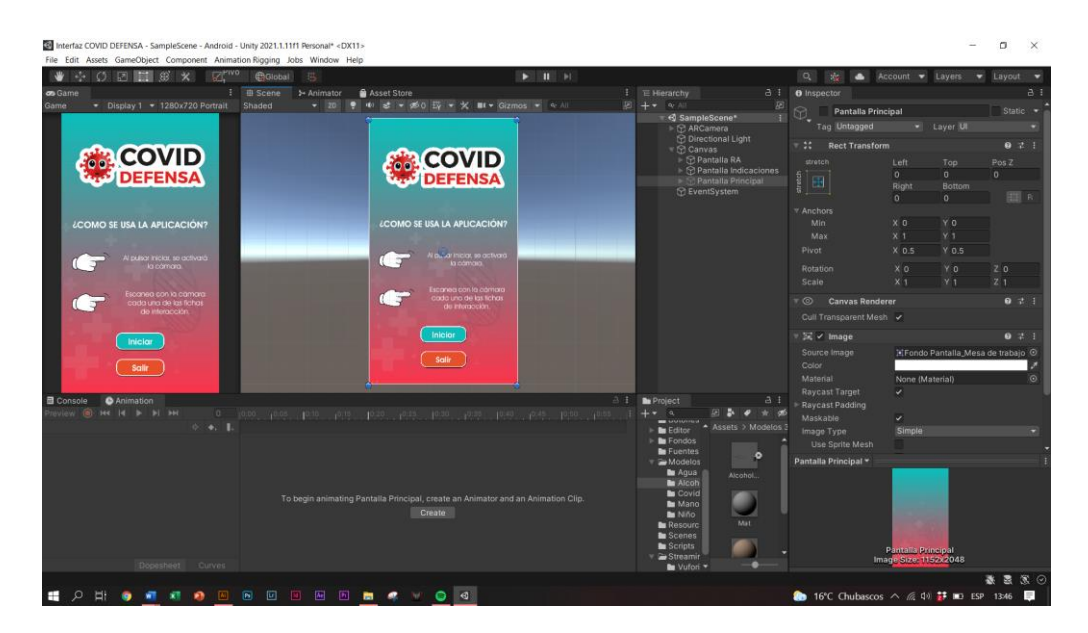

### **Interfaz de cámara RA**

Imagen 82

UI cámara RA

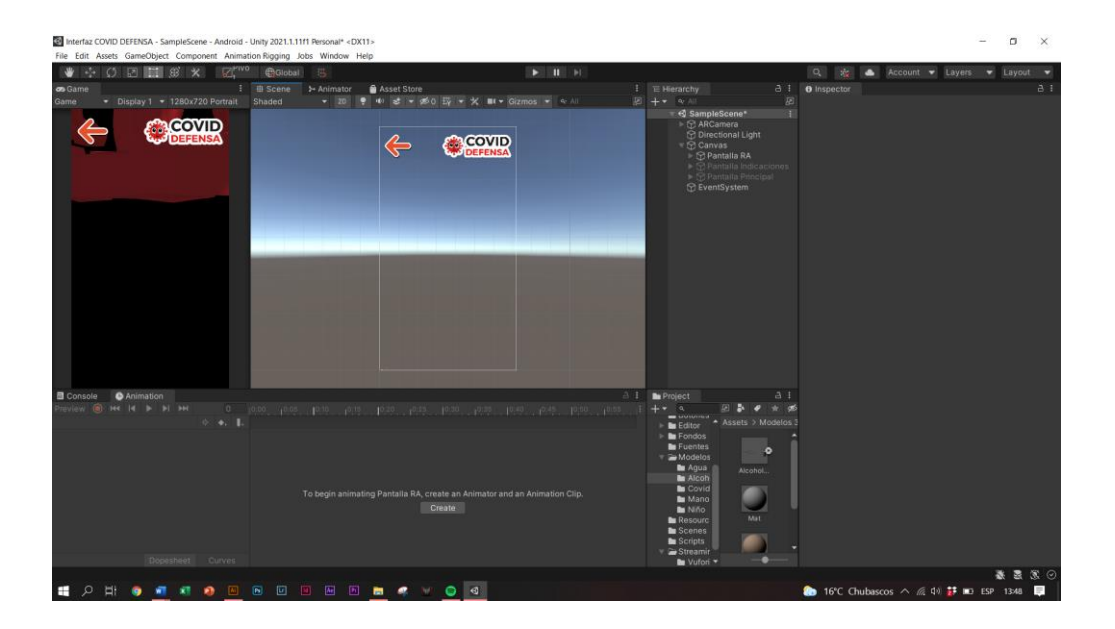

Nota. Autoría Propia

### **6. Pruebas o testing**

Una vez completada la etapa de programación de las pantallas y la relación de los targets con las animaciones se procede a pulir toda la aplicación para poder exportarla sin ningún problema.

Imagen 83

*Testeo*

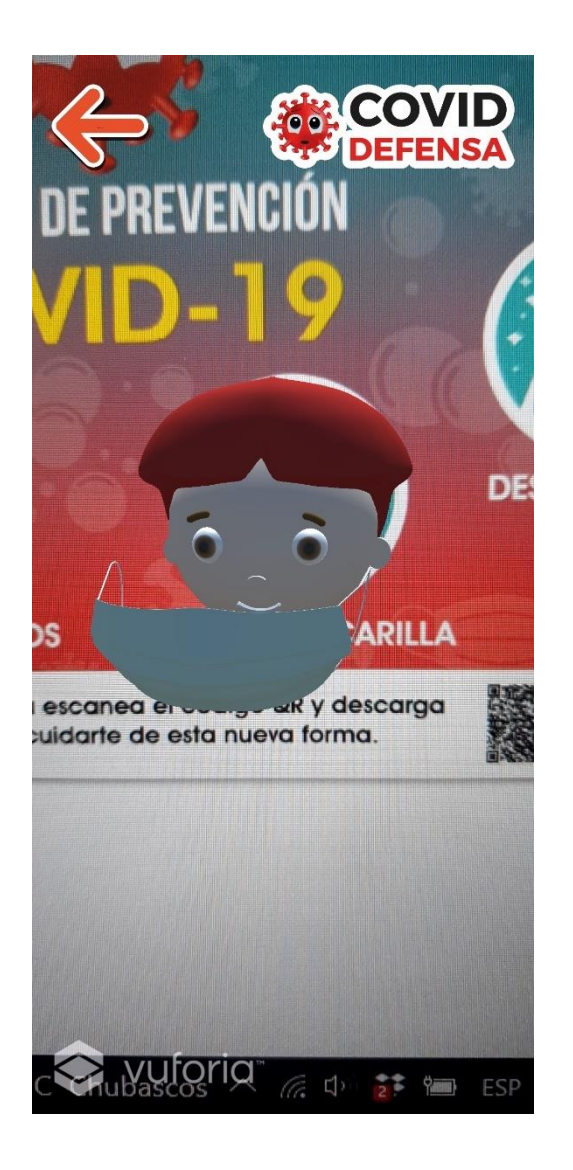

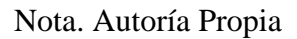

### **7. Publicación de la aplicación**

### **Generación del apk**

Este paso se refiere a la exportación final de toda la implementación de la aplicación para la cual se ha generado para la plataforma de Android, exportando este archivo final en formato APK apto para todo dispositivo móvil Android.

# *Build Settings*

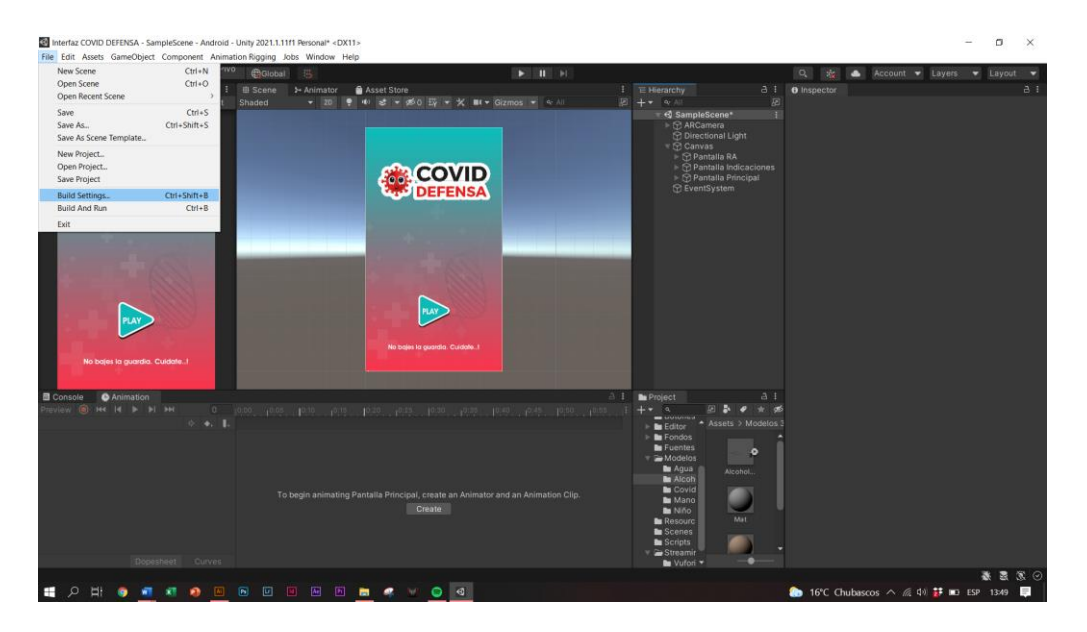

Nota. Autoría Propia

# Imagen 85

# *Player Settings*

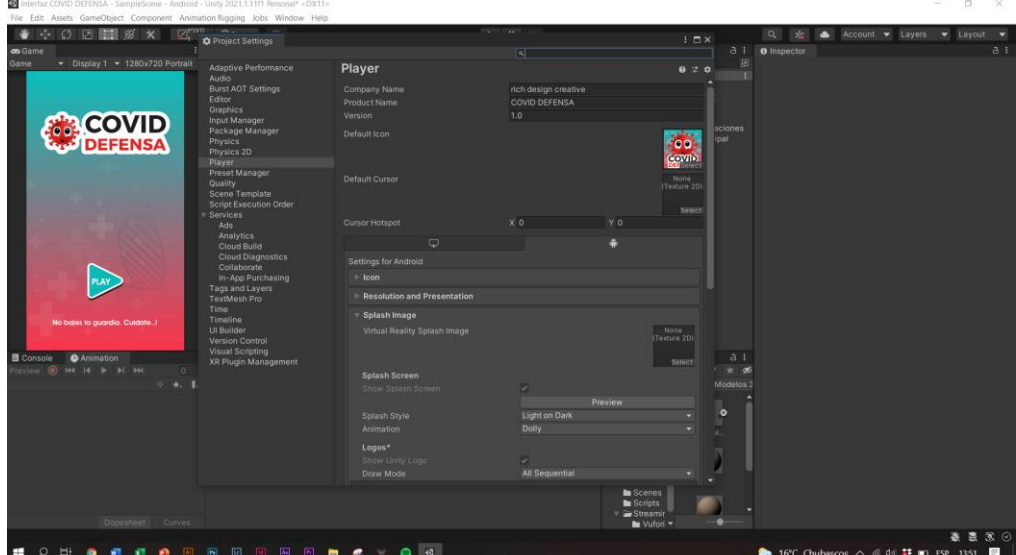

## Nota. Autoría Propia

# Imagen 86

# *Build Settings*

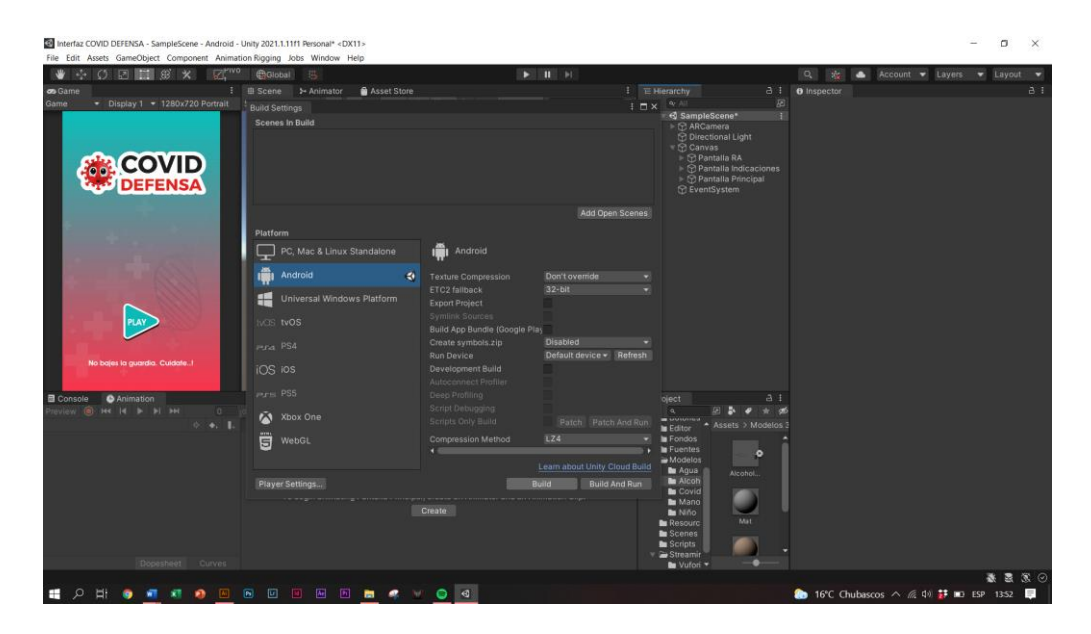

Nota. Autoría Propia

## APK

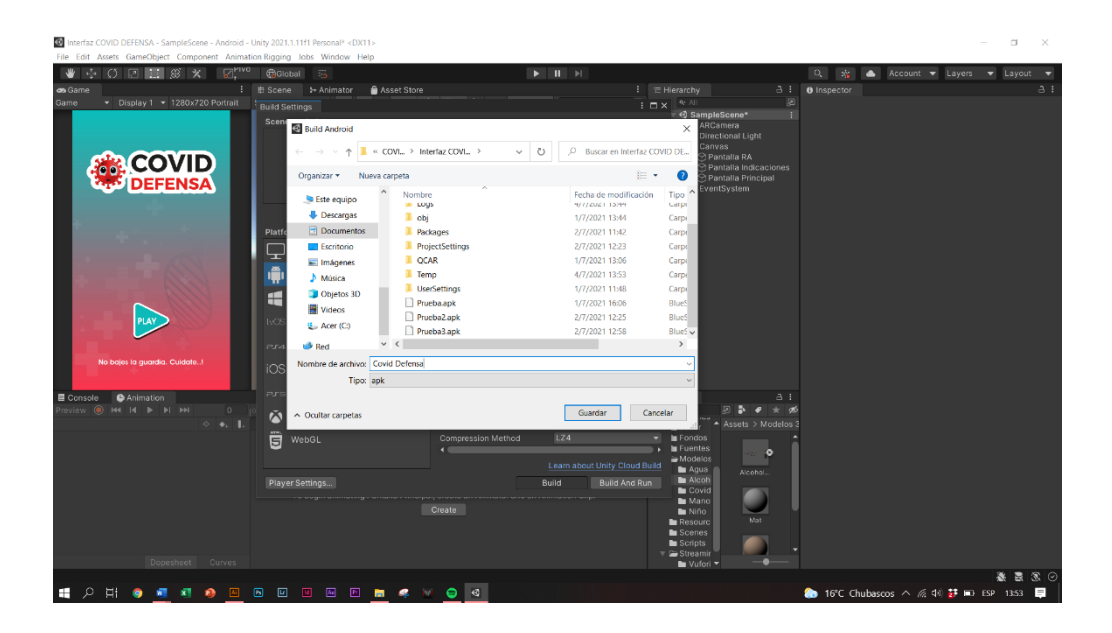

Nota. Autoría Propia

# Imagen 88

## APK finalizado

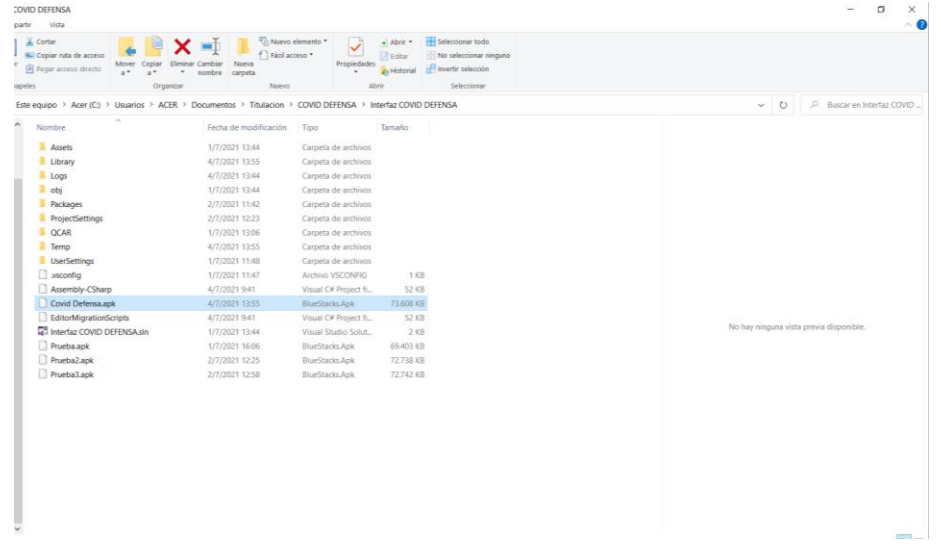

#### Nota. Autoría Propia

#### **Sistematización y Arquitectura de la información**

Covid Defensa es una aplicación que ha sido creada para la difusión de las medidas de bioseguridad en los estudiantes de preparatoria, elemental y básica media, así como expandirse al resto de niveles de formación en las instituciones educativas fiscales, siendo esta una herramienta que busca precautelar la salud de los más pequeños dentro y fuera de la institución.

### **Instalación de la aplicación**

Para la instalación de la aplicación se deberá escanear con la cámara del teléfono u otra aplicación que permita leer códigos QR para poder acceder a la descarga de la aplicación y proceder a la instalación permitiendo todos los accesos que esta necesite.

### *Codigo QR*

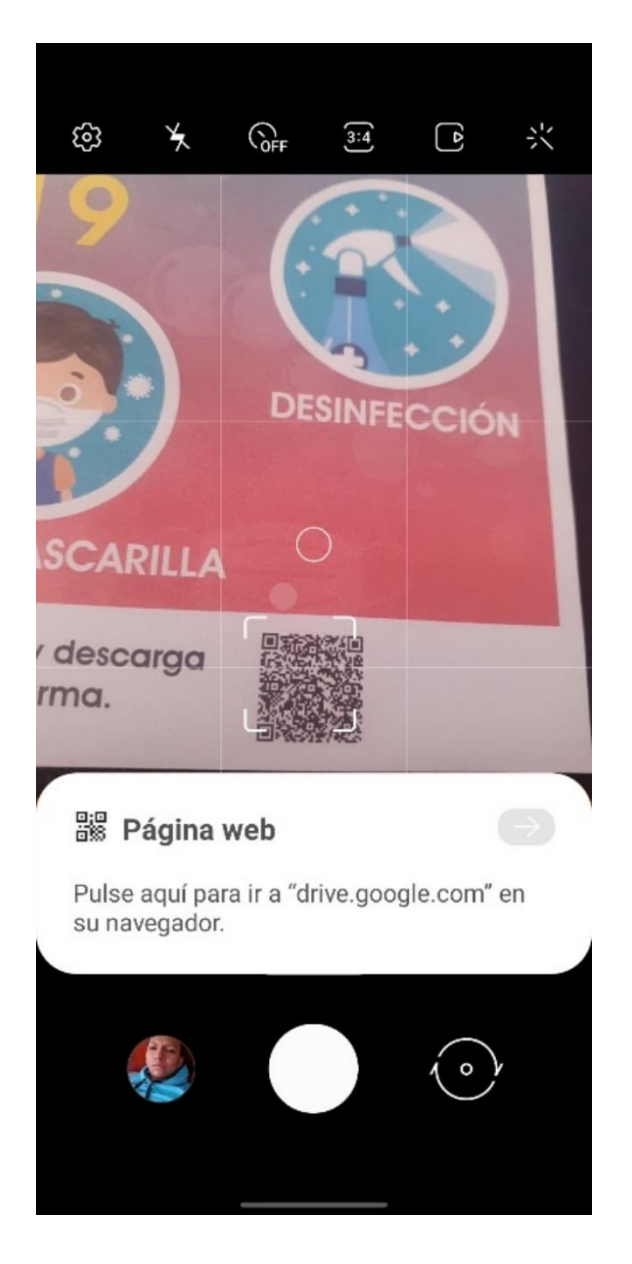

Nota. Autoría Propia

### Instalador de paquete

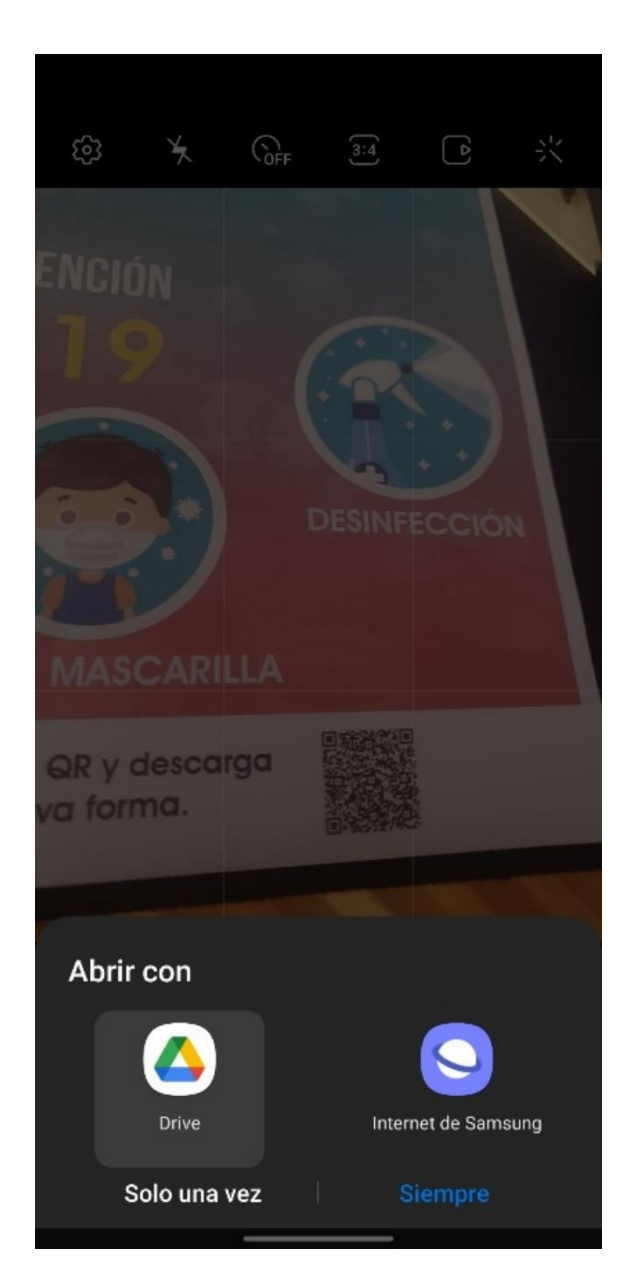

Nota. Autoría Propia

Descarga APK

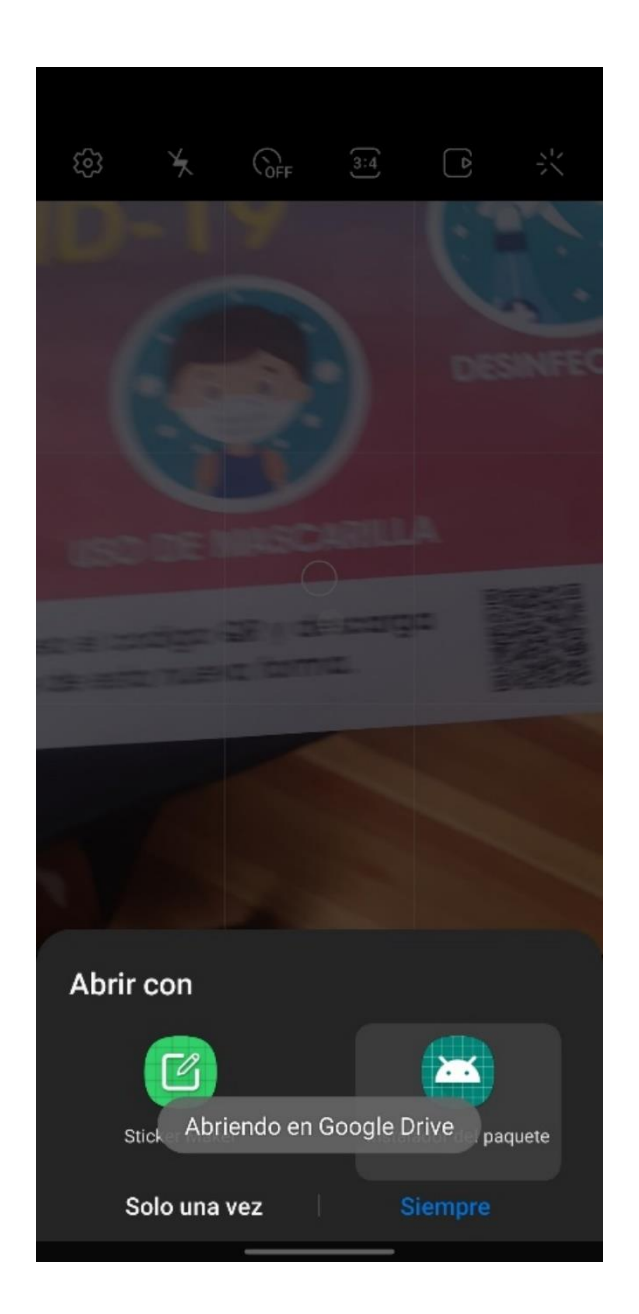

Nota. Autoría Propia

Instalación de aplicación

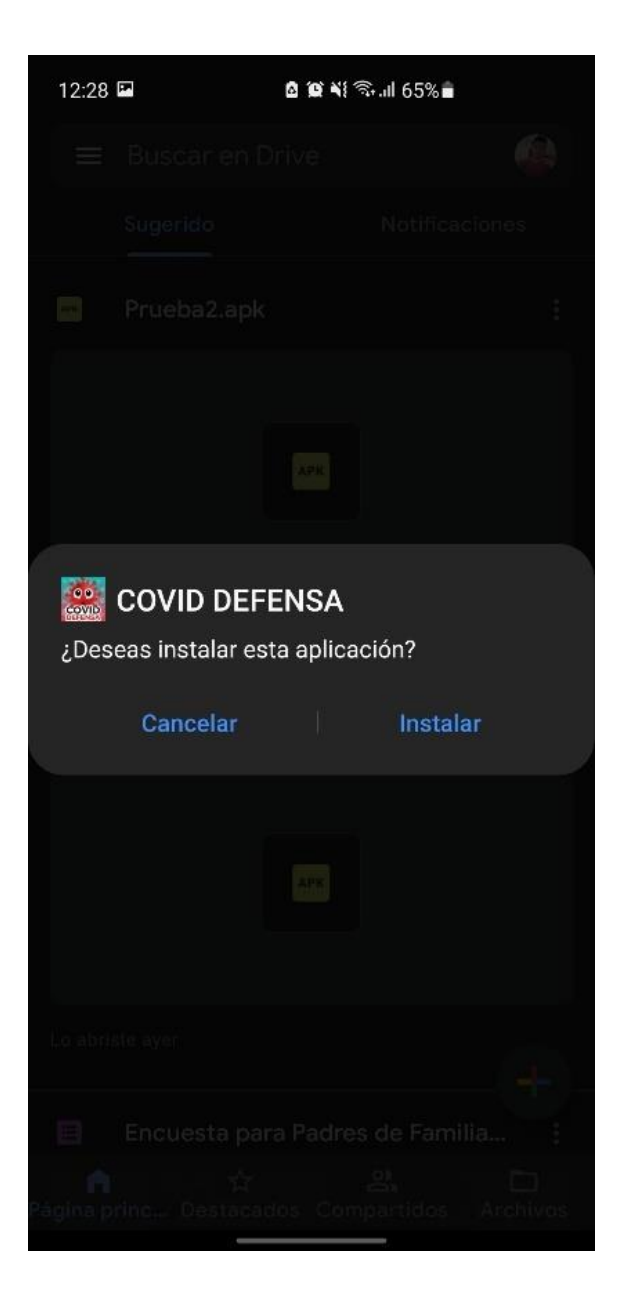

Nota. Autoría Propia

Instalación completada

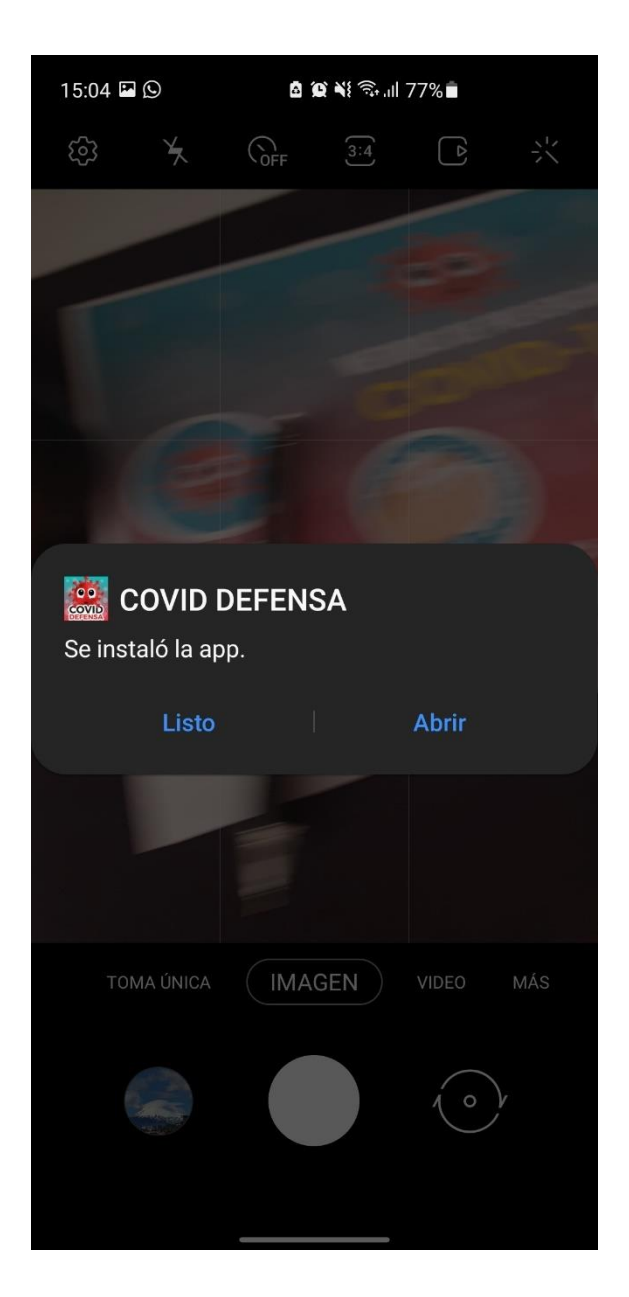

Nota. Autoría Propia

### **Aplicación e interfaz final de la aplicación**

Al finalizar la instalación es necesario leer las instrucciones que aparecerán en la pantalla luego de clicar en el botón de Play y consecuentemente escanear los targets para la correspondiente funcionalidad de la aplicación.

Imagen 94

Hecho en Unity

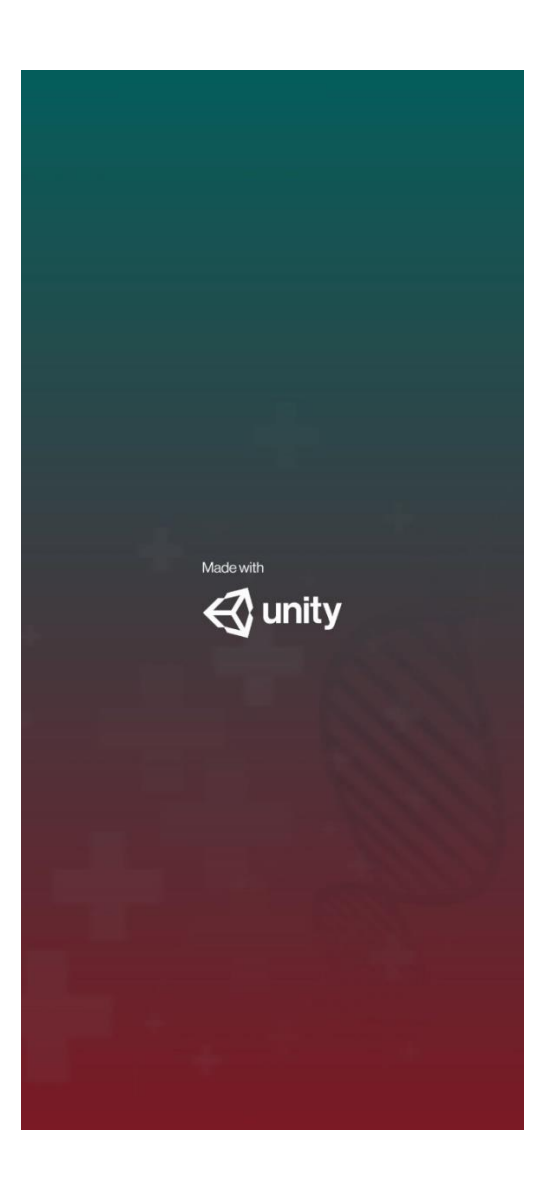

Permiso de la cámara

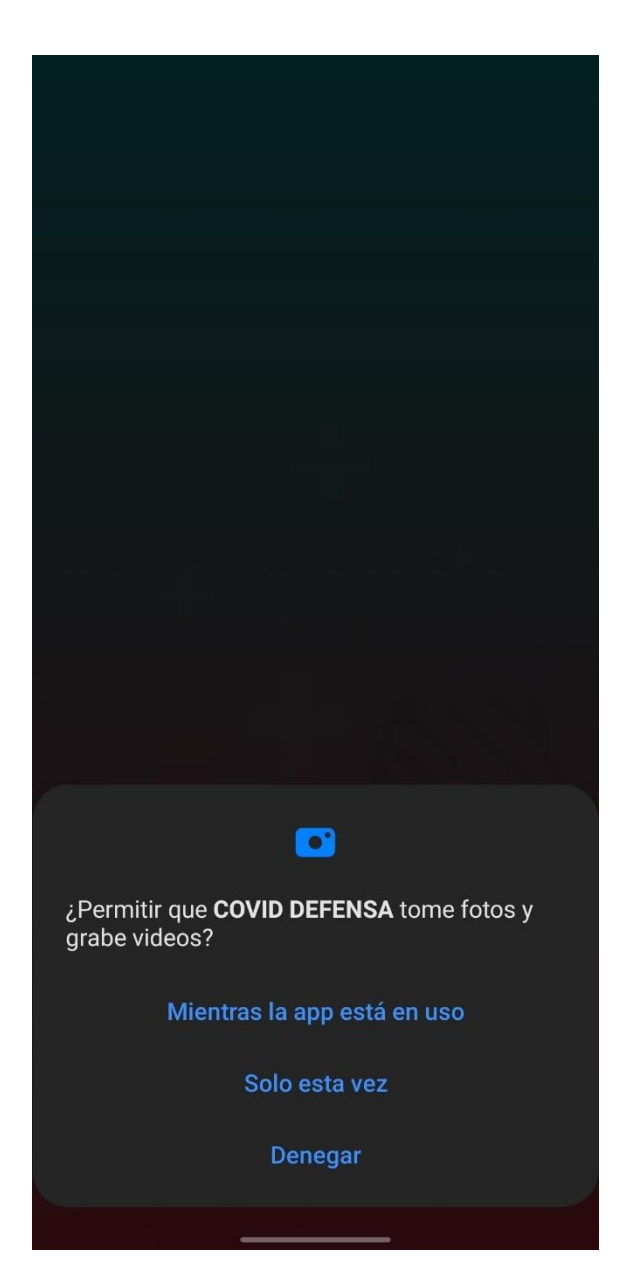

Pantalla Presentación Marca

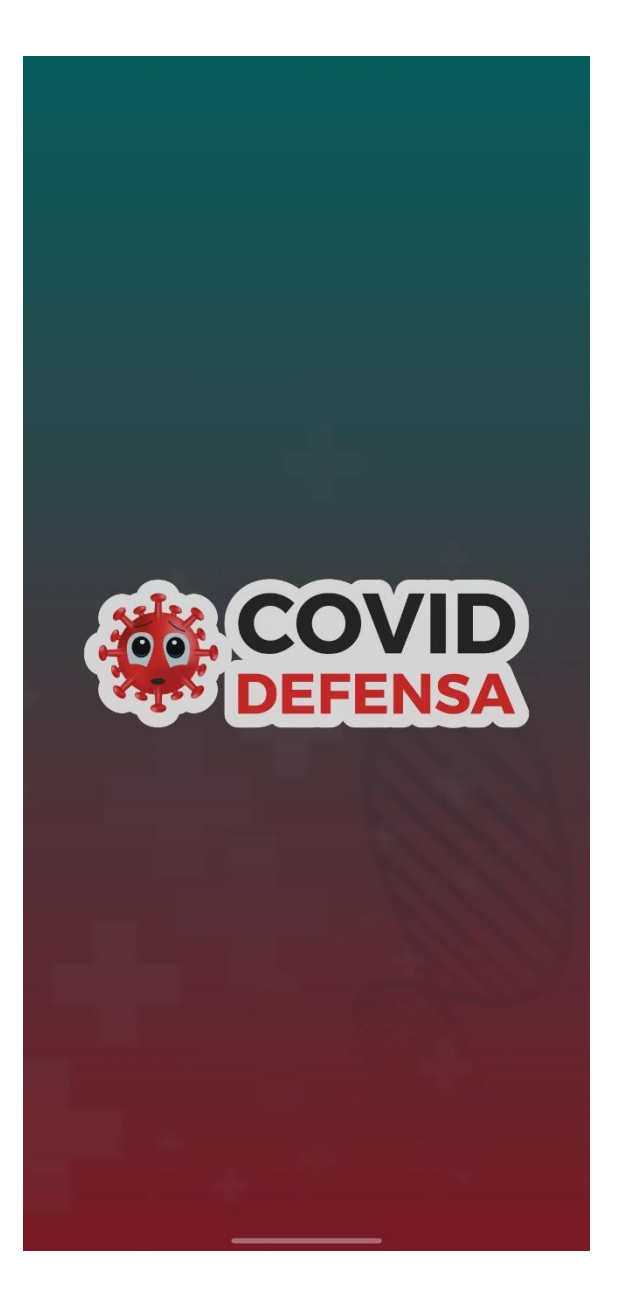

Pantalla Princiapl

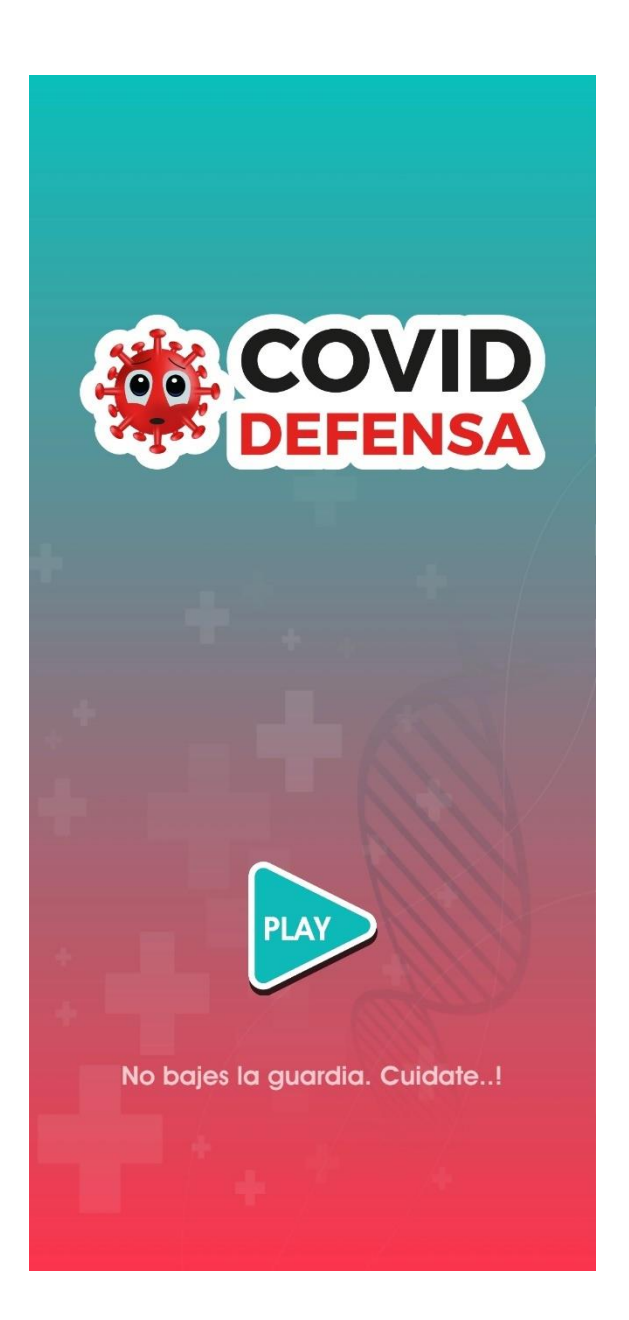

*Menú Principal de la aplicación* 

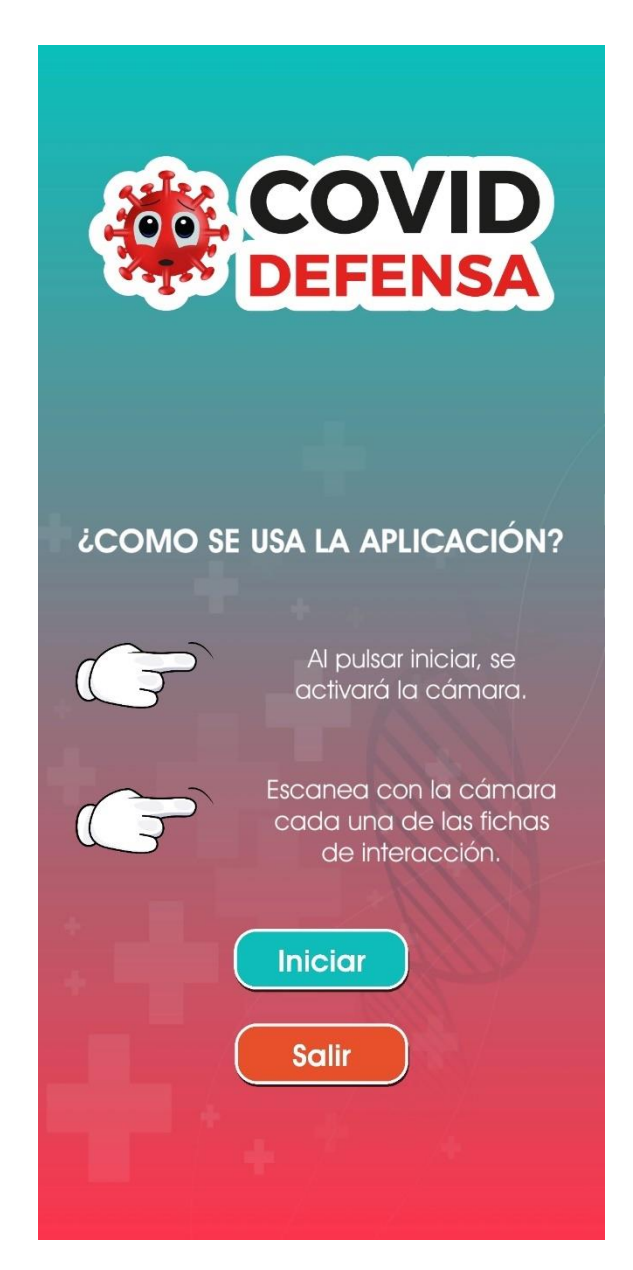

Prueba 1

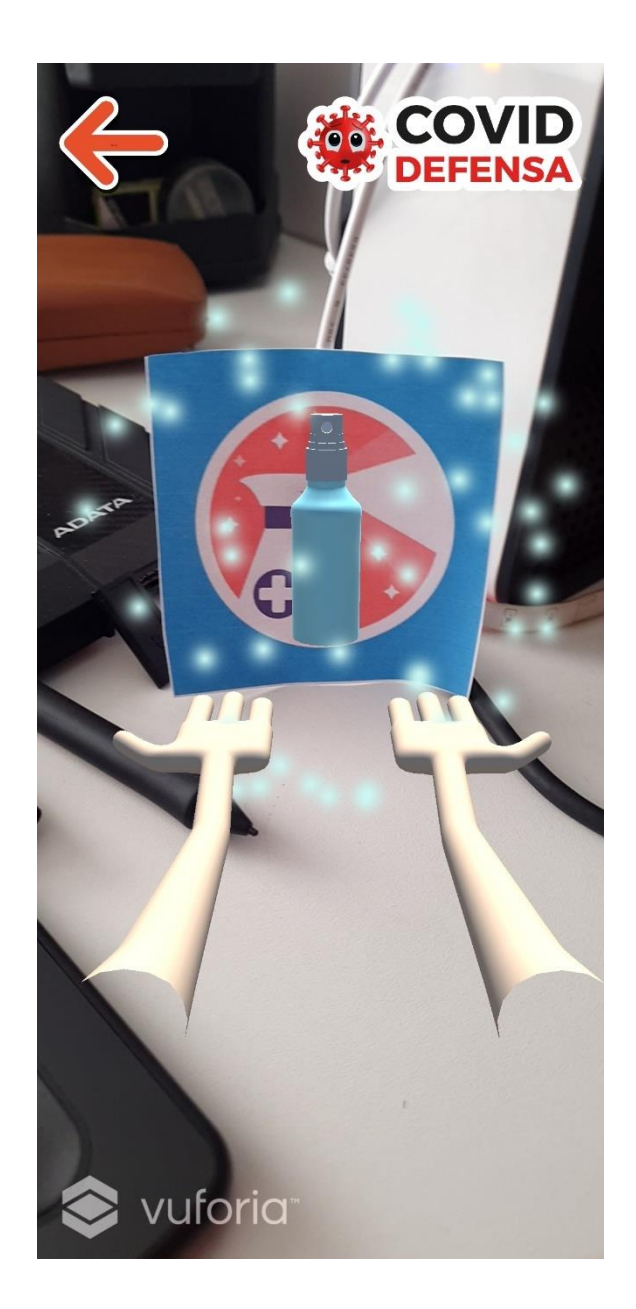

Prueba 2

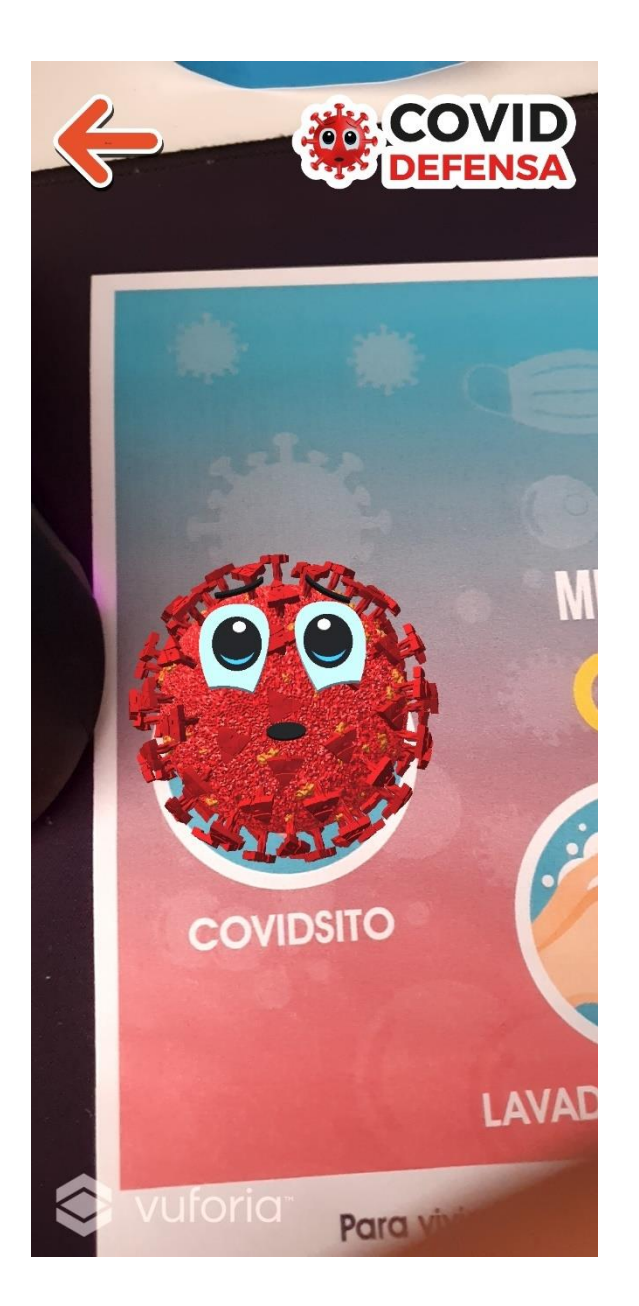

Nota. Autoría Propia

#### **Diseño Responsive de la Aplicación**

Actualmente los dispositivos móviles son las más utilizados por lo que tener una aplicación con diseño responsive ya no es un lujo más bien una necesidad, ya que es importante que los usuarios puedan acceder al mismo desde diferentes dispositivos tecnológicos. (Aeuroweb, 2020)

De tal forma que la aplicación Covid Defensa cumple con este parámetro, al ser una herramienta a la que accederán miles de estudiantes desde distintos tipos de móviles no existirá la necesidad de cambiar de dispositivo para ser beneficiarios de esta innovación tecnológica.

### **8. Mantenimiento**

Finalmente, este proceso cabe dentro de la auto sustentación del proyecto para poder expandir las herramientas de la misma y que esta aplicación sea de ayuda dentro de otras ramas educativas siendo un recurso significativo en el proceso de enseñanza aprendizaje dentro de las instituciones.

#### **Presupuesto**

El presupuesto destinado para la aplicación es una aproximación de todo el material necesitado durante su desarrollo, implementación y ejecución. Cabe recalcar que estos valores fueron tomados en base al tarifario modelo presentado por el Colegio de Diseñadores Profesionales Autónomos del Ecuador bajo acuerdo ministerial No.0011 (2021)

Tabla 20

*Presupuesto* 

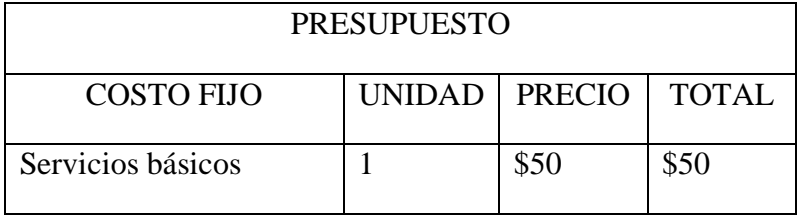

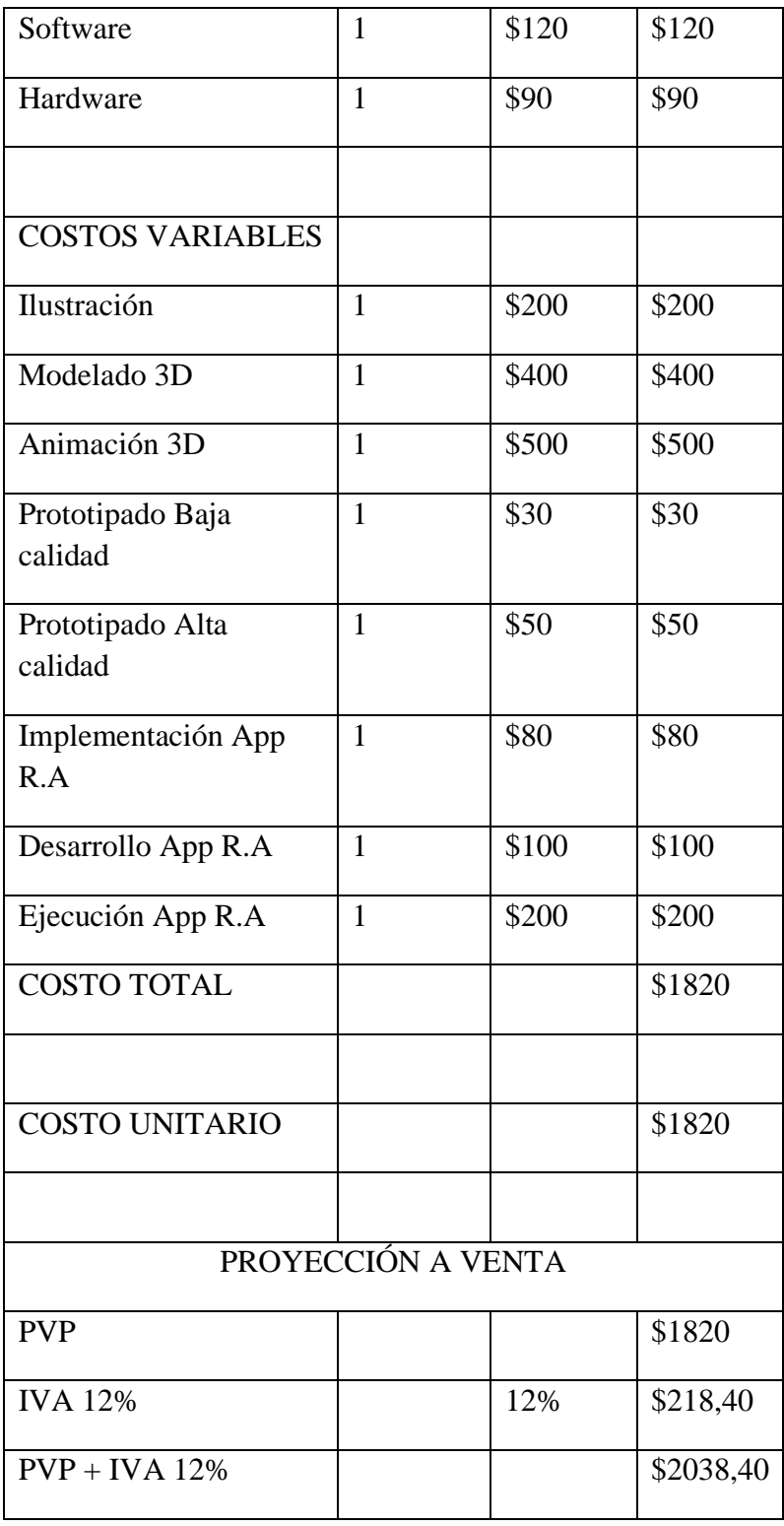

#### **Difusión de la App.**

Al momento de la elaboración de dicha aplicación esta fue pensada en ser difundida de manera gratuita a todos los estudiantes de las instituciones educativas fiscales de la provincia de Cotopaxi para lo cual dicha aplicación se encontrará en una nube publica donde podrán acceder a los recursos para la utilización de la misma, de tal forma que todos puedan disfrutar de esta nueva tecnología que tiene como objetivo difundir las medidas de bioseguridad de una nueva forma atractiva y fuera de lo convencional.

Desde otro punto de perspectiva si la aplicación fuese de gran acogida e instituciones particulares se interesarán en tenerla para sus estudiantes esta tendrá un costo accesible a partir de la tabla de presupuestos donde se podrá mediar los costos y de esta manera ser auto sustentable para poder seguirle dando actualizaciones y sea una herramienta capaz de ofrecer nuevas alternativas en el transcurso del tiempo.

#### **Bibliografía**

- Agosto, N. (2017). Fotografía & Publicidad: Otra Forma de Mirar. 14-15. Facultad de Diseño y Comunicación. Obtenido de https://fido.palermo.edu/servicios\_dyc/blog/docentes/trabajos/37966\_141429. pdf
- Alba, T. (2016). *Diseño Creativo.* Obtenido de http://xn--diseocreativo-lkb.com/wpcontent/uploads/2016/05/guia-como-disenar-infografias-Teresa-Alba-MadridNYC.pdf
- Alfaguara. (2015). *Aldeavirtual Infotec.* Obtenido de http://aldeavirtual.infotec.com.mx/wpcontent/uploads/2015/02/la\_infografia.pdf
- Area Moreira, M. (2009). *Manual electrónico: Introducción a la Tecnología Educativa.* España: Universidad de la Laguna. Obtenido de

https://libros.metabiblioteca.org/bitstream/001/415/5/Introducci%C3%B3n%2 0a%20la%20tecnolog%C3%ADa%20educativa.pdf

Arias, S. ((s.f)). *dzoom.org.es*. Obtenido de https://www.dzoom.org.es/para-quesirve-lafotografia/#:~:text=La%20fotograf%C3%ADa%20se%20ha%20utilizado,mos trar%20algo%20tal%20cual%20es.&text=Algunas%20fotograf%C3%ADas% 20tienen%20un%20mensaje,m%C3%A1s%20expl%C3%ADcitas%20para%2 0entenderla%20realmente.

- Balart Carmona, C., & Cortés Fuentealba, S. (2018). *Dialnet.* Obtenido de https://dialnet.unirioja.es/servlet/articulo?codigo=6529351
- Basogain, X., Olabe, M., Espinosa, K., Rouèche, C., & Olabe , J. (2007). Realidad Aumentada en la Educación: una tecnología emergente. *Realidad Aumentada en la Educación: una tecnología emergente*, 1-2. Bilbao, España: ESIGELEC. Obtenido de http://files.trendsandissues.webnode.com/200000010- 3884839004/educamadrid-2007.pdf
- Belloch, C. ((s.f)). Aplicaciones multimedia interactivas. *APLICACIONES MULTIMEDIA*, 1. Universidad de Valencia. Obtenido de https://www.uv.es/bellochc/logopedia/NRTLogo4.pdf
- Birlis, A. (2007). *Sonido para audiovisuales.* Buenos Aires: Ugerman. Obtenido de https://elibro.net/es/ereader/utiec/78904
- Blázquez Sevilla, A. (2017). *Realidad Aumentada en Educación.* Madrid: Universidad Politécnica de Madrid. Obtenido de http://oa.upm.es/45985/1/Realidad\_Aumentada\_\_Educacion.pdf
- Bonilla Guachamín, J. A. (2020). Las dos caras de la educación en el COVID-19. *Cienciamérica*, 1-10. Obtenido de http://cienciamerica.uti.edu.ec/openjournal/index.php/uti/article/view/294/461

Bustos, P. C., & Arraño, M. A. (2009). *Conociendo las TIC.* Santiago: Universidad de Chile. Obtenido de http://repositorio.uchile.cl/bitstream/handle/2250/120281/Calandra\_Pedro\_Co nociendo los TIC.pdf?sequence=1&isAllowed=y

Cabero Almenara, J., De la Horra Villacé, I., & Sánchez Bolado, J. (2018). *La Realidad Aumentada Como Herramienta Educativa.* Madrid: Ediciones Paraninfo. Obtenido de https://books.google.com.ec/books?id=gk9tDwAAQBAJ&printsec=frontcove r&dq=realidad+aumentada+en+la+educacion&hl=es-419&sa=X&ved=2ahUKEwihnpXu8YvwAhXNElkFHZD4B74Q6AEwAHo ECAAQAg#v=onepage&q&f=false

- Cajal Flores, A. (25 de Agosto de 2020). *Lifeder*. Obtenido de https://www.lifeder.com/investigacion-de-campo/
- Camacho Marín, R., Rivas Vallejo, C., Gaspar Castro, M., & Quiñonez Mendoza, C. (2020). Innovación y tecnología educativa en el contexto actual latinoamericano. *Revista de Ciencias Sociales*, 459-471. Obtenido de https://www.redalyc.org/jatsRepo/280/28064146030/28064146030.pdf
- Castro, S., Guzmán, B., & Casado, D. (2007). Las Tic en los procesos de enseñanza y aprendizaje. *Revista de Educación*, 212-234.
- Constitución de la República del Ecuador. (21 de Diciembre de 2015). Derechos. *Derechos del Buen Vivir*. Quito, Ecuador: Lexis. Obtenido de https://www.oas.org/juridico/pdfs/mesicic4\_ecu\_const.pdf
- Dávila Silva, P. ((s.f)). *Software y Hardware.* Universidad Nacional Autónoma de México.
- Díaz Barriga, F. (2008). Educación y nuevas tecnologías de la información: ¿Hacia un paradigma educativo innovador? *Sinéctica, Revista Electrónica de*

*Educación,*, 1-15. Obtenido de https://www.redalyc.org/pdf/998/99819167004.pdf

Domínguez Medina, F. M. (Noviembre de 2012). HERRAMIENTA DE EVALUACIÓN PARA SER APLICADA A ENTORNOS FORMATIVOS MULTIMEDIA DE LAS ASIGNATURAS ADSCRITAS AL DEPARTAMENTO DE ESTOMATOQUIRÚRGICA, DE LA FACULTAD DE ODONTOLOGÍA, UNIVERSIDAD DE CARABOBO. Valencia, España: Universidad de Carabobo. Obtenido de http://mriuc.bc.uc.edu.ve/bitstream/handle/123456789/4017/fdominguez.pdf? sequence=1

- Duarte Morejon, B. A. (2018). Impacto de la realidad aumentada y su aplicacion para innovar el proceso de ense ´ nanza primaria. *3, 9*, 25-31. Journal of Science and Research: Revista Ciencia e Investigacion,. Obtenido de https://doi.org/10.26910/issn.2528-8083vol3iss9.2018pp25-31p
- EL Comercio. (29 de Diciembre de 2020). Tendencias. *El mercado de Wuhan donde surgió el covid-19 intenta pasar página*. Obtenido de https://www.elcomercio.com/tendencias/curiosidades/mercado-wuhancovid19-china-coronavirus.html
- Esquivel García, C. (2017). Historia de la animación I. El dibujo animado. *Artes y Diseño*. Obtenido de http://revista925taxco.fad.unam.mx/index.php/2017/05/12/historia-de-laanimacion-i-el-dibujo-animado/
- Facultad de Trabajo Social. (2004). Introducción a la Multimedia y Conceptos Básicos. *Tecnologías para los Sistema Multimedia*, 3. Universidad Nacional de la Plata. Obtenido de http://www.trabajosocial.unlp.edu.ar/uploads/docs/multimedia.pdf

Fundación Telefónica. (2011). *Realidad Aumentada: una nueva lente para ver el mundo.* Barcelona: Ariel. Obtenido de https://books.google.es/books?hl=es&lr=&id=OXHmCgAAQBAJ&oi=fnd&p g=PA10&dq=realidad+aumentada&ots=3sn4XWels3&sig=An3C1r\_3dMTn7 A\_UWVxpIndNcNA#v=twopage&q=realidad%20aumentada&f=true

- Gómez Méndez, M. J. (2011). *Edición de audio y video con software libre.* Madrid: Bubok Publishing. Obtenido de El sonido es la sensación acústica producida en el oído humano por el movimiento vibratorio de los cuerpos. Son sonidos las palabras, la música, los ruidos y los efectos.
- Grupo Educare. (Junio de 2011). computacioncpc.wordpress.com. 1-3. Obtenido de https://computacioncpc.files.wordpress.com/2011/06/teorc3ada-hardware-ysoftware.pdf
- Gustems, J. (2012). *Música y sonido en los audiovisuales.* Barcelona: Universitat de Barcelona. Obtenido de http://www.llupiy.com/wpcontent/uploads/2016/04/Musica-y-sonido-en-los-audiovis-JOSE-GUSTEMS-CARNICER.pdf
- Hernández Sampieri, R., Fernández Collado, C., & Baptista Lucio, M. d. (2014). *Metodologia de la Investigación.* México: Mc Graw Hill Education. Obtenido de https://www.uca.ac.cr/wp-content/uploads/2017/10/Investigacion.pdf
- Instituto Nacional de Seguridad e Higiene en el Trabajo. (s.f.). *Ministerio de Trabajo y Economía Social*. Obtenido de https://www.insst.es/documents/94886/454629/4.+Medidasactividades+para+eliminar+o+reducir+los+riesgos/9c0d3210-a8ed-4a2a-979a-bbf20db0e808
- Jensen, N., Ferrer, A. M., & Ferrer, C. M. (2006). Animación. *Historia y Actualidad*, 6-10. Facultad de Ciencias Exactas y Naturales y Agrimensura. Obtenido de http://exa.unne.edu.ar/informatica/cgrafica/pdf/Animacion.pdf
- León, A. (Agosto de 2007). Qué es la educación. Venezuela: Universidad de los Andes. Obtenido de https://www.redalyc.org/pdf/356/35603903.pdf
- LolUp. ((s.f)). *lolup online marketing*. Obtenido de https://www.lolup.es/como-crearuna-infografia-en-6-pasos/
- López Moreno, M. (2014). *nubemia.com*. Obtenido de https://www.nubemia.com/realidad-aumentada-en-la-educacion/
- López, T. ((s,f)). *Junta de Andalucia.* Obtenido de http://www.juntadeandalucia.es/averroes/centrostic/18009201/helvia/sitio/upload/elbocetoyelcroquis.pdf
- Luján Mora, S. (2002). *Programación de Aplicaciones Web: Historia, Principios Básicos y Clientes Web.* España: Club Universitario. Obtenido de https://rua.ua.es/dspace/bitstream/10045/16995/1/sergio\_lujanprogramacion\_de\_aplicaciones\_web.pdf
- MacKenzie, D. (2020). COVID 19. Barcelona: RBA Libros S.A. Obtenido de https://books.google.com.ec/books?id=Gun6DwAAQBAJ&pg=PT247&dq=c ovid+19&hl=es&sa=X&ved=2ahUKEwielt7g6N3vAhWJct8KHbjeD8EQ6A EwCXoECAkQAg#v=onepage&q&f=false
- Melo Bohórquez, I. M. (2018). Realidad aumentada y aplicaciones. *6, 1*, 28-35. TIA. Obtenido de https://revistas.udistrital.edu.co/index.php/tia/article/view/11281/pdf
- Morón, A. C., & Aguilar, D. (1994). Multimedia en educación. *Comunicar, 3*, 81. Universidad de Málaga. Obtenido de https://www.redalyc.org/articulo.oa?id=15800311
- Mutimedia, A. (1999). *Introducción al Diseño Digital*. Obtenido de https://www.javeriana.edu.co/relato\_digital/r\_digital/taller/introdis/cap06 basicos.htm
- Oleas Orozco, J., Padilla Padilla, N., & Cayambe Palacio, Á. (2017). Multimedia en la enseñanza de vocabulario de idiomas. En *Aportes de la Ingeniería para el Desarrollo Regional.* (págs. 421-426). Ibarra: Universidad Tecnica del Norte. Obtenido de https://www.researchgate.net/publication/333746194\_Multimedia\_en\_la\_ense nanza\_de\_vocabulario\_de\_idiomas\_Multimedia\_in\_the\_teaching\_of\_languag e\_vocabulary
- Organización de las Naciones Unidas. (Agosto de 2020). Informe de políticas. *La educación durante la COVID-19 y después de ella*, 2. Organización de las Naciones Unidas. Obtenido de https://www.un.org/sites/un2.un.org/files/policy\_brief\_- \_education\_during\_covid-19\_and\_beyond\_spanish.pdf
- Organización Mundial de la Salud. (Abril de 07 de 1948). *Organización Mundial de la Salud*. Obtenido de https://www.who.int/es/about/who-we-are/frequentlyasked-questions
- Organización Mundial de la Salud. (29 de Junio de 2020). *Organización Mundial de la Salud*. Obtenido de https://www.who.int/es/news/item/29-06-2020 covidtimeline
- Organización Mundial de la Salud. (12 de Octubre de 2020). *who.int*. Obtenido de https://www.who.int/es/emergencies/diseases/novel-coronavirus-2019/question-and-answers-hub/q-a-detail/coronavirus-disease-covid-19
- Organización Panamericana de la Salud. (11 de Marzo de 2020). *OPS*. Obtenido de https://www.paho.org/es/noticias/11-3-2020-oms-caracteriza-covid-19-comopandemia
- Palacios Dueñas, A. E., Loor Peña, J. M., Macías Macías, K. M., & Ortega Macías, W. R. (2020). Incidencia de la tecnología en el entorno educativo del Ecuador frente a la pandemia del covid 19. *Polo del Conocimiento*, 754-773. Obtenido

https://www.google.com/url?sa=t&rct=j&q=&esrc=s&source=web&cd=&ved =2ahUKEwjcrqzlyIHxAhVDRK0KHaJcDeoQFjAEegQIBhAD&url=https%3 A%2F%2Fdialnet.unirioja.es%2Fdescarga%2Farticulo%2F7659427.pdf&usg =AOvVaw11fYEpILxEDXPQRZvUDvuQ

- Parramón, P. (2010). *Cuaderno del artista. Apuntes y bocetos.* Barcelona: Parramón Paidotribo. Obtenido de https://elibro.net/es/ereader/utiec/123870?page=3
- Peña Rodríguez, F., & Otálora Porras, N. (2018). Educación y tecnología: problemas y relaciones. *Pedagogía y Saberes*, 59-70. Obtenido de http://www.scielo.org.co/pdf/pys/n48/0121-2494-pys-48-00059.pdf
- Perez Abereu, M. G. (2020). *revhabanera.sld.cu.* Obtenido de http://www.revhabanera.sld.cu/index.php/rhab/article/view/3254
- *Popcorn Studio*. ((s.f)). Obtenido de Como hacer un storyboard: https://www.popcornstudio.es/storyboard
- Racionero, A. (2008). *El Lenguaje Cinematográfico.* Barcelona: UOC. Obtenido de https://elibro.net/es/ereader/utiec/56491
- Real Académia Española. ((s.f)). *Real Académia Española*. Obtenido de https://www.rae.es/dpd/hardware
- Rodríguez, S. (Marzo de 2009). *Universidad de Granada.* Obtenido de https://hera.ugr.es/tesisugr/18022467.pdf
- Saénz Valiente, R. (2008). *Arte y ténica de la animación.* Buenos Aires: De la Flor. Obtenido de https://es.scribd.com/document/456281929/Rodolfo-Saenz-Valiente-Arte-y-tecnica-de-la-animacion-pdf
- Sandoval, C. (2020). La Educación en Tiempo del Covid-19 Herramientas TIC: El Nuevo Rol Docente en el Fortalecimiento del Proceso Enseñanza Aprendizaje de las Prácticas Educativa Innovadoras. *Revista Tecnológica Educativa*

de

*Docente 2.0*, 1-8. Obtenido de https://ojs.docentes20.com/index.php/revistadocentes20/article/view/138

Sarría Santamera, A., & Villar Álvares, F. (2014). *Promoción de la Salud en la Comunidad.* Madrid: Universidad Nacional de Educación a Distancia. Obtenido de https://books.google.com.ec/books?id=xvGlBAAAQBAJ&printsec=frontcove r&dq=la+salud&hl=es-419&sa=X&redir\_esc=y#v=onepage&q&f=false

Serrano Santoyo, A., & Martínez Martínez, E. (2003). *La brecha digital: mitos y realidades.* Universidad Autónoma de Baja California. Obtenido de https://books.google.com.ec/books?id=nw8PLfm4Ma4C&printsec=frontcover &hl=es#v=onepage&q&f=false

Servicio Nacional de Gestión de Riesgos y Emergencias . (17 de Marzo de 2020). *gestionderiesgos.gob.ec*. Obtenido de https://www.gestionderiesgos.gob.ec/resoluciones-coe-nacional-17-de-marzo-2020/

Thomas, D. (08 de Agosto de 2014). *bbc.com*. Obtenido de https://www.bbc.com/mundo/noticias/2014/08/140808\_realidad\_aumentada\_a plicaciones\_am

Tobar Chicaiza, D. R. (2014). "ANÁLISIS, DESARROLLO E IMPLEMENTACIÓN DE UNA APLICACIÓN WEB ORIENTADA PARA EL REGISTRO DE ÓRDENES DE COMPRA, CLIENTES Y PRODUCTOS PARA LA EMPRESA FERRETERIA TOBAR NOLIVOS CIA. LTDA.". Quito: PONTIFICIA UNIVERSIDAD CATÓLICA DEL ECUADOR. Obtenido de http://repositorio.puce.edu.ec/bitstream/handle/22000/6387/9.21.000707.pdf?s equence=4&isAllowed=y

Universidad de Granada. ((s.f)). *Digibug.* Obtenido de Repositorio Institucional de la Universidad de Granada: https://www.ugr.es/~ahorno/STA.pdf

Universidad Nacional Autónoma de Honduras. (2020). *UNAH.* Obtenido de https://www.unah.edu.hn/dmsdocument/9593-manual-de-prevencion-decoronavirus-y-promocion-de-la-salud-pdf

Villarejo, L. (01 de Octubre de 2019). *Salud con Ciencia.* Obtenido de Blog de los Estudios de Ciencias de la Salud de la UOC: https://cienciasdelasalud.blogs.uoc.edu/realidad-virtual-aplicada-a-laformacion-en-salud/

#### **ANEXOS**

## **Oficio para levantamiento de información en la Unidad Educativa Fiscal "Patria"**

Latacunga, 07 de junio del 2021

MSc.

Aida Erazo.

#### RECTORA DE LA UNIDAD EDUCATIVA FISCAL "PATRIA"

Presente.

Yo Richard Enrique Taipe Salazar, con cedula de identidad 0504295429 estudiante egresado de la carrera de Diseño Digital y Multimedia de la Facultad de Arquitectura Artes y Diseño de la Universidad Tecnológica Indoamérica por medio de la presente expreso un atento y cordial saludo, al mismo tiempo deseándole los mejores éxitos en sus delicadas funciones, la presente tiene como objetivo solicitar de la manera mas comedida se me autorice realizar mi trabajo de titulación con tema "Aplicaciones Web Como Herramientas De Prevención Del Covid-19, En La Educación General Básica" en tan prestigiosa institución que Ud. preside. Para la cual necesito me proporcionen información acerca del número de estudiantes de los niveles de preparatoria, elemental y básica media de un paralelo cada uno para realizar la tabulación de datos, así mismo, solicito me puedan brindar ayuda en la aplicación de encuestas dirigida a padres de familia, docentes y directivos de la institución para realizar el levantamiento de información que será de mucha ayuda para concretar mi trabajo de investigación.

Por la gentil atención que se dé a la presente, me suscribo de usted, sin antes agradecer desde ya la ayuda brindada.

Atentamente.

Collect

Richard Enrique Taipe Salazar.

0504295429

#### **Modelo de encuesta para Docentes y Administrativos de la Institución**

Universidad Tecnológica Indoamérica

Facultad de Arquitectura Artes y Diseño

Diseño Digital y Multimedia

Encuesta para Docentes y Directivos

El presente cuestionario tiene como finalidad recolectar datos que permitan reconocer si los docentes y directivos conocen acerca de las "Aplicaciones Web Como Herramientas De Prevención Del Covid-19, En La Educación General Básica".

Objetivo: Con la presente encuesta se pretende recopilar la información directa de los docentes y directivos sobre el conocimiento que tienen sobre las Tics (tecnologías de la información y comunicación).

- 1. ¿Cómo docente en qué porcentaje se ha visto afectado el contexto educativo por la COVID 19?
- $\Box$  Alto impacto
- Mediano impacto
- $\Box$  Bajo impacto
- 2. ¿Qué tan difícil ha sido adaptarse a las nuevas tecnologías para el acompañamiento pedagógico de los estudiantes?
- Muy difícil
- Difícil
- □ Fácil
- Sin novedad
- 3. ¿Cuáles son las Tics (Tecnologías de la información y comunicación) a las que recurre actualmente?

Seleccione los que considere pertinentes.

- Correo Electrónico
- Blogs
- Diapositivas
- Word
- $\Box$  Excel
- Redes sociales (Facebook, Whatsapp, Instagram)
- Plataformas educativas
- 4. ¿Qué materiales son los más adecuados al momento de impartir sus clases virtuales?
- Material curricular (libro del maestro, ficha pedagógica, libro estudiante, entre otros)
- Material didáctico (carteles, fotografías, videos, aplicaciones online, softwares

en general)

- 5. ¿Considera Ud. que los métodos de enseñanza basados en las nuevas tecnologías son de gran ayuda para el estudiante?
- $\Box$  Si
- $\neg$  No
- 6. ¿La información difundida por el Ministerio de Salud Pública del Ecuador sobre el cuidado y protección del COVID 19 es la más adecuada para el cuidado propio y de los demás?
- De acuerdo
- En desacuerdo
- 7. ¿Actualmente estaría de acuerdo con la creación de una herramienta multimedia que permita concientizar a los estudiantes sobre los efectos nocivos que ha traído la COVID 19 en la salud de las personas?
- $\Box$  Si
- No
- 8. ¿Cuánto tiempo cree que se podría utilizar dispositivos tecnológicos durante la semana de clases en darse el retorno presencial a las instituciones educativas?
- $\Box$  1 hora
- $\Box$  2 horas
- □ 3 horas o más
- 9. ¿Estaría dispuesto a seccionar la hora de clase con el fin de aplicar la herramienta multimedia para el cuidado y protección de los estudiantes?
- $\Box$  Si
- No
- 10. Durante la jornada académica ¿En qué momento cree pertinente la aplicación de la herramienta multimedia a los estudiantes?
- **Minuto Cívico**
- Minutos antes del receso
- $\Box$  Al inicio de cada asignatura
- $\Box$  Salida de los estudiantes
- Otros

………………………………………………………………………………………… ………………………………………………………………………………………… …………………………………………………

#### **Modelo de encuesta para Padres de Familia**

Universidad Tecnológica Indoamérica

Facultad de Arquitectura Artes y Diseño

Diseño Digital y Multimedia

Encuesta Padres de Familia

El presente cuestionario tiene como finalidad recolectar datos que permitan reconocer
si los padres de familia conocen acerca de las "Aplicaciones Web Como Herramientas De Prevención Del Covid-19, En La Educación General Básica".

Objetivo: Con la presente encuesta se pretende recopilar información directa de los padres de familia o representantes de los niños de preparatoria, elemental y básica media sobre las condiciones de aprendizaje de los estudiantes a través de las Tics (tecnologías de la información y comunicación).

- 1. Tiene dispositivos electrónicos en su hogar
- $\Box$  Si
- No
- 2. Señale que dispositivo electrónico ocupa su hijo preferencialmente en su hogar.
- Computadora
- □ Celular
- **Tablet**
- 3. ¿Cuántas horas pasa su hijo o hija en el dispositivo electrónico?
- $\Box$  1 hora
- $\Box$  3 horas
- Más de 3 Horas
- 4. ¿Qué aplicaciones posee en el dispositivo electrónico?
- Redes sociales
- Juegos
- Videos
- Aplicaciones Educativas
- 5. ¿Cree usted que los métodos de enseñanza basados en las nuevas tecnologías son de gran ayuda para el estudiante?
- □ Si
- No
- 6. ¿Le gustaría que su hijo aprenda las normas de saneamiento y prevención de la COVID 19 a través de un dispositivo tecnológico para evitar un posible contagio?
- $\Box$  Si
- No
- 7. ¿En el caso de un regreso a clases le gustaría que el docente de su hijo ayude a prevenir y cuidarse mediante mecanismos interactivos que refuercen las normas y cuidados enseñados en casa?
- $\Box$  Si
- $\neg$  No

## **Encuestas**

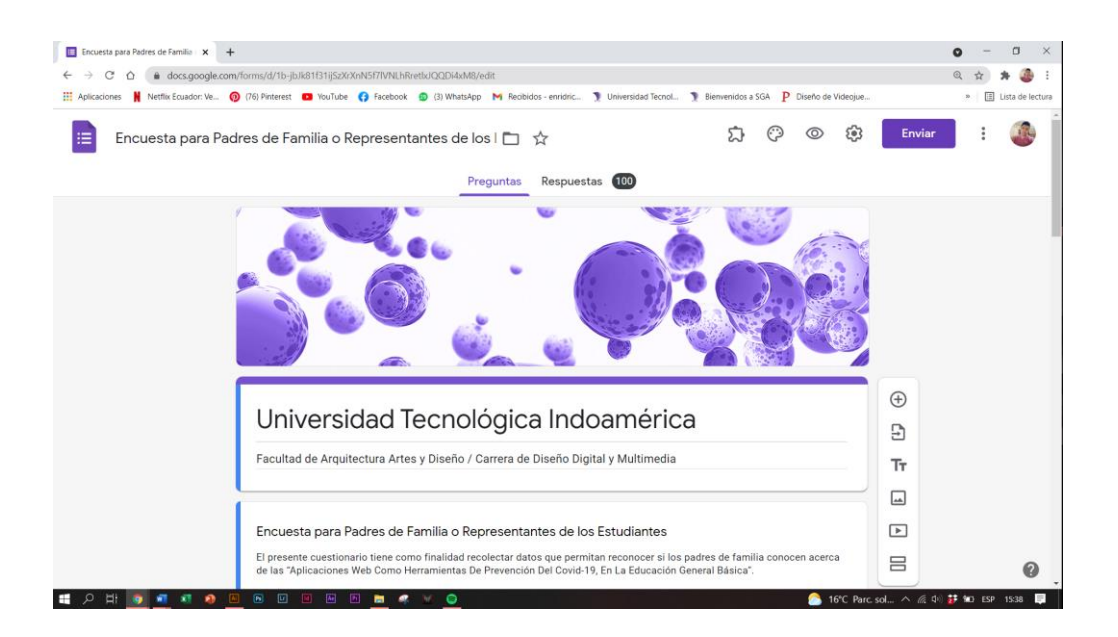

## Bocetaje de elementos

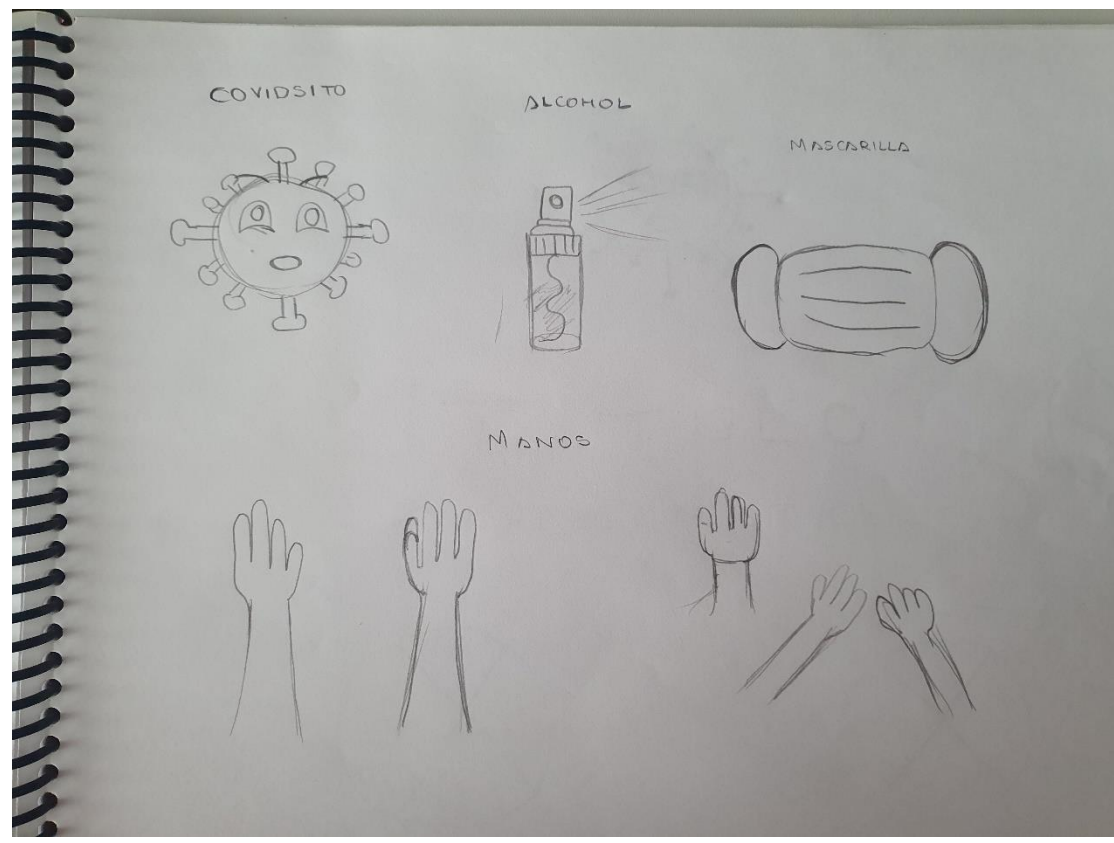

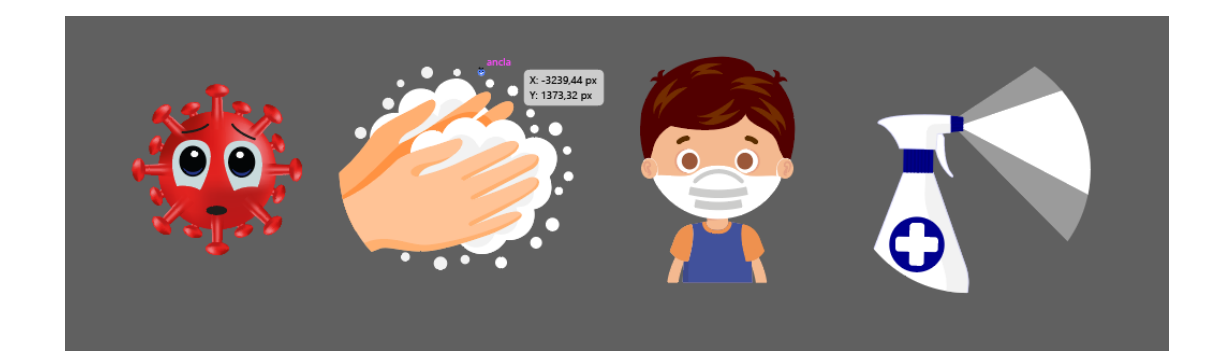

## **Bocetaje de Infografía**

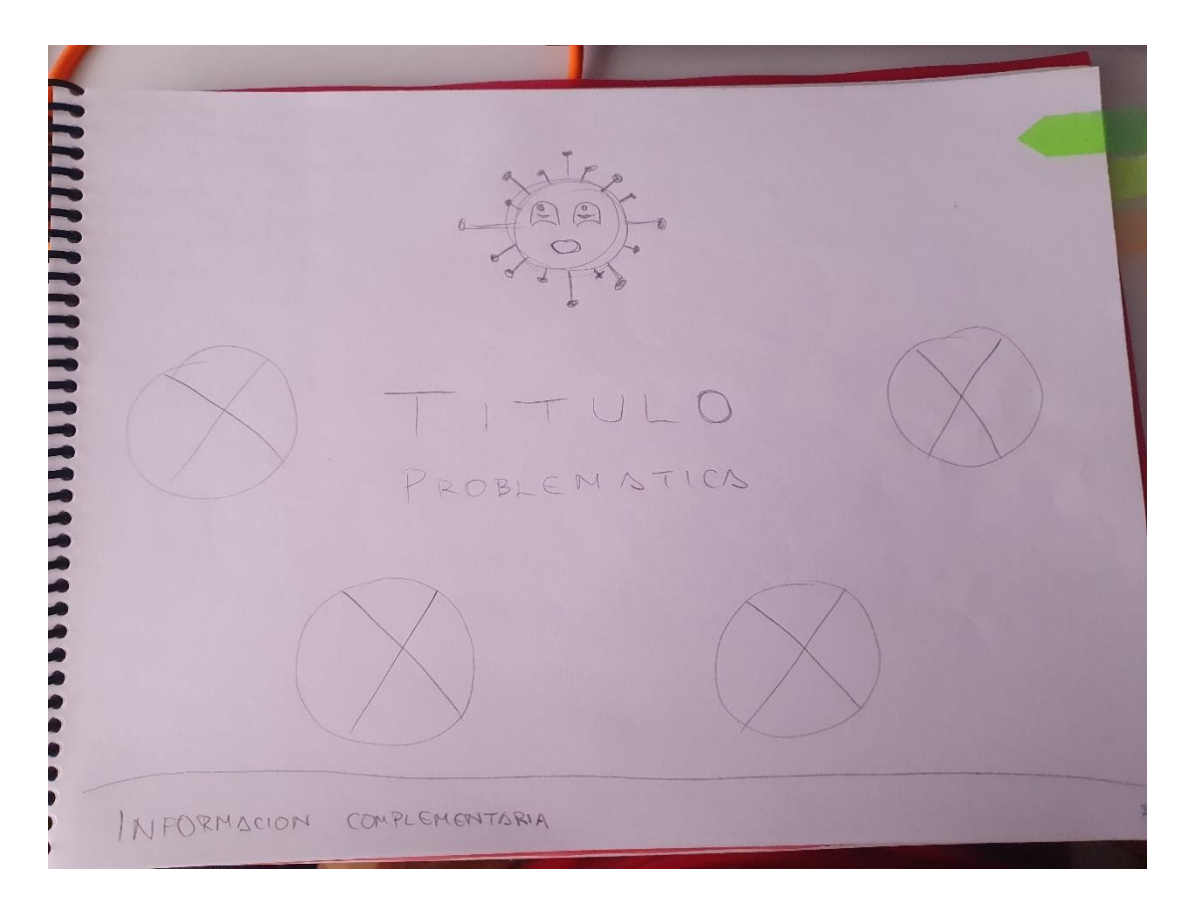

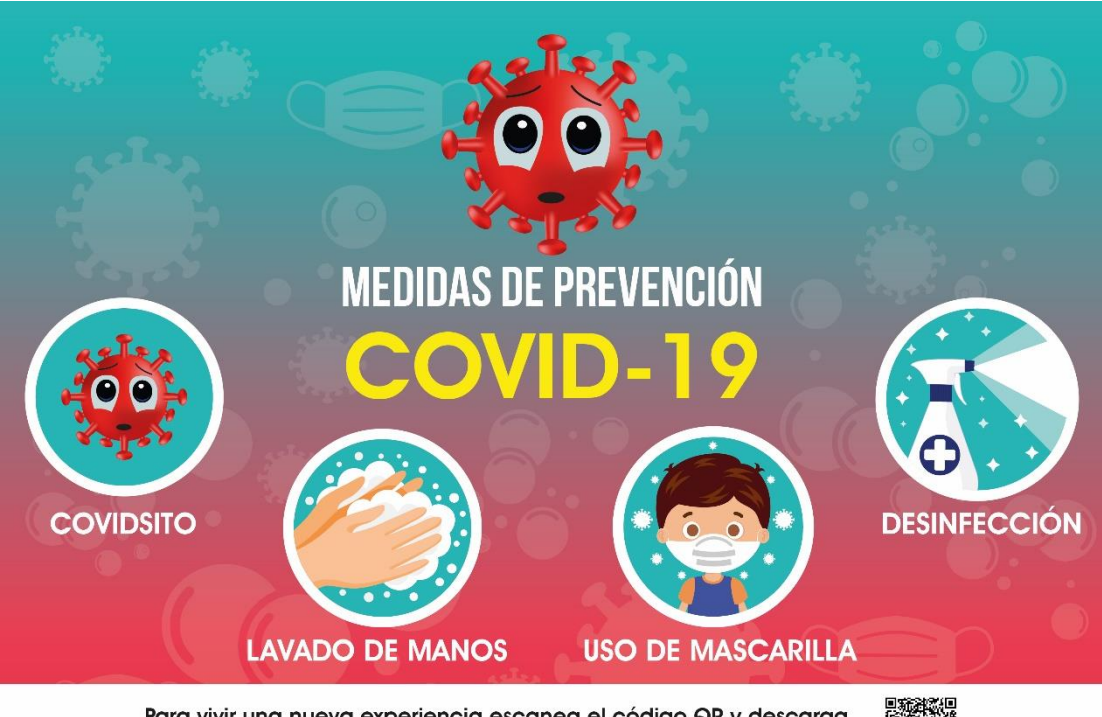

Para vivir una nueva experiencia escanea el código QR y descarga la aplicación, aprende a cuidarte de esta nueva forma.

Bocetaje de UI

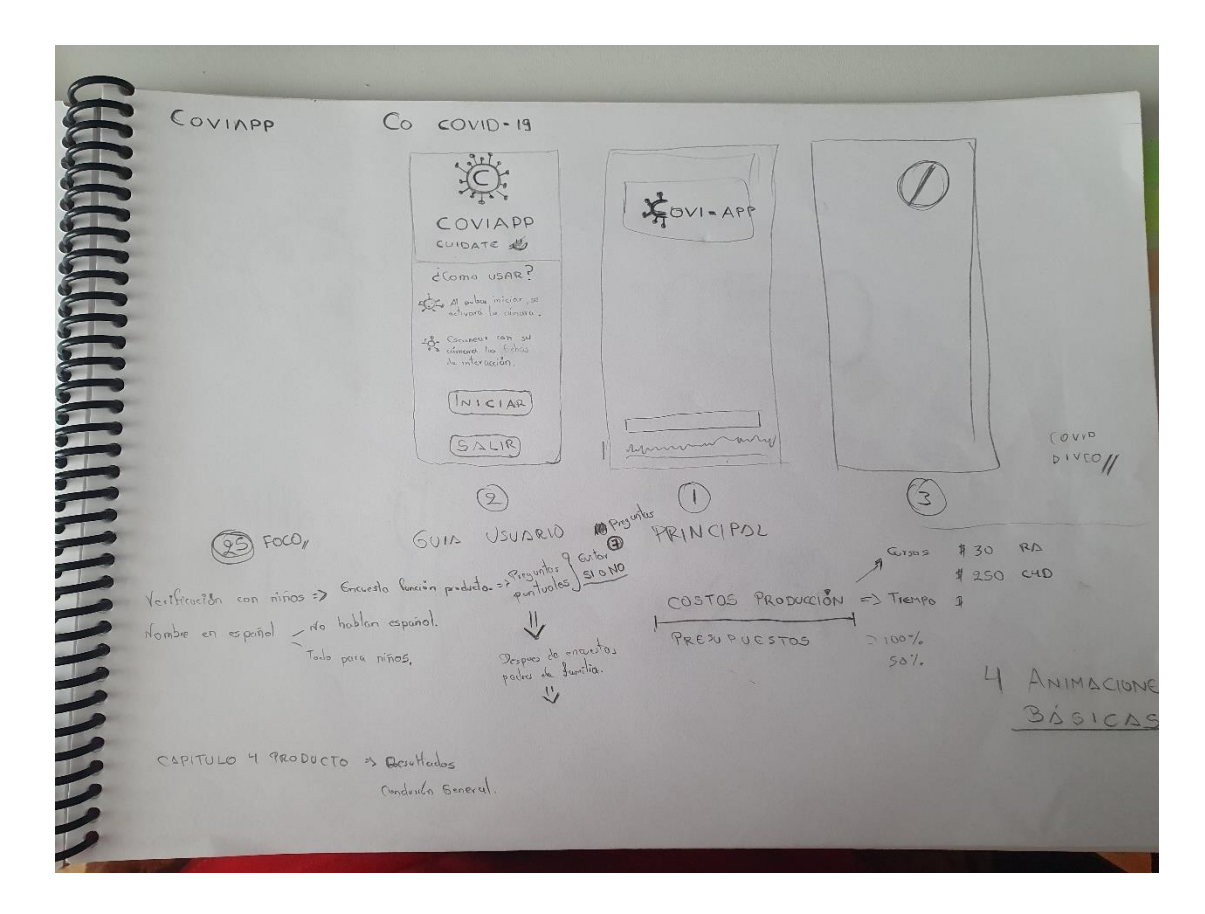

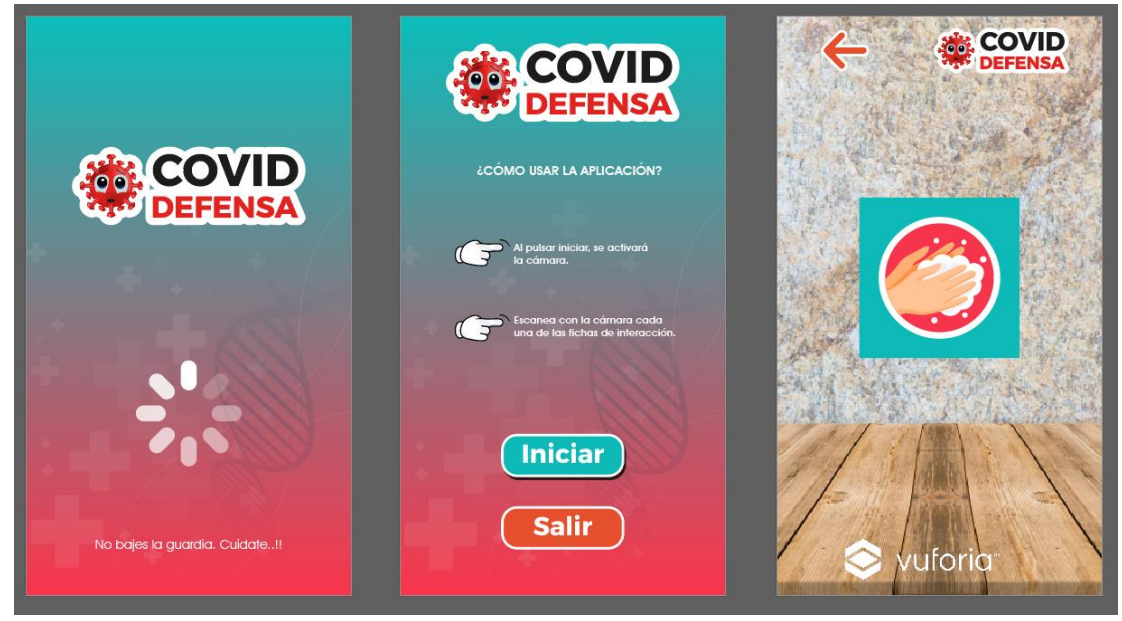

**Bocetaje de Targets**

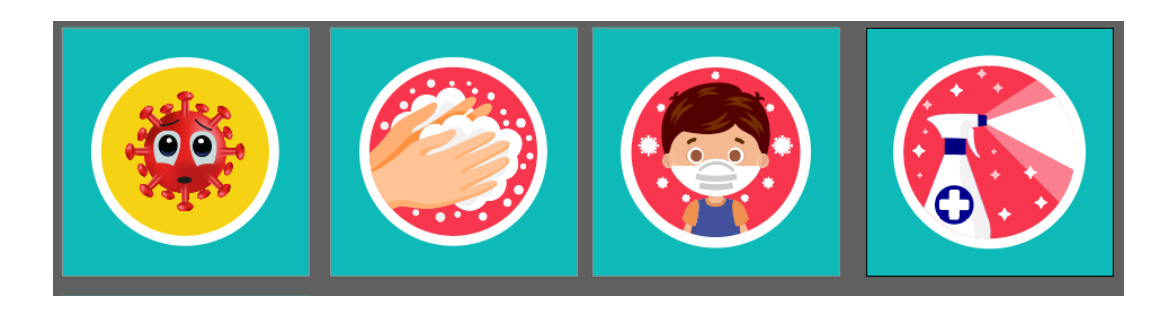

**Modelado de Elementos 3D**

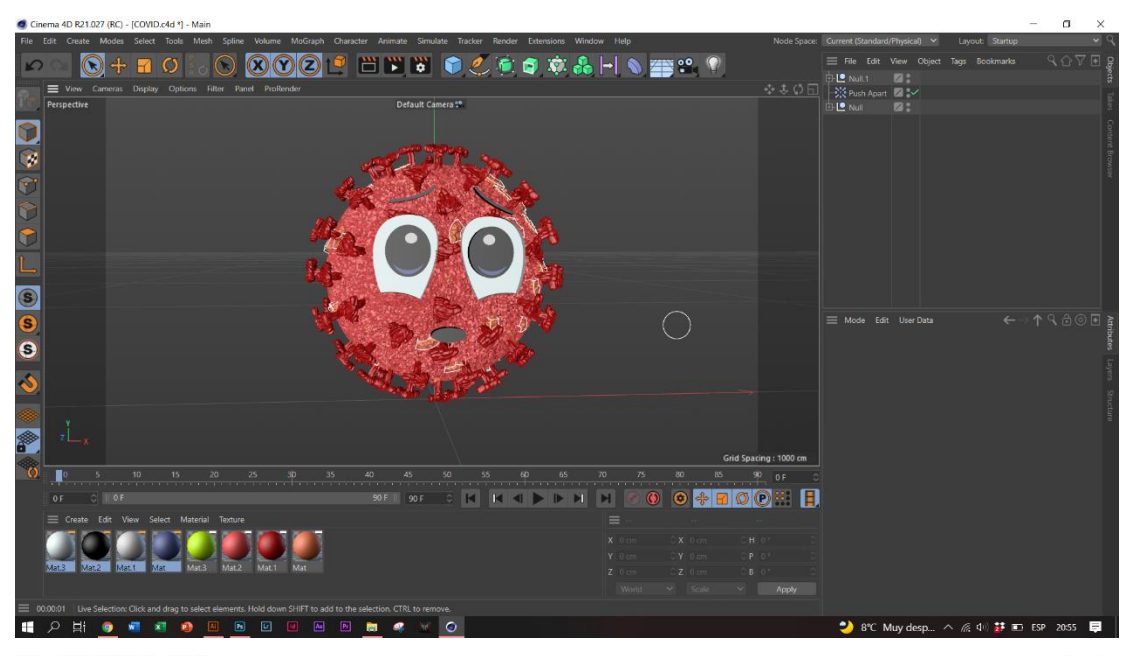

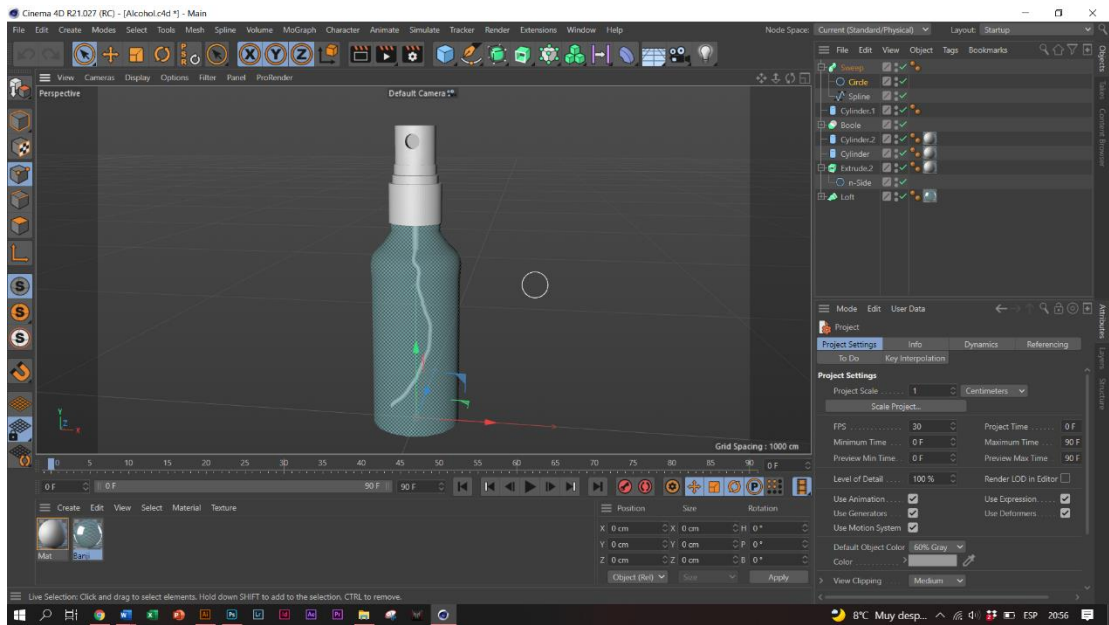

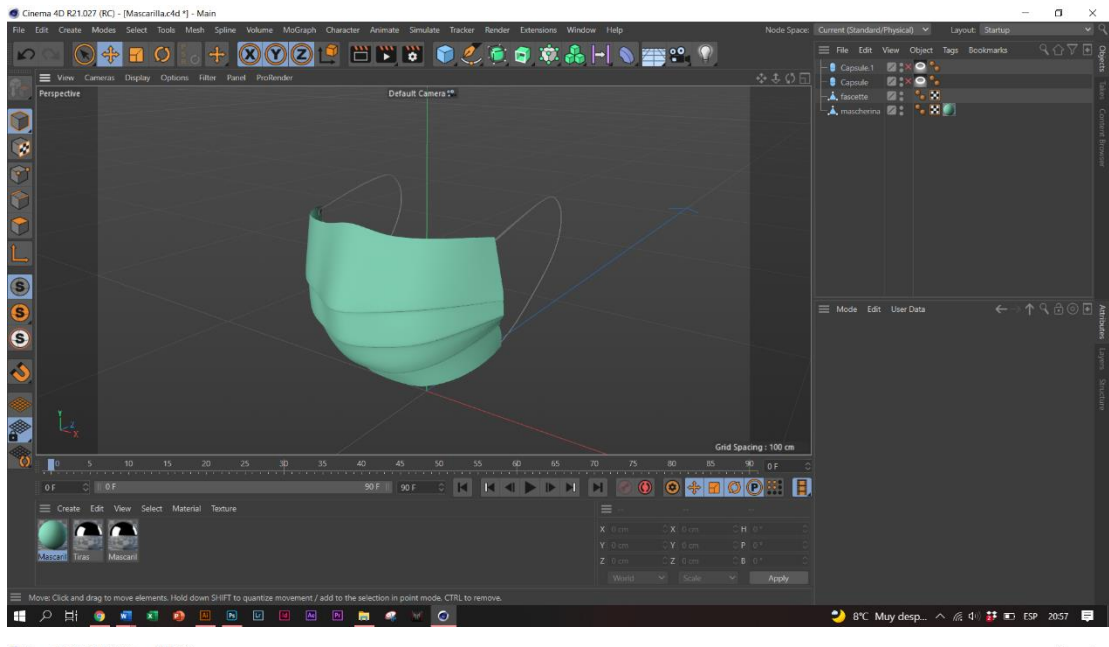

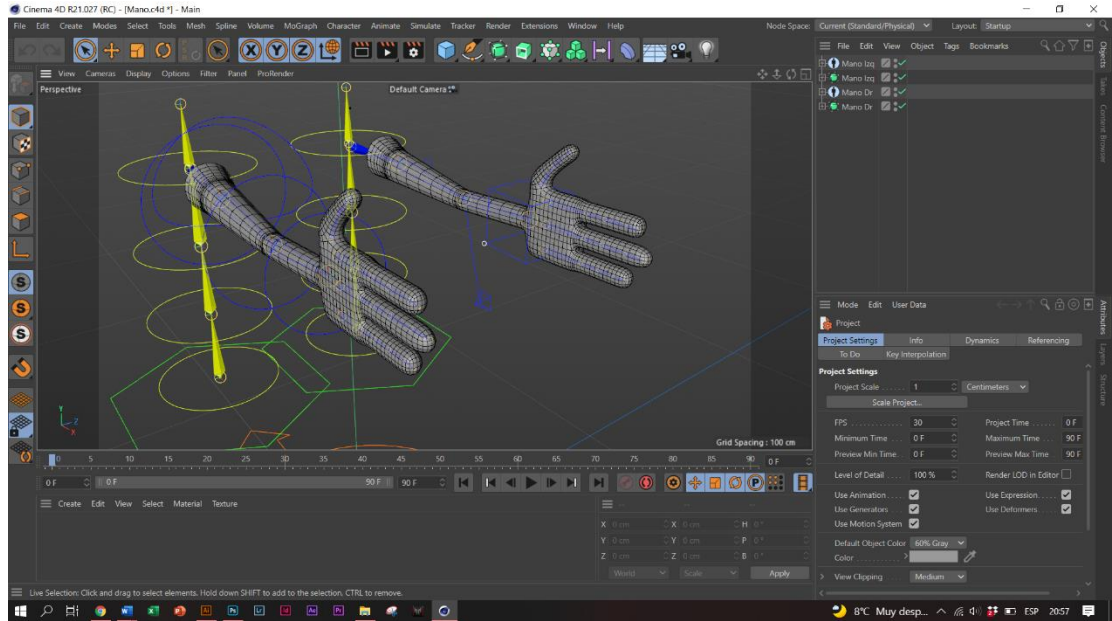

Mockup de Aplicación

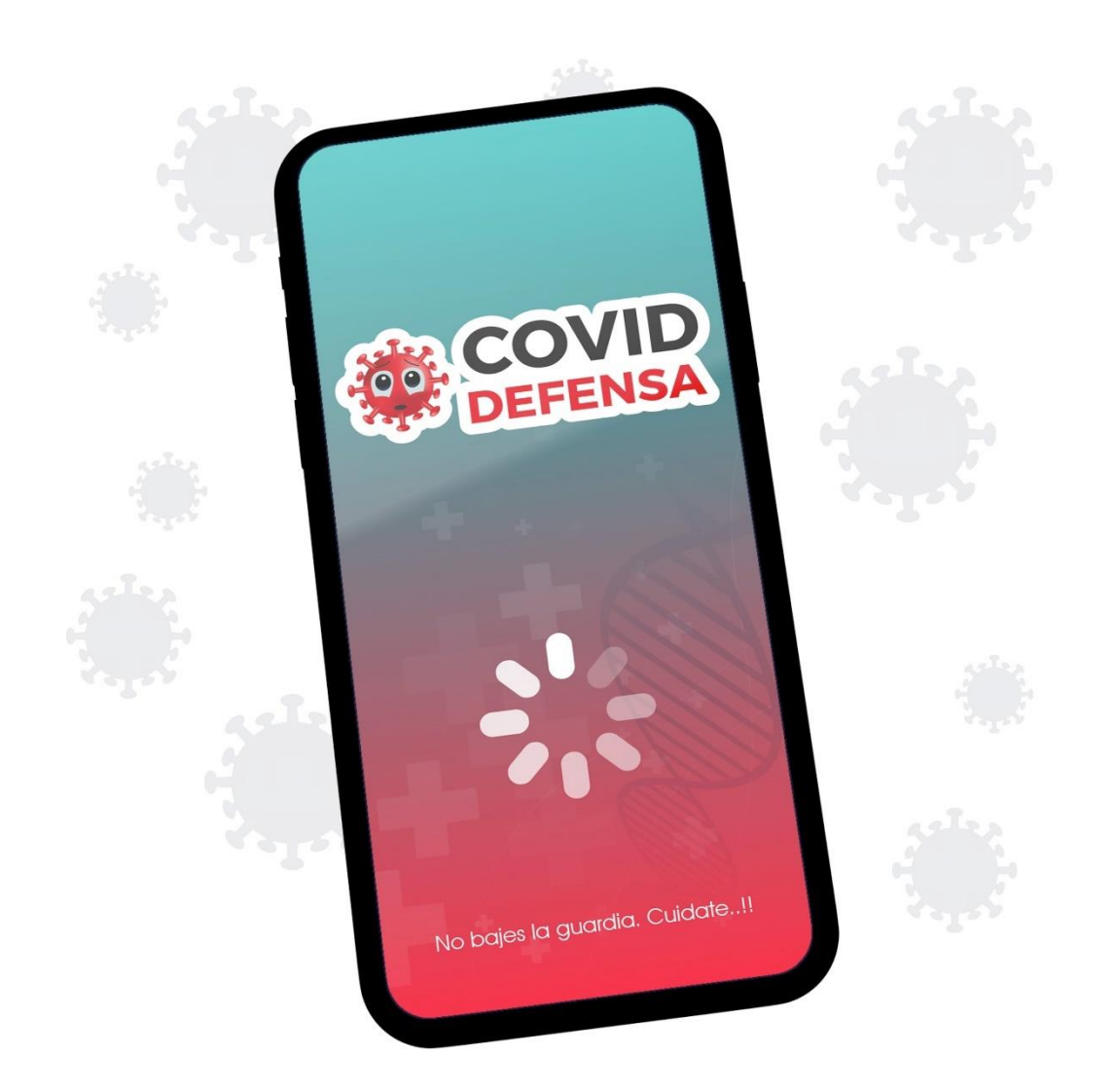

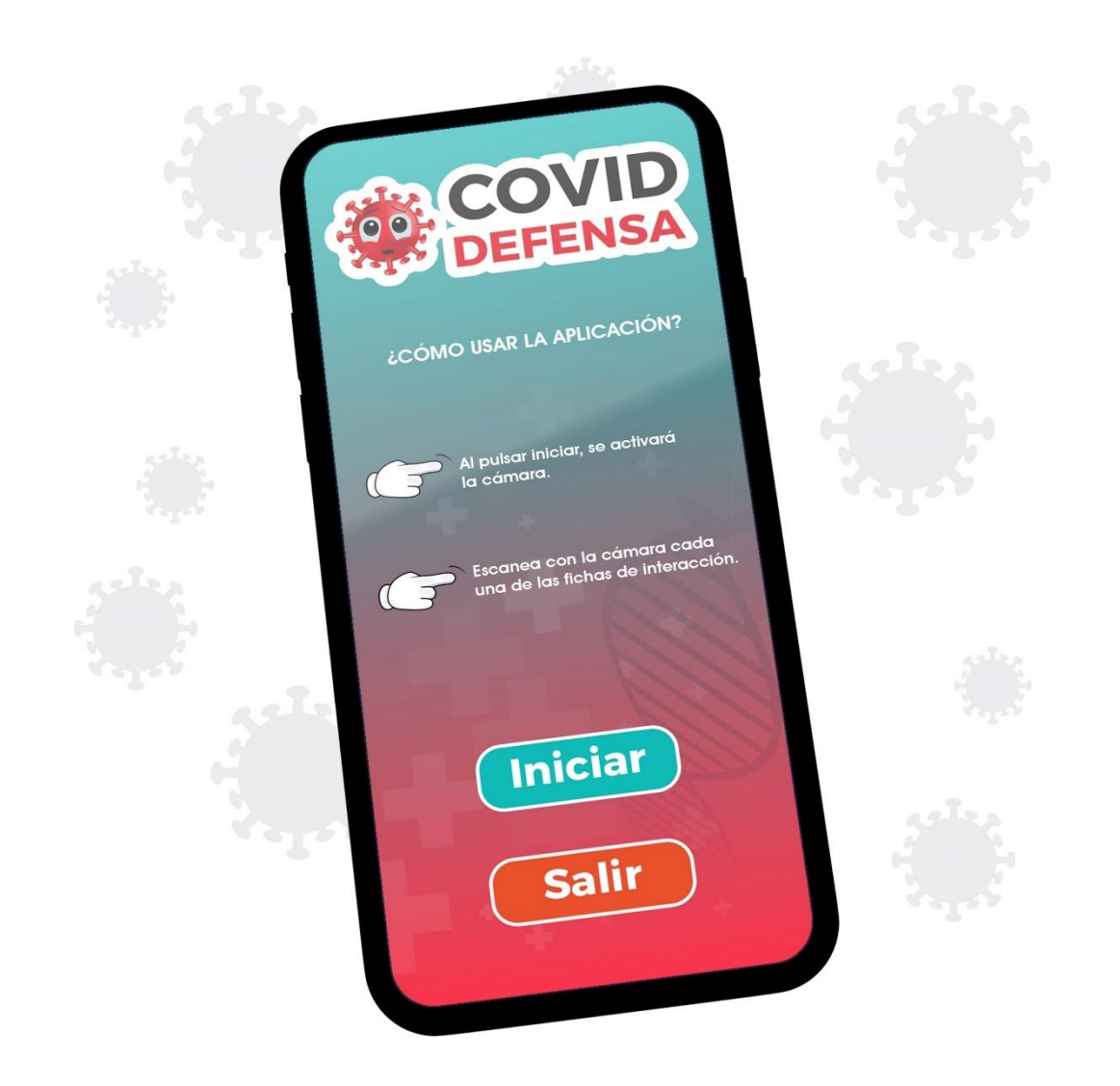

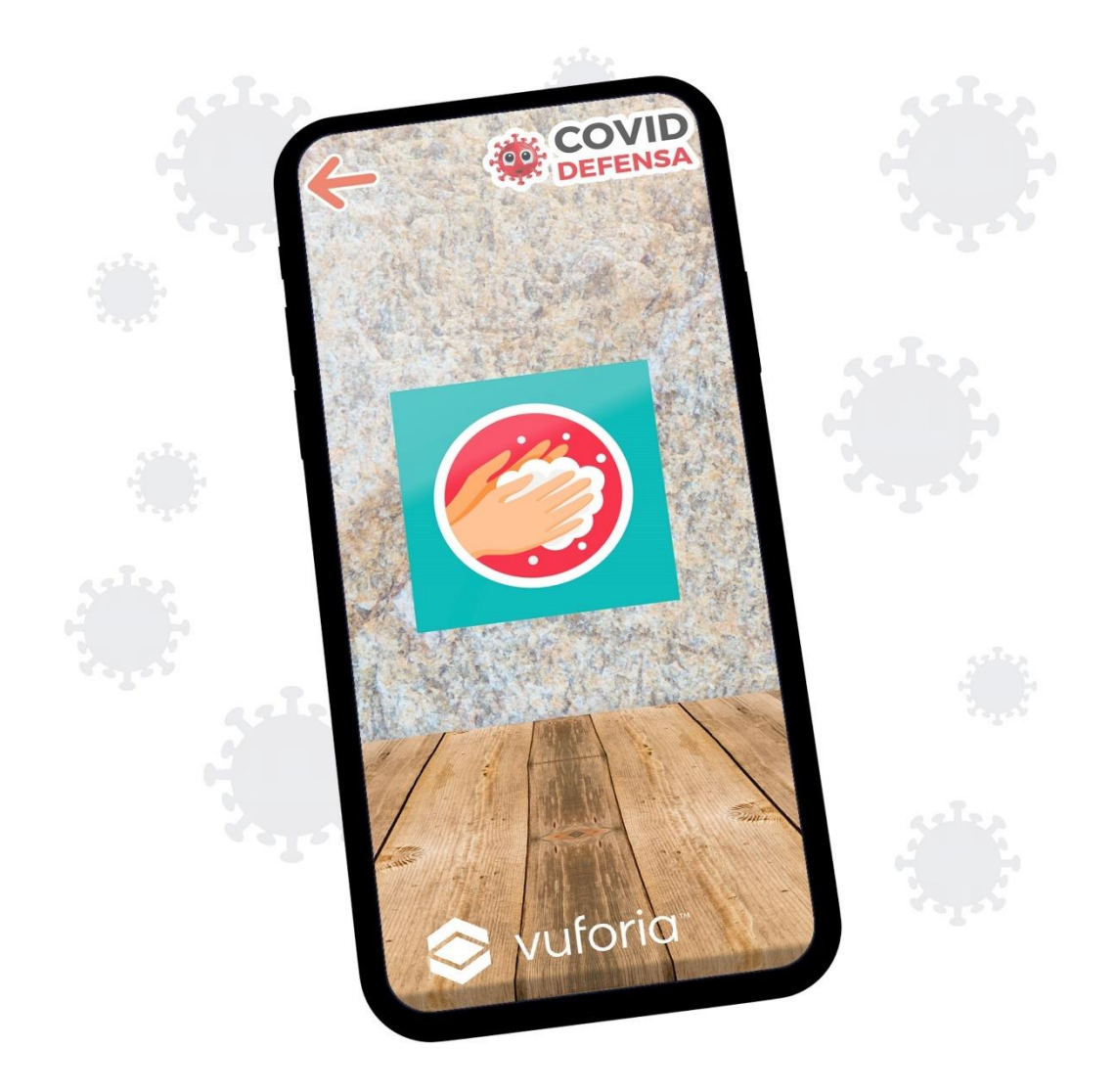